# Notizen zur Vorlesung Experimentalphysik III Atom- und Quantenphysik

Prof. Dr. Alfred Müller

Wintersemester 2010/2011

# Inhaltsverzeichnis

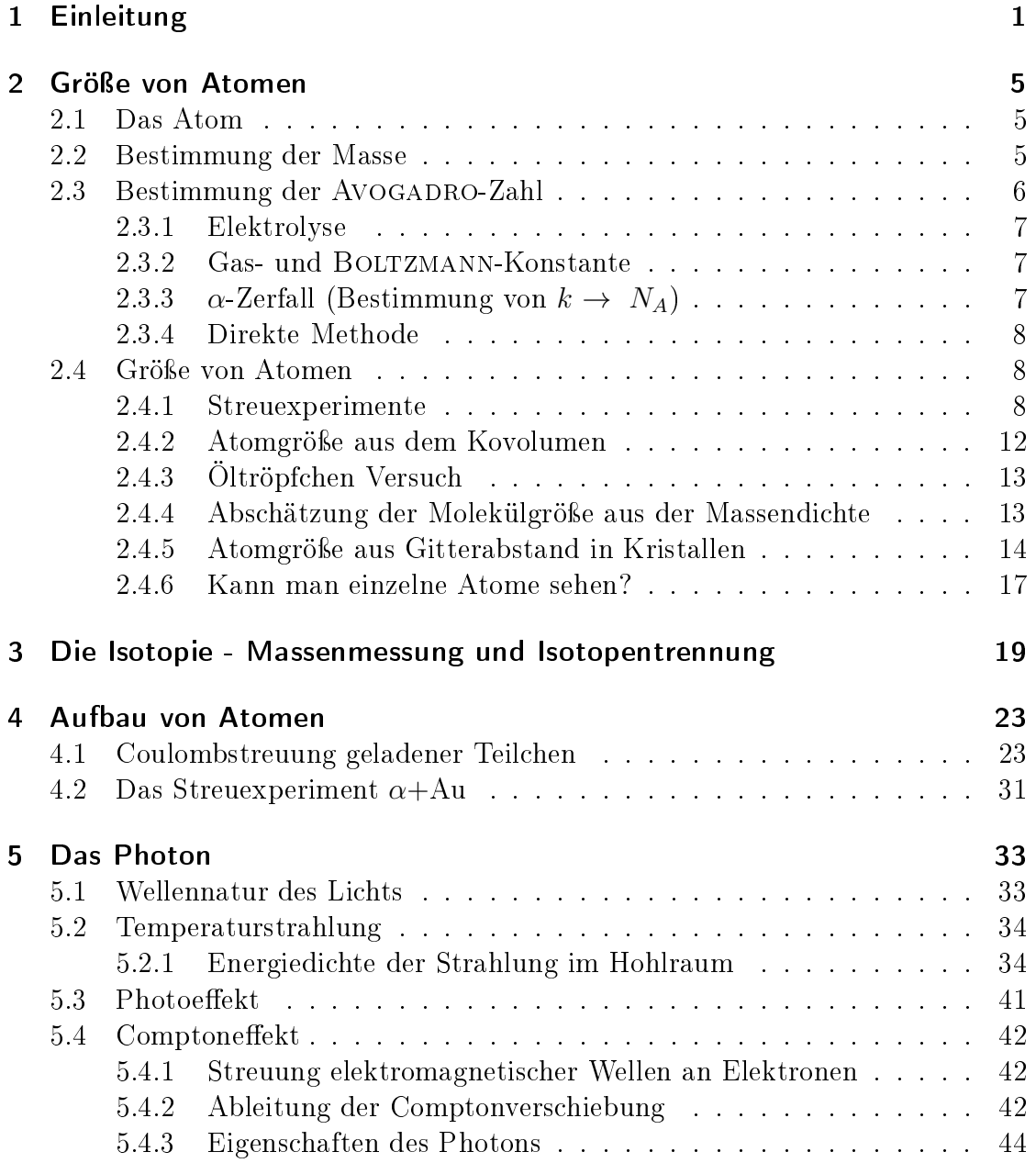

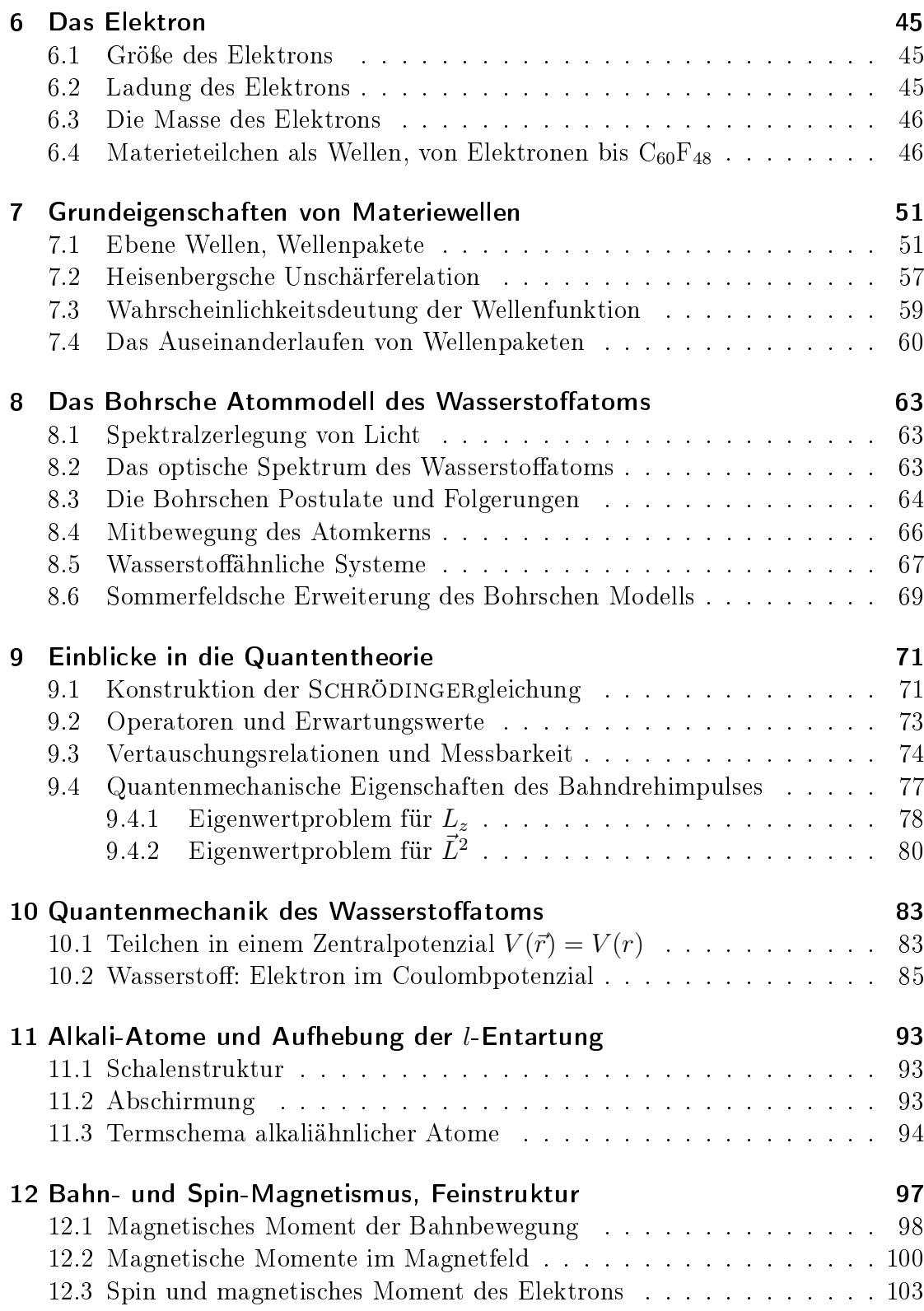

### Inhaltsverzeichnis

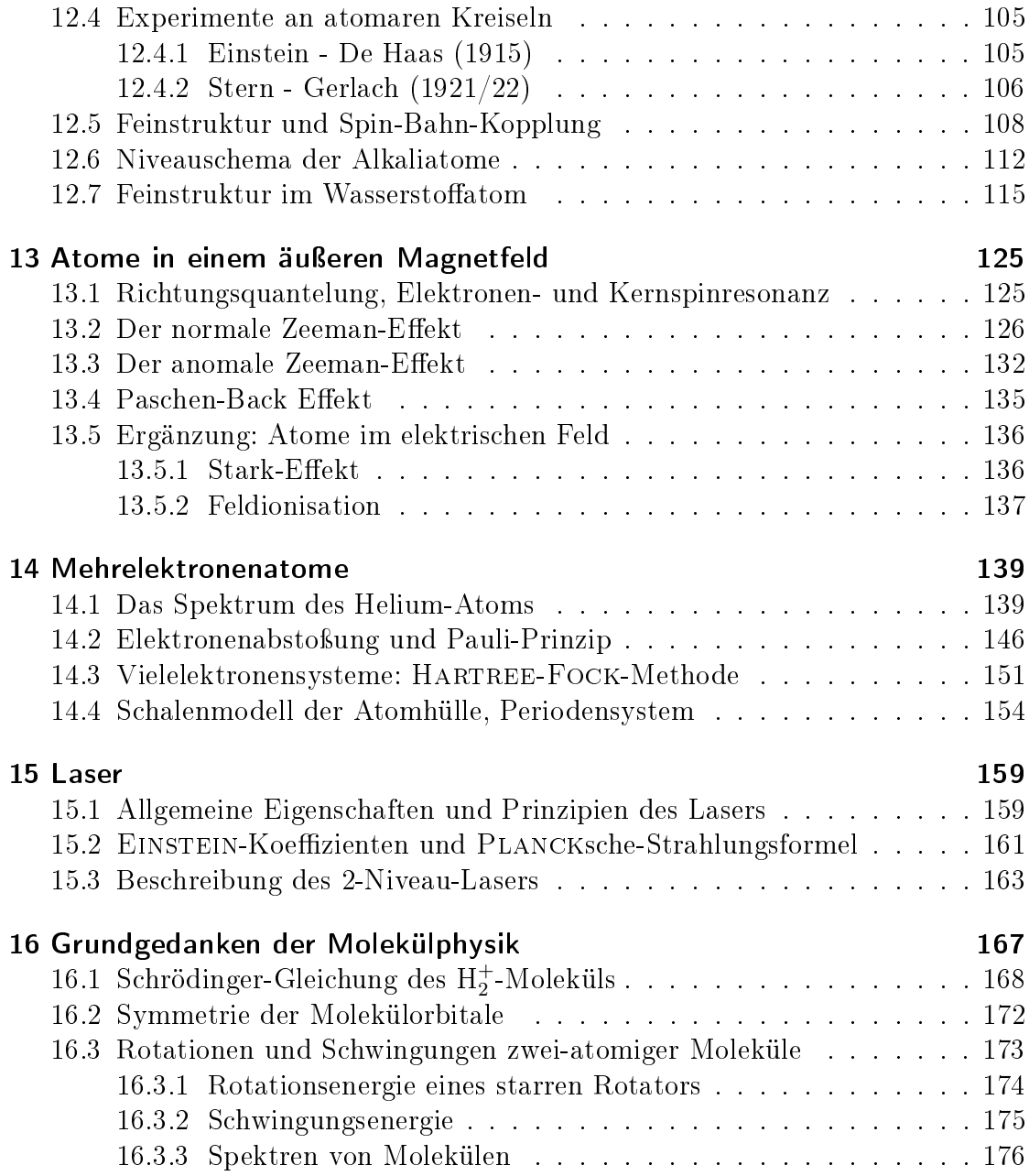

# <span id="page-5-0"></span>1 Einleitung

#### Struktur der Materie

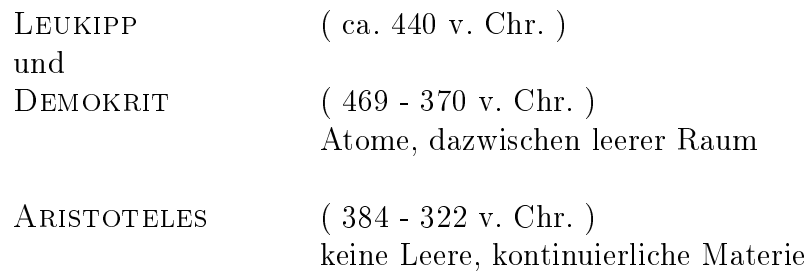

#### Grundsubstanzen

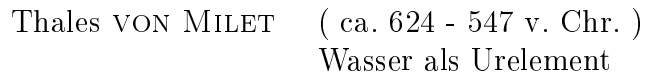

Anaxagoras ( ca. 500 - 428 v. Chr. )

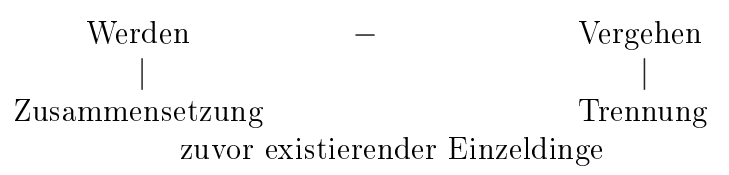

4 klassische Elemente − Platonische Körper Platon ( 427 - 347 v. Chr. )

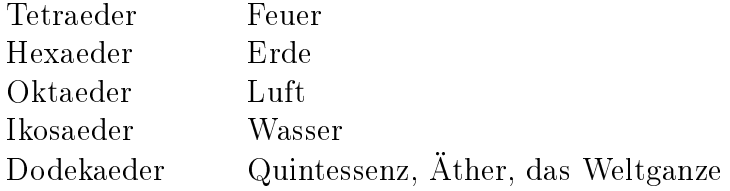

1 Einleitung

Aristoteles bestimmte die Sichtweise des Mittelalters.

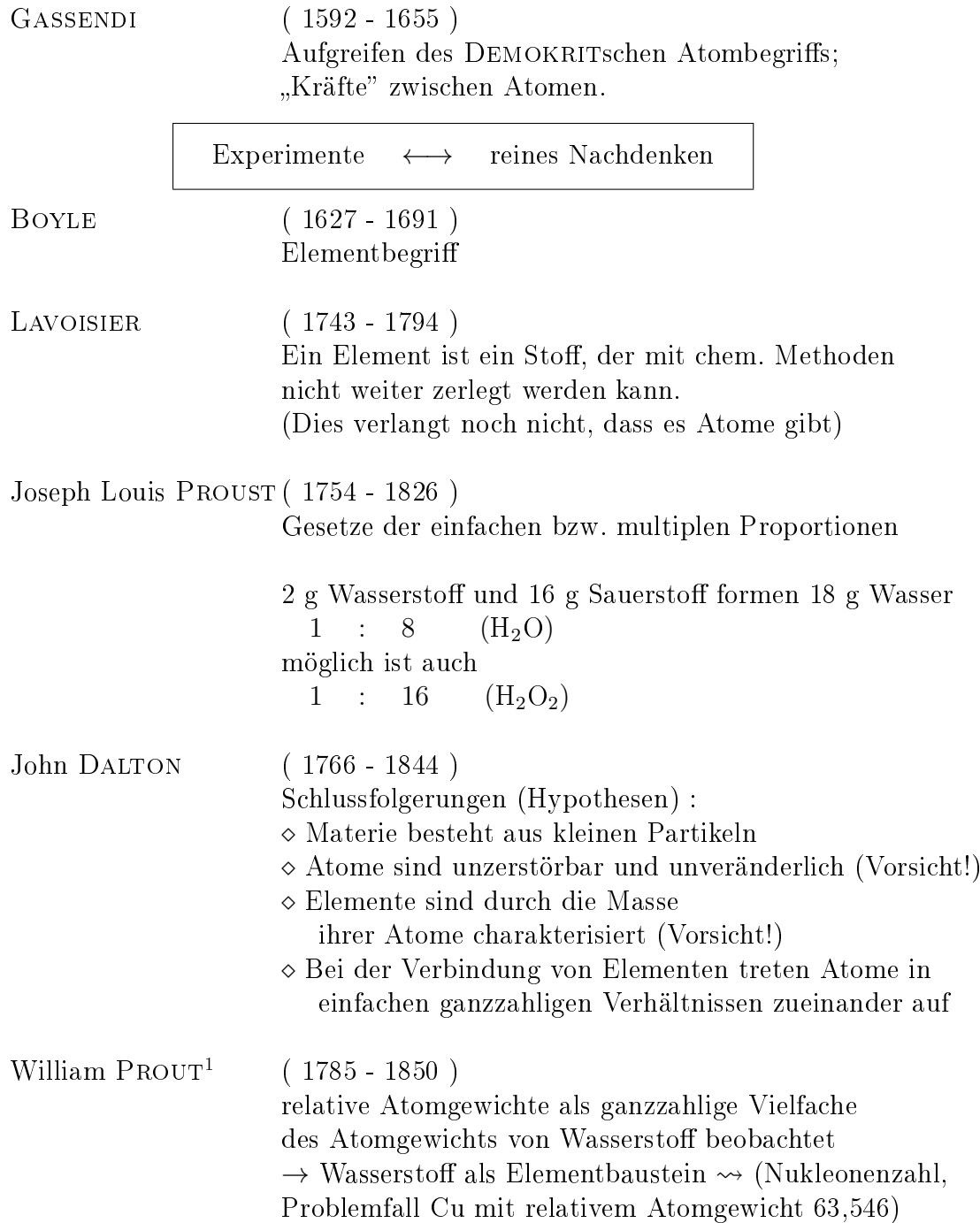

<span id="page-6-0"></span><sup>1</sup>RUTHERFORD gab dem Proton seinen Namen (griechisch: das Erste) und wollte damit möglicherweise auch an William Prout erinnern.

#### Gay-Lussac ( 1778 - 1850 ) bekannt durch V  $\propto$  T bei (idealen) Gasen; (p · V= nRT) Gasvolumina bei Reaktionen in Verhältnissen (kleiner) ganzer Zahlen, (p,T konstant!)

Aufgabe: Was ergibt  $1lH_2 + \frac{1}{2}$ 2 (Verhältnis 2:1) Antwort: bei gleichem Druck und gleicher Temperatur erhält man 1 l H<sub>2</sub>O Dampf. bei Normbedingungen (T=273,15 K, p=1013,25 hPa) ist das Volumen eines Mol 22,414 l 2 Mol  $H_2 + 1$  Mol  $O_2 \longrightarrow 2$  Mol  $H_2O$ 2 H<sub>2</sub> + 1 O<sub>2</sub>  $\longrightarrow$  2 H<sub>2</sub>O

Amadeo Avogadro (1776 - 1856)

Folgerung aus den einfachen/multiplen Proportionen von Massen (PROUST) und Volumina (GAY-LUSSAC): Gleiche Volumina verschiedener Gase (p,T identisch) enhalten gleiche Anzahl von Atomen/Molekülen  $1l$  H<sub>2</sub> enthält ebenso viele Moleküle wie  $1l$  H<sub>2</sub>O Dampf.

Avogadrokonstante N<sub>A</sub>

 $M_{\text{Stoffmenge}} = N_A \cdot m_{\text{Stoffatom}}$  $V_{\text{Stoffmenge}} = N_A \cdot V_{\text{Stoffatom}}$ 

Die Definition der Stoffmenge 1 Mol erfolgt über das relative Atomgewicht in g, wobei das relative Atomgewicht z.B. von atomarem Wasserstoff  $A = 1$  ist. 1 Mol  $H_2$  sind 2 g molekularer Wasserstoff.

Die AVOGADROkonstante liefert Zugang zur Masse einzelner Atome (eventuell auch zur Ausdehnung).

Die erste Bestimmung der AVOGADROkonstante wurde von LOSCHMIDT 1865 durchgeführt: Verbindung der Diffusionskonstanten aus der atomistischen Gastheorie mit der Ausdehnung von Luftmolekülen und Annahme der dichtesten

1 Einleitung

Atompackung in kondensierter Luft

 $\Rightarrow$  Moleküldurchmesser d  $\simeq 1 \,$  nm (N<sub>2</sub>, O<sub>2</sub>), richtig ist ca.  $\frac{1}{3}$  davon

Maxwell bestimmte mit diesem Ansatz und genaueren Daten bzw. genauerer Beschreibung der mittleren freien Weglänge  $\lambda = (n \cdot \sigma \cdot$ ا¤′<br>∕  $\left( \overline{2}\right) ^{-1}$  die Avoga-DROkonstante mit einem Fehler von 30%.

#### Atomistik der Elektrizität

```
M. Faraday ( 1791 - 1867 )
```

$$
\left[ \begin{array}{c} \mathbf{F}=\mathbf{N}_A \cdot e \end{array} \right]
$$

für einwertige Substanz. F ist die Faraday Konstante.

$$
F = 96.485,3415(39) \text{ C mol}^{-1} \qquad \text{CDATA}^{2}1998
$$
  
96.485,3399(24) C mol<sup>-1</sup> \qquad \text{CDATA} 2006

#### Atomistik der Energie

Max Planck ( 1858 - 1947)

diskrete Energien atomarer Oszillatoren: E =  $n \cdot h\nu$ , n=1,2,3,...

- $\rightarrow$  Einzelne Atome beobachtbar
- $\rightarrow$  Entwicklung der Atomphysik im 20. Jahrhundert
- $\rightarrow$  Bedeutung der Atom- und Molekülphysik in allen Bereichen. 24 Nobelpreisträger aus dem Bereich der AMOP seit 1986 (Stand 2007)

<span id="page-8-0"></span><sup>&</sup>lt;sup>2</sup>Committee on Data for Science and Technology Daten auf Nist-Seiten http://physics.nist.gov/cuu/index.html

# <span id="page-9-1"></span><span id="page-9-0"></span>2.1 Das Atom

kleinster unveränderlicher Bestandteil eines chemischen Elements. unveränderlich: mit chemischen Mitteln bei niedrigen Temperaturen (kT  $\lesssim 1$  eV) wird allenfalls der Ladungszustand geändert.

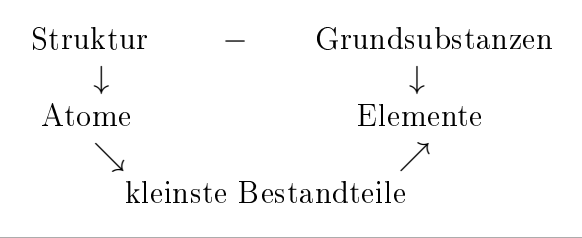

# <span id="page-9-2"></span>2.2 Bestimmung der Masse

Ausgehend von der relativen Atommasse mit anscheinend ganzzahligen Verhältnissen stößt man bei genaueren Messungen auf Nachkommastellen, z.B. Cu mit 63,546

Ursache:

- 1. Elemente sind Isotopengemische
- 2. Wegen  $E = mc^2$  und unterschiedlichen Bindungsenergien sind die Massen nicht mehr ganzzahlige Vielfache der Wasserstomasse
- 3. Wegen unterschiedlicher Masse der Neutronen und Protonen im Kern ist ohnehin die Wasserstoffmasse keine gute Einheit ( $m_n - m_p \approx 2.5 m_e$ )

⇒ saubere Definition notwendig. Seit 1961 gibt es die atomare Masseneinheit u

$$
1u = \frac{1}{12} m \left( ^{12}C \right)
$$

d.h. 1 Mol Kohlenstoff des Isotops  $^{12}$ C ist per Definition exakt 12,000... g  $^{12}$ C.  $m(^{12}C)$  ist die Masse eines neutralen Kohlenstoffatoms mit Z=6 Protonen und N=6 Neutronen im Kern.

die Masse eines Mols <sup>12</sup>C = 
$$
A_{rel} (^{12}C)
$$
 g  
= 12 g

Es gilt:

$$
12 \text{ g} = N_A \cdot m \left( ^{12}C \right)
$$

mit der Avogadrokonstanten  $N_A$  (auch LOSCHMIDTzahl)

$$
N_A = N_L
$$
 (nach Loschmidt)

Die Masseneinheit 1u hat (in CODATA 2002) unterschiedliche Genauigkeiten - je nach Angabe der Einheit (bzw. Messverfahren)

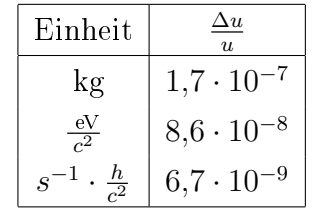

Bestimmung von atomaren Massen:

- Kombination von elektrischen und magnetischen Feldern
- $\bullet$  Quadrupol-Massenfilter
- Ionenspeicherringe und Ionenfallen (Flugzeitmessungen, Langzeitmessungen von Oszillationsfrequenzen) (mehr dazu in Kapitel [3\)](#page-23-0)

# <span id="page-10-0"></span>2.3 Bestimmung der Avogadro-Zahl

Loschmidts Methode wurde schon angedeutet

(Gaskinetik, Diffusion, Reibung,  $\sigma$ , kondensierte Gase zur Volumenbestimmung)

#### <span id="page-11-0"></span>2.3.1 Elektrolyse

Die FARADAY-Zahl für einwertige Substanz ist  $F = N_A \cdot e$ . Wägung abgeschiedener Substanzmenge und Messung von Stromstärke  $\times$  Zeit  $\rightarrow$  F.

$$
N_A = \frac{F}{e}
$$

⇒ separate Messung der Elementarladung ist notwendig.

#### <span id="page-11-1"></span>2.3.2 Gas- und Boltzmann-Konstante

allgemeine Gaskonstante  $R$ , BOLTZMANNkonstante  $k$ 

$$
k=\frac{R}{N_A}
$$

$$
p \cdot V = n \cdot R \cdot T \iff p \cdot V = N \cdot k \cdot T
$$

n: Zahl der Mole im Volumen V (Physik von Gasen)  $N:$  Zahl der Moleküle im Volumen  $\overline{V}$  (kinetische Gastheorie)

unabhängige Messungen von R und k  $\Rightarrow$   $N_A = \frac{R}{k}$ k

#### <span id="page-11-2"></span>2.3.3  $\alpha$ -Zerfall (Bestimmung von  $k \to N_A$ )

(RUTHERFORD und ROYDS)

α-Strahler bekannter Aktivität (z.B. <sup>222</sup>Rn)  $A = \left| \frac{dN}{dt} \right|$  $\frac{dN}{dt}$   $\rightarrow$  Anzahl der  $\alpha$ -Teilchen pro Zeiteinheit Aufsammeln der erzeugten He Atome über eine gewisse Zeit  $\rightarrow$  N bekannt; Messung der Gasmenge durch Bestimmung von p, V, T

Beispiel:

 $\alpha$ -Quelle mit 10<sup>7</sup> Bq (< 1 mg Ra)

$$
10^5
$$
 s  $\approx$  1 Tag  $\rightarrow$  10<sup>12</sup> He-Atome vs  $n = \frac{p}{kT} = 3 \cdot 10^{16} \frac{\text{Atome}}{\text{Torr cm}^3} \cdot p$ 

#### <span id="page-12-0"></span>2.3.4 Direkte Methode

$$
N_A \cdot V_{\text{Teilchen}} = V_{\text{Mol}}
$$
  

$$
N_A \cdot m_{\text{Teilchen}} = A_{\text{rel}} g
$$

 $\rightarrow$  Möglichkeit zur Bestimmung (1) der Teilchengröße, (2) des Volumens, das die Teilchen einnehmen und (3) der Masse der Teilchen

## <span id="page-12-1"></span>2.4 Größe von Atomen

#### <span id="page-12-2"></span>2.4.1 Streuexperimente

Ausgangspunkt: gaskinetische Vorstellung, Gasatome sind Kügelchen mit Durchmesser d. Querschnittsfläche eines Kügelchens  $\pi \cdot \left(\frac{d}{2}\right)$  $\frac{d}{2}$ )<sup>2</sup> Zwei dieser Kügelchen kommen zum Stoß, wenn der Stoßparameter  $b \leq d$  ist.

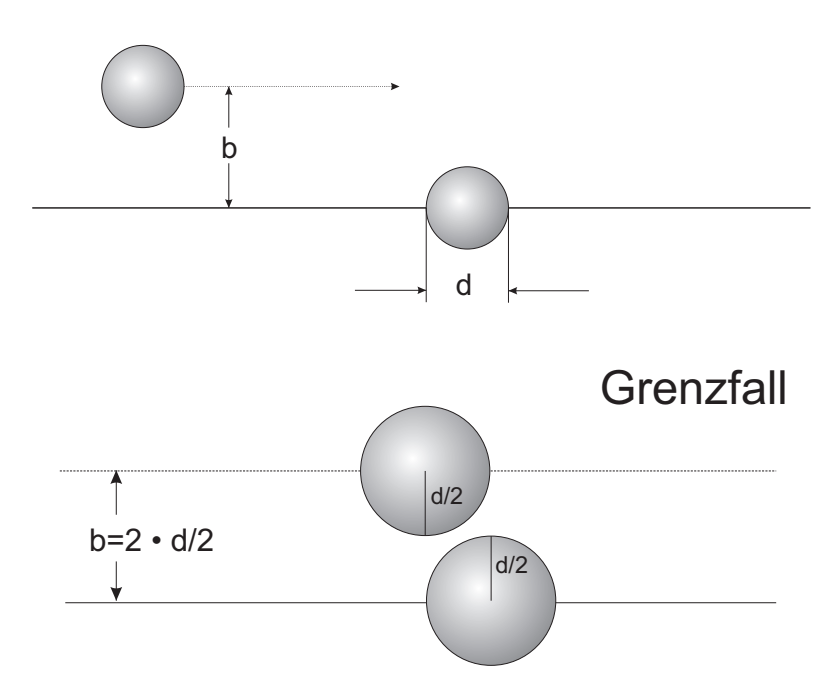

Abb. 2.1: Stoß zweier Teilchen mit Stoßparameter b

Der Wirkungsquerschnitt ist  $\sigma = \pi \cdot d^2$ . Abbildung [2.2](#page-13-0) zeigt den Blick in Stoßrichtung. Liegt die Trajektorie des Projektils innerhalb des gestrichelten Kreises, so kommt es zum Stoß.

Ein Target besteht aus vielen solcher Streuzentren. Abbildung [2.3](#page-13-1) zeigt die Seitenansicht auf eine Gasschicht bei niedrigem Druck.

<span id="page-13-0"></span>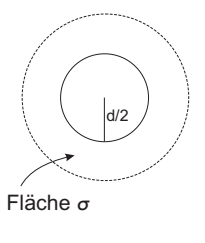

Abb. 2.2

<span id="page-13-1"></span>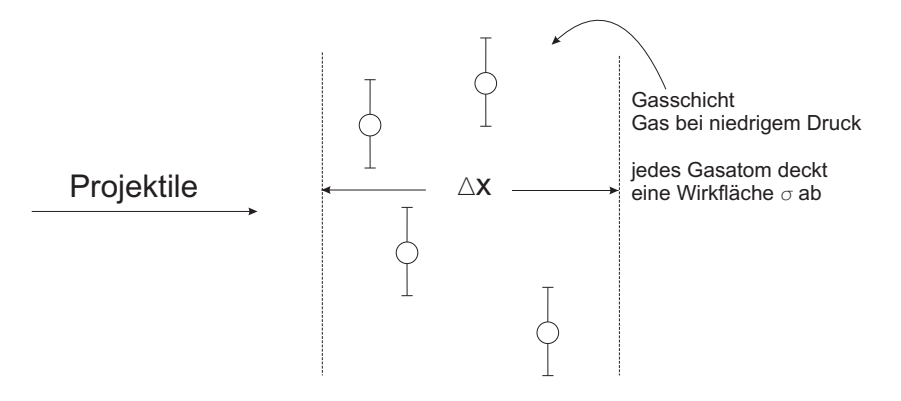

Abb. 2.3: Seitenansicht einer Gastargetschicht

<span id="page-13-2"></span>Aus Sicht der Projektile betrachten wir nur die Projektion der Streuzentren auf die Fläche, auf der die Projektile auftreffen (Abbildung [2.4\)](#page-13-2).

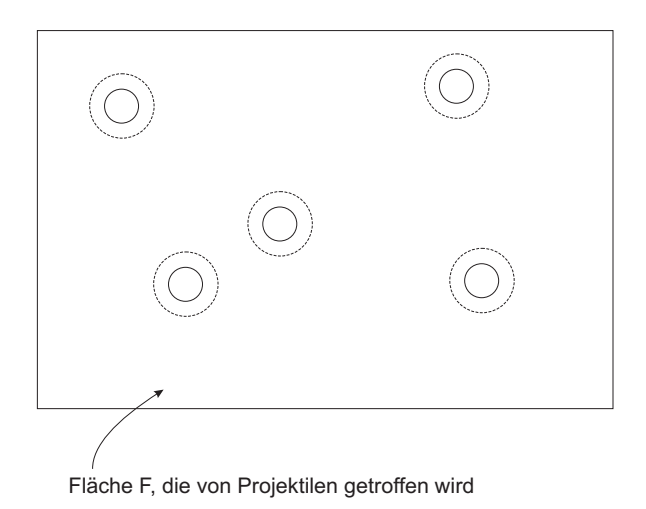

Abb. 2.4: Projektion der Streuzentren auf die Trefferfläche  $F$ 

In der Projektion decken die Targetteilchen eine Gesamtfläche $N_T \cdot \sigma$ ab. Es

befinden sich  $N_T$  Targetteilchen im Gasvolumen  $F \cdot \Delta x$ . Die Wahrscheinlichkeit P für einen "Treffer", einen Stoß, der das Projektil aus der Bahn wirft, ist

$$
P = \frac{N_T \cdot \sigma}{F} \tag{2.1}
$$

Treffen die Projektile in einem Teilchenstrom  $I$  auf die Fläche  $F$ , so ist die Teilchenstromdichte

$$
j = \frac{I}{F} \tag{2.2}
$$

In der Zeit  $\Delta t$  erfolgen dann Z Stöße

$$
Z = I \cdot \Delta t \cdot P = I \cdot \Delta t \cdot \frac{N_T \cdot \sigma}{F}
$$
 (2.3)

Durch Auflösen nach  $\sigma$  erhält man folgenden Ausdruck für den Wirkungsquerschnitt

$$
\sigma = \frac{Z}{I \cdot \Delta t} \cdot \frac{F}{N_T} = \frac{Z/\Delta t}{I} \cdot \frac{F \cdot \Delta x}{N_T \cdot \Delta x}
$$
(2.4)

 $F \cdot \Delta x$  ist das von den Projektilen beschossene Targetvolumen. Darin befinden sich  $N_T$  Targetteilchen. Die Dichte der Targetteilchen ist  $n = \frac{N_T}{V} = \frac{N_T}{F \cdot \Delta}$  $\frac{N_T}{F\cdot \Delta x}$ .

<span id="page-14-0"></span>
$$
\sigma = \frac{Z/\Delta t}{I} \cdot \frac{1}{n \cdot \Delta x} \tag{2.5}
$$

 $n \cdot \Delta x$ : Targetflächenbelegung, Targetdicke

Messung der Trefferzahl je Zeiteinheit, des Projektilteilchenstroms und der Targetdicke  $\longrightarrow$  Wirkungsquerschnitt  $\sigma$ .

Problem: die Teilchenzahldichte n bekommt man nur über die AVOGADRO-Zahl. Physikalische Größen bzw. Konstanten hängen voneinander ab. Aus Gleichung [\(2.5\)](#page-14-0) folgt, dass die Zahl der Projektile mit wachsender Targetdicke abnimmt.

$$
\begin{array}{ccc} Z & \longrightarrow & -dN & \text{Abnahme der Projektilzahl} \\ N(x) & \text{die Zahl der durch eine Schicht von Targetteilchen bei x} \\ & \text{durch F fliegenden Projektile} \\ dx & \text{Schichtdicke der Targetteilchen} \end{array}
$$

$$
-dN = N(x) \cdot \sigma \cdot n \cdot dx \tag{2.6}
$$

Lösung dieser DGl. mit  $N(0) = N_0$  Projektilen bei  $x = 0$ 

$$
\ln(N)|_{N_0}^N = -\sigma \cdot n \cdot x \tag{2.7}
$$

$$
N(x) = N_0 \cdot e^{-\sigma \cdot n \cdot x} \tag{2.8}
$$

(exponentielle Abnahme)

die Zahl der gestreuten Projektile ist

$$
N_{\text{Stream}}(x) = N_0 - N = N_0 \cdot \left(1 - e^{-\sigma \cdot n \cdot x}\right) \tag{2.9}
$$

für  $\sigma \cdot n \cdot x \ll 1$  gilt

$$
N_{\text{Streu}}(x) = N_0 \cdot \sigma \cdot n \cdot x \tag{2.10}
$$

Es besteht unter dieser Bedingung ein linearer Zusammenhang zwischen Nstreu und  $n \cdot x$ , daher Messung von  $\sigma$  unter Einzelstoßbedingungen ( $P = \sigma \cdot n \cdot x \ll 1$ , d.h. sehr geringe Streuwahrscheinlichkeit im Target).

Beispiel: 
$$
Ar^{5+} + He \longrightarrow Ar^{4+} + He^{+}
$$
\n
$$
\frac{N_4}{N_5} = \sigma \cdot n \cdot x \qquad \text{mit } \frac{N_4}{N_5} \approx 7 \cdot 10^{-3} \text{ bei } p \cdot x = 10^{-4} \text{ Torr cm}
$$
\n
$$
p \cdot x = \frac{N \cdot kT}{V} \cdot x = n \cdot kT \cdot x = 10^{-4} \text{ Torr cm}
$$
\nbei Zimmertemperatur gilt 
$$
kT \approx \frac{\text{Torr cm}^3}{3,5 \cdot 10^{16}}
$$
\nalso\n
$$
\sigma = \frac{N_4}{N_5} \cdot \frac{1}{nx} = \frac{N_4}{N_5} \cdot \frac{kT}{px} = \frac{7 \cdot 10^{-3} \text{ Torr cm}^3}{3,5 \cdot 10^{16} \cdot 10^{-4} \text{ Torr cm}}
$$
\n
$$
\approx 2 \cdot 10^{-15} \text{ cm}^2 \approx (4 \text{Å})^2
$$

Resultat: Wirkungsquerschnitt $\approx \mathring{\rm A}^2$ 

d.h. der Wirkungsquerschnitt entspricht etwa der Größenordnung der Fläche eines Atoms.

### <span id="page-16-0"></span>2.4.2 Atomgröße aus dem Kovolumen

Van der Waals Gleichung für ein reales Gas (1 Mol)

$$
\left(p + \frac{a}{V^2}\right) \cdot (V - b) = RT \tag{2.11}
$$

a  $\frac{u}{V^2}$  : Binnendruck durch Kräfte zwischen den Teilchen

$$
b\ =\ 4\cdot\frac{4}{3}\pi r^3\cdot N_A\ =\ 4\cdot V_{\rm Atom}\cdot N_A
$$

 $b$  aus  $pV$ -Diagramm (wieder benötigt man die AVOGADRO-Konstante)

## <span id="page-17-0"></span>2.4.3 Öltröpfchen Versuch

Samen auf einer Wasseroberäche, dann Zugabe eines Öltröpfchens mit Volumen  $V<sub>Tropfen</sub>; Änderung der Oberflächenspannung \longrightarrow Verdrängung der Samen auf einer$ Fläche F.

Annahme:

monomolekulare Schicht von Ölmolekülen.

$$
V_{\text{Tropfen}} = F \cdot h
$$

$$
h = \frac{V_{\text{Tropfen}}}{F}
$$

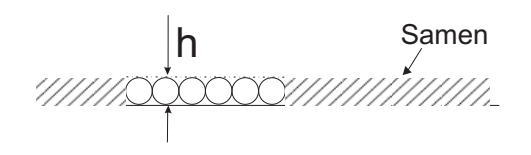

Abb. 2.5: Monolage von Ölmolekülen neben Samen auf Wasseroberäche

=⇒ der Durchmesser der Ölmoleküle h ergibt sich aus messbaren Größen.

#### <span id="page-17-1"></span>2.4.4 Abschätzung der Molekülgröße aus der Massendichte

Annahme, dass Wassermoleküle in Würfeln der Kantenlänge a sitzen:

1 Mol 
$$
H_2O \hat{=} 18
$$
 g  $H_2O \hat{=}^*$  18 cm<sup>3</sup>  $H_2O \hat{=} 6 \cdot 10^{23}$  Moleküle

\* mit  $\rho = 1 \frac{g}{cm^3}$ 

Das Würfelvolumen eines Moleküls:

$$
V_{\text{Molekül}} = \frac{18 \text{ cm}^3}{6 \cdot 10^{23}} = 3 \cdot 10^{-23} = a^3
$$
  

$$
\Rightarrow a = \sqrt[3]{30 \cdot 10^{-24}} \text{ cm}
$$
  

$$
= \sqrt[3]{30} \cdot 10^{-8} \text{ cm}
$$
  

$$
\approx 3,1 \cdot 10^{-10} \text{ m}
$$

Jedem Molekül steht das Volumen eines Würfels mit der Kantenlänge  $a \approx 3.1 \cdot 10^{-10}$  m zur Verfügung.

### <span id="page-18-0"></span>2.4.5 Atomgröße aus Gitterabstand in Kristallen

Röntgenbeugung an Kristallen

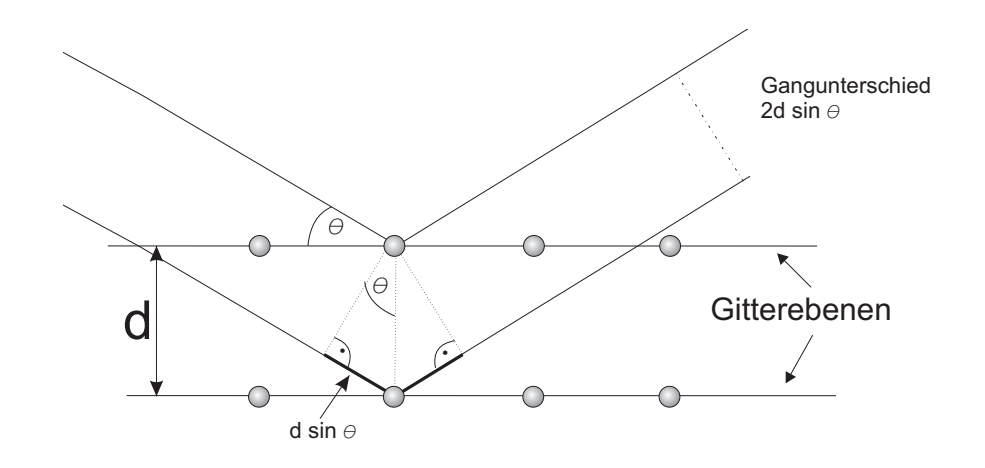

Abb. 2.6: Beugung von Röntgenstrahlung an einem Einkristall

destruktive Interferenz der Teilstrahlen bei

$$
2d\sin\vartheta = \frac{(2n+1)\cdot\lambda}{2}, \qquad n = 0, 1, 2, \dots \qquad (2.12)
$$

konstruktive Interferenz bei

$$
2d\sin\vartheta = m \cdot \lambda , \qquad m = 1, 2, 3, \dots
$$
 (2.13)

Bragg-Bedingung: aus gemessenen Winkeln und Wellenlängen folgt d.

William Henry Bragg William Lawrence Bragg )

<span id="page-18-1"></span>Nobelpreis 1915

Max von LAUE Nobelpreis 1914

#### Bragg Drehkristall-Verfahren

monochromatische Röntgenstrahlung auf Einkristall

→ Beugungsmaxima bei unterschiedlichen Drehwinkeln (zuzuordnen den Glanzwinkeln unterschiedlich indizierter Gitterebenen, siehe Abb. [2.7\)](#page-19-0)

#### Lauesches Verfahren

polychromatische Röntgenstrahlung auf Einkristall → Beugungsmaxima in einer Ebene auffangbar (Photoplatte).

<span id="page-19-0"></span>Unterschiedlich indizierte Gitterebenen "finden" jeweils ihre Wellenlänge im angebotenen Spektrum (Die Gitterabstände der unterschiedlich indizierten Gitterebenen sind verschieden, siehe Abb. [2.7\)](#page-19-0)

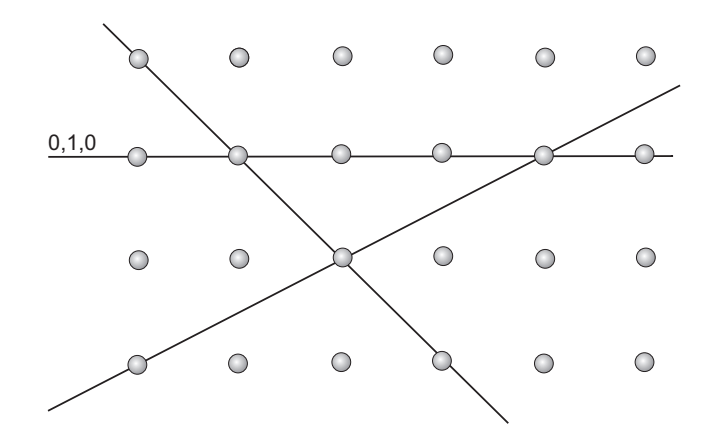

Abb. 2.7: verschiedene Gitterebenen in einem Einkristall

Die Indizierung erfolgt mittels der Millerschen Indizes:

Die Ebenen haben in einem rechtwinkligen Koordinatensystem Achsenabschnitte m,n,o Aus den Kehrwerten wird ein Zahlentripel gebildet

$$
\frac{1}{m},~\frac{1}{n},~\frac{1}{o}
$$

Multipliziere (erweitere) so, dass die Produkte einfache ganze Zahlen werden: Millersche Indizes

#### Beispiel:

Ebene || zu x,y-Ebene mit Achsenabschnitt  $x_0 =$  $\infty, y_0 = \infty, z_0 = \frac{1}{2}$ 2  $\rightarrow 0.0,1$  ist das gesuchte Zahlentripel.

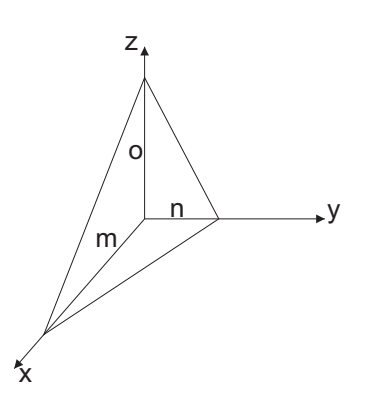

Abb. 2.8

#### Debye-Scherrer Pulvermethode [1](#page-19-1)

monochromatische Röntgenstrahlung auf polykristalline Probe

<span id="page-19-1"></span><sup>1</sup>Debye Nobelpreis Chemie 1936

 $\rightarrow$  Ringe auf Röntgenfilm.

Ausgehend vom Braggschen Drehkristall Verfahren bekommt man maximale Intensität unter dem Glanzwinkel, bei dem die Bragg-Bedingung Gl.[\(2.13\)](#page-18-1) erfüllt ist.

Dreht man jetzt den Kristall um die Röntgenstrahlachse, so erhält man einen Leuchtpunkt der einen Kreis umläuft. Das Drehen erübrigt sich, da im Kristallpulver jede Kristalllage zum Strahl vorkommt.

Dreht man den Einkristall um seine Achse senkrecht zur Papierebene, so erhält man bei verschiede-

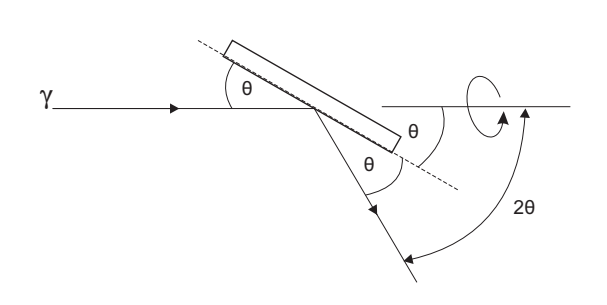

Abb. 2.9

nen Winkeln Maxima, die den einzelnen mit einem definierten Satz von Millerschen Indizes charakterisierten Gitterebenen zuzuordnen sind.

Auch diese Drehung erübrigt sich, da alle Kristalllagen vorkommen.

Damit ergeben sich auf dem Röntgenfilm Kreise (fester Streuwinkel für eine definierte Ebenenschar). Die Kreise sind durch die Indizes ihrer zugehörigen Ebenenschar gekennzeichnet.

Röntgenstrukturanalyse ist auch ein wichtiges Hilfsmittel zur Aufklärung des Aufbaus komplexer Moleküle.

Aus den Beugungsmustern wird auf den Streukörper zurückgerechnet. Auch komplexe Strukturen können damit entziffert werden.

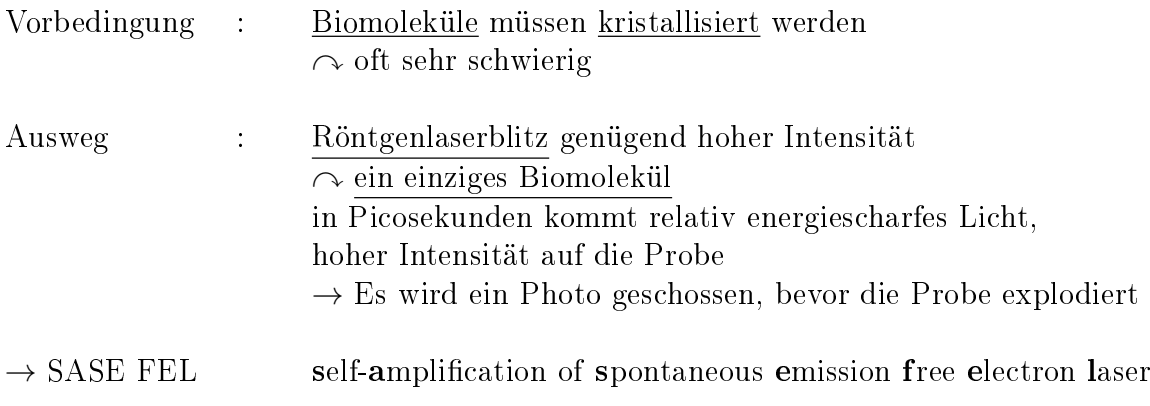

Problem bei der Größenbestimmung von Atomen ist die Randunschärfe - Elektronendichteverteilung

#### <span id="page-21-0"></span>2.4.6 Kann man einzelne Atome sehen?

natürlich nicht einfach mit sichtbarem Licht (siehe Lichtmikroskop)

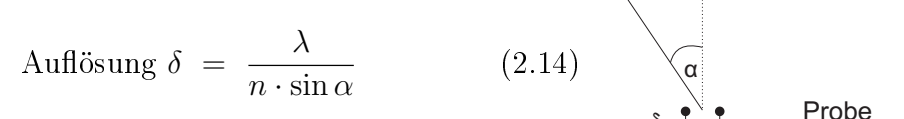

n: Brechungsindex

Abb. 2.10

Objektiv

#### Atomfallen, Ionenfallen:

Teilchen für längere Zeit an einem Ort halten und viele einzelne Photonen ansehen

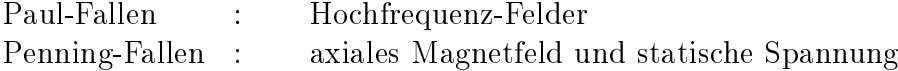

 $\rightarrow$  einzelne Ionen  $\sim$  Ionenkristalle

Nebelkammer, Blasenkammer

 $\curvearrowright$  Teilchenspuren

#### Raster-Tunnel-Mikroskop

Tunnelstrom über Spitze  $\sim$  Bilder von Atomen an Oberflächen gezielte Manipulation von Atomen an Oberächen

#### Atomradien:

Angabe ist nur sinnvoll, wenn auch die Methode zur Bestimmung genannt wird.

Beispiel:

$$
V_{\text{Atom}} = \frac{4}{3} \pi r_{\text{Atom}}^3
$$

$$
= \frac{V_{\text{Mol}}}{N_A} = \frac{m_{\text{Mol}}}{\rho_m \cdot N_A}
$$

$$
V_{\text{Mol}}: \text{Volume} \text{eines Mols}
$$
  
\n
$$
m_{\text{Mol}}: \text{Masse eines Mols}
$$
  
\n
$$
\rho_{\text{m}}: \text{Massendichte}
$$
  
\n
$$
N_A: \text{AVOGADRO-Zahl}
$$

# <span id="page-23-0"></span>3 Die Isotopie - Massenmessung und Isotopentrennung

Frage: Woher bekommt man die Atommassen?

$$
\frac{m_{\rm{Mol}}}{N_A} \; = \; m_{\rm{Atom}} \qquad \qquad {\rm{erfordert~Kenntnis~von}} \; N_A \;{\rm{und}} \; m_{\rm{Mol}}
$$

#### Massenmessung

Ionisierung des zu untersuchenden Atoms  $\longrightarrow$  Messung von  $\frac{q}{m}$  ( $q$  elektrische Ladung, m Teilchenmasse) mittels elektrischer und magnetischer Felder (auch zeitabhängig, Flugzeitmethoden)

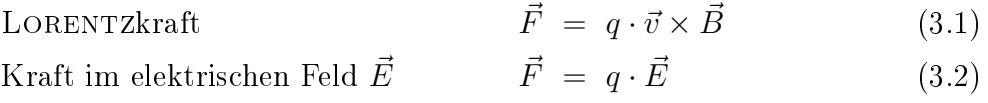

#### Ablenkung im Magnetfeld (Impulsfilter)

geladene Teilchen laufen im Magnetfeld auf Kreisbahn mit Radius  $\rho$ 

$$
\frac{mv^2}{\rho} = Bqv \tag{3.3}
$$

$$
\text{Impulsfilter:} \qquad \frac{1}{q} m \cdot v = B \cdot \rho \qquad (3.4)
$$

19

3 Die Isotopie - Massenmessung und Isotopentrennung

$$
m = \frac{E}{c^2} = \frac{E_{\text{kin}} + E_0}{c^2} \tag{3.5}
$$

$$
mv = p = \frac{1}{c} \sqrt{E^2 - E_0^2}
$$
  
=  $\frac{1}{c} \sqrt{(E_{\text{kin}} + E_0)^2 - E_0^2}$   
=  $\frac{1}{c} \sqrt{E_{\text{kin}}(E_{\text{kin}} + 2E_0)}$  (3.6)

$$
E_0 = m_0 c^2 \tag{3.7}
$$

$$
E_{\text{kin}} = E - E_0 = (m - m_0)c^2 = m_0c^2(\gamma - 1)
$$
\n(3.8)

$$
E^2 = p^2 c^2 + E_0^2 \tag{3.9}
$$

Mögliche Methodik zur Massenmessung: Massenspektrometer mit 2D - Ortsfokussierung, evtl. zusätzlich mit Geschwindigkeitsfokussierung

#### Ablenkung im elektrischen Feld (Energiefilter)

Eintritt in homogenes in y-Richtung weisendes elektrisches Feld mit Anfangsgeschwindigkeit  $v = v_x$ ,  $E_{\text{kin}} = \frac{1}{2}mv_x^2$ Bewegungsgleichung:

$$
m\ddot{y} = e \cdot E \tag{3.10}
$$

$$
\curvearrowright y(t) = \frac{1}{2} \frac{e}{m} E t^2, \qquad t = \frac{x}{v}
$$
\n
$$
(3.11)
$$

$$
y(l) = \frac{1}{2} \frac{e}{m} E \frac{l^2}{v^2} = \frac{1}{4} \frac{eEl^2}{E_{\text{kin}}} \tag{3.12}
$$

Beispiele von Massenspektren mit Spektrometern: Quadrupol - Massenspektrometer, Fallen und Speicherringe Kreisfrequenz der Bewegung senkrecht zum Magnetfeld:

$$
\omega = \frac{q}{m} \cdot B \tag{3.13}
$$

Massenauflösung bis in den Bereich von  $10^{-10}$ , die absolute Genauigkeit hängt von der Einheit ab!

1u → höchste Genauigkeit (wegen <sup>12</sup>C-Eichung)

 $\sim$  Trennung der Isotope einzelner Elemente problemlos, Messung von Bindungsenergien, Messung (Wägung) von Anregungsenergien

Speicherring - Massenspektrometrie

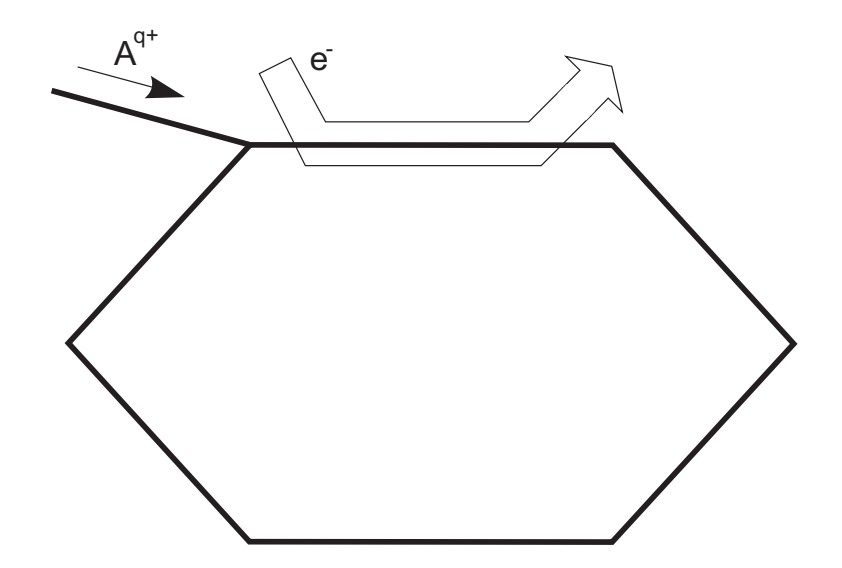

Abb. 3.1: Schematische Darstellung von Ionenstrahl und Elektronenstrahl-Kühler in einem Ionen-Speicherring

Argumentation zunächst mit einem Ion

 $\rightarrow$  Antenne an einer Position im Ring, Registrierung des Rauschens, periodisches Signal durch feste Umlaufgeschwindigkeit v

$$
\tau = \frac{U}{v} \tag{3.14}
$$

 $\sim$  FOURIERanalyse, welche Frequenzen kommen häufig vor? Der Bahnumfang  $U$  wird durch Masse  $m$  und Ladung  $q$  des Ions festgelegt.

 $v =$ konstant durch Kühlung mittels COULOMBstreuung an Elektronen  $\rightarrow U = U(m)$  $\rightarrow \tau = \tau(m)$ 

# <span id="page-27-0"></span>4 Aufbau von Atomen

Um 1900 war bekannt, dass Elektronen Bestandteile von Atomen sind und dass die Atome elektrisch neutral sind. J.J. Thomsen-Atommodell (Rosinenkuchen/Plumpudding)

Test durch Streuexperimente:

# <span id="page-27-1"></span>4.1 Coulombstreuung geladener Teilchen

speziell  $\alpha$ -Teilchen auf Au-Atome (RUTHERFORD, GEIGER, MARSDEN)

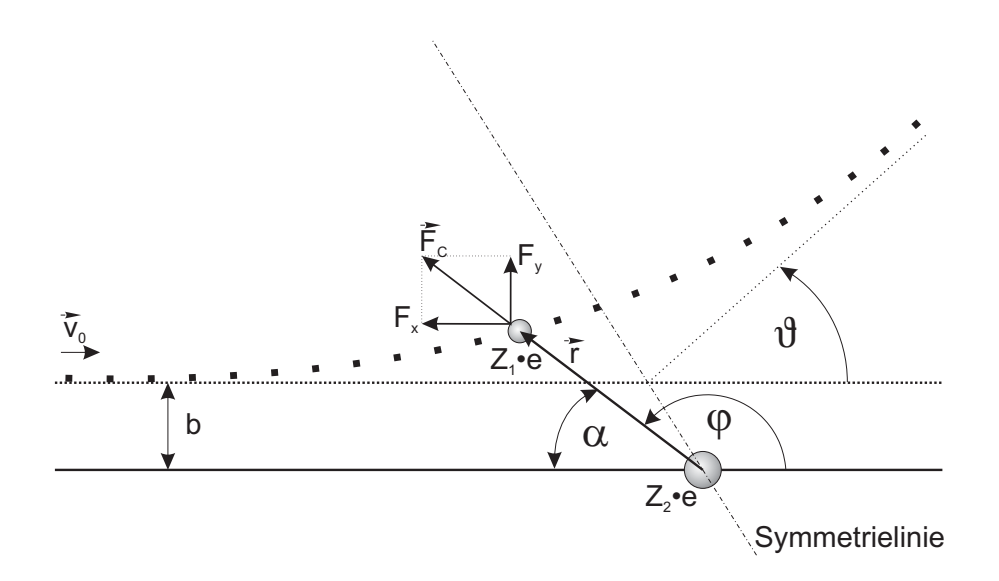

Abb. 4.1: Schematische Darstellung der Coulomb-Streuung

Annahme, die stoßenden Teilchen sind punktförmig und tragen Ladungen  $Z_1 \cdot e$  und  $Z_2 \cdot e$ . Behandlung des 2-Teilchen-Problems im Schwerpunktsystem  $\rightarrow$  Rückführung auf 1 fiktives Teilchen, das an einem starren Streuzentrum im COULOMBpotenzial von  $Z_2$  gestreut wird. COULOMBkraft am Ort  $\vec{r}$  (Streuzentrum fixiert am Ursprung

#### 4 Aufbau von Atomen

des Koordinatensystems)

$$
\vec{F}_C = \underbrace{\frac{Z_1 Z_2 e^2}{4\pi\epsilon_0}}_{=:k} \frac{1}{r^2} \frac{\vec{r}}{r} = \frac{k}{r^2} \frac{\vec{r}}{r}
$$
\n(4.1)

x-Komponente  $F_x = F_C \cdot \cos \varphi = \left| \vec{F}_C \right| \cdot \cos \alpha$ y-Komponente  $F_y = F_C \cdot \sin \varphi =$  $\vec{F}_C$   $\cdot$  sin  $\alpha$ 

Der Ort des (fiktiven) Streuteilchens im Schwerpunktsystem (mit dem fixierten Streuzentrum im Koordinatenursprung) ist durch  $\vec{r}$  bzw. r und  $\varphi$  charakterisiert.

$$
\varphi(t = -\infty) = \pi
$$
  
\n
$$
\varphi(t = +\infty) = \vartheta
$$
  
\nAnfangsimpuls  $\vec{p}_0 = m\vec{v}_0$  reduzierte Masse  $m = \frac{m_1 \cdot m_2}{m_1 + m_2}$ 

Anfangsimpuls 
$$
\vec{p}_{\text{vor}} = m\vec{v}_0 = \vec{p}_0
$$
 (4.2)

Anfangsenergie<sup>1</sup> 
$$
E_{\text{vor}} = \frac{m}{2}v_0^2 = \frac{p_0^2}{2m}
$$
 (4.3)

Anfangsdrehimpuls  $\vec{L}_{\text{vor}} = m \cdot \vec{r} \times \vec{v}_0$  (4.4)

$$
\left| \vec{L}_{\text{vor}} \right| = m \cdot v_0 \cdot b \tag{4.5}
$$

$$
\vec{L} = m \cdot \vec{r} \times \dot{\vec{r}} \tag{4.6}
$$

$$
= m \begin{pmatrix} r \cos \varphi \\ r \sin \varphi \\ 0 \end{pmatrix} \times \begin{pmatrix} \dot{r} \cos \varphi - r \sin \varphi & \dot{\varphi} \\ \dot{r} \sin \varphi + r \cos \varphi & \dot{\varphi} \\ 0 & 0 \end{pmatrix} (4.7)
$$

$$
\left|\vec{L}\right| = mr^2 \dot{\varphi} \tag{4.8}
$$

Drehimpulserhaltung: 
$$
mr^2\dot{\varphi} = mv_0b
$$
 (4.9)

<span id="page-28-0"></span> $1$ nichtrelativistisch

#### 4.1 Coulombstreuung geladener Teilchen

Impulsübertrag im Stoß:

$$
\Delta \vec{p} = \int_{-\infty}^{\infty} \vec{F}_C(\vec{r}(t)) dt
$$
\n(4.10)

$$
\vec{p}_0 = \begin{pmatrix} m v_0 \\ 0 \end{pmatrix} \tag{4.11}
$$

$$
\vec{p}_{\text{nach}} = \begin{pmatrix} m v_1 \\ m v_2 \end{pmatrix} = \vec{p}_0 + \Delta \vec{p} = \vec{p}_0 + \begin{pmatrix} m v_x \\ m v_y \end{pmatrix} \tag{4.12}
$$

Das Streuzentrum nimmt den Differenzimpuls auf.

Weiterhin gilt Energieerhaltung:

$$
E_{\rm vor} = \frac{p_0^2}{2m} = \frac{p_{\rm nach}^2}{2m} = E_{\rm nach}
$$
 (4.13)

$$
v_0^2 = v_1^2 + v_2^2 \tag{4.14}
$$

$$
\curvearrowright \quad v_1 = v_0 \cos \vartheta \tag{4.15}
$$

$$
v_2 = v_0 \sin \vartheta \tag{4.16}
$$

für die y-Komponente des Impulses $\vec{p}_{\text{nach}}$  gilt speziell

$$
mv_0 \sin \vartheta = mv_2 = mv_y
$$
  

$$
mv_y = \Delta p_y = \int_{-\infty}^{\infty} F_y dt
$$
  

$$
= \int_{-\infty}^{\infty} \frac{k}{r^2} \sin \varphi dt
$$
(4.17)

<span id="page-29-0"></span>25

#### 4 Aufbau von Atomen

Wir nutzen die Drehimpulserhaltung

$$
\vec{L}_{\text{vor}} = \vec{L}_{\text{nach}} = \vec{L}(t) \tag{4.18}
$$

$$
m \cdot v_0 \cdot b = m \cdot r^2 \dot{\varphi} \tag{4.19}
$$

Auflösen nach 
$$
r^2
$$

$$
r^2 = \frac{v_0 \cdot b}{\dot{\varphi}} \tag{4.20}
$$

Einsetzen in Gl. (4.[17\)](#page-29-0) liefert

$$
mv_y = \int_{-\infty}^{\infty} \frac{k \cdot \dot{\varphi}}{v_0 \cdot b} \sin \varphi \, dt \tag{4.21}
$$

$$
\varphi \quad \text{nimmt mit der Zeit } t \text{ ab} \tag{4.22}
$$

daher gilt

$$
\dot{\varphi}dt = -d\varphi
$$
  
\n
$$
mv_y = -\frac{k}{v_0 \cdot b} \int_{\varphi = \pi}^{\vartheta} \sin \varphi \ d\varphi
$$
 (4.23)

$$
mv_0 \sin \vartheta = -\frac{k}{v_0 \cdot b} \cdot \left[ -\cos \varphi \right]_{\pi}^{\vartheta}
$$

$$
= -\frac{k}{v_0 \cdot b} \cdot \left( -\cos(\vartheta) - (-\cos \pi) \right) \tag{4.24}
$$

<span id="page-30-0"></span>
$$
v_0 \sin \vartheta = -\frac{k}{mv_0 \cdot b} \cdot (-\cos \vartheta - 1) \tag{4.25}
$$

Dies gibt den Zusammenhang zwischen Stoßparameter b und Streuwinkel  $\vartheta$ .

$$
b = \frac{k}{mv_0^2} \cdot \frac{\cos \vartheta + 1}{\sin \vartheta} = \frac{k}{mv_0^2} \cdot \frac{\cos(\frac{\vartheta}{2} + \frac{\vartheta}{2}) + 1}{\sin(\frac{\vartheta}{2} + \frac{\vartheta}{2})}
$$
  

$$
= \frac{k}{mv_0^2} \cdot \frac{\cos^2 \frac{\vartheta}{2} - \sin^2 \frac{\vartheta}{2} + 1}{2 \sin \frac{\vartheta}{2} \cos \frac{\vartheta}{2}}
$$
  

$$
b = \frac{k}{mv_0^2} \cdot \frac{\cos \frac{\vartheta}{2}}{\sin \frac{\vartheta}{2}}
$$
(4.26)

Spezialfall:  $\vartheta = 180^{\circ}$  bei  $b = 0$ 

#### 4.1 Coulombstreuung geladener Teilchen

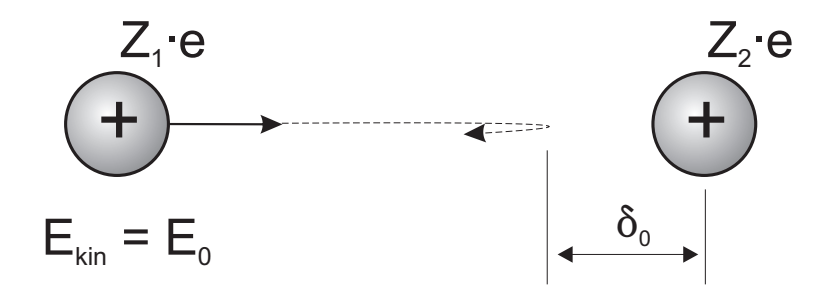

Abb. 4.2: Coulombstreuung mit Streuwinkel $\vartheta=180^{\circ}$ bei $b=0$ 

Coulomb potential: 
$$
\frac{Z_1 Z_2 e^2}{4\pi\epsilon_0 \cdot r} = \frac{k}{r}
$$
 (4.27)

kinetische Energie 
$$
E_0 = \frac{\dot{m}}{2}v_0^2 = E_{\text{kin}}
$$
 (4.28)

Am Umkehrpunkt ist  $r = \delta_0$  und  $E_{\text{kin}} = 0$  (4.29)

$$
E_{\rm pot} = \frac{k}{\delta_0} = E_0 \tag{4.30}
$$

also 
$$
\delta_0 = \frac{k}{E_0} = \frac{Z_1 Z_2 e^2}{4\pi \epsilon_0 \cdot E_0}
$$
 (4.31)

$$
\Rightarrow \qquad b = \frac{k}{2E_0} \cdot \frac{1}{\tan \frac{\vartheta}{2}} \qquad (4.32)
$$

$$
= \frac{\delta_0}{2} \cdot \frac{1}{\tan \frac{\vartheta}{2}} \qquad (4.33)
$$

#### Elastische Streuung

Teilchenerhaltung:

$$
j_0 \cdot 2\pi \cdot b \cdot db = j_0 \cdot d\sigma = j_0 \frac{d\sigma}{d\Omega} d\Omega \qquad (4.34)
$$

#### 4 Aufbau von Atomen

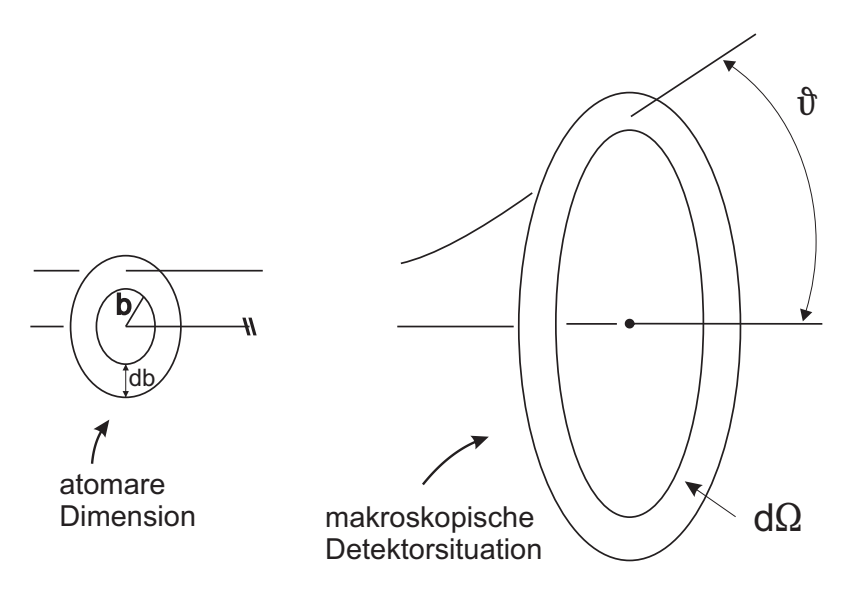

Abb. 4.3

$$
\Rightarrow \qquad \frac{d\sigma}{d\Omega} = \left| \frac{b}{\sin \vartheta} \cdot \frac{db}{d\vartheta} \right| \qquad (4.35)
$$

Nur positive Werte sind hier sinnvoll. b: positiv, sin  $\vartheta$  positiv für  $0^{\circ} < \vartheta < 180^{\circ}$ 

$$
\frac{d\sigma}{d\Omega} = \frac{b}{\sin\vartheta} \cdot \left| \frac{db}{d\vartheta} \right|.
$$
\n(4.36)

Eigentlich geht noch  $P(b)$  mit ein, bei elastischer Streuung in irgendein Raumwinkelelement ist  $P(b) = 1$ . Für RUTHERFORD-Streuung gilt

$$
\frac{db}{d\vartheta} = \frac{k}{mv_0^2} \cdot \frac{-\frac{1}{2}\sin\frac{\vartheta}{2}\sin\frac{\vartheta}{2} - \frac{1}{2}\cos\frac{\vartheta}{2}\cos\frac{\vartheta}{2}}{\sin^2\frac{\vartheta}{2}}\n= \frac{k}{mv_0^2} \cdot \frac{-1}{\sin^2\frac{\vartheta}{2}} \cdot \frac{1}{2}
$$
\n(4.37)

$$
\frac{d\sigma}{d\Omega} = \frac{1}{\sin\vartheta} \cdot \frac{k}{mv_0^2} \cdot \frac{\cos\frac{\vartheta}{2}}{\sin\frac{\vartheta}{2}} \cdot \frac{k}{mv_0^2} \cdot \frac{1}{\sin^2\frac{\vartheta}{2}} \cdot \frac{1}{2}
$$
(4.38)

$$
= \left(\frac{k}{mv_0^2}\right)^2 \cdot \frac{1}{4} \cdot \frac{1}{\sin^4 \frac{\vartheta}{2}}
$$
 (4.39)

$$
\frac{d\sigma}{d\Omega} = \frac{Z_1^2 Z_2^2 e^4}{(4\pi\epsilon_0 \cdot E_0)^2} \cdot \frac{1}{16} \cdot \frac{1}{\sin^4 \frac{\vartheta}{2}} \qquad (4.40)
$$

RUTHERFORDsche Streuformel (im Schwerpunktsystem)

Will man das so erhaltene Ergebnis mit Experimenten vergleichen, so muss man vom Schwerpunktsystem in das Laborsystem umrechnen (siehe Vorlesungsfolien und Übungen).

#### Abstand  $\delta$  größter Annäherung der Stoßpartner

Charakterisiert durch  $\rightarrow \dot{r} = 0$  ("Umkehrpunkt") (Spezialfall  $\vartheta = 180^{\circ}$  siehe oben)

Energiesatz:

$$
E = \text{const.} = \frac{m}{2}v_0^2
$$
  
\n
$$
E = E_{\text{kin}} + E_{\text{pot}}
$$
  
\n
$$
= \frac{1}{2}m\dot{\vec{r}}^2 + \frac{k}{r}
$$
 (abstofendes Potenzial)  
\n
$$
\frac{m}{2}v_0^2 = \frac{1}{2}m(\dot{r}^2 + r^2\dot{\varphi}^2) + \frac{k}{r}
$$
 (4.41)

Nebenrechnung:

$$
\vec{r} = r \cdot \begin{pmatrix} \cos \varphi \\ \sin \varphi \end{pmatrix}
$$

$$
\dot{\vec{r}} = \begin{pmatrix} \dot{r} \cos \varphi - r\dot{\varphi} \sin \varphi \\ \dot{r} \sin \varphi + r\dot{\varphi} \cos \varphi \end{pmatrix}
$$

$$
\Rightarrow \dot{\vec{r}}^2 = \dot{r}^2 + r^2 \dot{\varphi}^2
$$

<span id="page-33-0"></span>29

#### 4 Aufbau von Atomen

Die Drehimpulserhaltung erlaubt es,  $\dot{\varphi}$  zu berechnen.

$$
|\vec{L}| = \text{const.} = m v_0 b
$$
  
=  $mr^2 \dot{\varphi}$   

$$
\Rightarrow \dot{\varphi} = \frac{v_0 b}{r^2}
$$
 (4.42)

Einsetzen in Gl. [\(4.41\)](#page-33-0) liefert

$$
\frac{m}{2}v_0^2 = \frac{1}{2}m\left(\dot{r}^2 + r^2\frac{v_0^2b^2}{r^4}\right) + \frac{k}{r}
$$
\n(4.43)

$$
\text{für } \dot{r} = 0 \text{ ist } r = \delta
$$
\n
$$
\frac{m}{2}v_0^2 = \frac{1}{2}m \cdot \frac{v_0^2 b^2}{\delta^2} + \frac{k}{\delta}
$$
\n
$$
\delta^2 = b^2 + \delta \cdot \delta_0 \tag{4.44}
$$

 $\text{mit } \delta_0 =$ k  $E_0$  $=\frac{Z_1eZ_2e}{\sqrt{2\pi}}$  $4\pi\epsilon_0 \cdot E_0$ (gröÿte mögl. Annäherung bei 180◦ -Streuung).

Einsetzen von b (Gl. [\(4.26\)](#page-30-0)) ergibt:

$$
\delta = \frac{\delta_0}{2} \cdot \left( 1 + \frac{1}{\sin \frac{\vartheta}{2}} \right) \tag{4.45}
$$

Nebenrechnung:

$$
\delta^2 - \delta_0 \delta - b^2 = 0
$$
  
\n
$$
\delta_{1,2} = \frac{1}{2} \left( \delta_0 \pm \sqrt{\delta_0^2 + 4b^2} \right)
$$
,<sup>-"</sup> sinus, da dann  $\delta$  negative  
\n
$$
= \frac{\delta_0}{2} \left( 1 + \sqrt{1 + \frac{\cos^2 \frac{\vartheta}{2}}{\sin^2 \frac{\vartheta}{2}}} \right)
$$
 (verwende Gl.(4.26))  
\n
$$
= \frac{\delta_0}{2} \cdot \left( 1 + \frac{1}{\sin \frac{\vartheta}{2}} \right)
$$

### <span id="page-35-0"></span>4.2 Das Streuexperiment  $\alpha +$ Au

von RUTHERFORD, GEIGER und MARSDEN (Phil. Mag 1911/1913)

Bis zu  $\vartheta = 150^{\circ}$  folgt der für  $\alpha + Au$  gemessene elastische Wirkungsquerschnitt der Vorhersage für punktförmige Teilchen. <sup>222</sup> Rn emittiert α-Teilchen mit

$$
E_{\text{kin}} = E_{\text{lab}} = \frac{m_1}{2}v_0^2 = 5,49 \text{ MeV} \qquad \text{(im Labor)}
$$
  
\n
$$
m = \frac{m_1 \cdot m_2}{m_1 + m_2} \approx \frac{4u \cdot 197}{4 + 197} = 98\% \text{ von } 4u
$$
  
\n
$$
\approx 4u \qquad \rightarrow \text{ Labor- und Schwerpunktsystem sind fast identisch } E_{\text{kin}}^{cm} = 5,38 \text{ MeV}
$$

$$
\vartheta_{lab} = 150,0^{\circ} \rightarrow \vartheta_{cm} = 150,6^{\circ}
$$
mit

$$
\vartheta_{cm} = \arcsin\left(\frac{m_1}{m_2}\sin\theta_{\text{lab}}\cos\theta_{\text{lab}} \pm \sin\theta_{\text{lab}} \cdot \sqrt{1 - \left(\frac{m_1}{m_2}\sin\theta_{\text{lab}}\right)^2}\right)
$$
  
= 29,4° bzw. (180 - 29,4)° ~ 150,6°

$$
\delta_0 \simeq 4 \cdot 10^{-14} \text{ m}
$$
  

$$
\delta(150^\circ) = 2 \cdot 10^{-14} \cdot \left(1 + \frac{1}{0.96}\right) \approx 4 \cdot 10^{-14} \text{ m}
$$

Demnach ist  $(R_1 + R_2) < 4 \cdot 10^{-14}$  m Kernradien sind klein!

Selbst bei 20°-Streuung ist  $\delta$  noch etwa 1,3 · 10<sup>-13</sup> m, d.h. der größte Teil der Bahnablenkung geschieht innerhalb der 1. BOHRschen Bahn.

Abweichungen des Wirkungsquerschnitts bei höheren Energien (bei festem Winkel)

 $\rightarrow$  Kernradien (R ≈ 1,4 · 10<sup>-15</sup> m · A<sup>1</sup><sup>3</sup>) bei α-Streuung

Man findet experimentell aus vielen solchen Experimenten mit Kernberührung:

$$
R_{A\alpha} = \left(1,414 \cdot A^{\frac{1}{3}} + 2,19\right) \text{ fm}
$$
\n
$$
2,19 \text{ fm} \approx \underbrace{1,4 \cdot 4^{\frac{1}{3}}}_{\text{Radius des }\alpha\text{-Teilchens}} \text{(4.46)}
$$

Das Verhältnis von Atom- zu Kerngrößen liegt im Bereich von 10<sup>5</sup>!
# 5.1 Wellennatur des Lichts

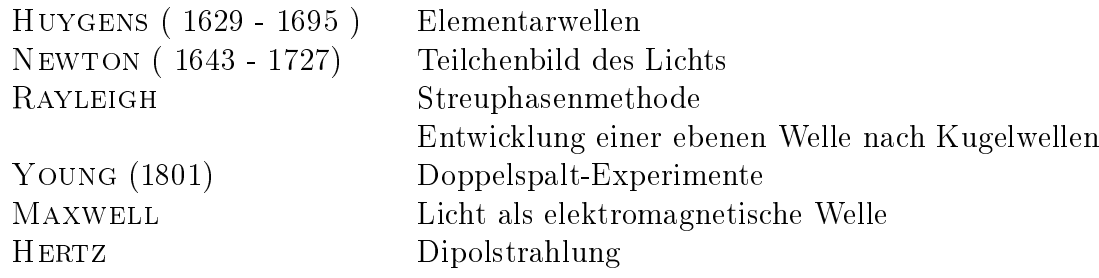

Maxwell-Gleichungen im Vakuum  $(\rho = 0, j = 0, c^2 = \frac{1}{\epsilon_0})$  $\frac{1}{\epsilon_0\mu_0}$ 

$$
\vec{\nabla}\vec{E} = \frac{\rho}{\epsilon_0} = 0 \tag{5.1}
$$

$$
\vec{\nabla}\vec{B} = 0 \tag{5.2}
$$

$$
\vec{\nabla} \times \vec{B} - \frac{1}{c^2} \dot{\vec{E}} = \mu_0 \cdot \vec{j} = 0 \tag{5.3}
$$

$$
\vec{\nabla} \times \vec{E} + \dot{\vec{B}} = 0 \tag{5.4}
$$

Bilde Rotation von Gleichung [\(5.4\)](#page-37-0)

$$
\vec{\nabla} \times \vec{\nabla} \times \vec{E} + \vec{\nabla} \times \dot{\vec{B}} = 0 \tag{5.5}
$$

$$
\vec{\nabla} \underbrace{(\vec{\nabla}\vec{E})}_{=0} - \Delta \vec{E} + \frac{\partial}{\partial t} \underbrace{(\vec{\nabla} \times \vec{B})}_{=c^{-2}\dot{E}} = 0 \tag{5.6}
$$

$$
\Rightarrow \text{ Wellengleichung} \qquad \Delta \vec{E} = \frac{1}{c^2} \vec{E} \qquad (5.7)
$$

entsprechend 
$$
\Delta \vec{B} = \frac{1}{c^2} \ddot{\vec{B}}
$$
 (5.8)

<span id="page-37-0"></span>33

## 5.2 Temperaturstrahlung

heiße Körper strahlen

Das Sonnenspektrum entspricht einem Körper mit ca. 5800 K.

Hohlraumstrahlung: heißes Thema zum Ende des 19. Jahrhunderts

schwarzer Strahler: Absorptionsvermögen  $a = 1$ , Reflexionsvermögen  $r = 0$ realisierbar durch Hohlraum mit kleiner Öffnung

$$
a\ =\ \frac{I_{\text{abs}}}{I_{\text{ein}}},\quad r\ =\ \frac{I_{\text{refl}}}{I_{\text{ein}}},\quad a+r=1
$$

Das Emissionsvermögen eines beliebigen Körpers ist  $e = e_s \cdot a$ , wobei  $e_s$  das Emissionsvermögen eines schwarzen Strahlers ist.

bis 1900 waren die empirischen Zusammenhänge bekannt, die Abhängigkeiten aber nicht verstanden.

Bekannt war (um 1900):

- die Abstrahlung eines Hohlraums ist unabhängig vom Baumaterial
- Strahlintensität  $I = \sigma \cdot T^4$  (STEFAN + BOLTZMANN)
- Glockenförmige Intensitätsverteilung als Funktion von der Wellenlänge, aus Messungen quantitativ bekannt  $\lambda$
- $\lambda_{\text{max}} \cdot T = \text{const.}$  (WIEN)

### 5.2.1 Energiedichte der Strahlung im Hohlraum

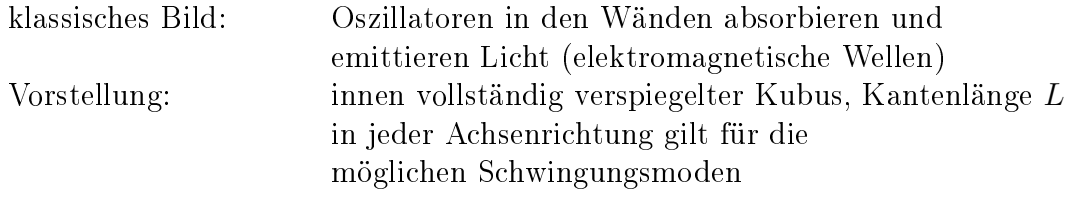

λ  $\frac{\lambda}{2} \cdot n_i = L$   $n_i \in \mathbb{N}$   $i: x, y, z$ 

An der Wand des Hohlraums müssen im elektromagnetischen Feld Knoten auftreten, denn eine endliche Feldstärke würde durch die komplett leitende Oberäche "kurzgeschlossen". Die Quantisierungsbedingung der Schwingungsmoden ergibt sich besonders einfach in einem eindimensionalen Hohlraum (siehe Vorlesungsfolien)

Etwas allgemeiner:

die Wellenfronten können gegen die Oberächen geneigt sein

$$
n_x = \frac{2L}{\lambda_x} = \frac{2L}{\lambda} \cdot \cos \alpha \tag{5.9}
$$

$$
n_y = \frac{2L}{\lambda_y} = \frac{2L}{\lambda} \cdot \cos \beta \tag{5.10}
$$

$$
n_z = \frac{2L}{\lambda_z} = \frac{2L}{\lambda} \cdot \cos \gamma \tag{5.11}
$$

Abb. 5.1 Die Projektionen von λ müssen zur Kantenlänge L des innen verspiegelten Würfels passen. Die Größen  $\lambda_x$  und  $\lambda_y$  sind die Projektionen von  $\lambda$ auf die x- bzw. y-Achse. Dabei stehen die Achsen des Koordinatensystems in Richtung der Würfelkanten.

Der Zusammenhang von Ortsraum zu k-Raum (reziprokem Raum) ist an Hand des Wellenzahlvektors  $\vec{k}$  leicht zu sehen.

$$
k_x = k \cdot \cos \alpha = \frac{2\pi}{\lambda} \cdot \cos \alpha = \frac{2\pi}{\lambda_x} \tag{5.12}
$$

$$
\frac{n_x^2 + n_y^2 + n_z^2}{n^2} = \frac{4L^2}{\lambda^2} \underbrace{(\cos^2 \alpha + \cos^2 \beta + \cos^2 \gamma)}_{=1}
$$
\n
$$
n^2 = \frac{4\nu^2 L^2}{c^2}
$$
\n(5.13)

Gleichung einer Kugel mit dem Radius  $R = \frac{2\nu L}{c}$  $\frac{\partial L}{\partial c}$  in dem durch  $n_x$ ,  $n_y$ ,  $n_z$  aufgespannten Raum.

Jedes Tripel  $n_x, n_y, n_z$  entspricht einer möglichen Schwingungsmode des elektromagnetischen Feldes. Auftragung in einem Koordinatensystem mit der Einheitslänge  $\frac{c}{2L}$  ergibt ein Raumgitter mit dem Volumen der Elementarzelle  $\frac{c^3}{8L}$  $\frac{c^3}{8L^3}$ . Zu jedem Gitterpunkt gehört eine Mode (eine Schwingungsfrequenz). Die Berücksichtigung der Möglichkeit zweier zueinander othogonaler Polarisationsrichtungen ergibt einen Faktor 2.

Für  $L \gg \lambda$  kommen sehr große n-Werte vor, die Gitterpunkte liegen dann "dicht"  $\rightarrow$  Die Zahl der Zustände dZ innerhalb einer Kugelschale zwischen n und  $n + dn$ 

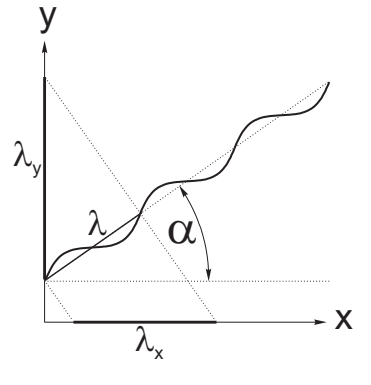

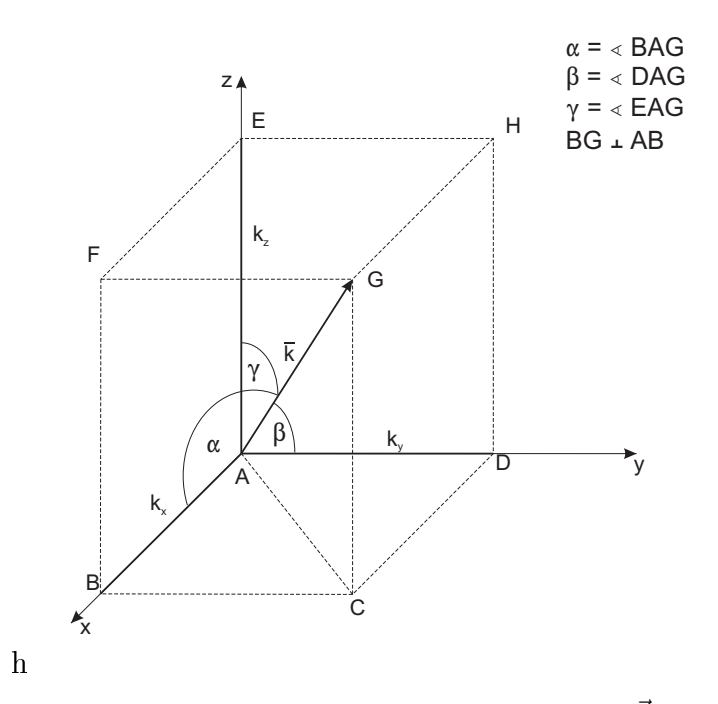

Abb. 5.2: Darstellung des Wellenzahlvektors  $\vec{k}$ 

mit  $n=\sqrt{n_x^2+n_y^2+n_z^2}$  entspricht der Zahl der Frequenzen im Intervall  $(\nu,\nu\!+\!d\nu)$ :

$$
dZ = 2 \cdot \underbrace{\frac{1}{8}}_{\kappa} \cdot 4\pi n^2 dn \tag{5.14}
$$

Nur der erste Kugeloktant ist sinnvoll

$$
= \frac{1}{4} \cdot 4\pi \cdot \frac{4\nu^2 L^2}{c^2} \cdot \frac{2L}{c} d\nu \tag{5.15}
$$

$$
=\pi\left(\frac{2L}{c}\right)^3\nu^2d\nu\tag{5.16}
$$

Mit dem Volumen  $V = L^3$  des Hohlraums folgt

$$
dZ = 8\pi V \frac{\nu^2}{c^3} d\nu \tag{5.17}
$$

Die Frequenz ν der Strahlung muss im Mittel mit der Energie der Oszillatoren in den Hohlraumwänden korrespondieren, siehe Gl.[\(5.22\)](#page-41-0)

$$
\bar{\epsilon} = kT \tag{5.18}
$$

Die mittlere Energie der Oszillatoren entspricht im Mittel der Energie der Schwingungsmoden der Frequenz ν.

 $\sim$  Gesamtenergie im Frequenzintervall  $(\nu, \nu+d\nu)$  für beide Polarisationsrichtungen zusammen

$$
dE = dZ \cdot \bar{\epsilon} \tag{5.19}
$$

 $\sim$  spektrale Energiedichte (Energie pro Volumen- und Frequenzintervall)

$$
u_{\nu}(T) = \frac{1}{V} \frac{dE}{d\nu} = \frac{\bar{\epsilon}}{V} \frac{dZ}{d\nu}
$$
\n(5.20)

$$
=\frac{8\pi\nu^2}{c^3}kT\tag{5.21}
$$

Diese Formel stellt das (RAYLEIGH-JEANS STRAHLUNGSGESETZ dar). Bei gegebener Temperatur T müssten hohe Frequenzen besonders wahrscheinlich sein  $\sim$  widerspricht jeder Beobachtung! "Ultraviolett-Katastrophe"

- WIEN (1896) fügt heuristisch eine Art BOLTZMANN-Besetzungsfaktor zur Moden-Energie hinzu. Statt zu  $\bar{\epsilon}$  wird eine Proportionalität zu  $\alpha\nu\exp(-\frac{\alpha\nu}{kT})$  eingeführt und damit eine einigermaßen gute Repräsentation des bekannten Strahlungsspektrums durch Anpassung von  $\alpha$  erzwungen.  $u_{\nu} \sim \nu^3 e^{-\frac{\alpha \nu}{kT}}$ −→ hohe Frequenzen werden exponentiell unterdrückt, aber nicht korrekt, zu niedrig bei niedrigen Frequenzen.
- Planck (1900) löste das Problem durch einen revolutionären Ansatz: Er führte quantisierte Energien ein. Um diesen Ansatz nachzuvollziehen, muss man sich zunächst den klassischen Ansatz für die mittlere Energie pro Mode vor Augen führen.

Die wesentliche Frage ist: Was ist wirklich  $\bar{\epsilon}$ ?

### klassische Behandlung:

Verteilung der Energie nach BOLTZMANN, E ist kontinuierlich.

<span id="page-41-0"></span>
$$
\bar{\epsilon} = \frac{\int_0^\infty E \cdot e^{-\frac{E}{kT}} dE}{\int_0^\infty e^{-\frac{E}{kT}} dE} = kT \tag{5.22}
$$

Nebenrechnung:

$$
\int_0^x e^x dx = e^x \vert_0^x \to e^x - 1
$$

$$
\int_0^x xe^x dx = e^x (x - 1) \vert_0^x \to e^x (x - 1) + 1
$$

$$
\text{mit } x = \frac{E}{kT}, \ dE = kT dx
$$

$$
\bar{\epsilon} = -\frac{(kT)^2 \int_0^{-\infty} x e^x dx}{(kT) \int_0^{-\infty} e^x dx}
$$

$$
= -kT \frac{e^x (x - 1) + 1}{e^x - 1} \xrightarrow{x \to -\infty} kT
$$

Analogie:

Welche mittlere Augenzahl erhält man beim Wurf eines Würfels?

$$
\bar{z} = \frac{\sum_{z=1}^{6} z \cdot P(z)}{\sum_{z=1}^{6} P(z)} = \frac{\sum_{z=1}^{6} z \cdot \frac{1}{6}}{\sum_{z=1}^{6} frac16} = \frac{21}{6} = 3.5
$$

In der Behandlung des Problems durch RAYLEIGH und JEANS wurde für  $\bar{\epsilon}$  die mittlere Energie kT eingesetzt.

### Quantenphysikalische Behandlung:

PLANCK setzt statt dessen Energiepakete  $e_0$  an, also  $E = n \cdot e_0$  mit  $n = 1, 2, 3, ...$ Die harmonischen Oszillatoren in der Wand stehen im Wechselwirkungsgleichgewicht mit der Strahlung. Annahme: nur diskrete Zustände im Oszillator.

$$
\curvearrowright \ \ \bar{\epsilon} \ = \ \frac{\sum_{n=0}^{\infty} n e_0 \cdot e^{-\frac{n e_0}{kT}}}{\sum_{n=0}^{\infty} \ e^{-\frac{n e_0}{kT}}} \tag{5.23}
$$

setze 
$$
e^{-\frac{e_0}{kT}} = q
$$
 (5.24)

$$
\bar{\epsilon} = \frac{\sum_{n=0}^{\infty} n e_0 \cdot q^n}{\sum_{n=0}^{\infty} q^n}
$$
\n(5.25)

$$
für |q| < 1
$$
ist

$$
\sum_{n=0}^{\infty} q^n = \frac{1}{1-q}
$$
\n(5.26)

### 5.2 Temperaturstrahlung

$$
\sum_{n=0}^{\infty} nq^n = \sum_{n=1}^{\infty} nq^n = q \sum_{n=1}^{\infty} nq^{n-1}
$$
  
=  $q \frac{d}{dq} \sum_{n=1}^{\infty} q^n = q \frac{d}{dq} \left( \frac{1}{1-q} - 1 \right)$   
=  $q \frac{(1-q) - q(-1)}{(1-q)^2}$   
=  $\frac{q}{(1-q)^2}$  (5.27)

also

$$
\bar{\epsilon} = e_0 \frac{q}{(1-q)^2 \cdot \frac{1}{1-q}} = \frac{e_0 q}{1-q} = \frac{e_0}{\frac{1}{q}-1}
$$
(5.28)

$$
= e_0 \frac{1}{e^{\frac{ne_0}{kT}} - 1} \tag{5.29}
$$

und damit

$$
u_{\nu}(T) = \frac{8\pi\nu^2}{c^3} \cdot e_0 \frac{1}{e^{\frac{ne_0}{kT}} - 1}
$$
\n(5.30)

Schließlich ist noch zu berücksichtigen, dass die Energie mit der Frequenz verknüpft ist:

Energieänderung im Oszillator ↔ Frequenz des emittierten bzw. absorbierten Lichts

$$
e_0 \sim \nu
$$

Die Proportionalitätskonstante ist nach Planck benannt: Plancksches Wirkungsquantum h

$$
u_{\nu}(T) = \frac{8\pi\nu^{2}}{c^{3}} \cdot \frac{h\nu}{e^{\frac{h\nu}{kT}} - 1}
$$
 (5.31)

h ist Fitkonstante in dieser Formel.

Spektrale Energiestromdichte pro Raumwinkeleinheit

$$
S_{\nu} = c \cdot u_{\nu} \frac{1}{4\pi}
$$
\n
$$
= \frac{c}{4\pi} \cdot \frac{8\pi \nu^{2}}{c^{3}} \frac{h\nu}{e^{\frac{h\nu}{kT}} - 1}
$$
\n
$$
S_{\nu} = \frac{2\nu^{2}}{c^{2}} \frac{h\nu}{e^{\frac{h\nu}{kT}} - 1}
$$
\n(5.33)

Umrechnung in Wellenlängen

 $\overline{1}$ 

$$
S_{\nu}d\nu = -S_{\lambda}d\lambda
$$
 Zunahme in  $\nu$  bedeutet Abnahme in  $\lambda$  (5.34)

$$
S_{\lambda} = -S_{\nu} \frac{d\nu}{d\lambda} \qquad \qquad \nu = \frac{c}{\lambda}
$$
  
=  $S_{\nu} \cdot c \frac{1}{\lambda}$  (5.35)

$$
= S_{\nu} \cdot c \frac{1}{\lambda^2}
$$
  
\n
$$
S_{\lambda} = \frac{2c^2}{\lambda^2 \cdot c^2} \cdot \frac{hc}{\lambda} \frac{1}{e^{\frac{h\nu}{kT}} - 1} \cdot c \cdot \frac{1}{\lambda^2}
$$
\n(5.35)

$$
(5.36)
$$

$$
S_{\lambda} = \frac{2hc^2}{\lambda^5} \frac{1}{e^{\frac{h\nu}{kT}} - 1}
$$
\n(5.37)

Nahe zu perfekte Schwarzkörperstrahlung findet man als kosmische Hintergrundstrahlung - Echo des Urknalls - mit  $T = 2,728$  K und extrem geringen Abweichungen vom Planckschen Strahlungsgesetz.

Penzias, Wilson erdgebundene Hornantenne 1965 → Wilkinson Microwave Anisotropy Probe (WMAP, 2001 gestartete Weltraummission)  $\rightarrow$  PLANCK (in 2009 neu gestartete Mission zur Erforschung der kosmischen Hintergrundstrahlung)

WMAP: Auösung im Winkelbereich 15 Bogenminuten  $\frac{\Delta T}{T}$  ≈ 10<sup>-5</sup> Abweichungen von PLANCKscher-Strahlungsformel

## 5.3 Photoeffekt

Beim Photoeffekt überträgt ein Photon die Energie hv auf ein Elektron. Ist das Elektron mit der Energie  $W_A$  gebunden, so besitzt es nach dem Photoeffekt die kinetische Energie

$$
E_e = h\nu - W_A \tag{5.38}
$$

(Einstein 1905)

Licht besteht aus Photonen, ein Photon trägt Energiequantum hν.

Der Photoeffekt hat ein breites Spektrum an Anwendungen (Strahlungsnachweis, Strahlungsschäden, Photozelle, Röntgen, Absorption von Strahlung) und ist immer noch Thema aktueller Forschung, Photoionisation von Atomen und Ionen, Oberflächen- und Volumenplasmonen, Photoeffekt an eingeschlossenen Atomen innerhalb von Fullerenkägen.

Beispiel: Dörner et al. (siehe Vorlesungsfolien)  $h\nu+$  He  $\rightarrow$  He<sup>+</sup>(nl) + e<sup>-</sup> Gemessen wurden die Teilchenimpulse nach der Photoionisation durch polarisierte UV-Strahlung. Der in den Prozess durch das Photon eingebrachte Impuls ist dagegen vernachlässigbar: Sei der Photonenimpuls

$$
p_{\gamma} = \frac{h\nu}{c} = \frac{99 \text{ eV}}{c} = \frac{99 \text{ eV}}{3 \cdot 10^{10} \frac{\text{cm}}{\text{s}}} = 3.3 \cdot 10^{-9} \frac{\text{ eV s}}{\text{cm}}
$$

Bei einer Bindungsenergie von 24,5875 eV des 1s-Elektrons in Helium ist  $E_e = 74.41$  eV. Der Impuls des Elektrons ist

$$
p_e = mv = \frac{E_e}{\frac{v}{2}} \approx \frac{75 \text{ eV}}{2,5 \cdot 10^8 \frac{\text{cm}}{\text{s}}} = 3 \cdot 10^{-7} \frac{\text{ eV s}}{\text{cm}}
$$
  
 $p_e \approx 100 \cdot p_\gamma$ 

Vor der Photoionisation ist der Anfangsimpuls praktisch 0. Das heißt, auch der Gesamtimpuls von Elektron und He<sup>+</sup> Ion nach der Photoionisation ist 0. Es genügt also, die Ionenimpulse und ihre Richtungen im Raum zu messen. Neben der reinen Ionisation treten auch noch Anregungen im zurückbleibenden Ion auf (weiterer Energieverbrauch), woraus sich entsprechend geringere Impulse der Ionen ergeben.

# 5.4 Comptoneffekt

## 5.4.1 Streuung elektromagnetischer Wellen an Elektronen

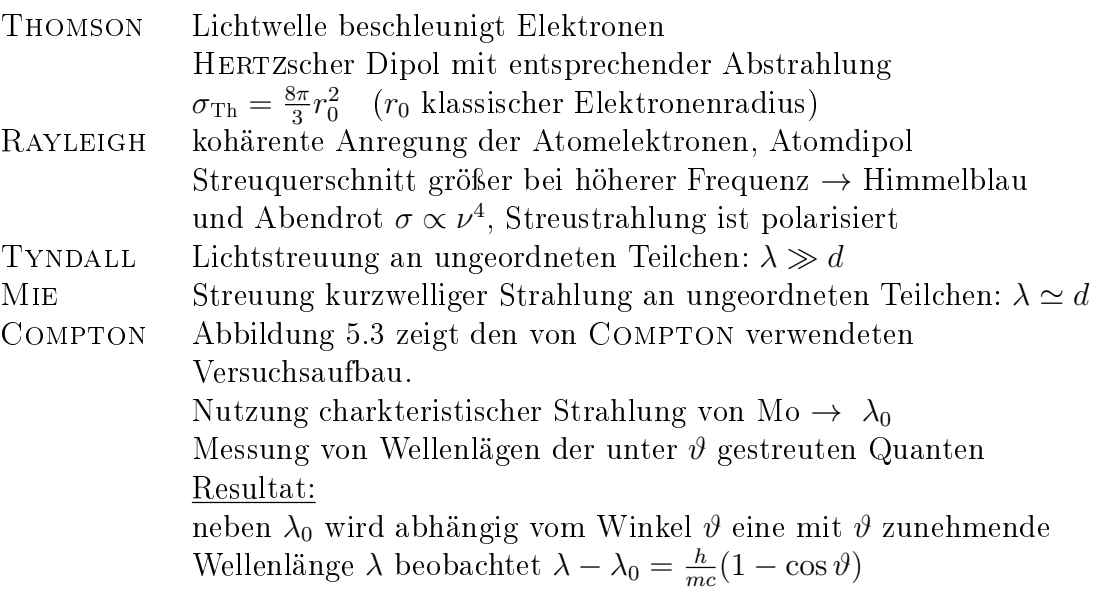

<span id="page-46-0"></span>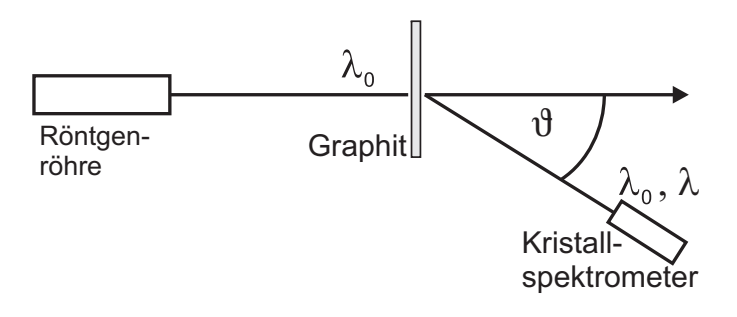

Abb. 5.3: Skizze des von Compton verwendeten Versuchsaufbaus

## 5.4.2 Ableitung der Comptonverschiebung

Annahme: Streuung erfolgt an freien, ruhenden Elektronen, Abb. [5.4](#page-47-0)

Photonenimpuls in Analogie zum Impuls eines freien Teilchens

$$
E^{2} = p^{2}c^{2} + m_{0}^{2}c^{4}
$$
 Teilchen  
\n
$$
m_{0} = 0
$$
 Photon  
\n
$$
\Rightarrow E^{2} = p^{2}c^{2}
$$
  
\n
$$
p = \frac{E}{c} = \frac{h\nu}{c} = \frac{h}{\lambda}
$$

<span id="page-47-0"></span>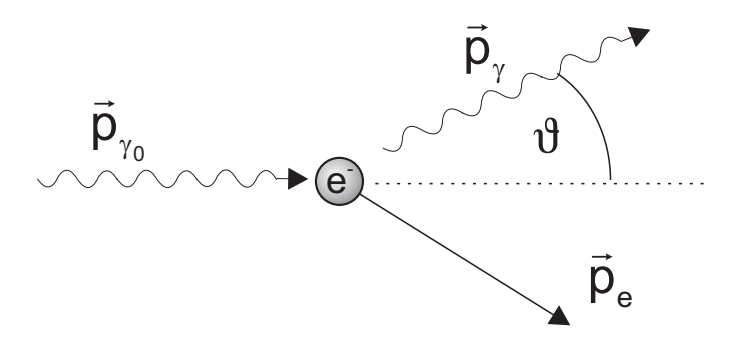

Abb. 5.4: Schematische Darstellung der Compton-Streuung

### Impulserhaltung

$$
\vec{p}_{\gamma_0} = \vec{p}_e + \vec{p}_\gamma \tag{5.39}
$$

Photonen besitzen einen Impuls wie Billardkugeln. Die Herleitung der Wellenlängenverschiebung erfolgt gleichsam unter der Annahme, dass Photon und Elektron wie Billiardkugeln miteinander stoßen.

### Energieerhaltung

$$
m_0 c^2 + h\nu_0 = E_e + h\nu \tag{5.40}
$$

<span id="page-47-1"></span>
$$
E_e^2 = p_e^2 c^2 + m_0^2 c^4 \tag{5.41}
$$

 $E_e$  ist die totale Energie des Elektrons nach der Wechselwirkung

p<sup>e</sup> eliminieren:

Impulssatz: 
$$
p_e^2 = (\vec{p}_{\gamma_0} - \vec{p}_{\gamma})^2 = p_{\gamma_0}^2 + p_{\gamma}^2 - 2p_{\gamma_0}p_{\gamma}\cos\vartheta
$$
 (5.42)

Energiesatz: 
$$
p_e^2 c^2 = E_e^2 - m_0^2 c^4
$$

$$
= (m_0 c^2 + h\nu_0 - h\nu)^2 - m_0^2 c^4
$$
(5.43)

Ersetze in Gl. [\(5.42\)](#page-47-1):

$$
p_{\gamma_0} = \frac{h}{\lambda_0}, \quad p_{\gamma} = \frac{h}{\lambda}, \quad h\nu = \frac{hc}{\lambda}, \quad h\nu_0 = \frac{hc}{\lambda_0}
$$

$$
p_e^2 c^2 = \frac{h^2 c^2}{\lambda_0^2} + \frac{h^2 c^2}{\lambda^2} - 2\frac{h^2 c^2}{\lambda \lambda_0} \cos \vartheta
$$
(5.44)

$$
= \left( m_0 c^2 + \frac{hc}{\lambda_0} - \frac{hc}{\lambda} \right)^2 - m_0^2 c^4 \tag{5.45}
$$

43

Gleichsetzen der beiden Seiten

$$
\frac{h^2c^2}{\lambda_0^2} + \frac{h^2c^2}{\lambda^2} - 2\frac{h^2c^2}{\lambda\lambda_0}\cos\vartheta =
$$
  
=  $m_0^2c^4 + \frac{h^2c^2}{\lambda_0^2} + \frac{h^2c^2}{\lambda^2} + 2m_0c^2 \cdot \frac{hc}{\lambda_0} - 2m_0c^2\frac{hc}{\lambda} - 2\frac{h^2c^2}{\lambda\lambda_0} - m_0^2c^4$ 

multipliziere mit  $\lambda \lambda_0$ , dividiere durch  $2hc^2$ 

$$
m_0 c\lambda - m_0 c\lambda_0 - h = -h \cos \vartheta
$$
  

$$
\lambda - \lambda_0 = \frac{h}{m_0 c} (1 - \cos \vartheta)
$$
 (5.46)

$$
\Delta\lambda = \lambda_c (1 - \cos \vartheta) \tag{5.47}
$$

Mit der Wellenlängenverschiebung  $\Delta\lambda = \lambda - \lambda_0$  und der COMPTONwellenlänge  $\lambda_c = \frac{h}{m_0c} = 2.4 \cdot 10^{-12}$  m

Messungen mit erhöhter Auösung zeigen, dass die Compton-gestreuten Photonen eine verbreiterte Energieverteilung besitzen.

Grund: die Impulse (Geschwindigkeiten) der in Atomen gebundenen Elektronen  $\rightarrow$  COMPTONprofil als Abbild der elektronischen Wellenfunktion

### 5.4.3 Eigenschaften des Photons

$$
E = h\nu \t\t\t \t\text{Energie} \t\t\t (5.48)
$$

 $p =$ h = E Impuls (5.49)

$$
m = \frac{E}{c^2} = \frac{h\nu}{c^2}
$$
 relativistische Masse<sup>1</sup> (5.50)  

$$
m_0 = 0
$$
 Ruhemasse (5.51)

$$
s_{\rm ph} = \hbar = \frac{h}{2\pi}
$$
 Eigendrehimpuls (5.52)

 $(+\hbar)$  rechtszirkular,  $(0\hbar)$  linear,  $(-\hbar)$  linkszirkular polarisiertes Licht

<span id="page-48-0"></span><sup>1</sup>Das Photon besitzt keine Ruhemasse. Was hier als relativistische Masse bezeichnet wird, trägt der relativistischen Ablenkung von Licht durch Gravitationsfelder Rechnung.

6 Das Elektron

Die Entdeckung des Elektrons und seine Charakterisierung als leichtes Teilchen mit einem gemessenen Verhältnis  $e/m$  von Ladung e und Masse m wird J. J. Thomson zugeschrieben. Andere haben zuvor in Gasentladungsexperimenten die Elektronen als Kathodenstrahlen beobachtet, doch Thomson konnte erstmalig den Korpuskularcharakter dieser Strahlen nachweisen. Er erhielt dafür 1906 den Nobelpreis.

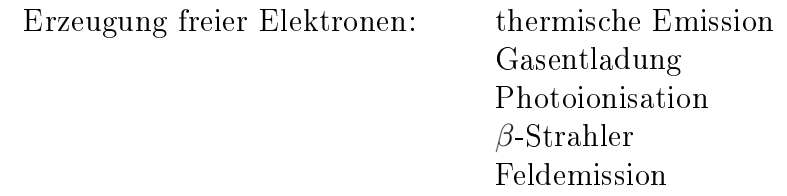

## 6.1 Größe des Elektrons

Überholte Vorstellung: Kugel mit Oberächenladung e. Annahme: die Masse des Elektrons ist mit der Coulombenergie der angenommenen Kugel in Verbindung zu bringen  $E_{\text{Coulomb}} = m_0 c^2$  $\rightarrow$  Definition eines Elektronenradius

$$
r_e = \frac{e^2}{4\pi\epsilon_0 \cdot m_0 c^2} = 2.8 \cdot 10^{-15} \text{ m}
$$
 (6.1)

Nach heutigem Verständnis ist das Elektron als eines der Elementarteilchen punktförmig. Experimentell findet man durch Elektron-Elektron-Streuung eine Obergrenze für die Größe eines Elektrons $r_{Elektron} < 10^{-18}~\mathrm{m}$ 

## 6.2 Ladung des Elektrons

Versuch von Millikan (Nobelpreis 1923 für Messung der Elementarladung und Studien zum Photoeffekt)

Idee: geladene Öltröpfchen werden in  $\vec{E}$ -Feld in der Schwebe gehalten:  $m \cdot g = q \cdot E$ .

### 6 Das Elektron

Dies ist jedoch nur schwer realisierbar. Praktikabler ist es, Fallversuche mit den Öltröpfchen durchzuführen. Dabei sind zusätzliche Kräfte zu berücksichtigen nämlich Auftrieb und Reibung der Öltröpfchen in Luft (STOKESsches Reibungsgesetz,  $F_r = 6\pi\eta rv$  mit der Viskosität  $\eta$  von Luft)  $\rightarrow$  Ladung q messbar, ganzzahliges Vielfaches von  $e = 1,602 \cdot 10^{-19}$  As

## 6.3 Die Masse des Elektrons

Messung mit Massenspektrometer Derzeit genauester Wert aus Fallenmessungen:

> CODATA 2002  $m_0 = 9{,}109\,382\,6(16)\cdot10^{-31}$  kg  $m_0 = 0,00054857990945(24)u$

Beier et al. Phys.Rev.Lett.88(2002)011603 (GSI, Mainz, Penning-Falle und Theorie)

 $m_0 = 0,00054857990924(29)(27)u$ 

Die erste Fehlerangabe bezieht sich auf die experimentelle Unsicherheit, die zweite ergibt sich aus Unsicherheiten der Theorie.

CODATA 2006  $m_0 = 9,109\,382\,15(45) \cdot 10^{-31}$  kg  $m_0 = 0,000\,548\,579\,909\,43(23)u$ (Fehler  $\frac{45}{160}$  kleiner als bei CODATA 2002)

# 6.4 Materieteilchen als Wellen, von Elektronen bis  $C_{60}F_{48}$

(1924) Louis de Broglie: Teilchen kann man eine Wellenlänge zuordnen

$$
\lambda = \frac{h}{p} = \frac{h}{m \cdot v} \tag{6.2}
$$

 $m = m_0 \cdot \gamma$  mit  $\gamma = \frac{1}{\sqrt{1-\gamma}}$  $\frac{1}{1-\beta^2}$  und  $\beta = v/c$ 1000 eV  $e^- \rightarrow \lambda = 1,2 \cdot 10^{-10}$  m siehe Elektronenmikroskop 100 keV  $e^ \;\rightarrow\;\lambda \approx 3.7\cdot 10^{-12}$  m (1927) Davisson und Germer

Streuung von Elektronen an Nickel-Einkristallen. Besonders hohe Streuintensität, wo die BRAGG-Bedingung [\(2.13\)](#page-18-0) für die DE BROGLIE-Wellenlänge des e<sup>-</sup> erfüllt ist. In der Originalpublikation wurden Polardiagramme der Elektronenintensität dargestellt.

Bei 54 V Beschleunigungsspannung besonders starke Streuung unter 60◦ .

BRAGG:  $2d \sin 30^\circ = m \cdot \lambda$  $d \approx \lambda = 1.5$ Å

 $(1956)$ , Biprisma Experiment" von MÖL-LENSTEDT und DÜKER (Abb[.6.1\)](#page-51-0)

2 virtuelle Quellenpunkte durch Fokusierung des Elektronenstrahls

 $1 \mu m$  Quarzfaden auf positivem Potenzial, die Elektronen können links oder rechts vorbeilaufen  $\rightarrow$  Interferenz

Auch ohne Spannung ist Beugung am Faden möglich, jedoch zeigen sich mit Spannung sehr viel deutlichere Interferenzmuster.

<span id="page-51-0"></span>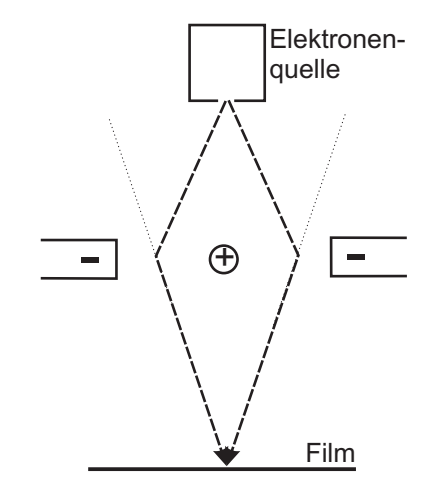

Abb. 6.1: Skizze "Biprisma-Experiment"

Kristallbeugung mit Neutronen

z.B. am Forschungsreaktor München FRM (Maier-Leibnitz) bzw. heute FRM II

 $\rightarrow$  hohe Neutronenflüsse

 $\rightarrow$  Moderation - 1. Kristallbeugung  $\sim$  monochromatische Neutronen

 $\rightarrow$  Kristallpulver  $\rightarrow$  Beugungsmuster entsprechend DEBYE-SCHERRER

 $\rightarrow$  Materialanalyseverfahren

Neutronenquellen: Vorschlag Jülich, Aufbau in Oak Ridge

elastische Streuung von Neutronen an Bleikernen  $E_{kin} = 14.5 \text{ MeV} \rightarrow \frac{h}{mv} = \lambda \simeq 5.6 \text{ fm}$ 

 $\rightarrow$  Beugung im differenziellen WQ sichtbar wie bei Licht an einer kreisförmigen

6 Das Elektron

Scheibe.

Experimente mit Fullerenmolekülen Gruppe Zeilinger Wien (2005 King Faisal Preis)

> $C_{60}$  :  $M = 720$  u  $\varnothing_a = 8.6 \cdot 10^{-10}$  m  $\varnothing_i = 5.6 \cdot 10^{-10}$  m

Beugung an Gitterblenden

Schlitzbreiten : 38 nm Schlitzabstände: 100 nm

Kollimation von  $C_{60}$  Dampfstrahl mit 10  $\mu \mathrm{m}$  Schlitzen mit Wellenlänge gemäß der thermischen Geschwindigkeit  $\lambda = \frac{h}{Mv} = 2.5 \cdot 10^{-12}$  m

Nachweis von  $C_{60}$  durch Photoionisation (mit Laser) und anschließender Beschleunigung auf einen Kanalelektronenvervielfacher  $\rightarrow$  Beugungsmuster (sehr eng nebeneinander liegende Maxima)

offenbar zeigen die  $C_{60}$ -Teilchen Wellencharakter

Teilwelle durch Schlitz 1  $\Psi_1$ Teilwelle durch Schlitz 2  $\Psi_2$ 

Gesamtwelle(nfunktion)  $\Psi = \Psi_1 + \Psi_2$  Interferenz möglich

Beobachtung von Wahrscheinlichkeitsamplituden

|Ψ| <sup>2</sup> = |Ψ<sup>1</sup> + Ψ2| 2 = |Ψ1| <sup>2</sup> + |Ψ2| <sup>2</sup> + |2Ψ1Ψ2| % ↑ nur Schlitz 1 nur Schlitz 2 Interferenzterm

Wichtig in solchen Experimenten:

• es werden immer nur ganze  $C_{60}$ -Teilchen nachgewiesen.

- Interferenz benachbarter  $C_{60}$  Moleküle ist ausgeschlossen. Mittlerer Abstand $\approx$  20 cm
- einzelne Moleküle zeigen Interferenzmuster; sie müssen Welleneigenschaften besitzen. Im Experiment ist nicht unterscheidbar welchen Weg das Teilchen genommen

hat. Das Konzept eines "Wegs" im klassischen Sinn ist fragwürdig.

Experimentverbesserung durch rotierende Schlitzscheiben  $\rightarrow$  stärkere Geschwindigkeitsselektion  $\sim \lambda$  wird schärfer definiert  $\rightarrow$  deutlichere Interferenzmuster

Der derzeitige Rekord liegt bei der Beobachtung von Interferenzstreifen bei der Beugung von C60F48-Molekülen (Gruppe Zeilinger 2003)

 $M \approx (60 \cdot 12 + 48 \cdot 19)$  u = 1632 u

Das kühne Konzept von de Broglie hat sich voll bestätigt (Nobelpreis de Broglie: 1929)

# 7 Grundeigenschaften von Materiewellen

## 7.1 Ebene Wellen, Wellenpakete

Licht Materie  $E = h\nu$   $E = h\nu = \hbar\omega$  $E = \frac{\hbar^2 k^2}{2m} = \frac{p^2}{2m} = \frac{1}{2}mv^2$  (nicht relativistisch)  $p = \frac{h\nu}{c} = \frac{h}{\lambda}$ λ  $p = \frac{h}{\lambda} = \hbar k$ 

Momentaufnahme einer Welle (d.h. t fest) ist eine harmonische Funktion der Ortskoordinaten:

$$
\Psi(x,t) = A_0 \cos(kx - \omega t). \tag{7.1}
$$

 $\Psi(x,t)$  ist der "Ausschlag" am Ort x zur Zeit t. Sei beispielsweise  $t=0$  bei der Momentaufnahme  $\rightarrow$  Wellenberg bei  $x = 0$  (Abb[.7.1\)](#page-55-0)

der Wellenberg wird generell erreicht, wenn  $\varphi = kx - \omega t = m \cdot 2\pi;$  $m = 0, \pm 1, \pm 2, ...$ 

Beispiel:  $m = 0$ ,  $(\omega t) > 0$  $\rightarrow \varphi = 0$  bei  $x > 0$  $\rightarrow$  Welle läuft in positive x-Richtung

 $A_0 \cos(kx + \omega t)$  läuft in  $-x$ -Richtung beachte:

 $\cos \alpha = \cos(-\alpha) \wedge \text{ such } \cos(\omega t - kx) \text{ stellt}$ eine in positive x-Richtung laufende Welle dar.

Mit [\(7.1\)](#page-55-1) wird eine ebene (dreidimensionale) Welle mit in  $y$  und  $z$  unendlich ausgedehnten Flächen gleicher Phase beschrieben, die sich in positiver x-Richtung ausbreitet.

<span id="page-55-1"></span><span id="page-55-0"></span>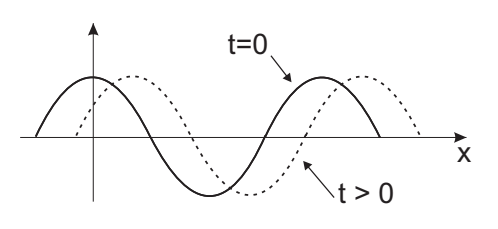

Abb. 7.1: Momentaufnahmen einer Welle

Rechenvereinfachung  $\sim$  komplexe Zahlen

$$
e^{i\varphi} = \cos\varphi + i\sin\varphi \tag{7.2}
$$

$$
\curvearrowright \Psi(x,t) = A_0 \cdot e^{i(kx - \omega t)} \tag{7.3}
$$

Von physikalischem Interesse ist weiterhin nur der Realteil!

Bei konstantem Wellenzahlvektor  $\vec{k}$ , beschreibt  $\Psi(\vec{r},t)\,=\,A_0\cdot e^{i\left(\vec{k}\vec{r}-\omega t\right)}$  ebenfalls eine ebene Welle, die sich in Richtung  $\vec{k}$  im Raum ausbreitet.

#### Differenzialoperatoren

Wendet man auf solche ebene Wellen den Differenzialoperator

$$
-i\hbar \vec{\nabla} = -i\hbar \left( \frac{\partial}{\partial x}, \frac{\partial}{\partial y}, \frac{\partial}{\partial z} \right) \tag{7.4}
$$

an, so erhält man

$$
-i\hbar \vec{\nabla} \Psi(x,t) = -i\hbar \cdot A_0 \cdot i\vec{k} e^{i(\vec{k}\vec{r}-\omega t)} = \underbrace{\hbar \vec{k}}_{=\vec{p}} \Psi(x,t). \tag{7.5}
$$

Dies ist die Eigenwertgleichung des Operators  $-i\hbar\vec{\nabla}$  mit Eigenwert  $\hbar\vec{k} = \vec{p}, p =$  $\frac{h}{\lambda} = \hbar k.$ 

Wenden wir noch einen anderen solchen Operator auf die ebenen Wellen an:

$$
i\hbar \frac{\partial}{\partial t} \Psi(x,t) = i\hbar \cdot (-i\omega) \Psi(x,t) = \underbrace{\hbar \omega}_{=E} \cdot \Psi(x,t)
$$
 (7.6)

Energie ist Eigenwert des Operators  $i\hbar\frac{\partial}{\partial t}$ .

### Ausbreitungsgeschwindigkeit der ebenen Welle:

Die Geschwindigkeit, mit der sich eine bestimmte Phase fortbewegt bezeichnet man als Phasengeschwindigkeit der Welle.

Sei  $\vec{k}$  in x-Richtung,  $\Psi(\vec{r}, t) = A_0 \cdot e^{i(kx - \omega t)}$ ,  $\varphi = kx - \omega t$  ist eine bestimmte Phase (z.B. Wellenmaximum), diese soll zeitlich konstant sein → wir fragen nach den Orten, wo die Phase der Schwingung im Lauf der Zeit unverändert ist.

$$
\frac{d\varphi}{dt} = 0 \quad \to \quad \frac{d}{dt} \left( kx - \omega t \right) = 0 \;, \qquad k \frac{dx}{dt} = \omega
$$
\n
$$
v_{\text{Ph}} = \frac{dx}{dt} = \frac{\omega}{k} \tag{7.7}
$$

Phasengeschwindigkeit der ebene Welle.

Für elektromagnetische Wellen gilt  $v_{\text{Ph}} = \frac{\omega}{k} = \frac{\hbar \omega}{\hbar k} = \frac{E}{p} = \frac{E}{E/c} = c$ . Eine elektromagnetischen Welle im Vakuum hat  $v_{\text{Ph}} = c$  unabhängig vom Impuls.

Für den Ort eines Wellenbergs gilt:  $x_{\text{max}} \cdot k - \omega t = m \cdot 2\pi$ für  $m=0$  ist  $x_{\text{max}} = \frac{\omega}{k}t$ dementsprechend schreitet der Wellenberg mit der Geschwindigkeit  $\dot{x}_{\text{max}}$  fort.

$$
\dot{x}_{\rm max} = \frac{\omega}{k} = v_{\rm Ph}
$$

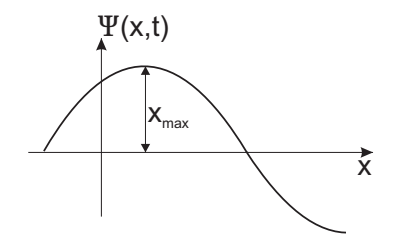

Abb. 7.2: Ortsdarstellung einer Welle mit Wellenberg

#### Beschreibung von Teilchen durch ebene Wellen?

Problem: Teilchengeschwindigkeiten können unterschiedlich sein  $\sim$  unterschiedliche Impulse  $p = \frac{h}{\lambda} = \hbar k$ 

Bei festem Impuls ergibt sich für das Teilchen eine ebene Welle → das Teilchen ist nicht lokalisierbar, Impuls scharf  $\rightarrow$  Ort unscharf

Übliche Vorstellung: Teilchen sind lokalisierbar, das kann nicht mit einer ebenen Welle beschrieben werden  $\sim$  Übergang zu Wellenpaketen.

Einfachster Ansatz: Überlagerung zweier ebener Wellen mit nur wenig unterschiedlichen Frequenzen und Wellenzahlen.

$$
k_1 = k_0 - \frac{\Delta k}{2}
$$
  
\n
$$
\omega_1 = \omega_0 - \frac{\Delta \omega}{2}
$$
  
\n
$$
k_2 = k_0 + \frac{\Delta k}{2}
$$
  
\n
$$
\omega_2 = \omega_0 + \frac{\Delta \omega}{2}
$$

Wähle  $A_0 = 1$ 

$$
\Psi(x,t) = \Psi_1(x,t) + \Psi_2(x,t) \tag{7.8}
$$

$$
= e^{i\left[\left(k_0 - \frac{\Delta k}{2}\right)x - \left(\omega_0 - \frac{\Delta \omega}{2}\right)t\right]} + e^{i\left[\left(k_0 + \frac{\Delta k}{2}\right)x - \left(\omega_0 + \frac{\Delta \omega}{2}\right)t\right]} \tag{7.9}
$$

Ausklammern: (7.10)

$$
\Psi(x,t) = e^{i(k_0x - \omega_0t)} \cdot \left( e^{-i\frac{\Delta kx}{2} + i\frac{\Delta \omega t}{2}} + e^{i\frac{\Delta k}{2}x - i\frac{\Delta \omega}{2}t} \right)
$$
\n(7.11)

$$
\text{mit} \tag{7.12}
$$

$$
e^{i\alpha} + e^{-i\alpha} = 2\cos\alpha \text{ ergibt sich} \tag{7.13}
$$

$$
\Psi(x,t) = e^{i(k_0 x - \omega_0 t)} \cdot 2 \cos\left(\frac{\Delta k}{2}x - \frac{\Delta \omega}{2}t\right)
$$
\n(7.14)

Stellt man den Realteil dieser Funktion graphisch dar, so ergibt sich eine Sinusschwingung überlagert von einer niederfrequenten Oszillation, welche die Amplitude der Sinusschwingung moduliert  $\rightarrow$  Schwebung.

Die Einhüllende bewegt sich ebenfalls in x-Richtung, mit zeitlich konstanter Phase

$$
\frac{d}{dt}\varphi = \frac{d}{dt}\left(\frac{\Delta k}{2}x - \frac{\Delta \omega}{2}t\right) = 0\tag{7.15}
$$

$$
\Delta k \frac{dx}{dt} = \Delta \omega
$$
  

$$
\frac{dx}{dt} = \frac{\Delta \omega}{\Delta k}
$$
Gruppengeschwindigkeit (7.16)

Bei der Schwebung bewegt sich das Maximum der Einhüllenden mit der Gruppengeschwindigkeit  $v_G = \frac{\Delta \omega}{\Delta k}$  $\frac{\Delta \omega}{\Delta k}$  .

Nächster Schritt → Wellenpakete

<span id="page-58-0"></span>Überlagerung aller Wellen mit Wellenzahlen im Intervall  $\left(k_0 - \frac{\Delta k}{2}\right)$  $\frac{\Delta k}{2}$ ,  $k_0 + \frac{\Delta k}{2}$  $\frac{\Delta k}{2}$ ) bei konstanter Amplitude  $A(k) = 1$  (Abb[.7.3\)](#page-58-0).

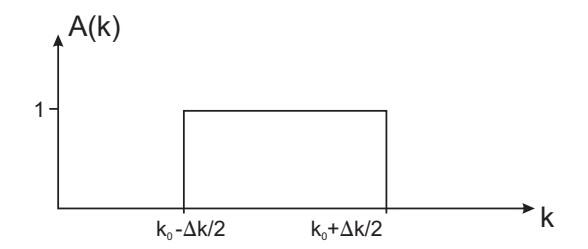

Abb. 7.3: Spektralfunktion eines Wellenpakets

Summe zweier einzelner Wellen geht jetzt über in ein Integral

$$
\Psi(x,t) = \int_0^\infty A(k)e^{i(kx - \omega t)}dk \tag{7.17}
$$

$$
= \int_{k_0 - \frac{\Delta k}{2}}^{k_0 + \frac{\Delta k}{2}} \underbrace{A(k)}_{=1} e^{i(kx - \omega t)} dk \tag{7.18}
$$

Für  $\Delta k \ll k_0$  lässt sich das Integral einfach berechnen

Ansatz:  $k = k_0 + (k - k_0)$  (7.19)  $\rightarrow \omega = \omega(k) = w (k_0 + (k - k_0))$ 

$$
= \omega(k_0) + \frac{d\omega(k_0)}{dk}(k - k_0) + \dots \qquad (7.20)
$$

Taylor-Reihe abbrechen

$$
Abkürzung: \qquad \omega = \omega_0 + \omega'_0 \cdot (k - k_0) \tag{7.21}
$$

Einsetzen in die Wellenfunktion

$$
\Psi(x,t) = \int_{k_0 - \frac{\Delta k}{2}}^{k_0 + \frac{\Delta k}{2}} \exp\left\{i \left[k_0 + (k - k_0)\right]x - i\left[\omega_0 + \omega'_0 \cdot (k - k_0)\right]t\right\} dk
$$

Substituiere:  $k - k_0 = \kappa$ ,  $dk = d\kappa$ 

$$
\Psi(x,t) = e^{i(k_0x - \omega_0t)} \int_{-\frac{\Delta k}{2}}^{+\frac{\Delta k}{2}} e^{i\kappa(x - \omega_0't)} d\kappa \tag{7.23}
$$

$$
= e^{i(k_0x - \omega_0t)} \left[ \frac{e^{i\kappa(x - \omega_0^{\prime}t)}}{i(x - \omega_0^{\prime}t)} \right]_{-\frac{\Delta k}{2}}^{+\frac{\Delta k}{2}}
$$
(7.24)

Abkürzung:  $u = x - \omega_0' t$ 

$$
\Psi(x,t) = e^{i(k_0x - \omega_0t)} \frac{1}{i \cdot u} \underbrace{\left(e^{i\frac{\Delta k}{2}u} - e^{-i\frac{\Delta k}{2}u}\right)}_{2i\sin\left(\frac{\Delta k}{2}\cdot u\right)}
$$
\n(7.25)

$$
\Psi(x,t) = e^{i(k_0x - \omega_0t)} \frac{2 \cdot \sin\left(\frac{\Delta k}{2} \cdot u\right)}{u} \cdot \frac{\frac{\Delta k}{2}}{\frac{\Delta k}{2}}
$$
\n(7.26)

$$
\Psi(x,t) = e^{i(k_0x - \omega_0t)} \cdot \frac{\Delta k \cdot \sin\left[\frac{\Delta k}{2} \cdot \left(x - \frac{d\omega(k_0)}{dk} \cdot t\right)\right]}{\left[\frac{\Delta k}{2} \cdot \left(x - \frac{d\omega(k_0)}{dk} \cdot t\right)\right]}
$$
\n(7.27)

55

(7.22)

### 7 Grundeigenschaften von Materiewellen

 $\Psi(x,t)$  ist ein Wellenpaket mit der Einhüllenden  $\Delta k \cdot \frac{\sin\left(\frac{\Delta k}{2} \cdot u\right)}{\frac{\Delta k}{2} \cdot u}$ : Wellenpaket zum Zeitpunkt  $t = 0$  (Abb[.7.4\)](#page-60-0)

$$
\Psi(x,t) = e^{ik_0 x} \cdot \frac{\Delta k \sin\left(\frac{\Delta k}{2}x\right)}{\frac{\Delta k}{2}x} \tag{7.28}
$$

<span id="page-60-0"></span>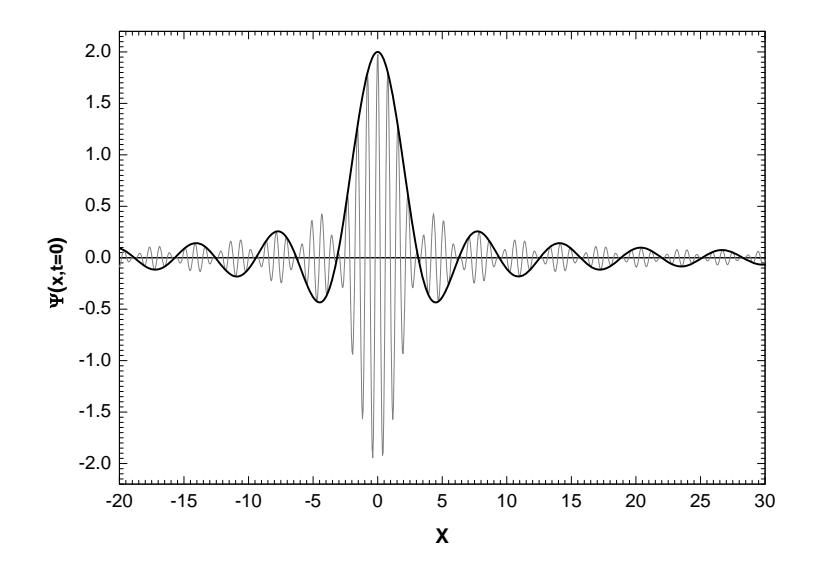

Abb. 7.4: Wellenpaket zum Zeitpunkt  $t = 0$  mit  $\Delta k = 2$  und  $k_0 = 8$ 

Die Einhüllende der Wellenfunktion bewegt sich mit Zeit. Jeder Punkt der Einhüllenden ist durch eine Phase charakterisiert, das Maximum beispielsweise durch  $\Delta k$  $\frac{\Delta k}{2}\cdot\left(x-\frac{d\omega(k_0)}{dk}\cdot t\right)\,=\,0.$  Die Geschwindigkeit, mit der sich Punkte konstanter Phase auf der Einhüllenden bewegen, ergibt sich aus der Bedingung

$$
0 = \frac{d}{dt}\varphi = \frac{d}{dt}\left(\frac{\Delta k}{2}u\right) = \frac{\Delta k}{2} \cdot \left(\frac{dx}{dt} - \frac{d\omega(k_0)}{dk}\right) \tag{7.29}
$$

mit der Gruppengeschwindigkeit

$$
\frac{dx}{dt} = \frac{d\omega(k_0)}{dk} = v_G \tag{7.30}
$$

Die Teilwellen haben ihre Phasengeschwindigkeiten  $\frac{\omega_1}{k_1}$  bis  $\frac{\omega_2}{k_2}$ 

Für Teilchen gilt

<span id="page-61-0"></span>
$$
\omega = \frac{E}{\hbar} = \frac{\hbar^2 k^2}{2m} \cdot \frac{1}{\hbar} \tag{7.31}
$$

$$
v_G = \frac{d\omega(k_0)}{dk} = \frac{\hbar k_0}{m} = \frac{p_0}{m} = v_0 \tag{7.32}
$$

 $v_0$  ist die Teilchengeschwindigkeit. Man erhält dasselbe Ergebnis mit relativistischer Rechnung:  $m = \gamma m_0, W = \sqrt{p^2c^2 + m_0^2c^4}$ 

$$
v_G = \frac{d\omega}{dk} = \frac{d\hbar\omega}{d\hbar k} = \frac{dW}{dp}
$$

$$
= \frac{2pc^2}{2\sqrt{p^2c^2 + m_0^2c^4}} = \frac{pc^2}{mc^2} = v \tag{7.33}
$$

 $\sim$  Teilchen lassen sich durch Wellenpakete beschreiben.

## 7.2 Heisenbergsche Unschärferelation

Frage nach Ort und Impuls des Teilchens:

Mit hoher Wahrscheinlichkeit finden wir das Teilchen bei  $x$ -Werten innerhalb des ersten Maximums, denn dort sind die Wellenamplituden am größten.

Fuÿpunkte der Einhüllenden:

$$
\Psi(x) = 0 \quad \to \quad \sin\left(\frac{\Delta k}{2}x\right) = 0 \quad \to \quad \frac{\Delta k}{2}x_{1,2} = \pm \pi
$$

für  $t = 0$  gilt also

$$
\Delta x = x_1 - x_2 = \left(\frac{\Delta k}{2}\right)^{-1} \cdot 2\pi \tag{7.34}
$$

$$
\Delta x \cdot \Delta k = 4\pi \tag{7.35}
$$

$$
\begin{aligned}\n\text{mit } \Delta k \cdot \hbar &= \Delta p \\
\to & \Delta x \cdot \Delta p &= 4\pi \hbar\n\end{aligned} \tag{7.36}
$$

Die Unschärfe von Ort und Impuls ist von der Größenordnung  $\hbar$ . In dieser Überlegung wurde die Ortsunschärfe ∆x willkürlich gewählt.

 $\rightarrow$  es geht um Wahrscheinlichkeitsaussagen, das Teilchen innerhalb  $\Delta x$  anzutreffen bzw. mit Wellenzahlen innerhalb  $\Delta k$  anzutreffen.

#### 7 Grundeigenschaften von Materiewellen

<span id="page-62-0"></span>Heisenbergsche Unschärferelation: Ort und Impuls eines Mikroteilchens sind nicht gleichzeitig genau bestimmbar. Je nach Definition der Unschärfe ist das Produkt  $\Delta x \cdot \Delta p \geq$  $\hbar$ 2 oder  $\hbar$  oder  $h$ (7.37) entsprechend  $\Delta E \cdot \Delta t$  ≥  $\hbar$ 2 (7.38)  $\rightarrow$  Quantentheorie; siehe Vorlesungsfolien

siehe auch Seite [75f](#page-79-0).

Die Orts- und Impulsunschärfe kann man nutzen, um den niedrigst möglichen Energiezustand eines mikroskopischen Systems abzuschätzen,  $\rightarrow$  Nullpunktsenergie in Potenzialtöpfen

Beispiel: Kann ein Elektron in einem Atomkern stabil gebunden sein? (wichtige Frage vor Entdeckung des Neutrons)

$$
\Delta x = 2 \cdot R \approx 10 \cdot 10^{-15} \text{ m}
$$
  

$$
E^2 = p^2 c^2 + m_0^2 c^4 \quad \text{mit } \Delta p = \frac{\hbar}{\Delta x}, \quad p \ge \Delta p
$$

daraus ergibt sich als Mindestenergie des Elektrons

$$
E^2 = \frac{\hbar^2}{\Delta x^2} c^2 + m_0^2 c^4 \qquad (\hbar c = 197,327 \text{ MeV fm})
$$

 $\rightarrow E \approx 19.7$  MeV.

Die kinetische Energie des Elektrons ist damit

 $E_{kin} = E - m_0 c^2 \approx 19$  MeV.

Diese kinetische Energie ist mit der potenziellen Energie des Elektrons im Kern zu vergleichen. Wenn das Elektron sich innerhalb  $\Delta x = 2R$ im Kern bewegen kann, dann entspricht seine potenzielle Energie dem Wert:

$$
E_{pot} = -\frac{Ze^2}{4\pi\epsilon_0 \cdot R}
$$

Für  $Z = 10$  ergibt sich damit  $E_{pot} = 2.9$  MeV. Der tiefste Punkt im Potenzial wird bei  $r = 0$  erreicht und besitzt bei  $Z = 10$  den Wert  $1, 5 \cdot 2, 9 \text{ MeV} \approx 4.4 \text{ MeV}.$ 

Ein Elektron kann in einem Kern nicht gebunden werden.(Abb[.7.5\)](#page-63-0)

### 7.3 Wahrscheinlichkeitsdeutung der Wellenfunktion

<span id="page-63-0"></span>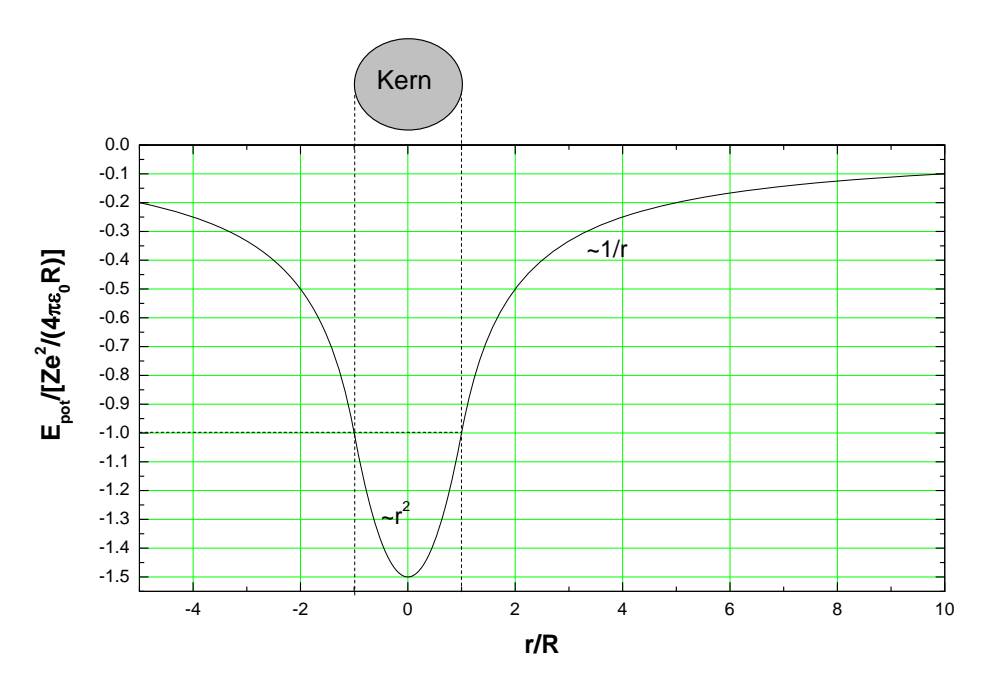

Abb. 7.5: Skizze des Potenzialverlaufs für ein Elektron in Kernnähe. Innerhalb der homogenen Ladungsverteilung des Kerns steigt das Potenzial quadratisch mit r; außerhalb geht es mit  $1/r$ .

# 7.3 Wahrscheinlichkeitsdeutung der Wellenfunktion

Max BORN:

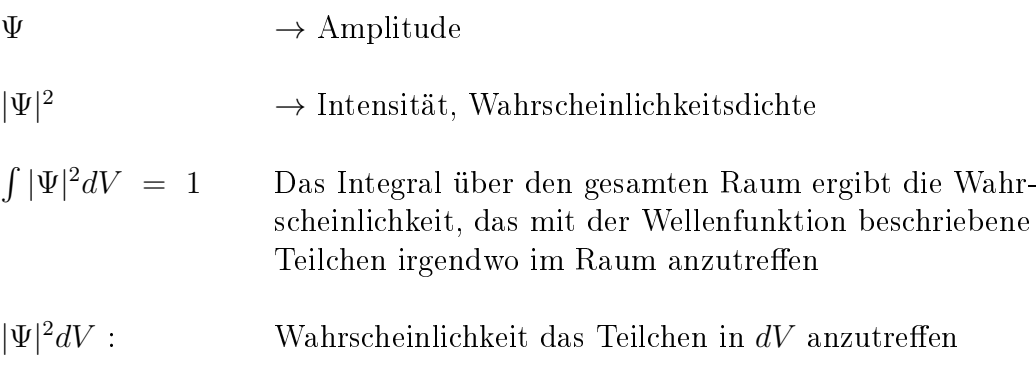

siehe auch Elektrodynamik, Lichtwellen:

$$
\vec{S} = c \cdot \omega_{em} \frac{\vec{k}}{k} \qquad \text{Energiestromdichte}
$$
  

$$
\omega_{em} = \frac{\epsilon}{2} (\vec{E}^2 + c^2 \vec{B}^2) \propto \text{Amplitude} \text{n} \text{quadratic}
$$

## 7.4 Das Auseinanderlaufen von Wellenpaketen

Für die rechteckige Spektralfunktion ergab sich die Teilchengeschwindigkeit (siehe [\(7.32\)](#page-61-0))

$$
v_G = \frac{p_0}{m} = v_0. \tag{7.39}
$$

Da ein Wellenpaket durch Überlagerung von Wellen mit unterschiedlichen Wellenzahlen zustande kommt:

$$
\Delta v_G = \frac{1}{m} \Delta p = \frac{\hbar}{m} \Delta k \tag{7.40}
$$

 $(\Delta k)$  ist im Beispiel konstant: feste Breite der rechteckigen Spektralfunktion) Setzt man die Unschärferelation [\(7.38\)](#page-62-0) ein, so gilt mit der Unschärfe im Ort  $\Delta x_0$ bei  $t = 0$ :

$$
\Delta v_G \ge \frac{\hbar}{m \Delta x_0} \tag{7.41}
$$

mit fortschreitender Zeit

$$
\Delta x = \Delta v_G \cdot t \ge \frac{\hbar}{m \Delta x_0} \cdot t \tag{7.42}
$$

Die zeitabhängige Breite des Wellenpaketes wächst linear mit der Zeit, die Lokalisierung der Teilchen wird mit zunehmender Zeit immer schwieriger. Dies gilt umso mehr, je kleiner  $\Delta x_0$  ist (für kleines  $\Delta x_0$  benötigt man ein breiteres Frequenzspektrum.)

Wellenpakete lassen sich auf unterschiedlichen Wegen darstellen.  $A(k)$  kann beispielsweise eine GAUSSverteilung sein (verteilt um  $k_0$ ). Das Integral

$$
\int_0^\infty A(k)e^{i(kx-\omega t)}dk
$$

lässt sich dann elementar auswerten. Die Einhüllende ist wieder eine GAUSSverteilung

$$
\Psi(x, t=0) \propto e^{-\alpha x^2} e^{ik_0 x}
$$

Aus einer vorgegebenen Wellenfunktion Ψ lässt sich durch Fourier-Transformation die Spektralfunktion gewinnen:

$$
sei \t \Psi(x) = \int_{-\infty}^{\infty} A(k)e^{ikx} dk \t (7.43)
$$

so ist 
$$
A(k) = \int_{-\infty}^{\infty} \Psi(x)e^{-ikx}dx
$$
 (7.44)

die Fourier-Transformierte der Wellenfunktion.

Beispiel:

$$
\Psi(x) = \delta(x - x_0)
$$
  
\n
$$
A(k) = \int_{-\infty}^{\infty} \Psi(x) e^{-ikx} dx
$$
  
\n
$$
= e^{-ik_0x}
$$

 $x_0$  fest  $\Rightarrow$  harmonische Funktion  $x_0 \to 0 \Rightarrow$  Periode  $\to \infty$ 

Es wird ein unendlich breites Frequenzband benötigt, um einen Rechteckimpuls verschwindender Breite darzustellen.

# 8 Das Bohrsche Atommodell des Wasserstoffatoms

## 8.1 Spektralzerlegung von Licht

Prismen, optische Gitter, Interferometer  $\rightarrow$  Aufspaltung von Licht nach Wellenlängen weißes Licht  $\rightarrow$  kontinuierliches Spektrum

Gasentladungen mit atomaren Gasen → Linienspektrum

Absorption von weißem Licht bei diskreten Energien  $\rightarrow$  FRAUNHOFER-Linien im Sonnenspektrum.

## 8.2 Das optische Spektrum des Wasserstoffatoms

Speziell Emissionslinien von atomarem Wasserstoff (man sieht 3 Mitglieder der BALMER-Serie); Reflexionsgitter und schmale Gasentladungssäule reichen für diese Beobachtung.

Linienspektrum  $\rightarrow$  Fingerabdrücke der Atome (Elementidentifikation)

ÅNGSTRØM entdeckte 1853 die stärkste BALMER-Linie bei 656 nm (6562,8 Å):  $H_{\alpha}$ 

BALMER 1885: Repräsentation der Wellenlängen, für die BALMERserie auf ppm genau.

$$
\lambda = \frac{n^2}{n^2 - 4} \cdot G \qquad n = 3, 4, 5, ...
$$
\n
$$
\frac{1}{\lambda} = \frac{1}{G} \frac{n^2 - 4}{n^2} = \frac{1}{G} \left( 1 - \frac{4}{n^2} \right)
$$
\n
$$
= \frac{4}{G} \left( \frac{1}{4} - \frac{1}{n^2} \right)
$$
\n(8.1)

63

8 Das Bohrsche Atommodell des Wasserstoffatoms

heute (CODATA 2006), mit 
$$
R = \frac{4}{G} \approx R_{\infty} = 10973731,568527 \text{ m}^{-1}
$$
  
\n
$$
\frac{1}{\lambda} = R \cdot \left(\frac{1}{n_2^2} - \frac{1}{n_1^2}\right) \qquad n_{1,2} = 1,2,3,... \quad (8.2)
$$

verschiedene Linienserien werden durch zugehörige  $n_1$ -Werte repräsentiert. Die Größe  $R_{\infty}$  ist die Rydbergkonstante.

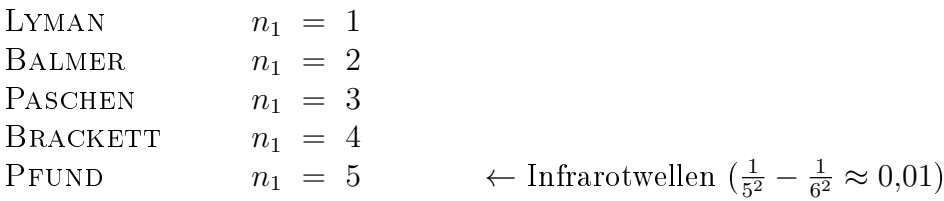

Das Atommodell nach RUTHERFORD mit kontinuierlich möglichen Elektronenbahnen muss revidiert werden, da offenbar nur diskrete Bahnen mit diskreten Energien vorkommen. Zudem erlaubt das klassische Modell überhaupt keine stabilen Bahnen:

 $\rightarrow$  beschleunigte Ladungen  $\rightarrow$  Abstrahlung

## 8.3 Die Bohrschen Postulate und Folgerungen

Bohr postulierte 1913

- Elektronen bewegen sich auf Kreisbahnen um den positiv geladenen Kern
- diese Bahnen sind stabil
- Quantisierung, des Bahndrehimpuls  $L_n = n\hbar$

Folgerungen (für H-ähnliche Atome der Ordnungszahl Z)

<span id="page-69-0"></span>Coulombkraft = Zentrifugalkraft  $F_c =$  $Ze^2$  $\frac{2C}{4\pi\epsilon_0 \cdot r^2} = F_z =$  $mv^2$ r (8.3)  $n\hbar$ 

 $\text{mit} L = mrv = n\hbar,$  eliminiert man  $v =$ mr

$$
\frac{Ze^2}{4\pi\epsilon_0 \cdot r^2} = \frac{m}{r} \cdot \frac{n^2\hbar^2}{m^2r^2} \qquad |\cdot r^3 \frac{4\pi\epsilon_0}{Ze^2}
$$
\n
$$
r = r_n = \frac{n^2\hbar^2}{m} \cdot \frac{4\pi\epsilon_0}{Ze^2} = 0,529 \cdot 10^{-10} \text{ m} \cdot n^2 \qquad (8.4)
$$

$$
E = E(r) = E_{\text{kin}} + E_{\text{pot}} = \frac{mv^2}{2} - \frac{Ze^2}{4\pi\epsilon_0 \cdot r}
$$
 (8.5)

aus Gleichgewichtsbedingung [\(8.3\)](#page-69-0) folgt

$$
E = \frac{1}{2} \cdot \frac{Ze^2}{4\pi\epsilon_0 \cdot r} - \frac{Ze^2}{4\pi\epsilon_0 \cdot r} = -\frac{1}{2} \cdot \frac{Ze^2}{4\pi\epsilon_0 \cdot r}
$$
(8.6)

Die Gesamtenergie ist

<span id="page-69-1"></span>
$$
E = \frac{1}{2} \cdot E_{\text{pot}} \tag{8.7}
$$

$$
E_{\text{kin}} = E - E_{\text{pot}} = \frac{1}{2} \cdot E_{\text{pot}} - E_{\text{pot}}
$$
  
=  $-\frac{1}{2} \cdot E_{\text{pot}} = \frac{1}{2} \cdot |E_{\text{pot}}|$  (8.8)

entspricht dem Virialsatz

Setze Bahnradius [\(8.4\)](#page-69-1) ein:

$$
E \rightarrow E(r_n) = E_n
$$
  
\n
$$
E_n = -\frac{1}{2} \cdot \frac{Ze^2}{4\pi\epsilon_0} \cdot \frac{Ze^2 \cdot m}{4\pi\epsilon_0 \hbar^2} \cdot \frac{1}{n^2}
$$
\n(8.9)

$$
= -\frac{1}{2} \cdot m \cdot \left(\frac{e^2}{4\pi\epsilon_0\hbar}\right)^2 \cdot \frac{Z^2}{n^2}
$$
\n(8.10)

$$
= -13.6 \text{ eV} \cdot \frac{Z^2}{n^2} = \text{Ry}_{\infty} \cdot \frac{Z^2}{n^2}, \qquad \text{für } m = m_e \tag{8.11}
$$

RYDBERG-Energie: Ry $\infty=13,605\,691\,93$ eV

Damit wird klar, dass die BALMERformel für Übergänge  $n \to 2$  "korrekt" ist, bzw. mit Bohr übereinstimmt.

## 8.4 Mitbewegung des Atomkerns

Bei den bisherigen Überlegungen wurde  $m$  nicht wirklich spezifiziert. e <sup>−</sup> und p <sup>+</sup> kreisen um den gemeinsamen Schwerpunkt. Betrachtung im Schwerpunktsystem → Einsetzen der reduzierten Masse

$$
m = \frac{m_e \cdot m_K}{m_e + m_K} \qquad m_K: \text{ Masse des Kerns}
$$

Bei Berücksichtigung dieses Effekts  $\rightarrow$  RYDBERG-Energie des wasserstoff-ähnlichen Atoms

$$
Ry_{\text{Atom}} = \frac{1}{2} \cdot \left(\frac{e^2}{4\pi\epsilon_0\hbar}\right)^2 \cdot \frac{m_e \cdot m_K}{m_e + m_K} \tag{8.12}
$$

$$
= \frac{1}{2} \cdot \left(\frac{e^2}{4\pi\epsilon_0\hbar}\right)^2 \cdot m_e \cdot \frac{1}{1 + \frac{m_e}{m_K}}
$$
(8.13)

$$
\mathrm{Ry}_{\infty} \, = \, 13{,}605\,691\,93(34) \,\, \mathrm{eV}^{-1}
$$

Die eigentlich als RYDBERGkonstante definierte Größe ist nach

$$
E_{n,m} = h\nu_{n,m} = \frac{hc}{\lambda_{n,m}} \tag{8.14}
$$

$$
= \text{Ry}_{\infty} \cdot \frac{1}{1 + \frac{m_e}{m_K}} \left( \frac{1}{m^2} - \frac{1}{n^2} \right) \tag{8.15}
$$

$$
\text{und } \frac{1}{\lambda_{n,m}} = R_{\infty} \cdot \frac{1}{1 + \frac{m_e}{m_K}} \left( \frac{1}{m^2} - \frac{1}{n^2} \right)
$$
(8.16)

gegeben durch

$$
R_{\infty} = \frac{Ry_{\infty}}{hc} = 10\,973\,731,568\,527(73)\,m^{-1} \tag{8.17}
$$
  
Genauigkeit  $6,6 \cdot 10^{-12}$  (CODATA 2006)

Energieänderung H → D  $m_e$  = 5,4857990943 · 10<sup>-4</sup> u  $m_D = 2{,}013553212724$  u  $m_p = 1,007217646677$  u

<span id="page-70-0"></span> $1$ CODATA 2006

8.5 Wasserstoähnliche Systeme

 $B$ OHR + Mitbewegung

$$
Ry(D) - Ry(H) = Ry_{\infty} \left( \frac{1}{1 + \frac{1}{3670.5}} - \frac{1}{1 + \frac{1}{1836.15}} \right) \approx 13,6020 \text{ eV} - 13,5983 \text{ eV}
$$
  

$$
\approx Ry_{\infty} \cdot 0,0002719510711
$$
  
= 3,700082594 meV

relativer Unterschied  $\approx 2.7 \cdot 10^{-4}$ 

 $1s \rightarrow 2s$  nach BOHR:  $\frac{3}{4}$  $\frac{3}{4}$  der Ionisierungsenergie  $H \rightarrow D$  Verschiebung um 2,775061946 meV

Harold Urey erhielt 1934 den Nobelpreis für Chemie, für die Entdeckung des Deuteriums. In seinen Studien sah er den spektroskopischen Unterschied zwischen  $H_{\alpha}$  und  $D_{\alpha}$ , der jeweils stärksten Linie der BALMER-Serie.

Stand der Kunst:

Messung der  $1s \rightarrow 2s$  Übergangsenergie in H und D von der HÄNSCH-Gruppe:  $(Ly-\alpha, Phys. Rev. Let t.80,468(1998))$ Isotopenverschiebung: 670.994.334,64(15) kHz auf mehr als 9 Stellen genau  $\Delta E = h \Delta \nu = 2{,}775009415 \text{ meV}$ 

Der Unterschied zu der Energieverschiebung nach BOHR (2,775062 meV) deutet auf weitere Effekte hin. (Kernausdehnung, Unterzustände, Hyperfeinstrukturaufspaltung, Quantenelektrodynamik)

Zitat eines Unbekannten: Das Wasserstoffatom zu verstehen bedeutet alles zu verstehen.

## 8.5 Wasserstoffähnliche Systeme

Rydbergzustände Bahnradien  $n^2$  $\frac{n^2}{Z}\cdot\frac{1}{n}$ m bei  $n = 1000, Z = 1 \xrightarrow{m \approx m_e} r_n \propto 10^6 \cdot 0.529 \cdot 10^{-10} \text{ m} = 53 \mu \text{m}$  $\rightarrow$  , makroskopisches" Objekt

Bindungsenergie des Elektrons:  $|E_n| = \frac{1}{n^2}$  $\frac{1}{n^2} \cdot 13.6 \text{ eV} = 13.6 \mu\text{eV}$
### 8 Das Bohrsche Atommodell des Wasserstoffatoms

$$
\underbrace{Umlaufgeschwindigkeit}_{v_n} \qquad v \propto \frac{n}{r} \frac{1}{m} \propto \frac{n}{n^2} \propto \frac{1}{n}
$$
\n
$$
v_n = \underbrace{2,18 \cdot 10^8 \frac{\text{cm}}{\text{s}}}_{v_0 = \alpha c} \cdot \frac{1}{\frac{c}{137}} \cdot \frac{1}{n}
$$

$$
v_{1000} = 2,18 \frac{\text{km}}{\text{s}} \text{ (mit } n = 1000\text{)}
$$

Beispiel: Bi<sup>80+</sup> +e → Bi<sup>79+</sup>(...nl) Rekombination von Bi<sup>80+</sup> (siehe Vorlesungsfolien)

$$
Z_{\text{eff}} = 80, n = 50
$$
  

$$
r_n = \frac{n^2}{Z} \cdot \underbrace{5,29 \cdot 10^{-11} \text{ m}}_{a_0} = 16,5 \text{\AA} \approx 31,3 \cdot a_0
$$

#### exotische Atome

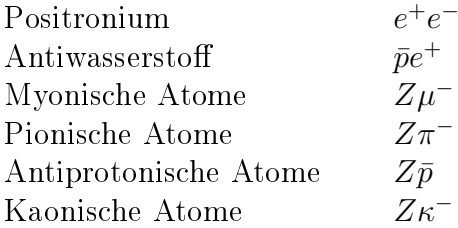

## Bemerkung:

HEISENBERGsche Unschärfe $\Delta x \cdot \Delta p~\geq~\hbar$  $\Delta x$  makroskopisch  $\rightarrow \Delta p$  wird klein: Impuls scharf<br>Quantenmechanik  $\rightarrow$  klassische Physik Korrespondenzprinzip Quantenmechanik  $\rightarrow$  klassische Physik

## <span id="page-73-0"></span>8.6 Sommerfeldsche Erweiterung des Bohrschen Modells

nur noch historisch interessant:

Beobachtung von Linienaufspaltungen z.B. in der BALMER-Serie  $\sim$  Erweiterung der Theorie

SOMMERFELD: Ellipsenbahnen für die Elektronen, wie bei Himmelskörpern  
\nHauptquantenzahl  
\n
$$
n \to \text{große Halbachse}
$$
  
\nNebenquantenzahl  
\n $k \to \text{kleine Halbachse}$   
\n $(k \leq n)$   
\nebenfalls quantisiert

Sommerfelds Nebenquantenzahl lässt sich mit der Bahndrehimpulsquantenzahl l assoziieren; damals eingeführt

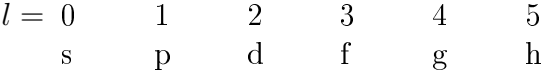

Zur Erklärung von Linienaufspaltungen zog SOMMERFELD die Erkenntnisse der damals neuen Relativitätstheorie hinzu: Im Perihel ist v maximal  $\sim$  relativistische Massenzunahme  $\sim$  Periheldrehung der Bahn (Rosettenbahnen)

Bei den zugehörigen Rechnungen taucht die SOMMERFELDsche Feinstrukturkonstante auf

$$
\alpha = \frac{v_0}{c} = \frac{e^2}{\hbar c} \cdot \frac{1}{4\pi\epsilon_0} \approx \frac{1}{137}
$$
 (8.18)

Für eine Elektronenbahn mit den Quantenzahlen n und k kam durch die relativistische Rechnung eine Energie

$$
E_{n,k} = -\text{Ry} \cdot \frac{Z^2}{n^2} \left( 1 + \frac{\alpha^2 Z^2}{n^2} \left( \frac{n}{k} - \frac{3}{4} \right) + \ldots \right) \tag{8.19}
$$

heraus, in Übereinstimmung mit der KLEIN-GORDON-Gleichung. (siehe Unterkapitel "Feinstruktur des Wasserstoffatoms")

Immer genauer werdende Experimente zeigten, dass SOMMERFELDs "Nachbesserungen" nicht hinreichend waren.

# 9 Einblicke in die Quantentheorie

Viele der in den vorangegangenen Kapiteln diskutierten Experimente und Beobachtungen zeigen, dass die klassische Physik nicht zur Erklärung der mikroskopischen Phänomene ausreicht.

Beispiele:

- − Hohlraumstrahlung und Quantisierung der Oszillatorenergie(Planck)
- $-$  Licht besteht aus Quanten der Energie  $h\nu$  (EINSTEIN)
- − Wellencharakter von Teilchen (de Broglie)
- − Bohrs adhoc-Postulate

Eine geeignete neue Theorie muss u.a. dem Wellencharakter von Teilchen Rechnung tragen.

Die Beschreibung eines physikalischen Zustands erfolgt durch eine Wellenfunktion Ψ. Die Bedeutung dieser Wellenfunktion liegt z.B. darin, dass mit der Wahrscheinlichkeit  $|\Psi|^2 dV$  ein durch  $\Psi$  beschriebenes Teilchen im Volumen  $dV$  zu finden ist.

## 9.1 Konstruktion der Schrödingergleichung

Ausgangspunkt: kräftefreies Teilchen, das sich mit der Energie  $\hbar \omega = \frac{\hbar^2 k^2}{2m}$  $\frac{\partial^2 k^2}{\partial m}$  nicht-relativistisch bewegt

Beschreibung des Teilchens durch

$$
\Psi(\vec{r},t) = A \cdot e^{i(\vec{k}\vec{r}-\omega t)} \tag{9.1}
$$

Anwendung des Operators  $-i\hbar\vec{\nabla}$  liefert als Eigenwert den Impuls  $\hbar\vec{k}$ , siehe Gleichung [\(7.5\)](#page-56-0). Nochmalige Anwendung auf die ebene Welle Ψ

$$
-i\hbar\vec{\nabla}\left(-i\hbar\vec{\nabla}\Psi(\vec{r},t)\right) = -i\hbar\vec{\nabla}\left(\hbar\vec{k}\Psi(\vec{r},t)\right) \tag{9.2}
$$

$$
-\hbar^2 \vec{\nabla}^2 \Psi(\vec{r}, t) = \underbrace{\hbar^2 \vec{k}^2}_{2mE} \Psi(\vec{r}, t)
$$
\n(9.3)

$$
-\frac{\hbar^2}{2m}\vec{\nabla}^2\Psi(\vec{r},t) = \frac{\hbar^2\vec{k}^2}{\frac{2m}{E}}\Psi(\vec{r},t)
$$
\n(9.4)

### 9 Einblicke in die Quantentheorie

Nach Gleichung [\(7.6\)](#page-56-1) gilt für ebene Wellen

$$
i\hbar \frac{\partial}{\partial t} \Psi(\vec{r}, t) = \underbrace{\hbar \omega}_{E} \Psi(\vec{r}, t) \tag{9.5}
$$

Die Gleichung  $\hbar \omega = \frac{\hbar^2 k^2}{2m}$  wird erfüllt für

$$
-\frac{\hbar^2}{2m}\vec{\nabla}^2\Psi = i\hbar\frac{\partial}{\partial t}\Psi\tag{9.6}
$$

SCHRÖDINGER-Gleichung für ein freies Teilchen.

Interpretation:  $\frac{\hbar^2 k^2}{2m} = E_{\text{kin}} = \hbar \omega = E$ 

Für die Beschreibung des Teilchens in einem Potenzial  $V(r)$ , schreibt man sinnvollerweise

$$
E_{\rm kin} + E_{\rm pot} = E \tag{9.7}
$$

$$
\left(\underbrace{-\frac{\hbar^2}{2m}\vec{\nabla}^2 + V(\vec{r})}_{\text{Hamilton operator }\mathcal{H}}\Psi = i\hbar\frac{\partial}{\partial t}\Psi\right)
$$
(9.8)

Wenn das Potenzial  $V(\vec{r})$  nicht zeitabhängig ist (auch nicht über ein mögliches  $\vec{r} = \vec{r}(t)$ , dann spricht man von einem stationären Problem. Die Zeitabhängigkeit steckt explizit nur in der harmonischen Variation der Wellenfunktion mit der Zeit.

$$
\Psi(\vec{r},t) = \varphi(\vec{r}) \cdot e^{-\frac{iE}{\hbar}t}
$$
  
\n
$$
\nearrow \searrow
$$
  
\nOrtsanteil, Zeitanteil der Wellenfunktion  $\Psi$ 

Anwendung von  $i\hbar\frac{\partial}{\partial t}$  auf  $\Psi$ :

$$
i\hbar \frac{\partial}{\partial t} \Psi(\vec{r}, t) = i\hbar \frac{\partial}{\partial t} \left( \varphi(\vec{r}) e^{-\frac{iE}{\hbar}t} \right)
$$
\n
$$
= i\hbar \varphi(\vec{r}) \cdot \left( -\frac{iE}{\hbar} e^{-\frac{iE}{\hbar}t} \right)
$$
\n
$$
= E \cdot \varphi(\vec{r}) e^{-\frac{iE}{\hbar}t}
$$
\n
$$
= E \cdot \Psi(\vec{r}, t)
$$
\n(9.10)

 $\rightarrow$  Die zeitunabhängige SCHRÖDINGER-Gleichung

$$
\left(-\frac{\hbar^2}{2m}\vec{\nabla}^2 + V(\vec{r})\right)\Psi(\vec{r},t) = E\Psi(\vec{r},t)
$$
\n(9.11)

Da die Zeitabhängigkeit von  $\Psi(\vec{r},t)$  allein im Faktor  $e^{-\frac{iE}{\hbar}t}$  steckt, kann man natürlich Gleichung [\(9.11\)](#page-77-0) durch diesen Faktor dividieren und man erhält

<span id="page-77-0"></span>
$$
\mathcal{H}\varphi(\vec{r}) = E\varphi(\vec{r})
$$
  
\n
$$
\text{mit } \mathcal{H} = -\frac{\hbar^2}{2m}\vec{\nabla}^2 + V(\vec{r})
$$
\n(9.12)

Eine deduktive Herleitung der SCHRÖDINGER-Gleichung gibt es nicht; die Gleichung hat sich "in der Praxis" bewährt. Die SCHRÖDINGER-Gleichung kann ihre Rechtfertigung aus dem Erfolg ihrer Anwendung ziehen.

## 9.2 Operatoren und Erwartungswerte

In der Quantentheorie werden den physikalischen Größen Operatoren zugeordnet, deren Eigenwerte (falls existent) die Messwerte sind. bereits kennengelernt:

$$
-i\hbar \vec{\nabla} \longrightarrow \text{Impuls } \vec{p} = \hbar \vec{k}
$$
  
\n
$$
i\hbar \frac{\partial}{\partial t} \longrightarrow \text{Energie } E = \hbar \omega
$$
  
\nbzw.  
\n
$$
-\frac{\hbar^2}{2m} \vec{\nabla}^2 + V(\vec{r}) \longrightarrow \text{Energie}
$$
  
\n
$$
\vec{r} \times \vec{p} \longrightarrow \text{Bahndrehimpuls}
$$
  
\n
$$
\vdots
$$

weitere Größen und ihre Umsetzung wie z.B. das magnetische Moment  $\vec{\mu}$  werden folgen.

Der Erwartungswert eines Operators  $\vec{O}$ 

$$
\langle O \rangle = \int \Psi^* \vec{O} \Psi d\tau \tag{9.13}
$$

ist das mittlere Messergebnis für die physikalische Größe, die durch  $\vec{O}$  repräsentiert wird.

## 9.3 Vertauschungsrelationen und Messbarkeit

Eine physikalische Größe ist nur dann scharf messbar (mit einem bestimmten Eigenwert), wenn der physikalische Zustand des Systems ein Eigenzustand des Operators ist:

 $\vec{O}~\Psi = o~\Psi$  ( $\Psi$  ist Eigenfunktion) % ↑ Operator Eigenwert (scharfer Messwert)

Die Eigenfunktionen haben die Bedeutung von Wellenfunktionen. Es gilt das Superpositionsprinzip:

Wellenfunktionen können einander überlagern (Doppelspaltexperiment)

 $\Psi = a_1 \psi_1 + a_2 \psi_2 + \dots$ 

 $\rightarrow$  Die Operatoren  $\vec{O}$  müssen linear sein, da für sie das Superpositionsprinzip gelten soll, d.h.

$$
\vec{O}(a\Psi) = a\vec{O}\Psi \tag{9.14}
$$

$$
\vec{O}(\psi_1 + \psi_2) = \vec{O}\psi_1 + \vec{O}\psi_2 \tag{9.15}
$$

Die Eigenwerte (physikalische Messwerte) sind reell!

Zu reellen Eigenwerten führen die so genannten hermiteschen Operatoren bzw. selbstadjungierten Operatoren  $\vec{O} = \vec{O}^{\dagger}$ 

Seien  $\Psi^*$  und  $\varphi$  beliebige Funktionen, auf die der hermitesche Operator  $\vec{O}$  wirkt, dann gilt

$$
\int \Psi^* \vec{O} \varphi dV = \int (\vec{O} \Psi)^* \varphi dV \qquad (9.16)
$$

$$
= \int \varphi \vec{O}^* \Psi^* dV \tag{9.17}
$$

$$
\vec{O} = \vec{O}^{\dagger} \tag{9.18}
$$

 $\Psi^*$  ist dabei die zu  $\Psi$  komplex konjugierte Funktion (re<sup>i $\varphi$ </sup>)  $(re^{i\varphi})^* = re^{-i\varphi}$ 

$$
\Psi^*\Psi=|\Psi|^2
$$

Wann können zwei physikalische Größen in einem durch Ψ gegebenen System bzw. Zustand gleichzeitig gemessen werden? Es gelte:

$$
\vec{O}\Psi = o \Psi
$$
  

$$
\vec{P}\Psi = p \Psi
$$
  

$$
\vec{P}(\vec{O}\Psi) = o\vec{P}\Psi = op \Psi
$$
  

$$
\vec{O}(\vec{P}\Psi) = p\vec{O}\Psi = po \Psi
$$

Subtrahiere die untere von der oberen Gleichung

$$
(\vec{P}\vec{O} - \vec{O}\vec{P})\Psi = 0 \tag{9.19}
$$

d.h. 
$$
\vec{P}\vec{O} = \vec{O}\vec{P}
$$
 (9.20)

Die Operatoren der beiden physikalischen Größen müssen miteinander vertauschbar sein (kommutieren) und die folgende Kommutator-Gleichung erfüllen

$$
[\vec{P}, \vec{O}] = \vec{P}\vec{O} - \vec{O}\vec{P} = 0 \tag{9.21}
$$

Beispiel, wo dies nicht erfüllt ist:

$$
[x, p_x] = [x, -i\hbar \frac{\partial}{\partial x}] = -i\hbar x \frac{\partial}{\partial x} - (-i\hbar \frac{\partial}{\partial x} x)
$$
  
anwenden auf eine Funktion  $\mathfrak{f}(x)$   

$$
-i\hbar x \frac{\partial}{\partial x} \mathfrak{f}(x) + i\hbar \frac{\partial}{\partial x} (x \mathfrak{f}(x)) = i\hbar \left( -x \frac{\partial \mathfrak{f}}{\partial x} + \mathfrak{f}(x) + x \frac{\partial \mathfrak{f}}{\partial x} \right)
$$

$$
= i\hbar \mathfrak{f}(x)
$$

$$
[x, p_x] = i\hbar \neq 0
$$

Ort und Impuls sind nicht gleichzeitig scharf messbar! Ist der Kommutator ungleich 0, also z.B.  $[\vec{P}, \vec{O}] = i\vec{Q}$ , so gilt für die Erwartungswerte  $\left\langle (\Delta \vec{O})^2 \right\rangle$  und  $\left\langle (\Delta \vec{P})^2 \right\rangle$  die Ungleichung

$$
\left\langle (\Delta \vec{O})^2 \right\rangle \cdot \left\langle (\Delta \vec{P})^2 \right\rangle \ge \frac{1}{4} \left\langle \vec{Q}^2 \right\rangle \tag{9.22}
$$

Unschärferelation für physikalische Größen $\vec{O}$  und  $\vec{P}$ 

dabei ist 
$$
\Delta \vec{O} = \vec{O} - \langle O \rangle
$$
  
 $\Delta \vec{P} = \vec{P} - \langle P \rangle$ 

### 9 Einblicke in die Quantentheorie

Ψ sei eine normierte Eigenfunktion des Operators  $\vec{O}$ . Für  $\vec{O}\Psi = o\Psi$  ergibt sich

$$
\langle \vec{O} \rangle = \int \Psi^* \vec{O} \Psi d\tau = \int \Psi^* o \Psi d\tau = o \underbrace{\int \Psi^* \Psi d\tau}_{1} = o
$$

Wird der Zustand eines Systems durch eine Überlagerung von Eigenzuständen beschrieben (kein reiner Eigenzustand des Operators  $\vec{O}$ ), dann kann  $\left<\vec{O}\right>$  verschieden von o sein.

Im Fall nicht kommutierender Operatoren

$$
[\vec{P}, \vec{O}] = i\vec{Q}
$$

gilt auch

$$
[\Delta \vec{P}, \Delta \vec{O}] = i\vec{Q} \tag{9.23}
$$

d.h. es gibt keine (Eigen-)Funktion, die für beide Operatoren gleichzeitig Eigenwertgleichungen erfüllt.

Beispiel:

$$
\Delta \vec{O} = x - \langle x \rangle = \Delta x
$$
  
\n
$$
\Delta \vec{P} = p_x - \langle p_x \rangle = \Delta p_x
$$
  
\n
$$
\langle \vec{Q} \rangle = \hbar
$$

 $\rightarrow$  Unschärferelation (HEISENBERG 1927)

$$
\langle (\Delta x)^2 \rangle \cdot \langle (\Delta p_x)^2 \rangle \ge \frac{\hbar^2}{4} \tag{9.24}
$$

$$
\rightarrow \text{salopp:} \qquad \triangle x \cdot \triangle p_x \ge \frac{\hbar}{2} \tag{9.25}
$$

# 9.4 Quantenmechanische Eigenschaften des Bahndrehimpulses

klassisch:

$$
\vec{L} = \vec{r} \times \vec{p} = \begin{pmatrix} x \\ y \\ z \end{pmatrix} \times \begin{pmatrix} p_x \\ p_y \\ p_z \end{pmatrix}
$$

$$
= \begin{pmatrix} L_x \\ L_y \\ L_z \end{pmatrix} = \begin{pmatrix} yp_z - zp_y \\ zp_x - xp_z \\ xp_y - yp_x \end{pmatrix}
$$
(9.26)

quantenmechanisch:

$$
L_x \rightarrow \text{Operator } L_x = y \left( -i\hbar \frac{\partial}{\partial z} \right) + i\hbar z \frac{\partial}{\partial y} \tag{9.27}
$$

entsprechend 
$$
L_y, L_z
$$

Es zeigt sich, dass beliebige Kombinationen unterschiedlicher Bahndrehimpulse nicht miteinander vertauschen.

$$
[L_i, L_k] = i\hbar L_l \qquad i, k, l = 1, 2, 3 \text{ oder zyklisch vertauscht} \tag{9.28}
$$

Konsequenz: maximal eine Drehimulskomponente ist scharf messbar (man wählt zumeist  $L_z$ ).

Es zeigt sich weiterhin:

$$
[\vec{L}^2, L_j] = 0 \t j = 1, 2, 3 \t (9.29)
$$

Konsequenz: Zusammen mit dem Quadrat des Bahndrehimpulses lässt sich eine Komponente scharf messen. (Übliche Wahl:  $L_z$ )  $\rightarrow \vec{L}^2$  und  $L_z$  beide scharf messbar  $\rightarrow$  es gibt (Eigen-)Funktionen Ψ, die folgende Gleichungen erfüllt

$$
\vec{L}^2 \Psi = L^2 \Psi \tag{9.30}
$$

$$
L_z \Psi = l_z \Psi \tag{9.31}
$$

dabei ist  $L^2$  der Eigenwert von  $\vec{L}$  <sup>2</sup>.

Wichtig: damit ist noch nicht klar was  $L$  oder  $L^2$  wirklich ist!

9 Einblicke in die Quantentheorie

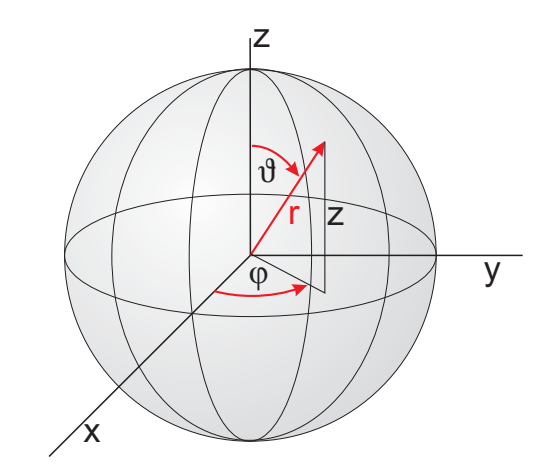

Abb. 9.1: Kugelkoordinaten

# 9.4.1 Eigenwertproblem für  $L_z$

$$
L_z = -i\hbar \left\{ x \frac{\partial}{\partial y} - y \frac{\partial}{\partial x} \right\} \tag{9.32}
$$

Übergang zu Kugelkoordinaten $x,y,z\rightarrow r, \vartheta, \varphi$ 

$$
x = r \sin \theta \cos \varphi
$$
  
\n
$$
y = r \sin \theta \sin \varphi
$$
  
\n
$$
z = r \cos \theta
$$
  
\n
$$
r^2 = x^2 + y^2 + z^2
$$
  
\n
$$
\cos \theta = \frac{z}{r}
$$
  
\n
$$
\tan \varphi = \frac{y}{x}
$$

Beim Übergang vom einen zum anderen Koordinatensystem treten 9 Ableitungen der Kugelkoordinaten nach den kartesischen Koordinaten (bzw. umgekehrt) auf. Sie bilden die Jacobi-Matrix.

$$
\begin{pmatrix}\n\frac{\partial}{\partial x} \\
\frac{\partial}{\partial y} \\
\frac{\partial}{\partial z}\n\end{pmatrix} = \begin{pmatrix}\n\frac{\partial r}{\partial x} & \frac{\partial \vartheta}{\partial x} & \frac{\partial \varphi}{\partial x} \\
\frac{\partial r}{\partial y} & \frac{\partial \vartheta}{\partial y} & \frac{\partial \varphi}{\partial y} \\
\frac{\partial r}{\partial z} & \frac{\partial \vartheta}{\partial z} & \frac{\partial \varphi}{\partial z}\n\end{pmatrix} \begin{pmatrix}\n\frac{\partial}{\partial r} \\
\frac{\partial}{\partial \vartheta} \\
\frac{\partial}{\partial \varphi}\n\end{pmatrix}
$$
\n(9.33)

Beispiel:  $\frac{\partial r}{\partial x}$ 

$$
\frac{\partial}{\partial x} (r^2) = \frac{\partial}{\partial x} (x^2 + y^2 + z^2)
$$
  

$$
2r \frac{\partial r}{\partial x} = 2x
$$
  

$$
\frac{\partial r}{\partial x} = \frac{x}{r} = \sin \theta \cos \varphi
$$
  

$$
\vdots
$$

damit lässt sich L<sup>z</sup> in Kugelkoordinaten ausdrücken, ersetze dabei

$$
\frac{\partial}{\partial y} = \frac{\partial r}{\partial y}\frac{\partial}{\partial r} + \frac{\partial \vartheta}{\partial y}\frac{\partial}{\partial \vartheta} + \frac{\partial \varphi}{\partial y}\frac{\partial}{\partial \varphi}
$$
\n
$$
\text{analog} \qquad \frac{\partial}{\partial x} = \frac{\partial r}{\partial x}\frac{\partial}{\partial r} + \frac{\partial \vartheta}{\partial x}\frac{\partial}{\partial \vartheta} + \frac{\partial \varphi}{\partial x}\frac{\partial}{\partial \varphi}
$$

nach Zusammenfassung ergibt sich

$$
L_z = -i\hbar \frac{\partial}{\partial \varphi} \tag{9.34}
$$

Auf entsprechende Weise erhält man die Operatoren  $L_x$  und  $L_y,$ damit auch  $\vec{L}^2 = L_x^2 + L_y^2 + L_z^2$ 

$$
\vec{L}^2 = -\hbar^2 \left\{ \frac{1}{\sin \vartheta} \frac{\partial}{\partial \vartheta} \left( \sin \vartheta \frac{\partial}{\partial \vartheta} \right) + \frac{1}{\sin^2 \vartheta} \frac{\partial^2}{\partial \varphi^2} \right\}
$$
(9.35)

Die Eigenwertgleichung für  $L_z$  lautet

$$
L_z \Psi = l_z \Psi \tag{9.36}
$$

$$
-i\hbar \frac{\partial}{\partial \varphi} \Psi = l_z \Psi \tag{9.37}
$$

$$
\frac{\partial}{\partial \varphi} \Psi = \frac{i}{\hbar} l_z \Psi \tag{9.38}
$$

also 
$$
\Psi(\varphi) = A \cdot e^{\frac{i}{\hbar}l_z\varphi} \qquad 0 \le \varphi \le 2\pi
$$
 (9.39)

Die Lösung ist eindeutig, wenn

$$
\Psi(\varphi) = \Psi(\varphi + 2\pi) \tag{9.40}
$$

9 Einblicke in die Quantentheorie

d.h.

$$
e^{\frac{i}{\hbar}l_z\varphi} = e^{\frac{i}{\hbar}l_z\varphi + \frac{i}{\hbar}l_z \cdot 2\pi} = e^{\frac{i}{\hbar}l_z\varphi} \cdot \underbrace{e^{\frac{i}{\hbar}l_z \cdot 2\pi}}_{\frac{1}{\hbar}1} \tag{9.41}
$$

dies ist erfüllt für  $\frac{l_z}{\hbar} = 0, \pm 1, \pm 2, \pm 3, \ldots$ Mit der Normierungsvorschrift  $\int_0^{2\pi} \Psi^* \Psi d\varphi = 1$  ergibt sich  $A = \frac{1}{\sqrt{2}}$  $2π$ 

$$
\Psi_m(\varphi) = \frac{1}{\sqrt{2\pi}} e^{im\varphi} \qquad m = 0, \pm 1, \pm 2, \dots \qquad (9.42)
$$

$$
Eigenwerte l_z = m\hbar \tag{9.43}
$$

# <span id="page-84-0"></span>9.4.2 Eigenwertproblem für  $\vec{L}^2$

$$
\vec{L}^2 \Psi = L^2 \Psi \tag{9.44}
$$

Mit dem oben aufgeführten Operator  $\vec{L}^2$  in Kugelkoordinaten zeigt sich, dass

$$
L^2 = l(l+1)\hbar^2 \qquad \text{mit } l = 0, 1, 2, \dots \qquad (9.45)
$$

für die Eigenfunktionen  $\Psi = Y_{l,m}(\vartheta,\varphi)$ , die so genannten Kugelflächenfunktionen. Diese lassen sich faktorisieren als

$$
Y_{l,m}(\vartheta,\varphi) = \Theta_{lm}(\vartheta) \cdot \frac{1}{\sqrt{2\pi}} e^{im\varphi} \tag{9.46}
$$

Die m-Werte laufen maximal bis  $\pm l$ 

$$
m = \underbrace{-l, -l + 1, -l + 2, \dots, 0, 1, \dots, l - l, l}_{2l+1 \text{ Werte für } m}
$$
\n(9.47)

Die Kugelflächenfunktionen, die sowohl zu  $L_z$  als auch  $\vec{L}^2$  Eigenfunktion sind, besitzen eine Reihe wichtiger Eigenschaften, z.B. Orthonormierung

$$
\int Y_{l,m}^{*}(\vartheta,\varphi)Y_{l',m'}(\vartheta,\varphi)d\Omega = \delta_{ll'} \delta_{mm'} \qquad (9.48)
$$

#### 9.4 Quantenmechanische Eigenschaften des Bahndrehimpulses

mit dem Raumwinkelelement  $d\Omega = sin\vartheta d\vartheta d\varphi$ .

Außerdem gilt:

$$
Y_{l,-m}(\vartheta,\varphi) = (-1)^m \cdot Y_{l,m}^*(\vartheta,\varphi) \tag{9.49}
$$

$$
Y_{l,m}(\pi - \vartheta, \pi + \varphi) = (-1)^l \cdot Y_{l,m}(\vartheta, \varphi)
$$
\n(9.50)

$$
|Y_{l,-m}| = |Y_{l,m}| \tag{9.51}
$$

Raumspiegelung der Kugelächenfunktionen am Koordinatenursprung führt zu  $Y_{l,m}(\pi-\vartheta,\pi+\varphi).$ Dabei gilt die obige Beziehung zu $Y_{l,m}(\vartheta,\varphi).$ Die einfachsten Kugelächenfunktionen sind:

$$
Y_{0,0}(\vartheta,\varphi) = \frac{1}{\sqrt{4\pi}} \qquad \text{(isotrop)}\tag{9.52}
$$

$$
Y_{1,0}(\vartheta,\varphi) = \sqrt{\frac{3}{4\pi}} \cdot \cos \vartheta \tag{9.53}
$$

$$
Y_{1,\pm 1}(\vartheta,\varphi) = \mp \sqrt{\frac{3}{8\pi}} \cdot \sin \vartheta \cdot e^{\pm i\varphi}
$$
 (9.54)

$$
Y_{2,0}(\vartheta,\varphi) = \sqrt{\frac{5}{4\pi}} \cdot \left(\frac{3}{2}\cos^2\vartheta - \frac{1}{2}\right) \tag{9.55}
$$

$$
Y_{2,\pm 1}(\vartheta,\varphi) = \mp \sqrt{\frac{15}{8\pi}} \cdot \sin \vartheta \cos \vartheta \cdot e^{\pm i\varphi}
$$
 (9.56)

$$
Y_{2,\pm 2}(\vartheta,\varphi) = \mp \sqrt{\frac{15}{32\pi}} \cdot \sin^2 \vartheta \cdot e^{\pm 2i\varphi}
$$
 (9.57)

Graphische Darstellungen der Kugelflächenfunktionen finden sich in den Kopien der Vorlesungsfolien.

# 10 Quantenmechanik des Wasserstoffatoms

# 10.1 Teilchen in einem Zentralpotenzial  $V(\vec{r}) = V(r)$

SCHRÖDINGER-Gleichung für stationäre Zustände

$$
\left[ -\frac{\hbar^2}{2m} \vec{\nabla}^2 + V(r) \right] \Psi = E \Psi \qquad (10.1)
$$

 $\Psi = \Psi(\vec{r})$  ist hier der Ortsanteil der Wellenfunktion. Die Zeitabhängigkeit steckt in der gesamten Wellenfunktion in dem Faktor  $e^{-\frac{E}{\hbar}t}$ .

sinnvoll: Verwendung von Kugelkoordinaten

$$
\vec{\nabla}^2 = \Delta = \frac{\partial^2}{\partial x^2} + \frac{\partial^2}{\partial y^2} + \frac{\partial^2}{\partial z^2}
$$

$$
\longrightarrow \Delta = \frac{1}{r^2} \frac{\partial}{\partial r} \left( r^2 \frac{\partial}{\partial r} \right) - \frac{\vec{L}^2}{\hbar^2 r^2}
$$
(10.2)

Ansatz:  $\Psi(\vec{r}) = R(r) \cdot F(\vartheta, \varphi)$  (10.3)

$$
\left[ -\frac{\hbar^2}{2m} \left( \frac{1}{r^2} \frac{\partial}{\partial r} \left( r^2 \frac{\partial}{\partial r} \right) - \frac{\vec{L}^2}{\hbar^2 r^2} \right) + V(r) \right] \Psi = E \Psi \tag{10.4}
$$

$$
\left[\frac{1}{r^2}\frac{\partial}{\partial r}\left(r^2\frac{\partial}{\partial r}\right) - \frac{\vec{L}^2}{\hbar^2 r^2} + \frac{2m}{\hbar^2}\left(E - V(r)\right)\right] \cdot R(r)F(\vartheta, \varphi) = 0 \quad (10.5)
$$

Separation von Radial- und Winkelabhängigkeit, Multiplikation mit  $r^2$ 

$$
F(\vartheta,\varphi)\left[\frac{\partial}{\partial r}\left(r^2\frac{\partial}{\partial r}\right) + \frac{2mr^2}{\hbar^2}\left(E - V(r)\right)\right]R(r) = R(r)\frac{\vec{L}^2}{\hbar^2}F(\vartheta,\varphi) \qquad (10.6)
$$

#### 10 Quantenmechanik des Wasserstoffatoms

Division dieser Gleichung durch  $R(r) \cdot F(\vartheta, \varphi)$  $\rightarrow$  linke Seite hängt nur von r ab, rechte Seite hängt nur von  $\vartheta$  und  $\varphi$  ab  $\rightarrow$  beide Seiten müssen unabhängig von r,  $\vartheta$  und  $\varphi$  sein, d.h. sie sind konstant.

rechte Seite:

$$
\frac{R(r)}{R(r)F(\vartheta,\varphi)} \cdot \frac{\vec{L}^2}{\hbar^2} F(\vartheta,\varphi) = C
$$
  
box. 
$$
\vec{L}^2 F(\vartheta,\varphi) = C\hbar^2 F(\vartheta,\varphi)
$$

Lösung dieses Eigenwertproblems ist bereits aus Abschnitt [9.4.2](#page-84-0) bekannt:

$$
C = l(l+1) \text{ mit } F(\vartheta, \varphi) = Y_{l,m}(\vartheta, \varphi)
$$

Für die Bewegung eines Teilchens in einem beliebigen zentralsymmetrischen Potenzial ist der Winkelanteil der Wellenfunktion durch die Kugelächenfunktionen  $Y_{l,m}(\vartheta,\varphi)$  gegeben.

In einem solchen Fall ist also "nur noch" der Radialanteil zu bestimmen.

$$
Y_{l,m} \left[ \frac{\partial}{\partial r} \left( r^2 \frac{\partial}{\partial r} \right) + \frac{2mr^2}{\hbar^2} \left( E - V(r) \right) \right] R(r) = R(r) \frac{1}{\hbar^2} l(l+1) \hbar^2 Y_{l,m} \tag{10.7}
$$

$$
\left[\frac{\partial}{\partial r}\left(r^2\frac{\partial}{\partial r}\right) + \frac{2mr^2}{\hbar^2}\left(E - V(r)\right) - l(l+1)\right]R(r) = 0 \tag{10.8}
$$

$$
\left[2r\frac{\partial}{\partial r} + r^2 \frac{\partial^2}{\partial r^2} + \frac{2mr^2}{\hbar^2} \left(E - V(r)\right) - l(l+1)\right] R(r) = 0 \tag{10.9}
$$

Aus dieser Differenzialgleichung lässt sich für ein beliebiges  $V(r)$  der Radialanteil  $R(r)$  ermitteln. Die resultierende Wellenfunktion hat die Form

$$
\Psi(\vec{r}) = R(r) \cdot Y_{l,m}(\vartheta, \varphi) \tag{10.10}
$$

Für den Raumspiegelungs- bzw. Paritätsoperator P gilt allgemein

$$
P\Psi(\vec{r}) = \Psi(-\vec{r}).
$$

Falls Spiegelsymmetrie gegeben ist, gilt die Eigenwertgleichung

$$
P\Psi = \pi\Psi. \tag{10.11}
$$

Die Parität ist zum Beispiel unter der schwachen Wechselwirkung typischerweise keine Erhaltungsgröÿe. Bei einem kugelsymmetrischen Potenzial liegt jedoch

Spiegelsymmetrie vor. Die Eigenwerte des Paritätsoperators sind unter dieser Bedingung  $\pi = (-1)^l$ 

$$
P\Psi(\vec{r}) = R(r) \cdot Y_{l,m}(\pi - \vartheta, \pi + \varphi)
$$
  
=  $R(r) \cdot (-1)^l Y_{l,m}(\vartheta, \varphi)$   
=  $(-1)^l \cdot \Psi(\vec{r})$ 

Im Zentralpotenzial ergeben sich Zustände (für ein Teilchen), die eine definierte Parität besitzen.

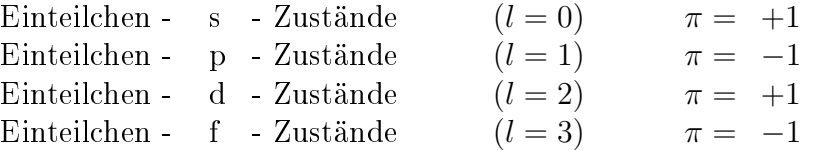

Die Parität in Vielteilchensystemen ist eine multiplikative Quantenzahl, d.h. für Paritäten der einzelnen Teilchen  $\pi_1$ ,  $\pi_2$ ,  $\pi_3$ , ... ergibt sich als Gesamtparität  $\Pi = \pi_1 \cdot \pi_2 \cdot \pi_3 \cdot \dots$ 

## 10.2 Wasserstoff: Elektron im Coulombpotenzial

$$
V(r) = -\frac{Ze^2}{4\pi\epsilon_0 \cdot r} = -\frac{k}{r}
$$
 (10.12)

anziehendes Potenzial  $k = \frac{Ze^2}{4\pi\epsilon_0}$  $\frac{a_{H2}}{a_{H2}}$  and  $\frac{a_{H2}}{a_{H2}}$  is Schwerpunktsystem  $\rightarrow$  Interpretation von m als reduzierte Masse

$$
m = \frac{m_e \cdot m_k}{m_e + m_k} \tag{10.13}
$$

 $\vec{r}$ : Ortskoordinate des Elektrons relativ zum Kern (Kern bewegt sich selbst um den gemeinsamen Schwerpunkt)<sup>[1](#page-89-0)</sup>

Wir wissen bereits, dass die Wellenfunktion die Form  $\Psi(\vec{r}) = R(r) \cdot Y_{l,m}(\vartheta, \varphi)$  haben muss. Für  $R(r)$  gilt unter Berücksichtigung von  $\frac{\partial}{\partial r} = \frac{d}{dr}$ , wenn nur  $r$ -Abhängigkeit vorhanden

$$
\left[2r\frac{d}{dr} + r^2\frac{d^2}{dr^2} + \frac{2mr^2}{\hbar^2} \left(E + \frac{k}{r} - \frac{\frac{7\text{entrifugal term}}{l(l+1)\hbar^2}}{2mr^2}\right)\right]R(r) = 0 \tag{10.14}
$$

<span id="page-89-0"></span><sup>1</sup>siehe Demtröder 3, 3. Aufl, S. 145ff

#### 10 Quantenmechanik des Wasserstoffatoms

prinzipiell: Lösung durch modifizierte LAGUERRE-Polynome. Division der Radialgleichung durch  $r^2$ 

$$
\left[\frac{d^2}{dr^2} + \frac{2}{r}\frac{d}{dr} + \frac{2m}{\hbar^2} \left(E + \frac{k}{r} - \frac{l(l+1)\hbar^2}{2mr^2}\right)\right]R(r) = 0 \tag{10.15}
$$

Betrachte den Bereich weit entfernt vom Schwerpunkt,  $r \to \infty$ 

$$
\left[\frac{d^2}{dr^2} + \frac{2m}{\hbar^2}E\right]R(r \to \infty) = 0
$$
\n(10.16)

Da  $\frac{d^2}{dx^2}e^{\pm i\alpha x} = -\alpha^2 e^{\pm i\alpha x}$  gilt, wähle Lösungsansatz

$$
R(r \to \infty) = A \cdot e^{\sqrt{\frac{2mE}{\hbar}r}} + B \cdot e^{-\sqrt{\frac{2mE}{\hbar}r}} \tag{10.17}
$$

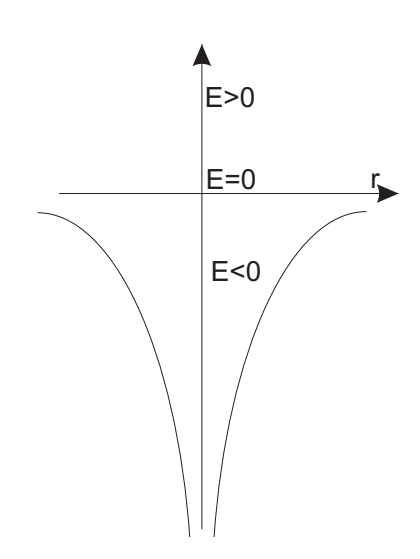

Für gebundene Zustände ist  $E < 0 \sim$ komplexe Wurzel, für Kontinuumzustände ist mit  $E > 0$  und der Normierung A  $\propto$  $r^{-1},$  B  $\propto$   $r^{-1}$  der erste Term eine einlaufende, der zweite Term eine auslaufende Kugelwelle (siehe Streutheorie  $\sim$  COUlombwellen)

Für gebundene Zustände  $E < 0 \rightarrow |E| = -E$ 

$$
\sqrt{\frac{2mE}{\hbar^2}} = i\sqrt{\frac{2m|E|}{\hbar^2}} = i\kappa \qquad (10.18)
$$

$$
R(r \to \infty) = A \cdot e^{-\kappa r} + B \cdot e^{\kappa r} \qquad (10.19)
$$

Abb. 10.1: Potenzialskizze

 $e^{\kappa r}$  ist divergent  $\Rightarrow B=0$ 

also 
$$
R(r \to \infty) = A \cdot e^{-\kappa r} \longrightarrow 0
$$
 für  $r \to \infty$  (10.20)

Ansatz für den allgemeinen Fall  $A = u(r)$ 

$$
R(r) = u(r)e^{-\kappa r} \tag{10.21}
$$

$$
\frac{d}{dr}R(r) = \frac{du(r)}{dr}e^{-\kappa r} - u(r)\kappa e^{-\kappa r}
$$
\n(10.22)

$$
\frac{d^2}{dr^2}R(r) = \frac{d^2u}{dr^2}e^{-\kappa r} - \frac{du}{dr}\kappa e^{-\kappa r} - \frac{du}{dr}\kappa e^{-\kappa r} + u(r)\kappa^2 e^{-\kappa r} \tag{10.23}
$$

## 10.2 Wasserstoff: Elektron im Coulombpotenzial

Einsetzen in die Radialgleichung

$$
\frac{d^2u}{dr^2}e^{-\kappa r} - 2\frac{du}{dr}\kappa e^{-\kappa r} + u\kappa^2 e^{-\kappa r} + \frac{2}{r}\frac{du(r)}{dr}e^{-\kappa r} \n- \frac{2}{r}u\kappa e^{-\kappa r} + \frac{2m}{\hbar^2}\left(E + \frac{k}{r} - \frac{l(l+1)\hbar^2}{2mr^2}\right)ue^{-\kappa r} = 0
$$
\n(10.24)

multipliziere mit  $e^{\kappa r}$  und fasse zusammen

$$
\frac{d^2u}{dr^2} + 2\left(\frac{1}{r} - \kappa\right)\frac{du}{dr} + u\kappa^2 + \underbrace{\left(\frac{2mE}{\hbar^2}\right)u - \frac{2}{r}u\kappa}_{=0} + \frac{2mku}{\hbar^2r} - \frac{l(l+1)}{r^2}u = 0
$$
\n
$$
\underbrace{\left(\frac{1}{r} - \kappa\right) \frac{du}{dr} + u\kappa^2}_{=0} + \underbrace{\left(\frac{2mE}{\hbar^2}\right)u - \frac{2}{r}u\kappa}_{=0} + \underbrace{\left(\frac{1}{r} - \frac{1}{r}\right)u}_{=0} = 0
$$
\n
$$
(10.25)
$$

$$
\text{mit } a \equiv \frac{mk}{\hbar^2} = \frac{Z}{a_0} \quad \text{mit dem 1. Bohr-Radius } a_0 \tag{10.26}
$$

$$
\frac{d^2u}{dr^2} + 2\left(\frac{1}{r} - \kappa\right)\frac{du}{dr} + \left(\frac{2a - 2\kappa}{r} - \frac{l(l+1)}{r^2}\right)u = 0\tag{10.27}
$$

Potenzreihenansatz:

$$
u(r) = \sum_{j} b_j r^j \tag{10.28}
$$

auÿerdem benötigen wir

$$
\frac{du}{dr} = \sum_{j} b_j \cdot j r^{j-1} \tag{10.29}
$$

$$
\frac{d^2u}{dr^2} = \sum_j b_j \cdot j(j-1)r^{j-2}
$$
\n(10.30)

Einsetzen in die Radialgleichung

$$
\sum_{j} b_{j} \cdot j(j-1)r^{j-2} + \frac{2}{r} \sum_{j} b_{j} \cdot jr^{j-1}
$$
  
- 2\kappa  $\sum_{j} b_{j} \cdot jr^{j-1} + \frac{2}{r}(a-\kappa) \sum_{j} b_{j}r^{j} - \frac{l(l+1)}{r^{2}} \sum_{j} b_{j}r^{j} = 0 \qquad |\cdot r^{2} \quad (10.31)$ 

$$
\sum_{j} b_{j} \cdot j(j-1)r^{j} + 2\sum_{j} b_{j} \cdot jr^{j} - 2\kappa \sum_{j} b_{j} \cdot jr^{j+1} + 2(a-\kappa) \sum_{j} b_{j}r^{j+1} - l(l+1) \sum_{j} b_{j}r^{j} = 0
$$
\n(10.32)

#### 10 Quantenmechanik des Wasserstoffatoms

Ordne nun nach Potenzen von r. Die Potenzreihe kann nur dann verschwinden, wenn die Vorfaktoren aller Potenzen von r verschwinden. Allg. Fall, greife  $r^j$  heraus; dazu gehört der Vorfaktor

$$
b_j \cdot j(j-1) + 2b_j \cdot j - 2\kappa b_{j-1} \cdot (j-1) + 2(a-\kappa)b_{j-1} - l(l+1)b_j = 0 \quad (10.33)
$$

$$
b_j \cdot \left[ \underbrace{j(j-1)+2j}_{j(j+1)} - l(l+1) \right] \ = \ b_{j-1} \cdot \left[ 2\kappa j - 2\kappa + 2\kappa - 2a \right] \tag{10.34}
$$

Es ergibt sich folgende Rekursionsformel

$$
b_j = b_{j-1} \cdot 2 \frac{\kappa \cdot j - a}{j(j+1) - l(l+1)}
$$
 (10.35)

Für die Potenzreihe  $u(r)$  =  $\sum_j b_j r^j$  muss es einen maximalen Wert der Potenz von r geben, da sonst die Reihe divergiert. Dieser maximale Wert sei  $j = n - 1$ ; d.h. alls Potenzen mit  $j \geq n$  verschwinden. Insbesondere gilt  $b_n = 0$ , damit  $b_n \cdot r^n$ verschwindet. Das heißt also für  $j = n$ 

$$
b_n = 0 = b_{n-1} \cdot 2 \frac{\kappa \cdot n - a}{n(n+1) - l(l+1)}
$$
 (10.36)

Dies ist erfüllt für

$$
\kappa = \frac{a}{n} = \frac{Z}{a_0 n}
$$
 (10.37)

und  $n > l$ , da sonst der Nenner 0 wird. Damit ist der maximal mögliche Wert von l gegeben als  $l_{max} = n - 1$ .

Aus  $\kappa^2 = -\frac{2mE}{\hbar^2}$  folgt

$$
E = -\frac{\hbar^2}{2m}\kappa^2 = -\frac{\hbar^2 a^2}{2m \cdot n^2} = -\frac{\hbar^2 Z^2}{2m \cdot n^2 \cdot a_0^2} \qquad (10.38)
$$

Einsetzen von  $a_0 = r_1$ 

$$
a_0 = \frac{\hbar^2 4\pi\epsilon_0}{m e^2} \tag{10.39}
$$

Unterscheidung nach  $n$ 

$$
E_n = -\frac{\hbar^2 Z^2 e^4 m^2}{2m n^2 \cdot (4\pi \epsilon_0)^2 \hbar^4}
$$
  
= 
$$
-\frac{e^4}{32\pi^2 \epsilon_0^2 \hbar^2} \frac{m Z^2}{n^2}
$$
 (10.40)

10.2 Wasserstoff: Elektron im Coulombpotenzial

$$
E_n = -\frac{1}{2} \left( \frac{e^2}{4\pi\epsilon_0 \hbar} \right)^2 m \frac{Z^2}{n^2}
$$
 (10.41)

 $E_n$  ist identisch mit den Energien des BOHRschen Atommodells!

Mit der obigen Herleitung der Koeffizienten  $b_i$  der Potenzreihenentwicklung kann man unter Berücksichtigung der Normierung  $\int_V |\Psi|^2 dV = 1$  für jeden Wert von  $n$ die Wellenfunktionen  $\Psi_{n,l,m}$  ermitteln.

Für  $n = 1$  erhält man aus der oben hergeleiteten Potenzreihenentwicklung  $b_i = 0$ mit  $j \ge 1$ , d.h. von der gesamten Potenzreihe bleibt nur die Konstante  $b_0$  übrig. Aus  $\rightarrow R(r) = b_0 e^{-\kappa r}$  erhält man

$$
R_{1,0}(r) = 2Ne^{-x}
$$

Die Normierungskonstante N ergibt sich aus  $\int_V |\Psi|^2 dV = 1 = \int_V |b_0 e^{-\kappa r} \cdot Y_{0,0}|^2 dV$ mit  $Y_{0,0} = 1/\sqrt{4\pi}$ .

Es ist 
$$
N = \left(\frac{Z}{n \cdot a_0}\right)^{\frac{3}{2}}
$$

$$
x = \frac{Zr}{n \cdot a_0} = \kappa r
$$

$$
a_0 = \frac{4\pi\epsilon_0\hbar^2}{me^2} \equiv 1.
$$
 BohRsche Bahnradius

Damit lässt sich die Gesamtwellenfunktion für den Grundzustand eines wasserstoffähnlichen Atoms (Ions) angeben als

$$
\Psi_{1,0,0} = R_{1,0} \cdot Y_{0,0} = \frac{1}{\sqrt{\pi}} \left(\frac{Z}{a_0}\right)^{\frac{3}{2}} e^{-\frac{Zr}{a_0}}
$$
\n(10.42)

Auf entsprechende Weise ergeben sich die Wellenfunktionen der angeregten Zustände.

Generell lässt sich der Radialanteil der Wellenfunktion in einem Cou-LOMB potenzial auch angeben als

$$
R_{n,l}(r) = e^{-\kappa r} \cdot \underbrace{N_{n,l} \cdot r^l L_{n+l}^{2l+1}(2\kappa r)}_{u(r)}
$$
(10.43)

#### 10 Quantenmechanik des Wasserstoffatoms

Die Normierungskonstante  $N_{n,l}$  folgt aus der Bedingung  $\int_V |\Psi|^2 dV = 1$ Die Polynome  $L_{n+l}^{2l+1}$  $a_{n+l}^{2l+1}(x)$  ergeben sich aus

$$
L_{n+l}^{2l+1}(x) = \frac{d^{2l+1}}{dx^{2l+1}} \mathcal{L}_{n+l}(x)
$$
 (10.44)

wobei die LAGUERRE-Polynome aus der Vorschrift

$$
\mathcal{L}_{n+l}(x) = e^x \cdot \frac{d^{n+l}}{dx^{n+l}} \left( e^{-x} x^{n+l} \right) \tag{10.45}
$$

zu erhalten sind.

Mit den oben genannten zwei Methoden kann man die Gesamtwellenfunktion angeben (siehe auch Kopien der Vorlesungsfolien)

$$
\Psi_{n,l,m}(r,\vartheta,\varphi) = R_{n,l}(r) \cdot Y_{l,m}(\vartheta,\varphi) \tag{10.46}
$$

Quantenzahlen:

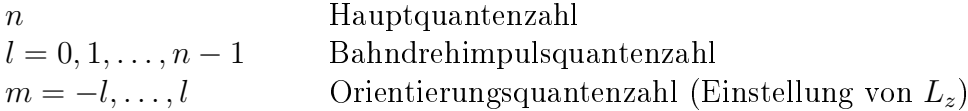

Zahl der Knoten in radialer Richtung  $n_r = n - l - 1$ 

Die Wahrscheinlichkeit, das Elektron im Volumen  $dV$  am Ort  $\vec{r}$  zu finden ist  $|\Psi(\vec{r})|^2 dV$ 

Beispiel:

Kugelschale zwischen r und  $r+dr$ , Grundzustand H-Atom (Z=1, n=1)

$$
\Psi_{1,0,0}(\vec{r}) = \frac{2}{a_0^{\frac{3}{2}}} e^{-\frac{r}{a_0}} \frac{1}{\sqrt{4\pi}} \tag{10.47}
$$

$$
W(r)dr = 4\pi r^2 dr \cdot \frac{4}{a_0^3} e^{-\frac{2r}{a_0}} \frac{1}{4\pi}
$$
 (10.48)

$$
W(r) = \frac{4}{a_0^3}r^2e^{-\frac{2r}{a_0}} \qquad \text{Glockenkurve} \tag{10.49}
$$

 $W(r)$  wird maximal für  $\frac{dW}{dr} = 0$ 

$$
\frac{dW}{dr} = \frac{4}{a_0^3} \left[ 2re^{-\frac{2r}{a_0}} + r^2 \left( -\frac{2}{a_0} \right) e^{-\frac{2r}{a_0}} \right] \stackrel{!}{=} 0 \tag{10.50}
$$
\n
$$
r - \frac{r^2}{a_0} = 0
$$

$$
r = a_0 \tag{10.51}
$$

Zu allen Eigenzuständen $\Psi_{n,l,m}$  mit festem $n$ gehört nur eine einzige Energie: Entartung der Zustände (ohne Spin)

$$
N(n) = \sum_{l=0}^{n-1} \sum m \text{-Werte} = \sum_{l} (2l+1) = n^2 \tag{10.52}
$$

Zusammenfassung: Radien größter Aufenthaltswahrscheinlichkeit  $\leftrightarrow$  BOHR-Radien Energieniveaus Schrödinger = Bohr-Energien

 $\left(E_{n}\right.$ jeweils unabhängig von  $l,\,l\text{-Entartung},$  Richtungsquantelung)

Mögliche Zustände (ohne Spin)

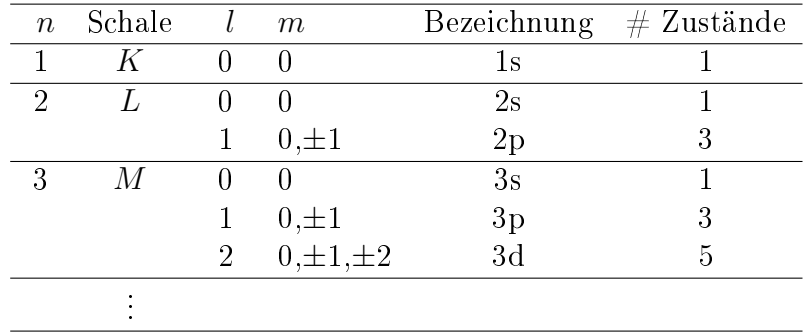

# 11 Alkali-Atome und Aufhebung der l-Entartung

## 11.1 Schalenstruktur

schwach gebundenes Elektron über gefüllten Schalen

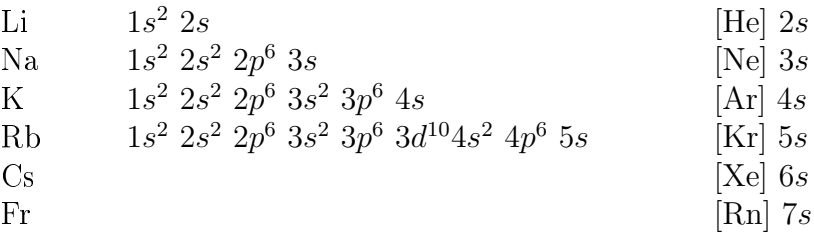

hinzu kommen alkaliähnliche Ionen:

Li-ähnliche Ionen,

Lithium isoelektronische Reihe → Li, Be<sup>+</sup>, B<sup>2+</sup>, C<sup>+3</sup>, N<sup>4+</sup>, O<sup>5+</sup>, F<sup>6+</sup>,...U<sup>89+</sup> Na-ähnliche Ionen,

Natrium isoelektronische Reihe → Na, Mg<sup>+</sup>, Al<sup>2+</sup>, Si<sup>+3</sup>, P<sup>4+</sup>, S<sup>5+</sup>, Cl<sup>6+</sup> . . . U<sup>81+</sup> Entsprechend die isoelektrischen Reihen für andere alkaliähnliche Ionen.

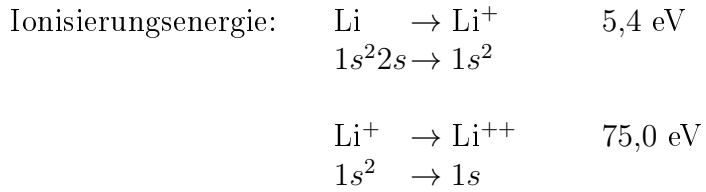

2s: Leuchtelektron

## 11.2 Abschirmung

Die beiden 1s Elektronen in Li oder in einem lithiumähnlichen Ion schirmen das Coulombpotenzial des Kerns ab.

Bedenkt man, dass das äußerste Elektron wenig Drehimpuls haben kann (Tauchbahn), so wird klar, dass  $Z_{eff} = 1$  noch nicht alles wird erklären können.

s-Elektronen  $\rightarrow l = 0$ , kein Bahndrehimpuls  $\rightarrow$  schwingen "durch den Kern"

bei kleinen Kernabständen ist  $V(r) \propto \frac{Ze^2}{r}$ r bei großen Kernabständen ist  $V(r) \propto \frac{e^2}{r}$ r

Konsequenz: das resultierende effektive Potenzial, das vom Leuchtelektron wahrgenommen wird, ist nicht mehr proportional zu  $1/r$ ; die *l*-Entartung wird aufgehoben, die Zustandsenergie hängt, außer von  $n$  nun auch von l ab.

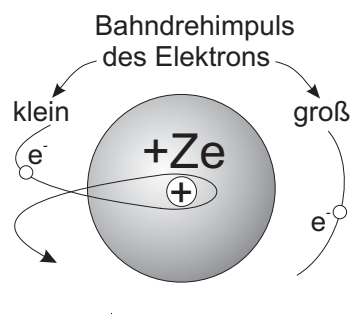

Abb. 11.1

## 11.3 Termschema alkaliähnlicher Atome

Quasi-Einelektronensysteme

im Lithiumatom ist die Schale mit  $n = 1$  mit 2 Elektronen voll besetzt (in der bisher in dieser Vorlesung behandelten Beschreibung passen  $n^2$  Elektronen in eine Schale mit der Hauptquantenzahl n, d.h. für  $n = 1$   $n^2 = 1$ , aber es kommt noch die Einstellung des Elektronenspins hinzu  $\rightarrow$  Faktor 2)

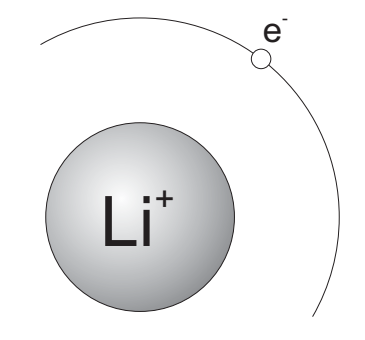

Abb. 11.2: idealisierte Leuchtelektron-Bahn

Tiefster Zustand:

drittes Elektron in der  $n = 2$  Schale (L-Schale) Prinzipiell aus Lösung der SCHRÖDINGER-Gleichung ist ein  $l = 0$  (s) oder  $l = 1$  (p) Zustand möglich. Energe-

tisch am tiefsten liegt der 2s-Zustand, siehe Termschema des Li-Atoms (Abb. [11.3\)](#page-99-0). Das Leuchtelektron bewegt sich im Coulombfeld des einfach geladenen Rumpfes.

 $\rightarrow$  Vergleich mit Energien im Wasserstoffatom (Abb. [11.3\)](#page-99-0)

Die Zustände mit großem Drehimpuls (Kreisbahnen) verhalten sich ähnlich wie die im Wasserstoffatom. Bei kleinen Drehimpulsen (Tauchbahnen) ist die Bindungsenergie größer als im H-Atom.

<span id="page-99-0"></span>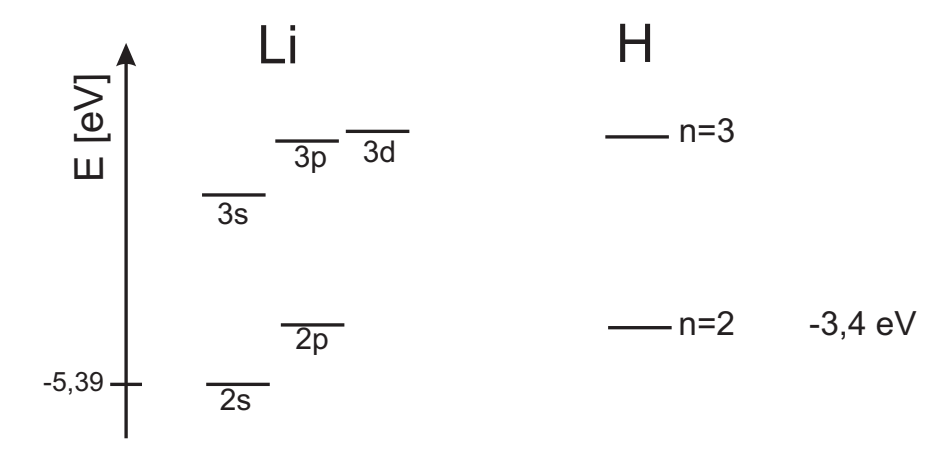

Abb. 11.3: Termschema von Lithium und Wasserstoff im Vergleich

Repräsentation der Energien unterschiedlicher Unterschalen durch Quantendefekte.

Leuchtelektron: 
$$
E_{n,l} = -13.6 \text{ eV} \frac{1}{n_{\text{eff}}^2(l)} = \frac{-13.6 \text{ eV}}{[n - \Delta(n,l)]^2}
$$
 (11.1)

In grober Näherung sind die Quantendefekte  $\Delta$  unabhängig von n; für größer werdende l nehmen die Quantendefekte ab.

Schaut man sich an (siehe Kopien der Vorlesungsfolien), zwischen welchen Termen elektromagnetische Übergänge beobachtet werden, so ergibt sich offenbar eine Auswahlregel:

$$
\Delta l = \pm 1 \tag{11.2}
$$

dies bedeutet für die Wellenfunktionen

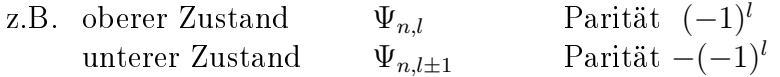

empirisch: Übergänge mit Paritätswechsel  $\rightarrow$  elektr. Dipolstrahlung

Die Auswahlregel  $\Delta l = ±1$  gilt für elektrische Dipolstrahlung in Atomen mit nicht zu großer Ordnungszahl Z.

# 12 Bahn- und Spin-Magnetismus, Feinstruktur

Experimentell: bei Messungen mit hoher optischer Auflösung findet man, dass die Linienspektren Feinstruktur aufweisen → Aufspaltung einzelner Linien (siehe SOMMERFELD-Modell Kapitel [8.6\)](#page-73-0)

Beispiel: Na D-Linie

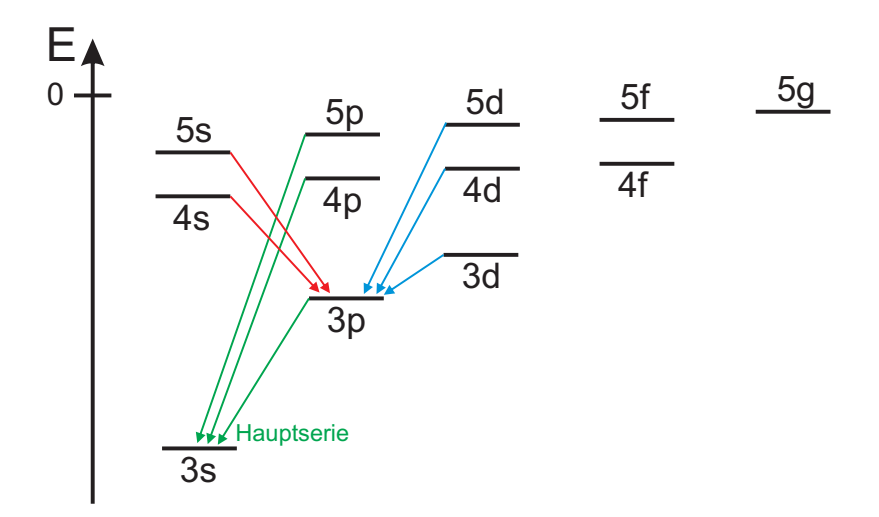

Abb. 12.1: vereinfachtes Termschema der Na D-Linie (aktueller Kenntnisstand dieser Vorlesung); die Pfeile kennzeichnen elektronische Übergänge zwischen Zuständen des Natriumatoms.

zugehörige Spektren:

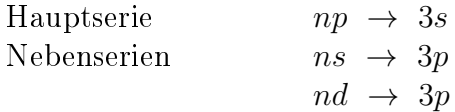

Die langwelligste Linie der Hauptserie, die Na D-Linie, die aus einem Übergang  $3p \rightarrow 3s$  des Leuchtelektrons resultiert, ist intensiv gelb. Diese Linie ist bei genauem Hinschauen aufgespalten. Im Bohrschen Atommodell sind die 3l-Zustände alle bei der Energie

 $E_3 = -13.6 \text{ eV} \cdot \frac{1}{9} = -1,51 \text{ eV}$ . Wegen der Abschirmeffekte, besitzen die Alkali-Atome (Quasi-Ein-Elektron-Systeme) unterschiedliche Energien für ihre nl-Niveaus mit verschieden l-Werten.

Quantendefekt  $\Delta(n, l)$  für Na:

 $\Delta(3,0) = 1,373 \approx \Delta(n,0)$  $\Delta(3,1) = 0,883 \approx \Delta(n,1)$  (schwache n-Abhängigkeit)

$$
\Rightarrow E_{3s} = -13,6 \text{ eV} \frac{1}{(3 - 1,373)^2} = -5,12 \text{ eV} \searrow
$$
  
\n
$$
\ominus \longrightarrow 2,09 \text{ eV} \approx 589 \text{ nm}
$$
  
\n
$$
E_{3p} = -13,6 \text{ eV} \frac{1}{(3 - 0,883)^2} = -3,03 \text{ eV} \nearrow
$$

gemessene Wellenlängen 5895,930Å und 5889,963Å. Differenz der Messungen 5,967Å

$$
\rightarrow \frac{\Delta \lambda}{\lambda} \simeq \ 10^{-3} \ \hat{=} \ 2 \ \text{meV bei} \ 2,09 \ \text{eV}
$$

Damit wird klar, dass nicht alle Wechselwirkungen in der bisherigen Theorie berücksichtigt sind. Der Hamiltonoperator muss mehr als nur die Coulomb-WW enthalten. Zusätzlich denkbare Wechselwirkungen sind magnetischer Natur.

## 12.1 Magnetisches Moment der Bahnbewegung

Elektron auf Kreisbahn  $\hat{=}$  elektrischer Strom

$$
I_e = -\frac{e}{\tau} = -\frac{e}{2\pi r/v_e} = -\frac{e}{2\pi r} \cdot \frac{L}{mr} = -\frac{e}{m} \cdot \frac{1}{2} \cdot \frac{L}{\pi r^2}
$$
 (12.1)  
\n
$$
L = mrv_e = n\hbar \text{ (Bahndrehimpuls)}
$$

Ein kreisförmiger mit einem elektrischen Strom I durchflossener Leiter erzeugt ein Magnetfeld bzw. magnetisches Moment. Das magnetische Moment  $\vec{\mu}$  einer ebenen Leiterschleife mit Fläche F steht senkrecht auf dieser Fläche.

$$
\mu = F \cdot I \tag{12.2}
$$

Elektron auf Kreisbahn

$$
\mu = I_e \cdot \pi r^2 = -\frac{1}{2} \cdot \frac{e}{m} \cdot L \tag{12.3}
$$

1. BOHRsche Bahn:  $L = 1/\hbar$ 

$$
\mu_B = \frac{1}{2} \frac{e}{m} \hbar
$$
 BohRsches Magneton  
= 9,27 \cdot 10^{-24} Am<sup>2</sup>

In der klassischen Betrachtung ist der Vektor des magnetischen Moments

$$
\vec{\mu} = -\gamma \cdot \vec{L} \tag{12.5}
$$

mit einer Konstanten  $\gamma$ , dem gyromagnetischen Verhältnis. Wegen der negativen Ladung des Elektrons ist das durch die Bahnbewegung erzeugte magnetische Moment antiparallel zum Bahndrehimpulsvektor. Bei reinem Bahnmagnetismus ist

$$
\gamma = \frac{|\vec{\mu}|}{|\vec{L}|} = \frac{1}{2} \frac{e}{m} \tag{12.6}
$$

Da  $\mu_B$  die "Einheit" magnetischer Momente in der Atomhülle angibt und  $\hbar$  die Einheit der Drehimpulse, ist es sinnvoll, eine entsprechende Maßzahl für magnetische Momente zu definieren.

LANDÉ-Faktor 
$$
g = \frac{|\vec{\mu}|/\mu_B}{|\vec{L}|/\hbar}
$$
 (12.7)

$$
\rightarrow \qquad \vec{\mu} = -g \cdot \mu_B \frac{\vec{L}}{\hbar} \tag{12.8}
$$

$$
\gamma = \frac{g \cdot \mu_B}{\hbar} \tag{12.9}
$$

für das magnetische Bahnmoment gilt

$$
\gamma = \frac{1}{2} \frac{e}{m} = g \cdot \frac{\frac{1}{2} \frac{e}{m} \hbar}{\hbar}
$$
  
\n
$$
\Rightarrow g = g_l = 1
$$
 (12.10)

Trotz den magnetischen Eigenschaften, tritt nach diesen Überlegungen noch keine zusätzliche Wechselwirkung auf, die die Linienaufspaltung erklären könnte.

## 12.2 Magnetische Momente im Magnetfeld

### klassische Betrachtung

Bringt man ein magnetisches Moment  $\vec{\mu}$  (Magnetnadel) in ein Magnetfeld der Flussdichte  $\vec{B}$ , so wirkt ein Drehmoment (Ausrichtung der Magnetnadel)

$$
\vec{D} = \vec{\mu} \times \vec{B} \tag{12.11}
$$

$$
D = \mu \cdot B \cdot \sin \vartheta. \tag{12.12}
$$

Das Drehmoment verschwindet also, wenn  $\sin \theta = 0$ , d.h.  $\vartheta = 0$  bzw.  $\vec{B} || \vec{\mu}$  ist. Will man das magnetische Moment  $\vec{\mu}$  aus der Parallellage auslenken, so muss man gegen das Drehmoment Arbeit verrichten.

$$
W_{\text{magn}}(\vartheta) = \int_0^{\vartheta} D(\vartheta') d\vartheta' \qquad (12.13)
$$
  
=  $\mu \cdot B \int_0^{\vartheta} \sin \vartheta' d\vartheta'$   
=  $-\mu \cdot B \cdot (\cos \vartheta - \cos \theta)$   
=  $\mu \cdot B \cdot (1 - \cos \vartheta) \qquad (12.14)$ 

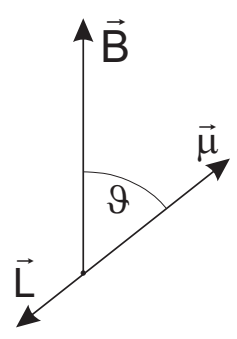

Abb. 12.2

Die magnetische (potenzielle) Energie  $V_{\text{magn}} = W_{\text{magn}} + V_{\text{magn},0}$  soll 0 sein, wenn sich das magnetische Moment außerhalb des Magnetfelds (in unendlicher Entfernung) befindet. Da es keine Energie kostet, einen Dipolmagneten mit seiner Achse senkrecht zu den Magnetfeldlinien zu bewegen ( $\vec{F} d\vec{s} = 0$ ), ist die magnetische Energie immer noch 0, wenn der Dipolmagnet an seinen Platz im Magnetfeld gebracht wird und dort  $\vec{\mu} \perp \vec{B}$  ist. Dementsprechend muss eine Verschiebung  $V_{\text{magn,0}} = -\mu \cdot B$  der potenziellen magnetischen Energie gewählt werden, damit  $V_{\text{magn}}(\vec{\mu} \perp \vec{B}) = 0$  ist.

$$
V_{\text{magn}} = W_{\text{magn}} + V_{\text{magn,0}}
$$
  
=  $W_{\text{magn}} - \mu \cdot B$   
=  $\mu \cdot B \cdot (1 - \cos \vartheta) - \mu \cdot B = -\mu \cdot B \cdot \cos \vartheta$   

$$
V_{\text{magn}} = -\vec{\mu} \cdot \vec{B}
$$
 (12.15)

$$
D(\vartheta = 0) = 0
$$
  
\n
$$
D(\vartheta = \frac{\pi}{2}) = D_{\text{max}} = \mu B
$$
  
\n
$$
V_{\text{magn}} = 0 - \mu B = -\mu B
$$
  
\n
$$
V_{\text{magn}} = \mu B - \mu B = 0
$$
  
\n
$$
V_{\text{magn}} = 2\mu B - \mu B = +\mu B
$$

zu bedenken:

 $\vec{\mu}$  kommt durch einen Drehimpuls zustande, der nicht einfach umklappen kann.  $\rightarrow$  ähnlich wie ein schief stehender Kreisel im Gravitationsfeld. Der Kreisel weicht seitlich aus.

Die Spitze von  $\vec{L}$  präzediert um die z-Achse (B-Achse)

$$
\vec{D} = \frac{d\vec{L}}{dt} \quad \text{ist senkrecht zu } \vec{L} \text{ und } \vec{B} \qquad (12.16)
$$

$$
(\vec{D} = \vec{r} \times \vec{F} = \vec{\mu} \times \vec{B} \sim \vec{L} \times \vec{B})
$$

klassische Präzessionsfrequenz

$$
\omega_p = \frac{d\alpha}{dt} = \frac{dL}{dt} \frac{1}{L_r}
$$
\n
$$
= \frac{|\vec{D}|}{|\vec{L}| \cdot \sin \vartheta} = \frac{\mu \cdot B \cdot \sin \vartheta}{|\vec{L}| \cdot \sin \vartheta}
$$
\n
$$
= \frac{\mu \cdot B}{L} = \gamma \cdot B
$$
\n(12)

#### quantenmechanische Einschränkung

die z-Komponente des Drehimpulses ist gequantelt.

- $\rightarrow$  Richtungsquantelung (mit m entsprechend  $Y_{l,m}$ )
- $\rightarrow$  magnetisches Moment ebenfalls nur als z-Komponente gequantelt beobachtbar

Die Erwartungswerte  $\langle \mu_z \rangle$  sind

$$
\langle \mu_z \rangle = -g \cdot \mu_B \frac{\langle L_z \rangle}{\hbar} = g \mu_B \cdot m_l \,, \qquad g = g_l = 1 \tag{12.19}
$$

mit den Eigenwerten von  $L_z$ :  $\langle L_z \rangle = m_l \hbar$ , und  $m_l = -l, \ldots, +l$ 

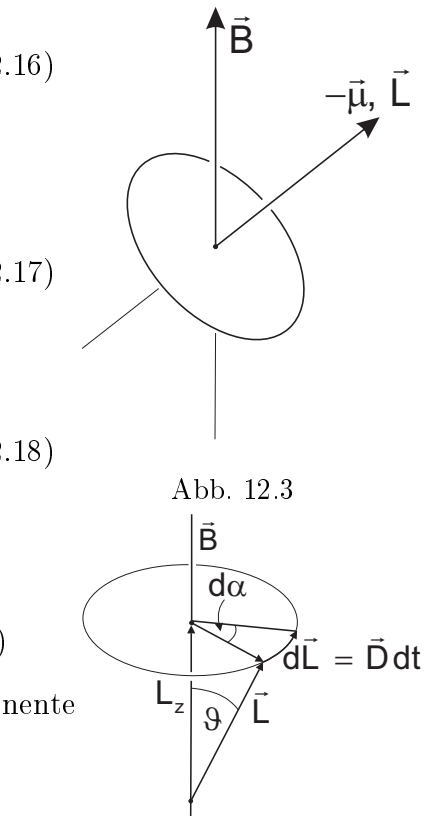

Abb. 12.4

Konsequenz für die magnetische WW-Energie:

 $\vartheta = 0$  kann nicht beobachtet werden

 $\vartheta = \pi$  ebenfalls nicht (sonst wäre  $L_z = L$  messbar)

$$
E_{\text{magn}} = \langle V_{\text{magn}} \rangle = \langle -\vec{\mu} \vec{B} \rangle \tag{12.20}
$$

$$
= - \langle \mu_z B \rangle = - \langle \mu_z \rangle B \tag{12.21}
$$

$$
= -\left(-\frac{g_l \mu_B}{\hbar} \left\langle L_z \right\rangle\right) B \tag{12.22}
$$

$$
= m_l \cdot g_l \cdot \mu_B \cdot B \tag{12.23}
$$

 $\rightarrow$  2l + 1 unterschiedliche Energieniveaus für  $m_l = -l, -l + 1, \ldots, l$ Wegen  $g_l = 1$  ergibt sich die durch die magnetische Wechselwirkung auftretende Zusatzenergie zu

$$
E_{\text{magn}} = m_l \mu_B B \tag{12.24}
$$

Aus diesen Überlegungen ist zu schlieÿen, dass es Niveauaufspaltungen in einem äußeren Magnetfeld gibt (siehe ZEEMAN-Effekt, Kapitel [13\)](#page-129-0). Beobachtet wurden aber Aufspaltungen (Na D-Linie) bereits ohne äußeres Magnetfeld.  $\sim$  Es gibt offenbar innere Magnetfelder in den Atomen zusätzlich zu demjenigen Magnetfeld, das als Folge des Bahndrehimpulses auftritt.

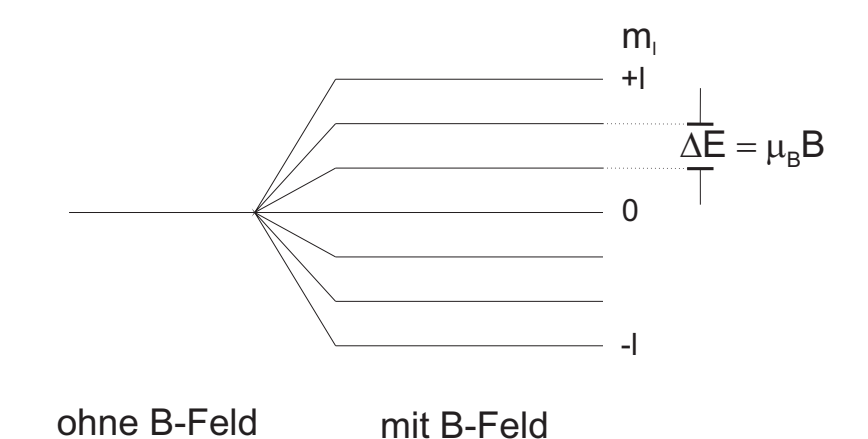

Abb. 12.5: Niveauaufspaltung im äußeren Magnetfeld; das magnetische Moment resul-

tiert hier aus einem Bahndrehimpuls, d.h.  $g_l = 1$ .

## 12.3 Spin und magnetisches Moment des Elektrons

Uhlenbeck und Goudsmit 1925 : Einführung des Elektronenspins als Erklärung für die Feinstruktur der Spektrallinien.

Damalige Vorstellung: Eigendrehimpuls des Elektrons  $\vec{s}$ ; man ordnete dem Elektron noch eine Ausdehnung zu, siehe klassischer Elektronenradius. Die rotierende Ladung erzeugt ein magnetisches Moment.

Heutiges Verständnis: Der Spin  $\vec{s}$  ist eine abstrakte Messgröße des Elektrons (und anderer Elementarteilchen), die sich wie ein quantenmechanischer Drehimpuls verhält. Das Elektron als punktförmiges Teilchen kann keine Rotation um die eigene Achse vollführen. Ähnlich unanschaulich ist das aus dem Spin resultierende magnetische Moment.

$$
\vec{\mu}_s = -\gamma_s \vec{s} = -g_s \cdot \mu_B \cdot \frac{\vec{s}}{\hbar} \tag{12.25}
$$

mit einem zu bestimmenden LANDÉ-Faktor  $g_s$ .

 $\vec{s}$  unterliegt wie jeder quantenmechanische Drehimpuls der Richtungsquantelung, nur die z-Komponente  $s_z$  und das Quadrat  $\vec{s}^{\,2}$  sind messbar.

Eigenwerte zu 
$$
s_z
$$
:  $m_s \hbar$  mit  $m_s = \pm \frac{1}{2}$  (12.26)

$$
Maximalwert von \t m_s = s = +\frac{1}{2}
$$
 (12.27)

Eigenwerte von 
$$
\vec{s}^2
$$
:  $s(s+1)\hbar^2$  (12.28)

Von  $\vec{\mu}_s$  beobachtbare z-Komponenten

$$
\langle \mu_{s,z} \rangle = -g_s \cdot \frac{\mu_B}{\hbar} \cdot \langle s_z \rangle \tag{12.29}
$$

$$
= -g_s \cdot \frac{\mu_B}{\hbar} \cdot m_s \hbar
$$
  

$$
= -g_s \cdot \mu_B \cdot m_s
$$
 (12.30)

Die maximale z-Komponente ist

$$
\mu_s = g_s \cdot \mu_B \cdot \frac{1}{2} = g_s \cdot \frac{1}{4} \frac{e}{m} \hbar \tag{12.31}
$$
Experimentell ergibt sich, (CODATA 2006), in Übereinstimmung mit der Theorie

$$
g_s = 2,002\ 319\ 304\ 3622(15) \tag{12.32}
$$

$$
\Rightarrow \quad \mu_s \approx 1,00116 \cdot \mu_B \tag{12.33}
$$

In einem Magnetfeld gibt es dementsprechend eine Energieaufspaltung

$$
E = -\left\langle \vec{\mu} \vec{B} \right\rangle = -\left\langle -g_s \frac{\mu_B}{\hbar} s_z \right\rangle B = g_s \cdot \mu_B \cdot m_s \cdot B \tag{12.34}
$$

$$
E_{\pm} = \pm g_s \cdot \mu_B \cdot \frac{1}{2} \cdot B \tag{12.35}
$$

$$
\Delta E = E_{+} - E_{-} = g_s \cdot \mu_B \cdot B \approx 2\mu_B \cdot B \tag{12.36}
$$

Ergänzung: Energie  $E = -\vec{\mu}\vec{B} = -\mu \cdot B \cdot \cos \alpha$ 

für  $\alpha < \frac{\pi}{2}$  ist  $\cos \alpha > 0$  und  $E < 0$  $\rightarrow$  energetisch günstiger, stärker bindend

für  $\frac{\pi}{2} < \alpha \leq \pi$  ist  $\cos \alpha < 0$  und  $E > 0$  $\rightarrow$  energetisch ungünstiger

Als Präzessionsfrequenz von  $\vec{\mu}_s$  im Magnetfeld ergibt sich in Analogie zum Bahnmoment  $\vec{\mu}_l$ 

$$
\omega_p = 2\pi\nu_p = \frac{|\vec{\mu}_s|B}{|\vec{s}|} = \gamma_s \cdot B = g_s \mu_B \cdot \frac{B}{\hbar} \tag{12.37}
$$

$$
\vec{\mu}_s = -\gamma \vec{s} \rightarrow |\vec{\mu}_s| = \gamma |\vec{s}|
$$
\n
$$
\hbar \omega_p = g_s \cdot \mu_B \cdot B = \Delta E \tag{12.38}
$$

Die für das Umklappen des Spins einzustrahlende Frequenz entspricht der Präzessionsfrequenz.

## 12.4 Experimente an atomaren Kreiseln

## 12.4.1 Einstein - De Haas (1915)

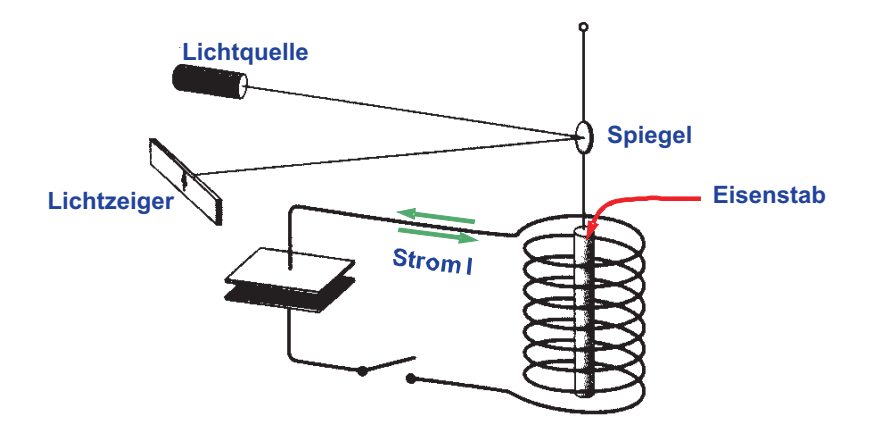

Abb. 12.6: Aufbauskizze des Experiments von Einstein und de Haas. Es wird der Drehimpuls I des Eisenstabes im Magnetfeld der Spule nach komplettem Umklappen der Magnetisierung M gemessen. Der Drehpendelausschlag ist proportional zu  $\Delta I$ 

Idee: makroskopische Messung mikroskopischer Drehimpulse und magnetischer Momente. Nach der Magnetisierung eines Eisenstabes in eine Richtung  $\overline{M}$  wird die Richtung umgepolt.

 $\sim$  *n* atomare Magnete werden umgepolt.

$$
\Delta \vec{M} = n \cdot 2 \cdot \vec{\mu}_z \tag{12.39}
$$

 $\Omega \cap n$  atomare Kreisel kehren ihre Drehrichtung um

$$
\Theta \cdot \Delta \vec{\omega} = \Delta \vec{I} = n \cdot 2 \cdot \vec{I}_z \tag{12.40}
$$

Dabei ist ⊖ das Trägheitsmoment des Eisenstabes. $\Delta \vec{M}$  und  $\Delta \vec{I}$  sind makroskopische Größen und  $\vec{\mu}_z$  sowie  $\vec{I}_z$  mikroskopische, atomare Größen.

$$
\frac{|\Delta \vec{M}|}{|\Delta \vec{I}|} = \frac{|\vec{\mu}_z|}{|\vec{I}_z|} = \gamma = g_I \cdot \frac{\mu_B}{\hbar}
$$
\n(12.41)

Das Einstein-De Haas Experiment zeigte stark schwankende Messresultate. Man schloss (in Erwartung, dass der Magnetismus auf die Bahnbewegung der Elektronen zurückzuführen ist) auf  $g_I = g_I = 1$ . Heute weiß man von Eisen, dass der Magnetismus allein auf den Elektronenspin (nicht auf Bahndrehimpulse) zurückzuführen ist. Dementsprechend muss das Experiment das Ergebnis  $g_I = g_s \approx 2$ liefern.

## <span id="page-110-0"></span>12.4.2 Stern - Gerlach (1921/22)

Idee: magnetisches Moment der Bohrschen Bahnen messen und die Richtungsquantelung des Bahndrehimpulses in einem einwertigen Element experimentell belegen.Bei dem verwendeten Atomstrahl aus verdampftem Silber 47Ag([Kr]4d<sup>10</sup>5s) handelt es sich um ein Quasi-Ein-Elektron System.

Wir wissen bereits:

Im s-Zustand ist  $l = 0 \rightarrow$  kein Bahndrehimpuls, d.h. kein magnetisches Bahnmoment vorhanden (Pech für STERN und GERLACH). Es gibt aber dennoch ein magnetisches Moment, das vom Spin des Leuchtelektrons herrührt! (Glück der Tüchtigen)

Silber wird in einem Ofen verdampft  $\rightarrow$  Atomstrahl mit freien Silberatomen; jedes Ag-Atom trägt ein magnetisches Moment  $\vec{\mu}$ . in einem Magnetfeld  $\vec{B}$  wirken

Drehmoment 
$$
\vec{D} = \vec{\mu} \times \vec{B}
$$
 (12.42)  
Kraft  $\vec{F} = (\vec{\mu} \cdot \vec{\nabla}) \vec{B}$  falls  $\vec{B}$  inhomogen (12.43)

Je nach Lage des Dipolmoments ist die potenzielle Energie  $E = -\vec{\mu} \vec{B}$  verschieden. Es ist keine Energie notwendig, um den Dipol in ein Magnetfeld zu bringen mit Lage  $\vec{\mu} \perp \vec{B}$  (falls dies genügend langsam geschieht.)

Auf die Pole des Dipols wirken magnetische Anziehungskräfte → ein Drehmoment versucht den Dipol in Richtung des  $\vec{B}$ -Feldes zu bringen.

In einem inhomogenen Magnetfeld wirken ungleiche Kräfte auf die Pole des Dipols. Für die Ag-Atome gibt es nur 2 Einstellmöglichkeiten der magnetischen Momente im B-Feld.

 $\rightarrow$  2 Energieniveaus im Magnetfeld

$$
E_{\pm} = \pm \mu_B \cdot B \quad \text{mit } g_s \approx 2 \quad (12.44)
$$

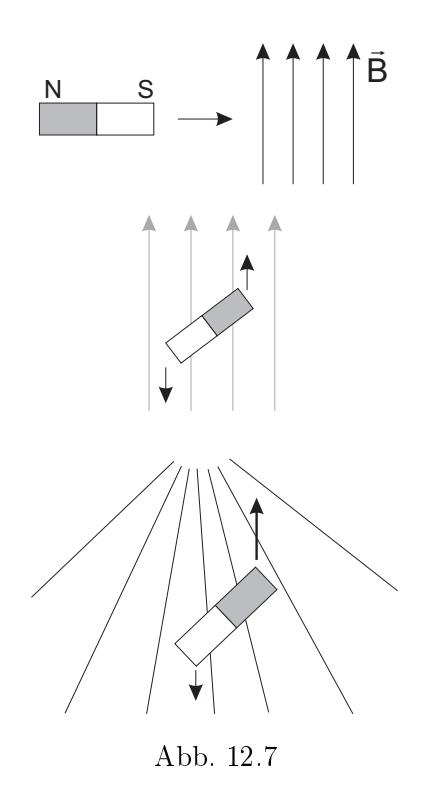

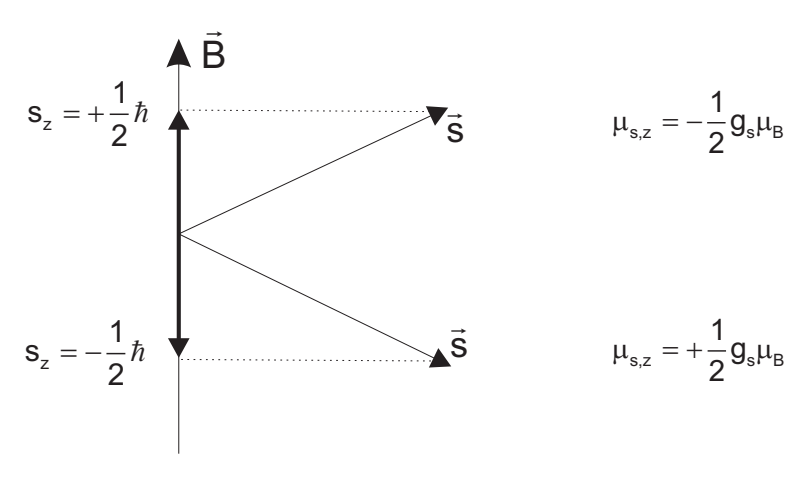

Abb. 12.8

Rechenbeispiel:

$$
\mu_B = \frac{1}{2} \frac{e}{m} \hbar = \frac{1}{2} \cdot 1.76 \cdot 10^{11} \text{ C kg}^{-1} \cdot 1.05 \cdot 10^{-34} \text{ Js}
$$
  
= 9.27 \cdot 10^{-24} Am<sup>2</sup>

Sei 
$$
B = 0,1
$$
 T  $= 0,1 \frac{V_s}{m^2}$   
\n $\rightarrow E_+ = 9,27 \cdot 10^{-24} \text{ Am}^2 \cdot 0,1 \frac{V_s}{m^2} \approx 10^{-24} \text{ J} \approx 6 \cdot 10^{-6} \text{ eV}$ 

→ thermische Energie  $kT \gg \Delta E = E_{+} - E_{-}$  für die Silberatome

 $\rightarrow$  die unterschiedlichen Energieniveaus sind praktisch gleich besetzt, beide z-Komponenten von Spin und magnetischem Moment sind gleich häufig im Ag-Atomstrahl.

Wird der Atomstrahl durch ein inhomogenes Magnetfeld geschickt, so wirkt auf die Dipole näherungsweise die Kraft

$$
F_z = \mu_z \cdot \frac{\partial B_z}{\partial z}
$$
  
=  $\pm \frac{g_s \mu_B}{2} \cdot \frac{\partial B_z}{\partial z}$  (12.45)

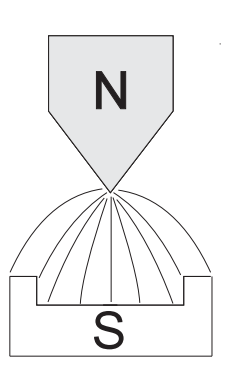

Abb. 12.9: inhomogenes Magnetfeld

Ergebnis von STERN und GERLACH (Feb. 1922): Aufspaltung des Strahls um Bruchteile von 1 mm wurde beobachtet.

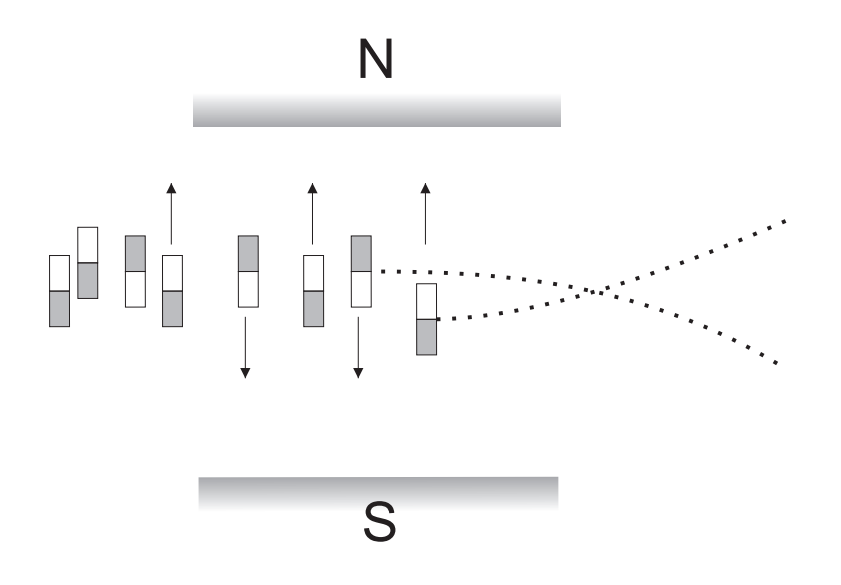

Abb. 12.10: Ablenkung der Dipole im inhomogenen Magnetfeld

Anmerkung:

Als Gerlach zunächst den Film aus der Molekularstrahlapparatur nahm, waren keine Strukturen zu sehen. STERN schaute ihm, eine Zigarre paffend, über die Schulter. Zusehens schwärzte sich der Film. Die Silbermonolage wurde unter dem Einfluss des Zigarrenrauchs sichtbar und somit auch die diskrete Aufspaltung.

Die "Zigarrengeschichte" wurde durch Experten verifiziert.

## 12.5 Feinstruktur und Spin-Bahn-Kopplung

Die Bohrschen Bahnen erzeugen magnetische Momente. Der Spin des Elektrons erzeugt ein magnetisches Moment

 $\rightarrow$  Es sind keine äußeren Felder notwendig, um die magnetische Energieaufspaltung in Atomen zu erklären

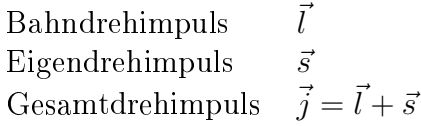

Jeder einzelne dieser Drehimpulse unterliegt den quantenmechanischen Gesetzmäÿigkeiten: messbar sind z-Komponente und das Drehimpulsquadrat.

 $\sim$  keine einfache Vektoraddition von  $\vec{l}$  und  $\vec{s}$ 

 $\sim$  Drehimpulsalgebra mit eigenen "Rechenregeln"

 $\vec{l}$  Operator:

erfüllt keine Eigenwertgleichung;  $\vec{l}$  nicht messbar

- $l_z$  Operator: Eigenwerte  $m_l\hbar$ ,  $m_l = -l, \ldots, +l$ zugehörige Bahndrehimpulsquantenzahl  $l = \max(m_l)$
- $\vec{l}^2$  Operator: Eigenwert  $l(l+1)\hbar^2$

entsprechend für  $\vec{s}$  und  $\vec{j}$ 

 $\vec{s}^2 \longrightarrow s(s+1)\hbar^2$  $s_z \longrightarrow m_s\hbar$  s = max $(m_s)$  $\vec{j}^2 \rightarrow j(j+1)\hbar^2$  $j_z \longrightarrow m_j\hbar \qquad j = \max(m_j)$ 

Die Drehimpulsalgebra gibt für  $\vec{j} = \vec{l} + \vec{s}$  die möglichen Gesamtdrehimpulsquantenzahlen j

$$
|s-l| \le j \le s+l \tag{12.46}
$$

d.h. erlaubte j-Werte sind

$$
j = |s - l|, |s - l| + 1, |s - l| + 2, \dots, s + l - 1, s + l
$$

### Beispiel:

ein H-Atom nach SCHRÖDINGER mit ausschließlicher Berücksichtigung der COULOMB-Wechselwirkung befinde sich im Zustand  $\Psi_{n,l,m} = \Psi_{3,2,m} = R_{3,2} \cdot Y_{2,m}$  also  $n = 3, l = 2$ 

$$
e^-
$$
 :  $s = \frac{1}{2} \longrightarrow j = \left| \frac{1}{2} - 2 \right|, \left| \frac{1}{2} - 2 \right| + 1, \dots, \frac{1}{2} + 2$ 

also  $j = \frac{3}{2}$  $\frac{3}{2}$  oder  $j = \frac{5}{2} \rightarrow 2$  Kopplungsmöglichkeiten mit folgenden Einstellmöglichkeiten

$$
j = \frac{3}{2} \longrightarrow m_j = -\frac{3}{2}, -\frac{1}{2}, +\frac{1}{2}, +\frac{3}{2}
$$

### 12 Bahn- und Spin-Magnetismus, Feinstruktur

Richtungsquantelung mit  $2j + 1 = 4$  Einstellmöglichkeiten.

$$
j = \frac{5}{2} \longrightarrow m_j = -\frac{5}{2}, -\frac{3}{2}, \dots, +\frac{5}{2}
$$

Richtungsquantelung mit  $2j + 1 = 6$  Einstellmöglichkeiten.

Berechnung der aus Bahnmagnetismus und Spinmagnetismus resultierenden Energieaufspaltung. Klassisch ergibt sich aus einem Kreisstrom ein Magnetfeld  $\vec{B_t}$ , das seinerseits mit dem magnetischen Moment  $\vec{\mu}_s$  des Spins wechselwirkt.

Man rechnet zunächst im Ruhesystem des Elektrons

 $\rightarrow$  der Kern mit der Ladung Ze umkreist das Elektron

Aus den MAXWELL-Gleichungen bzw. nach BIOT-SAVART kann man das Magnetfeld des Kreisstroms ausrechnen

$$
\vec{B}(\vec{r}) = \frac{\mu_0 \cdot I}{4\pi} \int \frac{d\vec{s}^{\,\prime} \times (\vec{r} - \vec{r}^{\,\prime})}{|\vec{r} - \vec{r}^{\,\prime}|^3}
$$
\n(12.47)

mit den gestrichenen Koordinaten für die Stromdichteverteilung. Das Magnetfeld steht senkrecht auf der Ebene des Kreisstroms; zudem ist  $d\vec{s}$ '⊥ $\vec{r}$ ' in dieser Ebene; das Elektron befindet sich am Ort  $\vec{r} = 0$ ; es gilt  $d\vec{s}' \times \vec{r}' = r d\varphi \cdot r$ ;  $I=\frac{Ze}{2\pi i}$  $\frac{Ze}{2\pi r}\cdot v$ 

$$
B(0) = \frac{\mu_0 \cdot I}{4\pi} \cdot \int \frac{r^2 d\varphi}{r^3} = \frac{\mu_0 \cdot I}{2r}.
$$
 (12.48)

Verwendet man weiter  $l = mrv$  und berücksichtigt, dass  $\vec{B}$  und  $\vec{l}$  gleich gerichtet sind, so erhält man

$$
\vec{B}_l(0) = \frac{Ze \cdot \mu_0}{4\pi r^3 m_e} \vec{l}
$$
\n(12.49)

Bei der Rücktransformation in das Schwerpunktsystem des Atoms ergibt sich ein  $\operatorname{Korrekturfaktor}\frac{1}{2}$  (THOMASkorrektur) und damit für das Magnetfeld am Ort des Elektrons

$$
\vec{B}_l = -\frac{1}{2} \frac{Ze\mu_0}{4\pi r^3 m_e} \vec{l}
$$
\n(12.50)

Als Folge ergibt sich für das magnetische Moment  $\vec{\mu}_s = -g_s\mu_B \cdot \frac{\vec{s}}{\hbar}$  des Spins eine

Wechselwirkungsenergie

$$
V_{ls} = -\vec{\mu}_s \cdot \vec{B}_l = g_s \cdot \frac{\mu_B}{\hbar} \cdot \vec{s} \cdot \vec{l} \cdot \frac{Ze\mu_0}{8\pi r^3 m_e}
$$
  
\nmit  $\mu_B = \frac{1}{2} \frac{e}{m} \hbar$   
\n
$$
V_{ls} = \frac{g_s}{2} \cdot \frac{Ze^2\mu_0}{8\pi m_e^2 \cdot r^3} \cdot \vec{s} \cdot \vec{l}
$$
\n(12.51)

Mit dem COULOMB potenzial  $V_c = -\frac{Ze^2}{4\pi\epsilon_0}$  $\frac{Ze^2}{4\pi\epsilon_0 \cdot r}$  ergibt sich  $\frac{dV_c}{dr} = \frac{Ze^2}{4\pi\epsilon_0 \cdot r}$  $\frac{Ze^2}{4\pi\epsilon_0\cdot r^2},$ mit $\frac{g_s}{2} \approx 1$  folgt dann

$$
V_{ls} = \frac{Ze^2}{4\pi\epsilon_0 \cdot r^3} \frac{1}{2} \frac{\epsilon_0 \mu_0}{m_e^2} \cdot \vec{l} \cdot \vec{s} = \frac{1}{2} \frac{1}{(m_e c)^2} \cdot \frac{1}{r} \frac{dV_c}{dr} \cdot \vec{l} \cdot \vec{s}
$$
 (12.52)

Die Spin-Bahn Kopplungsenergie kann man als Zusatzterm in den Hamiltonoperator aufnehmen.

$$
\text{Operator} \qquad V_{ls} = \frac{a}{\hbar^2} \cdot \vec{s} \cdot \vec{l} \qquad (12.53)
$$

mit  $a = \frac{Ze^2 \mu_0 \hbar^2}{8\pi m^2 r^3}$  $8\pi m_e^2 r^3$ 

Zur Berechnung der Energiekorrektur benötigt man die möglichen Messwerte des Operators  $\vec{s} \cdot \vec{l}$ . Man erhält sie über den Gesamtdrehimpuls  $\vec{j} = \vec{l} + \vec{s}$  bzw. dessen Quadrat.

$$
\vec{j}^2 = \vec{l}^2 + \vec{s}^2 + 2\vec{s} \cdot \vec{l}
$$

dabei gehen wir davon aus, dass  $\vec{j}^{\;2}, \vec{l}^{\;2}, \vec{s}^{\;2}$  und die jeweiligen z-Komponenten der Drehimpulse gleichzeitig messbar sind

$$
\vec{s} \cdot \vec{l} = \frac{1}{2} \left[ \vec{j}^2 - \vec{l}^2 - \vec{s} \right]
$$
 (12.54)

Die Messwerte von  $\vec{s} \cdot \vec{l}$  sind

$$
\langle \vec{s} \cdot \vec{l} \rangle = \frac{1}{2} \left[ j(j+1) - l(l+1) - s(s+1) \right] \hbar^2 \tag{12.55}
$$

Damit gibt es Energiekorrekturen (ohne Relativistik!) zu den durch Lösung der einfachen SCHRÖDINGER-Gleichung erhaltenen Energien  $E_n$ 

$$
E_{\text{magn}} = \langle V_{\text{magn}} \rangle = \left| E_{ls} = \frac{\langle a \rangle}{2} \left[ j(j+1) - l(l+1) - s(s+1) \right] \right| \tag{12.56}
$$

### 12 Bahn- und Spin-Magnetismus, Feinstruktur

Zur Berechnung der Energien  $E_{ls}$  in Atomen könnte man für r jeweils die entsprechenden Bohrschen Radien einsetzen. Sinnvoller ist es jedoch den quantenmechanischen Mittelwert  $\langle a \rangle$  zu bestimmen.

$$
\langle a \rangle = \left\langle \frac{Ze^2 \mu_0 \hbar^2}{8\pi m_e^2 r^3} \right\rangle = \frac{Ze^2 \mu_0 \hbar^2}{8\pi m_e^2} \cdot \left\langle \frac{1}{r^3} \right\rangle
$$

$$
= \frac{Ze^2 \mu_0 \hbar^2}{8\pi m_e^2} \int \Psi^* \frac{1}{r^3} \Psi \ dV
$$

Das Integral ist für das Wasserstoffatom berechenbar, hier gilt

$$
\langle a \rangle = -E_n \cdot \frac{Z^2 \alpha^2}{nl \cdot (l + \frac{1}{2})(l+1)} \qquad \text{für } l \neq 0 \tag{12.57}
$$

mit der SOMMERFELDschen Feinstrukturkonstanten  $\alpha = \frac{e^2}{4\pi\epsilon_0\cdot\hbar c} \simeq \frac{1}{137}$ . Für  $l = 0$ gibt es keinen Bahnmagnetismus und demnach in dieser Behandlung der Feinstruktur auch keine magnetische Wechselwirkung. Die Gesamtenergie des Elektrons im Feld eines Kerns der Ladung Ze ist demnach in dieser Näherung (für  $l \neq 0$ )

$$
E = E_n + E_{l,s} = E_n \cdot \left( 1 - Z^2 \alpha^2 \frac{j(j+1) - l(l+1) - s(s+1)}{2nl \cdot (l + \frac{1}{2})(l+1)} \right) \tag{12.58}
$$

Dabei ist zu berücksichtigen, dass das Magnetfeld auf Bohrschen Bahnen kreisender Elektronen eingesetzt wurde, was sicher keine befriedigende Näherung sein kann. Die Gröÿe der resultierenden Energieaufspaltungen kann daher bestenfalls qualitativ mit experimentellen Befunden übereinstimmen. Allerdings werden Linienmultiplizitäten gut wiedergegeben (solange man nicht "mit der Lupe hinschaut").

## 12.6 Niveauschema der Alkaliatome

Beispiel: Li  $(1s^22s)$  im Grundzustand:  $n = 2$ ,  $l = 0$ oder auch Na  $(1s^2 2s^2 2p^6 3s), n = 3, l = 0$ 

Wie groß ist der Gesamtdrehimpuls? Bahndrehimpulsquantenzahl  $l = 0$ , Spinquantenzahl  $s = \frac{1}{2}$ 2 Gesamtdrehimpulsquantenzahlen j

$$
|l - s| \leq j \leq l + s
$$
  

$$
|0 - \frac{1}{2}| \leq j \leq 0 + \frac{1}{2}
$$
  

$$
\Rightarrow j = \frac{1}{2}
$$

Da nur ein Elektron in der nicht abgeschlossenen Schale ist gilt: Gesamtbahndrehimpuls  $L = l$  und Gesamtspin  $S = s$ 

⇒ Spektroskopische Notation für den Grundzustand

$$
{}^{2S+1}L_J \xrightarrow[S_{\text{system}}]{}^{2s+1}l_j \tag{12.59}
$$

1 2

Der Bahndrehimpuls L bzw. l wird dabei durch den zugehörigen Buchstaben charakterisiert

| $l =$                              | 0                 | 1                 | 2 | 3 | 4 |
|------------------------------------|-------------------|-------------------|---|---|---|
| s                                  | p                 | d                 | f | g |   |
| $L =$                              | 0                 | 1                 | 2 | 3 | 4 |
| S                                  | P                 | D                 | F | G |   |
| Grundzustand des Li-Atoms: $l = 0$ | $s = \frac{1}{2}$ | $j =$             |   |   |   |
| $L = 0$                            | $S = \frac{1}{2}$ | $J = \frac{1}{2}$ |   |   |   |

\nfür das eine Elektron<sup>2</sup> $s_{\frac{1}{2}}$  und für das Atom<sup>2</sup> $S_{\frac{1}{2}}$ 

 $2s + 1$  bzw.  $2S + 1$  gibt die Multiplizität der Aufspaltung an. Bei  $l = 0$  Zuständen gibt es keine  $ls$ -Aufspaltung, dennoch schreibt man auch dort  ${}^2S_{\frac{1}{2}}$  : ein Duplett ergibt sich in der Gegenwart eines weiteren magnetischen Felds (z.B. als Resultat eines Kernspins oder eines äußeren Felds)

Was sagt unser  $E_{ls}$  für den Grundzustand von Li ? Wegen  $l = 0$  gibt es keine Spin-Bahn Wechselwirkung; also ist

$$
E_{ls} = 0
$$

Der nächste Zustand im Li ist angeregt  $n = 2, l = 1, s = \frac{1}{2}$ 2

$$
|l - s| \leq j \leq l + s
$$
  
\n
$$
|1 - \frac{1}{2}| \leq j \leq 1 + \frac{1}{2}
$$
  
\n
$$
\Rightarrow j = \frac{1}{2}, \frac{3}{2}
$$

 $\rightarrow$  Aufspaltung in 2 Zustände (Abb. [12.11\)](#page-118-0):  ${}^{2}P_{\frac{1}{2},\frac{3}{2}}$ 

$$
j = \frac{1}{2} : E_{ls} = \frac{\langle a \rangle}{2} \left[ \frac{1}{2} \left( \frac{1}{2} + 1 \right) - 1 \left( 1 + 1 \right) - \frac{1}{2} \left( \frac{1}{2} + 1 \right) \right] = -\langle a \rangle
$$
  

$$
j = \frac{3}{2} : E_{ls} = \frac{\langle a \rangle}{2} \left[ \frac{3}{2} \left( \frac{3}{2} + 1 \right) - 1 \left( 1 + 1 \right) - \frac{1}{2} \left( \frac{1}{2} + 1 \right) \right] = +\frac{\langle a \rangle}{2}
$$

Auch für größere *l*-Werte gibt es nur Dupletts, da  $|l - \frac{1}{2}\rangle$  $\frac{1}{2}$ |  $\leq j \leq l + \frac{1}{2}$  $\frac{1}{2}$  nur 2 Werte zulässt.

Für die Natrium D-Linie ergibt sich also das beobachtete Duplett (Abb. [12.12\)](#page-118-1)

### <span id="page-118-0"></span>12 Bahn- und Spin-Magnetismus, Feinstruktur

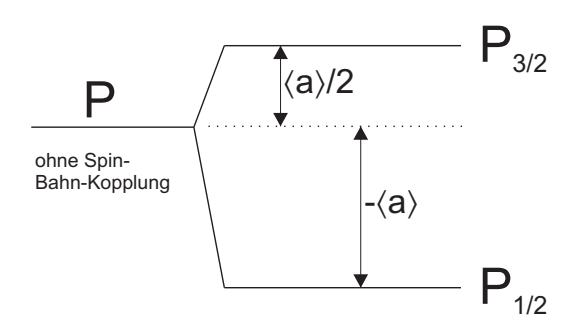

<span id="page-118-1"></span>Abb. 12.11: Spin-Bahn-Kopplung im P-Zustand

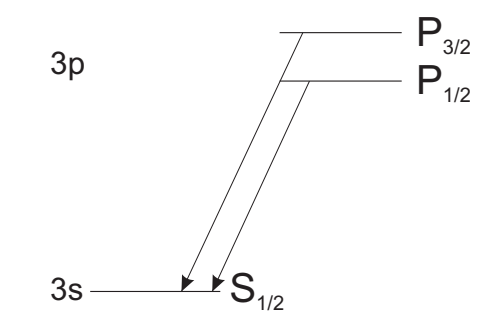

Abb. 12.12: Linienduplett, wie bei Natrium beobachtet

Die Übergänge resultieren in elektrischer Dipolstrahlung.  ${}^2P_{\frac{1}{2},\frac{3}{2}}$  -Zustände haben wegen  $l = 1$  eine negative Parität; der  $S_{\frac{1}{2}}$ -Zustand ( $l = 0$ ) hat positive Parität.  $P \rightarrow S$  Paritätswechsel  $\rightarrow \Delta l = \pm 1$ 

bzw.  $\Delta L = \pm 1$ 

 $P_{3/2}$  $P_{1/2}$  $-D_{3/2}$  $D_{5/2}$ 

Das Photon der elektrischen Dipolstrah- Abb. 12.13: Mögliche elektrische Dipollung nimmt den Drehimpuls  $\hbar$  mit: Auswahlregeln  $\Delta i = 0, \pm 1$  und  $\Delta m_j = 0, \pm 1$  außer bei  $\Delta j = 0$  $\rightarrow$  Der Übergang von  $^2D_{\frac{5}{2}}$  nach  $^2P_{\frac{1}{2}}$  ist (dipol-) verboten.

übergänge zwischen D- und P-Dupletts

Die Behandlung der Feinstruktur in diesem Unterkapitel basiert auf dem stark vereinfachenden Bild, dass Elektronen auf Kresibahnen Magnetfelder erzeugen. Dieser Ansatz liefert zwar qualitativ die Struktur der resultierenden Aufspaltungen, ist aber nicht quantitativ korrekt.

## 12.7 Feinstruktur im Wasserstoffatom

Neben der Spin-Bahn Wechselwirkung ist für eine vollständige Beschreibung des Wasserstoffatoms auch die Relativistik zu berücksichtigen. Die SCHRÖDINGER-Gleichung in der bisher behandelten Form ist nicht-relativistisch;

2 Ansätze für relativistische Theorie:

(1) Für ein <u>freies Elektron</u> gilt nicht-relativistisch:  $E_{\text{kin}} = \frac{p^2}{2m} \longrightarrow -\frac{\hbar^2}{2m} \vec{\nabla}^2$ Nun wird die relativistische Energie eingeführt

$$
E = \sqrt{p^2 c^2 + m^2 c^4} \tag{12.60}
$$

Eine Umformung der SCHRÖDINGER-Gleichung durch erneute Zeitdifferenziation liefert

$$
i\hbar \frac{\partial}{\partial t} \left( i\hbar \frac{\partial}{\partial t} \Psi \right) = i\hbar \frac{\partial}{\partial t} (E\Psi)
$$

$$
-\hbar^2 \frac{\partial^2}{\partial t^2} \Psi = E \cdot \left( i\hbar \frac{\partial}{\partial t} \Psi \right) = E^2 \Psi
$$

$$
= (p^2 c^2 + m^2 c^4) \Psi
$$

 $\rightarrow$  KLEIN-GORDON Gleichung:

$$
-\hbar^2 \frac{\partial^2}{\partial t^2} \Psi = \left( -\hbar^2 c^2 \vec{\nabla}^2 + m^2 c^4 \right) \Psi \qquad (12.61)
$$

(2) Alternativ dazu entwickelte Dirac eine relativistische Theorie des Elektrons. Er ersetzte  $E = \sqrt{p^2c^2 + m^2c^4}$  durch eine Form

$$
E = c\hat{\alpha}\vec{p} + \hat{\beta}m_0c^2, \qquad (12.62)
$$

wobei sich die Matrizen  $\hat{\alpha}$  und  $\hat{\beta}$  mit gewissen Freiheiten zur Normierung aus folgender Bedingung ergeben.

$$
p^2c^2 + m^2c^4 = E^2 = (c\hat{\alpha}\vec{p} + \hat{\beta}m_0c^2)^2
$$
 (12.63)

$$
\hat{\alpha} = \begin{pmatrix} \alpha_1 \\ \alpha_2 \\ \alpha_3 \end{pmatrix} \qquad \hat{\beta} = \begin{pmatrix} \mathbb{1}_{2 \times 2} & 0 \\ 0 & -\mathbb{1}_{2 \times 2} \end{pmatrix}
$$

$$
\alpha_j = \begin{pmatrix} 0 & \sigma_j \\ \sigma_j & 0 \end{pmatrix} \text{ mit } j = 1, 2, 3
$$

die  $\sigma_i$  entsprechen bis auf einen Faktor  $\hbar/2$  den PAULI-Spinmatrizen

$$
\sigma_1 = \begin{pmatrix} 0 & 1 \\ 1 & 0 \end{pmatrix} \quad \sigma_2 = \begin{pmatrix} 0 & -i \\ i & 0 \end{pmatrix} \quad \sigma_3 = \begin{pmatrix} 1 & 0 \\ 0 & -1 \end{pmatrix}
$$

Für ein freies Elektron gilt

$$
i\hbar \frac{\partial}{\partial t} \Psi = \left[ c\hat{\alpha}\vec{p} + \hat{\beta}m_0 c^2 \right] \Psi \qquad (12.64)
$$

Für Elektronen in einem äußeren Potenzial  $V(\vec{r})$  wird der Energieoperator E um  $V(\vec{r})$  erweitert.

Die Wellenfunktion  $\Psi$  muss jetzt offenbar ein 4-komponentiger Vektor sein, auf den 4 × 4 Matrizen wirken. Für freie Teilchen ergeben sich Wellenfunktionen der Art

$$
\Psi(\vec{r},t) = \begin{pmatrix} \psi_1 \\ \psi_2 \\ \psi_3 \\ \psi_4 \end{pmatrix} \cdot e^{-\left(\vec{k}\vec{r}-\omega t\right)} \tag{12.65}
$$

mit Konstanten  $\psi_1, \psi_2, \psi_3, \psi_4$ 

Ebenso wie bei der KLEIN-GORDON Gleichung ergeben sich 2 Kontinua

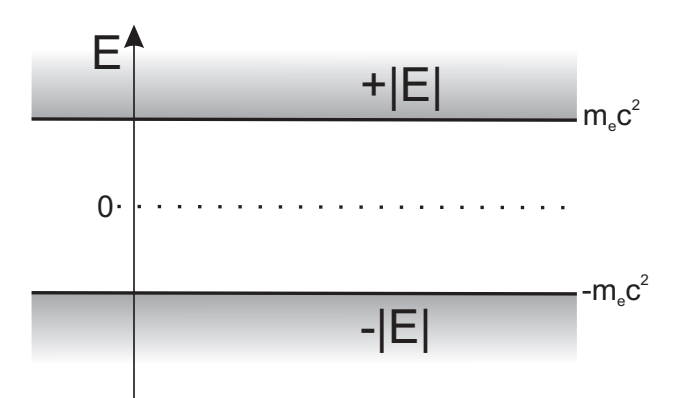

Abb. 12.14: Skizze, der aus der Dirac-Gleichung folgenden Kontinua

Interpretation:

Das negative Kontinuum ist vollständig gefüllt, Dirac-See. Entfernt man ein Elektron aus dem negativen Kontinuum, so bleibt ein Loch zurück, ein Positron (Paarbildungseffekt).

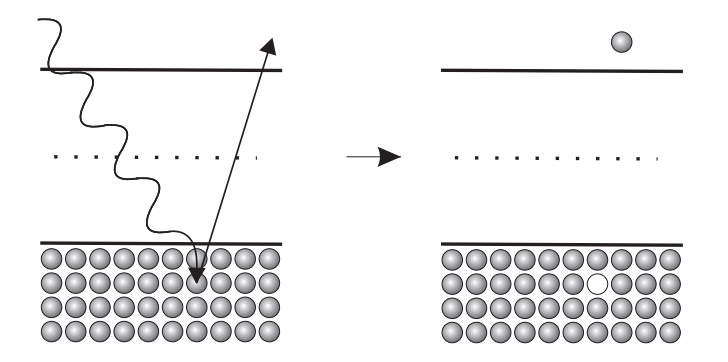

Abb. 12.15: Skizze der Elektron-Loch-Paarerzeugung nach Dirac

Die DIRAC Theorie beschreibt, ohne "ad-hoc" Annahme eines Eigendrehimpulses des Elektrons, den Spin und seine Wirkung als relativistischen Effekt. Für die relativistische Massenzunahme erhält man als Korrektur der nicht-relativistischen (Schrödinger-Bohr) Energien: (entsprechend Sommerfelds Korrektur, falls man dort k durch  $l+\frac{1}{2}$  $\frac{1}{2}$  ersetzt)

$$
E = E_{\text{nicht rel}} - \Delta E_{\text{rel}}
$$
  
\n
$$
\Delta E_{\text{rel}} = E_{\text{nicht rel}} \cdot \frac{Z^2 \alpha^2}{n} \left(\frac{3}{4n} - \frac{1}{l + \frac{1}{2}}\right)
$$
 (12.66)

Am größten wird diese Korrektur für kleine l (Tauchbahnen mit hohen Geschwindigkeiten in Kernnähe)

$$
Z = 1 \quad \rightarrow \quad \Delta E_{\text{rel}} \approx 10^{-4} \text{ eV bei } n = 1, l = 0
$$

Aus der DIRAC-Theorie ergeben sich Zustandsenergien, welche die Effekte der Relativistik und der Spin-Bahn Kopplung vollständig umfassen. Für die Energien eines Elektrons, das sich im COULOMBpotenzial eines Kerns der Ladung Ze bewegt, erhält man aus der Dirac-Gleichung für Zustände, die durch die Hauptquantenzahl n und die Quantenzahl  $j$  des Gesamtdrehimpulses des Elektrons charakterisiert sind

$$
E_{n,j} = \frac{m_e c^2}{\sqrt{1 + \left(\frac{Z\alpha}{n - (j + \frac{1}{2}) + \sqrt{(j + \frac{1}{2})^2 - (Z\alpha)^2}}\right)^2}} - m_e c^2
$$

Durch Entwicklung dieses Ausdrucks nach Potenzen von Zα erhält man die in die folgende Formel bereits integrierte Korrektur erster Ordnung zu den bekannten BOHR- bzw. SCHRÖDINGER-Energien  $E_n$ 

$$
E_{n,j} = E_n \left[ 1 + \frac{Z^2 \alpha^2}{n} \left( \frac{1}{j + \frac{1}{2}} - \frac{3}{4n} \right) \right] - \dots \qquad (12.67)
$$

Folgerung, bei  $n=1, l=0, j=\frac{1}{2}$  $\frac{1}{2}$  für  $Z=1$ Absenkung der Bohrenergie um

$$
\approx 13.6 \text{ eV} \frac{1}{137^2} \left( \frac{1}{\frac{1}{2} + \frac{1}{2}} - \frac{3}{4} \right) = 1.8 \cdot 10^{-4} \text{ eV}
$$

Zustände mit gleichem *n* und *j* hätten demnach identische Energien, z.B.  $2s_{\frac{1}{2}}$  und  $2p_{\frac{1}{2}}$  für  $Z=1$ 

$$
E(2s_{\frac{1}{2}}, 2p_{\frac{1}{2}}) = -3,4 \text{ eV} \left( 1 + \frac{1}{137^2 \cdot 2} \left( \frac{1}{\frac{1}{2} + \frac{1}{2}} - \frac{3}{4 \cdot 2} \right) \right)
$$
  
= -3,4 eV - 5,6 \cdot 10^{-5} eV

Absenkung um  $\frac{\Delta E}{E} = 1.7 \cdot 10^{-5}$ ; der  $2p_{\frac{3}{2}}$  Zustand ist nach DIRAC nur um  $1.13 \cdot 10^{-5}$ eV abgesenkt.

Rekapitulation  $H_{\alpha}$ -Linie

1. Bohr Eine Linie:

$$
E_{\rm H_{\alpha}} = 13,6 \text{ eV} \left( \frac{1}{2^2} - \frac{1}{3^2} \right) = 1,89 \text{ eV}
$$

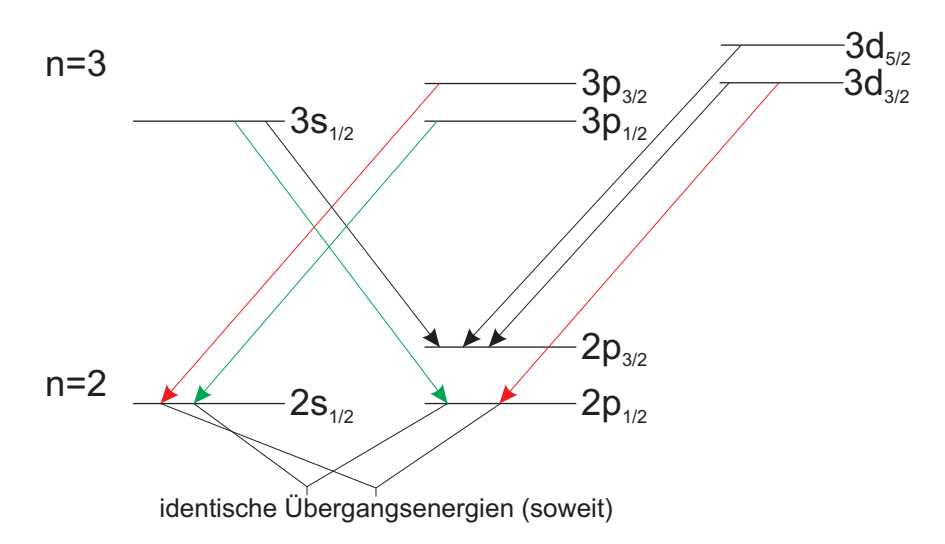

Abb. 12.16: Übergänge innerhalb der  $H_{\alpha}$ -Linie nach DIRAC. Die Linie umfasst hiernach 5 verschiedene Wellenlängen.

### 2. Dirac

Die Linie ist 5-fach aufgespalten.

Es ergeben sich nach Dirac 5 unterschiedliche Wellenlängen für  $\sqrt{ }$  $\int$  $\overline{\mathcal{L}}$  $j=\frac{1}{2} \rightarrow \frac{1}{2}, \frac{3}{2}$ 2  $j = \frac{3}{2} \rightarrow \frac{1}{2}, \frac{3}{2}$ 2  $j=\frac{5}{2}$   $\rightarrow$   $\frac{3}{2}$ 

Die  $\frac{1}{2}$ ,  $\frac{3}{2}$  $\frac{3}{2}$  Struktur des  $n = 2$  Niveaus führt bei schlechter Auflösung zu einer Duplett-Linie.

Bei genügend hoher Auflösung zeigt sich eine weitere Aufspaltung  $\sim 7$  Linien

### Lamb-Shift

$$
E(2s_{\frac{1}{2}}) \ \neq \ E(2p_{\frac{1}{2}})
$$

Zum ersten Mal demonstriert durch das Experiment von LAMB und RUTHERFORD.

> Aus dem Zeeman-Niveau (siehe Kapitel [13.3\)](#page-136-0) des  $2s_{\frac{1}{2}}$ Niveaus werden Übergänge induziert.

> Aus einer Extrapolation auf  $B = 0$  werden die Energiedifferenzen von  $2s_{\frac{1}{2}}-2p_{\frac{3}{2}}$  für verschiedene Kombinationen  $\Delta m_j^2$  ermittelt.

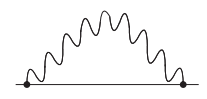

Abb. 12.17: Selbstenergie

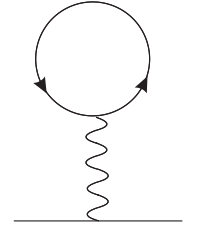

Abb. 12.18: Vakuumpolarisation 119

### 12 Bahn- und Spin-Magnetismus, Feinstruktur

Nach DIRAC sollte  $\Delta E$  für  $2s_{\frac{1}{2}} - 2p_{\frac{3}{2}}$  identisch mit  $2p_{\frac{1}{2}}-2p_{\frac{3}{2}}$  sein. Das Experiment liefert eine Abweichung davon in der Größenordnung 1 GHz  $\hat{\approx}$  4,1·10<sup>-6</sup> eV. Der heutige experimentelle Bestwert für die  $2s - 2p$  LAMB-Shift im Wasserstoffatom liegt bei  $1057,8450(29)$  MHz

Beschreibung durch Quantenelektrodynamik (QED),

unter Berücksichtigung des "DIRAC Sees". Für genü-

gend kurze Zeiten kann wegen der Unschärferelation (Gl. [\(7.38\)](#page-62-0)) der Energiesatz verletzt werden. Ein Elektron emittiert und reabsorbiert Photonen → Zitterbewegung, Selbstenergie. Die Coulombenergie ist im Mittel etwas modiziert.

Ein weiterer Beitrag dieser Art ist die Vakuumpolarisation. Erzeugung eines (virtuellen) e +e <sup>−</sup> Paares, mit dem das Elektron wechselwirkt.

Diese Theorie (QED) erklärt auch die Abweichung des Landé-Faktors für das Elektron von dem Wert 2.

 $q-2$  -Experimente testen die Quantenelektrodynamik. Intensive Forschung prüft, ob die QED alle Beobachtungen an Atomen beschreibt. Bisher findet man keine Abweichungen zwischen Experiment und Theorie.

### Hyperfeinstruktur

Mit der Quantenelektrodynamik ist das derzeit höchste Niveau der theoretischen Beschreibung von Atomen erreicht. Auch bei Anwendung dieser Theorie muss jedoch ein weiterer Effekt berücksichtigt werden, dessen Beschreibung aber keine höhere Theorie mehr erforderlich macht: Atomkerne können einen Spin  $I$  und ein daraus resultierendes magnetisches Moment

$$
\vec{\mu}_I = +g_I \cdot \frac{\mu_K}{\hbar} \vec{I} \text{ mit} \tag{12.68}
$$

$$
\mu_K = \frac{1}{2} \frac{e}{m_p} \hbar \quad \text{Kernmagneton} \tag{12.69}
$$

besitzen, wobei schon berücksichtigt ist, dass von einem prinzipiell existierenden gesamten magnetischen Moment  $\vec{\mu}$  nur die Projektion  $\vec{\mu}_I$  auf  $\vec{I}$  beobachtbar ist. Das Kernmagneton  $\mu_K$  ist in Analogie zum BOHRschen Magneton definiert, wobei die Elektronenmasse durch die Protonenmasse ersetzt wurde. Dementsprechend ist das Kernmagneton ca. 1836 Mal kleiner als das Bohrschen Magneton. Es dient als Einheit für magnetische Momente von Atomkernen. Die magnetischen Momente von Atomkernen sind rund 1000 mal kleiner als magnetische Momente, die in der Atomhülle auftreten.

12.7 Feinstruktur im Wasserstoffatom

| Proton     | $I = \frac{1}{2}$ | $g_I = g_p = 5,585694713(46)$ |
|------------|-------------------|-------------------------------|
| Deuteron   | $I = 1$           | $g_I = 0,8574382308(72)$      |
| Heliumkern | $I = 0$           | 0                             |
| 209Bi Kern | $I = \frac{9}{2}$ | $g_I = 0,9134(1)$             |

Die magnetischen Momente der Atomkerne stellen sich im Magnetfeld, das die Elektronen der Atomhülle am Ort des Kerns erzeugen, gequantelt ein.

Das Magnetfeld, das die Atomhülle am Kernort erzeugt, kann man für das Wasserstoffatom quantitativ berechnen. Nach der klassischen Elektrodynamik erzeugt eine räumliche Verteilung von magnetischen Momenten ein Magnetfeld. Dies lässt sich als Funktion der Magnetisierung  $\dot{M}$  ausdrücken

$$
\vec{B} = \frac{2}{3} \mu_0 \vec{M} \tag{12.70}
$$

$$
\vec{M} = \frac{d\vec{\mu}}{dV}.
$$
\n(12.71)

Die Magnetisierung ist die räumliche Dichte der magnetischen Momente. Für das Elektron im 1s-Grundzustand des Wasserstoffatoms ist das durch den Spin verursachte magnetische Moment  $\vec{\mu} = -g_s\mu_B/\hbar \cdot \vec{s}$ . Die räumliche Verteilung bzw. die Dichteverteilung dieses magnetischen Moments wird durch die Wahrscheinlichkeitsdichte  $|\Psi_{1,0,0}(\vec{r})|^2$  des Elektrons im Raum bestimmt. Demnach ist die resultierende Magnetisierung

$$
\vec{M} = -g_s \frac{\mu_B}{\hbar} \vec{s} |\Psi_{1,0,0}(\vec{r})|^2
$$
 (12.72)

und das Magnetfeld am Ort des Kerns

$$
\vec{B}(0) = -\frac{2}{3} \mu_0 g_s \frac{\mu_B}{\hbar} \vec{s} |\Psi_{1,0,0}(0)|^2 \qquad (12.73)
$$

Setzt man die Lösung der einfachen Schrödingergleichung für den Grundzustand des Wasserstoffs  $\Psi_{1,0,0}(0)$  ein und berücksichtigt dabei den Erwartungswert der z-Komponente des Spins  $\langle s_z \rangle = \hbar/2$ , so erhält man  $B(0) = 16, 72$  T. Vereinfachend könnte man sagen, dass sich das magnetische Moment des Protons in diesem Magnetfeld gemäß der Richtungsquantisierung einstellt. Entsprechend ist ein weiterer Energieterm zu berücksichtigen. Quantenmechanisch ergibt sich ein Energieoperator

$$
V_{\rm HFS} = -\vec{\mu}_{\rm p} \ \vec{B}(0) = g_{\rm p} \frac{\mu_K}{\hbar} \vec{I}_{\rm p} \cdot \frac{2}{3} \mu_0 \ g_s \ \frac{\mu_B}{\hbar} \ \vec{s} \ |\Psi_{1,0,0}(0)|^2 \ , \qquad (12.74)
$$

### 12 Bahn- und Spin-Magnetismus, Feinstruktur

der das Produkt zweier quantenmechanischer Drehimpulse, der Spins von Proton  $(\vec{I}_{\text{p}})$  und Elektron ( $\vec{s}$ ), enthält, wobei das Magnetfeld  $B(0)$  nicht mehr explizit angebbar ist. Der Wert von 16,7 T gibt lediglich die richtige Größenordnung wieder.

Für einen beliebigen Kern mit Gesamtdrehimpuls  $\vec{I}$  (bei Kernen üblicherweise als Kernspin bezeichnet) und eine Atomhülle mit Gesamtdrehimpuls  $\vec{J}$  ergibt sich als Zusatzenergie (Korrektur der bekannten Energielagen durch die so genannte Hyperfeinstruktur)

$$
E_{\rm HFS} = \langle -\vec{\mu_I} \vec{B}_{\rm H\ddot{u}lle} \rangle \tag{12.75}
$$

$$
\propto \langle \vec{I} \cdot \vec{J} \rangle \tag{12.76}
$$

Dies führt zu einer Niveau-Aufspaltung gemäß

$$
\langle \vec{I}\vec{J}\,\rangle \ = \ \frac{\hbar^2}{2} \left[ F(F+1) - I(I+1) - J(J+1) \right] \tag{12.77}
$$

mit dem Gesamtdrehimpuls des Atoms (Kern plus Hülle)

$$
\vec{F} = \underbrace{\vec{I}}_{\text{Kern}} + \underbrace{\vec{J}}_{\text{Hülle}}
$$
\n(12.78)

Für das Wasserstoffatom ergeben sich (ebenso wie für alle anderen Atome mit Kernen, die ein magnetisches Moment aufweisen) durch die Hyperfeinstruktur über die Ergebnisse der Quantenelektrodynamik hinausgehende (nicht-fundamentale) Korrekturen. Im Zusammenhang mit der derzeit genauesten Messung der Lamb-Verschiebung des 1s Grundzustands des Wasserstoffatoms von M. Niering et al. (Phys. Rev. Lett. 84, 5496 (2000)) sind diese Korrekturen für die untersuchten  $1s \rightarrow 2s$  Übergänge (siehe Kopien der Vorlesungsfolien) zu berücksichtigen. Die Verhältnisse werden in Abbildung [12.19](#page-127-0) dargestellt.

Im Grundzustand des H-Atoms kommt es zu einer Hyperfeinstruktur-Aufspaltung der Größe

$$
\Delta\lambda_{\rm HFS}~=~21~\rm cm \,\hat{=}\,\,5.9\cdot 10^{-6}~eV \,\hat{=}\,\,1420~\rm MHz
$$

Die 21 cm Strahlung gilt als Fingerabdruck von atomarem Wasserstoff im Kosmos.

Für wasserstoffähnliches  $209Bi^{82+}$  findet man eine Hyperfeinstruktur-Aufspaltung des Grundzustands von 5,08 eV, rund eine Million mal größer als im Wasserstoffatom.

<span id="page-127-0"></span>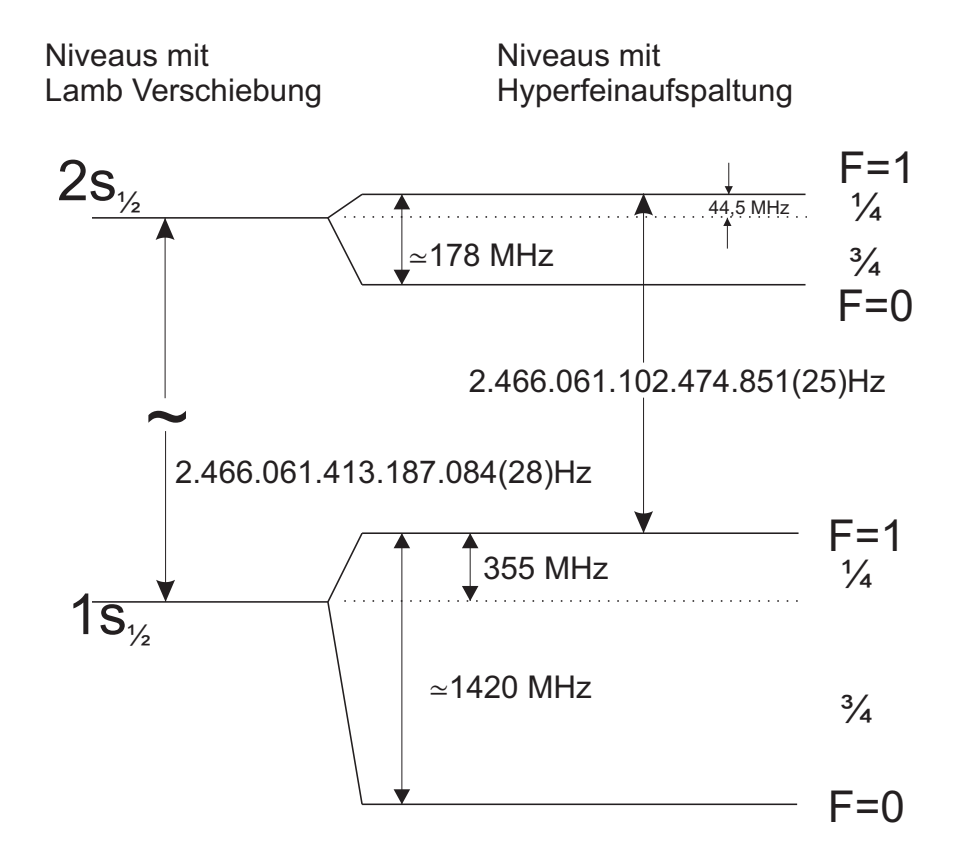

Abb. 12.19: Aufspaltung der 1s und 2s Wasserstoffniveaus unter Berücksichtigung der Hyperfein-Wechselwirkung ohne äußere elektrische oder magnetische Felder; die 1s Lamb-Verschiebung ist  $L_{1s} = 8\,172\,840(22)$  kHz  $\approx 33,800\,1482\,$  eV.

Die Stärke der HFS-Verschiebung geht grob mit  $n^{-3}$ , bei gleichem l und j nach BETHE, SALPETER genau mit  $n^{-3}$ .

Weitere Kerneffekte:

- Die endliche Ausdehnung des Kerns ändert das Coulombpotenzial (nicht mehr  $\sim \frac{1}{r}$  $\frac{1}{r}$  innerhalb des Kerns)
- Der Kern kann eine unsymmetrische Ladungsverteilung besitzen (Quadrupolmoment)
- Die räumliche Verteilung des magnetischen Kernmoments spielt ebenfalls eine Rolle

# 13 Atome in einem äußeren Magnetfeld

## 13.1 Richtungsquantelung, Elektronen- und Kernspinresonanz

Bereits diskutiert:

Richtungsquantelung von Drehimpulsen in Magnetfeldern, z.B. STERN-GERLACH Experiment, Spin-Einstellungen (Abschnitt [12.4.2\)](#page-110-0)

bereits angedeutet:

Spins können umklappen, wenn die eingestrahlte Frequenz elektromagnetischer Wellen der Präzessionsfrequenz gleich ist. Für Elektronen gilt

$$
\hbar\omega_p = \Delta E = \hbar\omega = h\nu = g_s\mu_B\Delta m_sB \tag{13.1}
$$

$$
\Delta E = g_s \mu_B \cdot B \left( \frac{1}{2} - \left( -\frac{1}{2} \right) \right)
$$
  
bzw. 
$$
\nu = \frac{g_s \mu_B}{h} \cdot B \tag{13.2}
$$

$$
= 2,8026 \cdot 10^{10} B \frac{\text{Hz}}{\text{T}}
$$
 (13.3)

Das resonante Umklappen der Elektronenspins nennt man Elektronenspinresonanz.

Elektronenspinresonanz (ESR) als Spektroskopiemethode:

- Präzisionsbestimmung von elektronischen g-Faktoren
- Studium von physikalischen und chemischen "Umgebungen" durch ESR atomarer Sonden

Entsprechendes Umklappen des Spins gibt es auch bei Atomkernen: Kernspinresonanz mit Frequenzen, die um ca. einen Faktor 1000 niedriger liegen als in der Atomhülle.

$$
\mu_k = \frac{1}{2} \frac{e}{m_p} \hbar = \frac{1}{1836} \cdot \frac{1}{2} \frac{e}{m_e} \hbar = \frac{1}{1836} \mu_B \tag{13.4}
$$

Erste Beobachtungen der Kernspinresonanz: Rabi, Bloch und Purcell Anwendung findet die Kernspinresonanz z.B. in der "Magnetresonanztomographie" (MRT) und NMR-Spektroskopie.

Speziell ergibt sich für freie Protonen in einem äußeren Magnetfeld  $\vec{B}$ 

$$
E_{\text{magn}} = -\langle \vec{\mu}_p \cdot \vec{B} \rangle \tag{13.5}
$$

$$
= +g_p \cdot \frac{\mu_K}{\hbar} \cdot m_I \hbar \cdot B \quad \text{mit } m_I = \pm \frac{1}{2}
$$
 (13.6)

$$
\Delta E_{\text{magn}} = g_p \cdot \mu_K \cdot B \cdot \left[ \frac{1}{2} - \left( -\frac{1}{2} \right) \right] \tag{13.7}
$$

$$
= 5,5857 \muK \cdot B
$$
woraus die Umklappfrequencies  $\nu$  resultiert (13.8)

$$
\nu = \frac{\Delta E_{\text{magn}}}{h} = 42,577 \text{ MHz/T} \cdot B \tag{13.9}
$$

Die Frequenz ν wird bei der Magnetresonanztomographie mit ortsabhängigen Magnetfeldern B eingestrahlt, woraus sich eine makroskopische Magnetisierung ergibt. Das Abklingen dieser Magnetisierung ist abhängig vom umgebenden Gewebe, was zu einer kontrastreichen ortsaufgelösten Darstellung von Gewebsarten genutzt werden kann.

## 13.2 Der normale Zeeman-Effekt

Zeeman (1896) Nobelpreis 1902 (nach Röntgen 1901 der zweite überhaupt) Erstmalige Beobachtung der Aufspaltung von Linien im Magnetfeld. Dafür waren Spektralapparate mit hoher Auflösung erforderlich. Bei  $B = 1$  T braucht man ein Auflösungsvermögen von ca. 10<sup>5</sup>.

Bereits diskutiert wurde der zusätzliche Energieterm [\(12.20\)](#page-106-0)

$$
E_{\text{magn}} = \langle -\vec{\mu}\vec{B} \rangle = g\mu_B m \cdot B
$$

Betrachte zunächst Atome ohne Spin,  $s = 0$  $\to g = g_l = 1, m = m_l = -l, \ldots, l$ 

Betrachte z.B. Cd( $\text{[Kr]}4d^{10}$  5s<sup>2</sup>),  $J = 0$ ,  $S = 0$  im Grundzustand.

Angeregte Zustände mit  $S = 0$  werden spektroskopisch beobachtet. Das Termschema des Singulett-Systems (Gesamtspin des Atoms  $S = 0$ ) zeigt "einfache" Linien mit  $\Delta l = \pm 1$ .

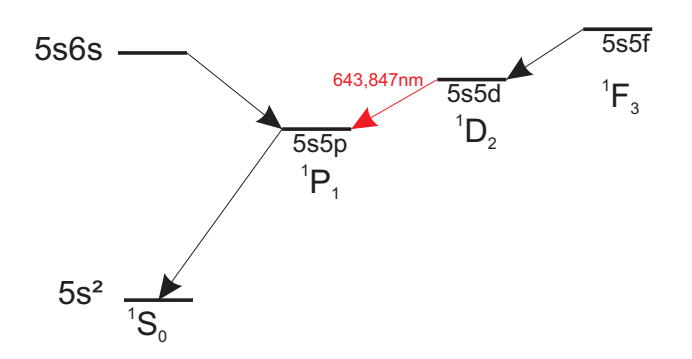

Abb. 13.1: Termschema des Singulett-Systems von Cd (nicht maßstabsgetreu), entsprechend für das Triplett-System  $(S = 1)$ . Eingezeichnet ist u.a. der Übergang  ${}^{1}D_2 \rightarrow {}^{1}P_1$ , der eine rote Linie mit einer Wellenlänge von 643 nm erzeugt.

Bringt man die Atome in ein Magnetfeld, so orientieren sich die Bahndrehimpulse ( $\equiv$  Gesamtdrehimpulse). Der Zustand <sup>1</sup>S<sub>0</sub> hat keinen Drehimpuls, der sich ausrichten könnte - hier ergänzen sich die Drehimpulse gegenseitig zu 0. Die un-

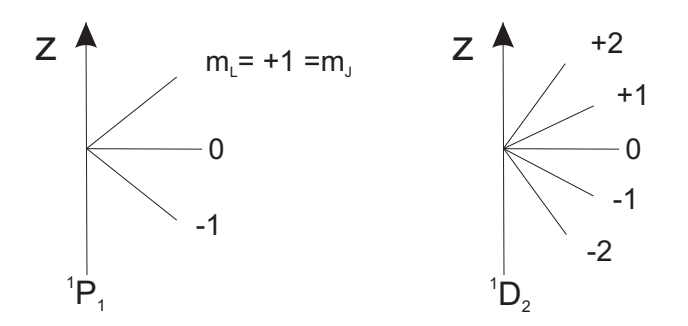

Abb. 13.2: Orientierungen der Bahn- bzw. Gesamtdrehimpulse im äußeren Magnetfeld

terschiedlichen Orientierungen führen zu unterschiedlichen Energien, wie in Abb. [13.3](#page-132-0) dargestellt.

Die Abstände der Linien ergeben sich aus Gleichung [\(12.20\)](#page-106-0) mit  $q_l = 1$ 

<span id="page-131-0"></span>
$$
\Delta E_{\text{magn}} = \mu_B \cdot B \cdot \Delta m_L \tag{13.10}
$$

→ benachbarte Paare unterscheiden sich nur um  $\Delta m_L = 1 \rightarrow \Delta E_{\text{magn}} = \mu_B \cdot B$ 

Bei Übergängen von  ${}^{1}D_2 \rightarrow {}^{1}P_1$  gäbe es maximal  $5 \times 3 = 15$  Kombinationen. Von diesen 15 möglichen Übergängen sind bei elektrischer Dipolstrahlung  $(\Delta L = 1$  und Wechsel der Parität sind bei  ${}^{1}D \rightarrow {}^{1}P$  erfüllt), wegen der Erhaltung

### <span id="page-132-0"></span>13 Atome in einem äußeren Magnetfeld

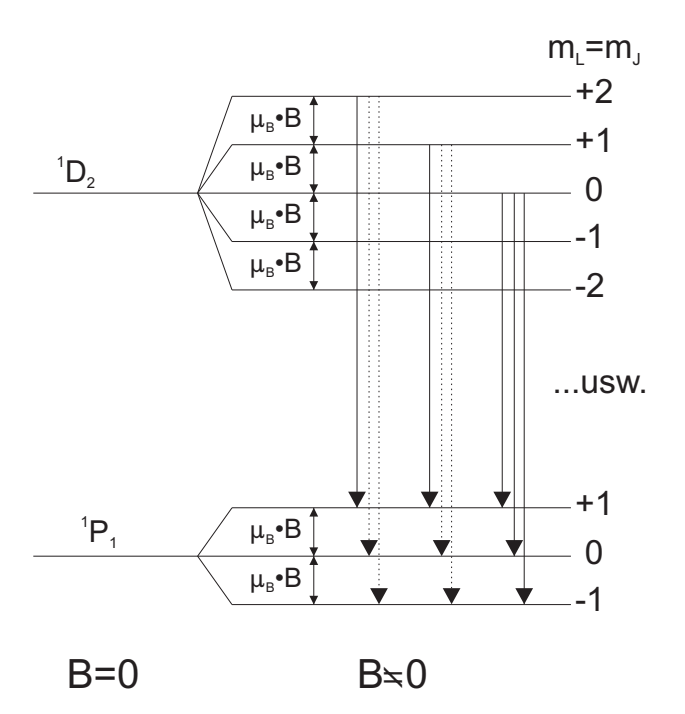

Abb. 13.3: Aufspaltung der Energieniveaus im äußeren Magnetfeld. Die gestrichelten Übergänge sind verboten!

des Drehimpulses und der Gesamtparität, nur solche erlaubt, für die gilt

$$
\Delta m_L = m_L^D - m_L^P = 0, \ \pm 1 \tag{13.11}
$$

Das Photon kann über Dipolstrahlung nicht mehr Drehimpuls als 1 $\hbar$  abtransportieren:

 $|m_L^D - m_L^P| > 1$  ist für Dipolstrahlung <u>verboten</u>. Die Drehimpulserhaltung könnte man ausdrücken durch

$$
\vec{I}_{\text{gesamt}}^{\text{vother}} = \vec{I}_{\text{gesamt}}^{\text{hachher}} \tag{13.12}
$$

$$
\vec{J}({}^{1}D_{2}) = \vec{J}({}^{1}P_{1}) + \vec{l}(\hbar\omega) \tag{13.13}
$$

Die Regeln der Drehimpulskopplung erfordern

$$
\left|J(^{1}D_{2})-J(^{1}P_{1})\right| \leq l \leq J(^{1}D_{2})+J(^{1}P_{1}) \tag{13.14}
$$

Dabei ist *l* die "Multipolarität" der Strahlung: 2<sup>*l*</sup>-Pol-Strahlung. Im speziellen Fall  $J(^1D_2) = 2$ ;  $J(^1P_1) = 1$  ist  $1 \le l \le 3$ , d.h.  $l = 1, 2, 3$  möglich

 $l = 1$  Dipolstrahlung, elektrische wenn Paritätswechsel ( $\Delta L = 1$ )

 $l = 2$  wäre magnetische Quadrupolstrahlung

 $l = 3$  wäre elektrische Oktupolstrahlung

(die magnetische Quadrupol- und elektr. Oktupolstrahlung sind in der Atomhülle leichter Atome praktisch vollständig verboten)

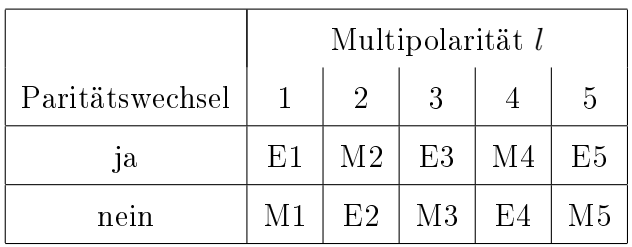

 $El$  : elektrische 2<sup>*l*</sup>-Pol Strahlung

 $Ml$  : magnetische  $2^l$ -Pol Strahlung

In der Kernphysik und bei schweren Atomen mit hoher Ordnungszahl Z kommen hohe Multipolaritäten sehr wohl bei elektromagnetischen Übergängen vor.

Ähnlich wie bei Drehimpulsen von Elektronen kann man dem Photon entsprechende Werte mPhoton zuordnen, mit Ausrichtung des Photonendrehimpulses zum B-Feld:  $m_{\text{Photon}} = -1, 0, +1$ 

Daraus resultiert die Bedingung (Auswahlregel) für Dipolstrahlung

$$
m_L^D - m_L^P = m_{\text{Photon}} = 0, \ \pm 1 \tag{13.15}
$$

Demnach entfallen 6 Kombinationsmöglichkeiten für Übergänge  ${}^1D_2 \rightarrow {}^1P_1$ .

Generell gilt außerdem für Atome mit  $S = 0$  im äußeren Magnetfeld, dass die Energien  $E_{B=0}$  der feldfreien Zustände durch die magnetische Zusatzenergie (ge-mäß Gleichung [13.10\)](#page-131-0) zu korrigieren sind

$$
E_{\text{magn}}(^{1}D_{2}, m_{L}^{D}) = E(^{1}D_{2})_{B=0} + m_{L}^{D} \cdot \mu_{B} \cdot B \tag{13.16}
$$

$$
E_{\text{magn}}(^{1}P_{1}, m_{L}^{P}) = E(^{1}P_{1})_{B=0} + m_{L}^{P} \cdot \mu_{B} \cdot B \tag{13.17}
$$

$$
\Rightarrow \Delta E_{\text{magn}} = E(^{1}D_{2})_{B=0} - E(^{1}P_{1})_{B=0} + \mu_{B} \cdot B (m_{L}^{D} - m_{L}^{P})
$$
  
=  $E_{0} + \mu_{B} \cdot B \cdot \Delta m_{L}$  (13.18)

Demzufolge werden 3 unterschiedliche Wellenlängen beobachtet  $(\Delta m_L = 0, \pm 1)$ 

$$
E_0 = E(^{1}D_2)_{B=0} - E(^{1}P_1)_{B=0}
$$
  
=  $E(^{1}D_2) - E(^{1}P_1) = 1,93 \text{ eV} \hat{=} \lambda = 6438,470 \text{\AA}$ 

### 13 Atome in einem äußeren Magnetfeld

Relativ zur Magnetfeldrichtung hat der Photonenspin drei Einstellmöglichkeiten  $-\hbar$ , 0,  $+\hbar$ . Dementsprechend liefert die Drehimpulsalgebra unterschiedliche winkelabhängige Intensitätsverteilungen  $F_{l,m}(\Omega)$ . Für Multipolstrahlung gilt

$$
F_{l,m}(\vartheta,\varphi)\propto |\vec{X}_{l,m}|^2
$$

mit den normierten vektoriellen Kugelfunktionen

$$
\vec{X}_{l,m} = \frac{1}{\sqrt{l(l+1)}} \vec{L} Y_{l,m},
$$

wobei $\vec{L}$ der Bahndrehimpulsoperator ist. Die Winkelverteilungen  $F_{l,m}(\vartheta,\varphi)$  für  $l = 1$  (Dipolstrahlung) sind

$$
F_{1,0} \sim \sin^2 \vartheta,
$$
  

$$
F_{1,\pm 1} \sim 1 + \cos^2 \vartheta
$$

Für  $m_{\text{Photon}} = 0$  ergibt sich also die Intensität 0 in z-Richtung (sin  $0 = \sin \pi = 0$ ) Die Strahlung in den unterschiedlichen Orientierungen  $m_{\text{Photon}} = 0, \pm 1$  kann man sich anschaulich so verdeutlichen, dass Elektronen in verschiedenen Raumrichtungen schwingen und dementsprechend Dipolstrahlung emittiert wird.

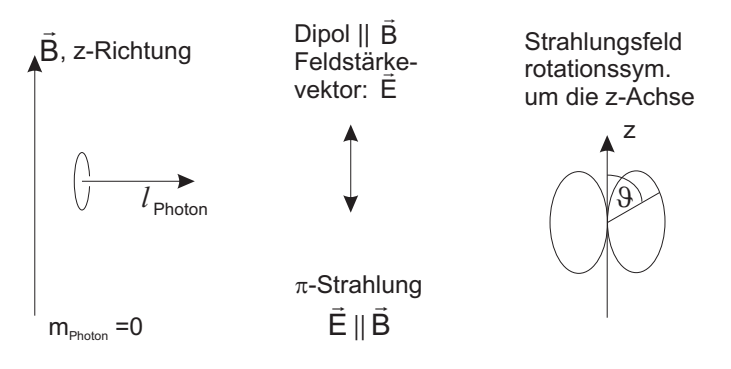

Abb. 13.4: Veranschaulichung der  $m_{\text{Photon}} = 0$  Strahlung; der elektrische Feldvektor  $\vec{E}$ steht parallel (π-Stellung) zum äußeren Magnetfeld  $\vec{B}$ : man spricht von π-Strahlung.

 $\pi$ : Diese Strahlung ist in z-Richtung nicht beobachtbar (Dipolcharakteristik), es gibt keine Photonen mit  $m_{\text{Photon}} = 0$  in Ausbreitungsrichtung.

Betrachte noch  $m_{\text{Photon}} = +1$  mit  $|\vec{l}_z| = \hbar$  (Abb. [13.5\)](#page-135-0).

<span id="page-135-0"></span>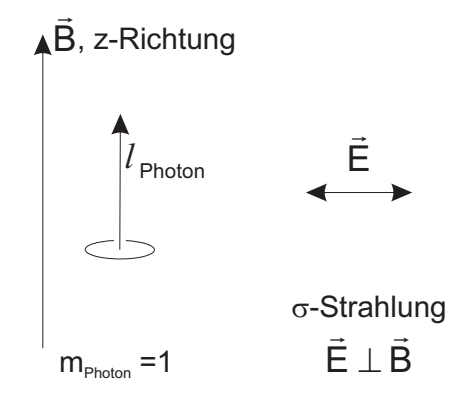

Abb. 13.5: Veranschaulichung,  $m_{\text{Photon}} = 1$  Strahlung

Der Dipol schwingt mit  $\vec{E}$  senkrecht zur z- bzw.  $\vec{B}$ -Achse  $\rightarrow \sigma$ -Strahlung (wegen  $\vec{E} \perp \vec{B}$ : senkrecht). Die  $\sigma$ -Strahlung ist in z-Richtung zirkular und in x-Richtung linear polarisiert.

Mit der Unterscheidung von  $\sigma$  und  $\pi$  Strahlung je nachdem, ob der elektrische Feldvektor der Strahlung in Richtung von z (bzw. B) steht  $(\pi)$  oder senkrecht zur z-Achse ( $\sigma$ ), sowie mit der Definition, dass  $\sigma^-$  zu der rotverschobenen und  $\sigma^+$  zur blauverschobenen Linie gehört, ergibt sich bei Beobachtung in z-Richtung:

$$
\sigma^- \quad : \quad E = E_0 - \mu_B \cdot B \qquad \text{d.h. } \Delta m_L = -1
$$

 $\Delta m_L = -1$  heißt  $m_L \rightarrow m_L + 1$ 

 $\rightarrow$  Das Photon nimmt in z-Richtung den Drehimpuls  $-\hbar$  mit.

 $\rightarrow$  Das Photon ist rechtszirkular polarisiert.

Zumeist steht in der Literatur  $\sigma^-$  sei linkszirkular  $\curvearrowright$  keine konsistente Schreibweise. Die Zuordnung  $\sigma^- = \text{linkszirkular}$  (oder rechtszirkular) macht auch keinen Sinn, wenn man bedenkt, dass die rotverschobene Komponente bei Beobachtung senkrecht zur z-Achse eben nicht zirkular sondern linear polarisiert ist.

Das elektromagnetische Feld muss man in letzterem Fall als kohärente Überlagerung von rechts- und linkszirkular polarisierten Wellen darstellen.

## <span id="page-136-0"></span>13.3 Der anomale Zeeman-Effekt

 $S \neq 0 \sim$  der eigentliche Normalfall!

Beispiele: Linien des Wasserstoffs oder der Alkaliatome. Betrachte die Natrium D Linien D<sub>1</sub> und D<sub>2</sub>, den Übergang von  $n=3$   $^{2}P_{\frac{1}{2},\frac{3}{2}}$   $\rightarrow$   $^{2}S_{\frac{1}{2}}$ 

Ohne Magnetfeld liegt dieser Übergang als Duplett vor, mit Magnetfeld kommt es zu einer Aufspaltung der Terme (Abb. [13.6\)](#page-136-1).

<span id="page-136-1"></span>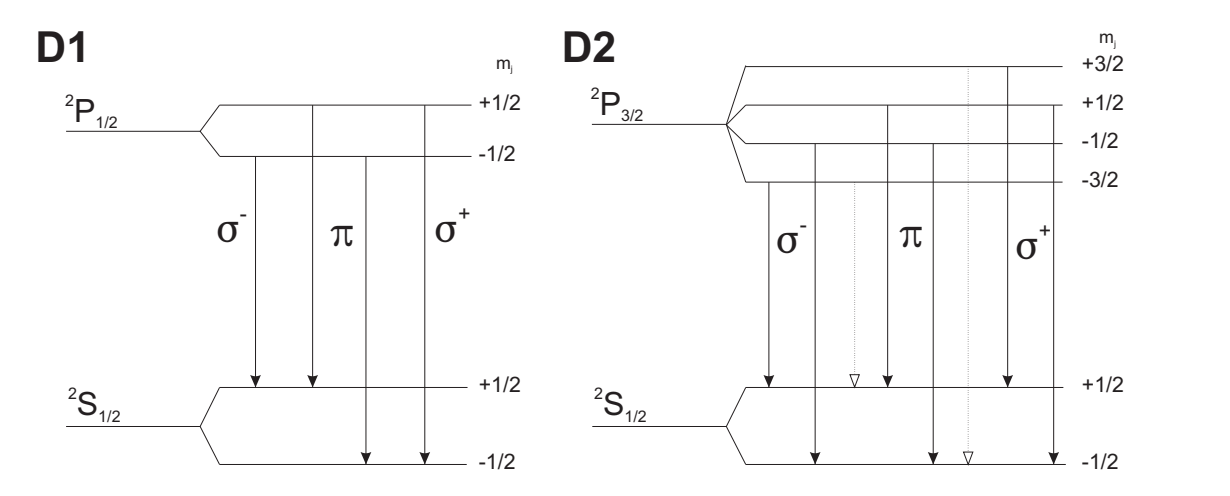

Abb. 13.6: Aufspaltung der Natrium D1 und D2 Linien im Magnetfeld, mit den erlaubten Übergängen (durchgezogene Pfeile) und den nicht erlaubten Übergängen (gestrichelte Pfeile).

Mit den Auswahlregeln

$$
\Delta L = 1, \quad \Delta J = 0, \ \pm 1, \quad \Delta m_J = 0, \ \pm 1
$$

kann man die Zahl der Übergänge verstehen.

Frage: Wie erhält man die Linienabstände?

Diese Frage führt zum magnetischen Moment, das jeweils für die Term-Aufspaltung wichtig ist.

$$
V_{\text{magn}} = -\vec{\mu} \cdot \vec{B} = +g_J \cdot \frac{\mu_B}{\hbar} \vec{J} \cdot \vec{B} \tag{13.19}
$$

Dabei kann  $\vec{\mu}$  für jeden Zustand verschieden sein.

Problem: Die g-Faktoren von Elektronenspins und Bahndrehimpulsen sind verschieden. Für den Gesamtdrehimpuls  $\vec{J} = \vec{L} + \vec{S}$  ergibt sich formal ein magnetisches Moment

$$
\vec{\mu}_J = \vec{\mu}_L + \vec{\mu}_S = -g_L \frac{\mu_B}{\hbar} \vec{L} - g_S \frac{\mu_B}{\hbar} \vec{S}
$$
(13.20)  

$$
= -\frac{\mu_B}{\hbar} \left( \underbrace{g_L}_{=1} \vec{L} + \underbrace{g_S}_{\approx 2} \vec{S} \right)
$$

$$
= -\frac{\mu_B}{\hbar} \left( \vec{L} + 2\vec{S} \right)
$$
(13.21)  

$$
V_{\text{magn}} = -\vec{\mu}_J \cdot \vec{B}
$$
(klassisch) (13.22)

$$
V_{\text{magn}} = -\mu_J \cdot B \qquad \text{(klassisch)} \tag{13.22}
$$

Quantenmechanisch kann von  $\vec{\mu}_J$  nur die Projektion auf die Richtung von  $\vec{J}$  beobachtet werden.

$$
V_{\text{magn}} \rightarrow -\left(\vec{\mu}_J \cdot \frac{\vec{J}}{|\vec{J}|}\right) \frac{\vec{J}}{|\vec{J}|} \cdot \vec{B} \tag{13.23}
$$

Von  $\vec{J}$  kann wieder nur die z-Komponente oder  $\vec{J}^2$  beobachtet werden. Für  $(\vec{\mu J})_J$ schreiben wir formal

<span id="page-137-0"></span>
$$
\overrightarrow{(\mu_J)}_J = -g_J \cdot \frac{\mu_B}{\hbar} \cdot \vec{J} \tag{13.24}
$$

Aus dieser Schreibweise ergibt sich für die Energie im Magnetfeld

$$
E_{\text{magn}} = \langle V_{\text{magn}} \rangle = +g_J \cdot \mu_B \cdot m_J \cdot B \tag{13.25}
$$

Aufgabe ist also jetzt die Bestimmung von  $g_J$  nach obiger Definition gilt:

$$
\overrightarrow{(\mu_J)}_J = -g_J \cdot \frac{\mu_B}{\hbar} \cdot \vec{J} \stackrel{!}{=} + \left(\vec{\mu}_J \cdot \frac{\vec{J}}{|\vec{J}|}\right) \frac{\vec{J}}{|\vec{J}|} \tag{13.26}
$$

$$
= (\vec{\mu}_L + \vec{\mu}_S) \cdot \frac{\vec{J}}{|\vec{J}|^2} \cdot \vec{J}
$$
\n(13.27)

$$
-g_J \frac{\mu_B}{\hbar} = \frac{-g_L \frac{\mu_B}{\hbar} \vec{L} \cdot \vec{J} - g_S \frac{\mu_B}{\hbar} \vec{S} \cdot \vec{J}}{|\vec{J}|^2} \tag{13.28}
$$

Zur Bestimmung der Aufspaltungsenergie sind die Erwartungswerte der Operatoren einzusetzen

$$
g_J = \frac{g_L \langle \vec{L} \cdot \vec{J} \rangle + g_S \langle \vec{S} \cdot \vec{J} \rangle}{\langle \vec{J}^2 \rangle} \tag{13.29}
$$

Dabei ist $g_L = 1$  und  $g_S \approx 2$  (der g-Faktor eines Elektrons hängt auch von dessen Bindungszustand ab). Hier wird mit  $g_S = 2$  weitergerechnet.

Nebenrechnung:

$$
\langle \vec{J}^2 \rangle = J(J+1)\hbar^2
$$
  
\n
$$
\vec{S} = \vec{J} - \vec{L}
$$
  
\n
$$
\rightarrow \vec{S}^2 = \vec{J}^2 + \vec{L}^2 - 2\vec{L} \cdot \vec{J}
$$
  
\n
$$
\vec{L} \cdot \vec{J} = \frac{1}{2} \left[ \vec{J}^2 + \vec{L}^2 - \vec{S}^2 \right]
$$
  
\n
$$
\langle \vec{L} \cdot \vec{J} \rangle = \frac{1}{2} \left[ J(J+1)\hbar^2 + L(L+1)\hbar^2 - S(S+1)\hbar^2 \right]
$$
  
\n
$$
\langle \vec{S} \cdot \vec{J} \rangle = \frac{1}{2} \left[ J(J+1)\hbar^2 + S(S+1)\hbar^2 - L(L+1)\hbar^2 \right]
$$

Einsetzen und Kürzen mit  $\hbar^2$ 

$$
g_J = \frac{[J(J+1) + L(L+1) - S(S+1)] + 2[J(J+1) + S(S+1) - L(L+1)]}{2J(J+1)}
$$

$$
g_J = \frac{3J(J+1) + S(S+1) - L(L+1)}{2J(J+1)}
$$
(13.30)

Mit diesem  $g_J$  kann man jetzt die Energien nach Gleichung [\(13.25\)](#page-137-0) ausrechnen und die Aufspaltung der Natrium-D-Linien im Magnetfeld rechnerisch bestimmen. Für die Aufspaltung benachbarter Linien $\Delta m_J=1$ gilt:

$$
{}^{2}P_{\frac{3}{2}}: g_{J} = \frac{4}{3}
$$
\n
$$
{}^{2}P_{\frac{1}{2}}: g_{J} = \frac{2}{3}
$$
\n
$$
{}^{2}S_{\frac{1}{2}}: g_{J} = 2
$$
\n
$$
{}^{2}S_{\frac{1}{2}}: g_{J} = 2
$$
\n
$$
{}^{2}S_{\frac{1}{2}}: g_{J} = 2
$$
\n
$$
{}^{2}P_{\frac{1}{2}}: g_{J} = 2
$$

Berechnung der Energieverschiebung des Übergangs  $2P_{\frac{3}{2}}(m_J = +\frac{1}{2}) \rightarrow 2S_{\frac{1}{2}}(m_J = -\frac{1}{2})$  $\frac{1}{2}$ ) gegenüber dem feldfreien Fall:

$$
\Delta E_{\text{magn}} = +g_{\frac{3}{2}}\mu_B \cdot \frac{1}{2} \cdot B - g_{\frac{1}{2}}\mu_B \cdot \left(-\frac{1}{2}\right) \cdot B
$$

$$
= \frac{1}{2}\mu_B \cdot B \left[g_{\frac{3}{2}} + g_{\frac{1}{2}}\right] = \frac{5}{3}\mu_B \cdot B
$$

Für ein Magnetfeld  $B = 3$  T folgt  $\mu_B \cdot B = 9{,}27 \cdot 10^{-24}$  Am<sup>2</sup> $\cdot 3\frac{\text{Vs}}{\text{m}^2} = 1{,}74 \cdot 10^{-4}$  eV Daraus ergibt sich eine Verschiebung

$$
\Delta E_{\text{magn}} = 2.9 \cdot 10^{-4} \text{ eV} \approx 2.35 \text{ cm}^{-1}
$$

wie sie auch experimentell beobachtet wird.

13.4 Paschen-Back Effekt

## 13.4 Paschen-Back Effekt

Stillschweigende Voraussetzung bis hier: Das Magnetfeld ist so schwach, dass

$$
-\langle \vec{\mu}_J \cdot \vec{B} \rangle = E_{\text{magn}} \ll E_{l,s} = -\langle \vec{\mu}_S \cdot \vec{B}(\vec{l}) \rangle,
$$

d.h. die Spin-Bahn Kopplung ist stärker als die Kopplung der Drehimpulse an das Magnetfeld.

Bei Steigerung des Magnetfelds wird die Präzession des Gesamtdrehimpulses  $\vec{J}$ um die Magnetachse immer schneller. Schließlich bricht die Kopplung von  $\vec{L}$  und  $\vec{S}$  auf und jeder der einzelnen Drehimpulse präzediert für sich um  $\vec{B}$ .

Es gilt wie zuvor

$$
\vec{\mu} = \vec{\mu}_S + \vec{\mu}_L \tag{13.31}
$$

jedoch sieht man hiervon nur Effekte der z-Komponenten

$$
\vec{\mu}_z = \vec{\mu}_{S,z} + \vec{\mu}_{L,z} \tag{13.32}
$$

Damit folgt beim PASCHEN-BACK Effekt ( $g_S = 2$  gesetzt)

$$
E_{\text{magn}} = -\langle \vec{\mu}_z \cdot \vec{B} \rangle = 2 \cdot \mu_B \cdot m_S \cdot B + 1 \cdot \mu_B \cdot m_L \cdot B
$$
  
=  $\mu_B \cdot B (2m_S + m_L)$  (13.33)

Da  $m_S$  halb-(oder ganz-)zahlig ist, folgt damit, dass  $2m_S$  auf jeden Fall ganzzahlig ist und damit auch  $2m_S + m_L$ .

 $\rightarrow E_{\text{magn}}$  ist wieder durch ganzzahlige Vielfache von  $\mu_B \cdot B$  chrakterisiert

Für optische Übergänge (elektrische Dipolstrahlung) gilt

$$
\Delta m_L = 0, \pm 1 \qquad (\Delta m_S = 0) \tag{13.34}
$$

 $\rightarrow$  es gibt wieder die Struktur der  $\sigma \pi \sigma$  Linien wie beim normalen ZEEMAN-Effekt, vergleiche Abb. [13.3.](#page-132-0)

Sieht man mit höherer Auösung hin, dann ergeben sich feine Unterschiede in den 3 beobachtbaren Linien. Grund dafür ist, dass  $g_s = 2{,}002... \neq 2$ .

### 13 Atome in einem äußeren Magnetfeld

Dementsprechend ergibt sich für  $(g_S \cdot m_S + m_L)$ 

 $m_L = 1$  $m_s = +\frac{1}{2}$  2,001  $m_s = -\frac{1}{2}$  -0,001 &  $m_L = 0$  $m_s = +\frac{1}{2}$  1,001  $m_s = -\frac{1}{2}$  -1,001 geringer Unterschied von 0,002  $\nearrow$  $m_L = -1$  $m_s = +\frac{1}{2}$ 0,001  $m_s = -\frac{1}{2}$  -2,001

## 13.5 Ergänzung: Atome im elektrischen Feld

Auch elektrische Felder beeinflussen das Verhalten und die Eigenschaften der Atome.

### 13.5.1 Stark-Effekt

Ein zusätzliches elektrisches Feld bricht die Symmetrie des Coulombpotenzials (z.B. im H-Atom). Das elektrische Feld möge in x-Richtung zeigen

$$
V(\vec{r}) = -e \cdot F \cdot x - \frac{Ze^2}{4\pi\epsilon_0 \cdot r} \tag{13.35}
$$

Die elektrische Feldstärke ist F; mit  $F = const$  ergibt sich als zugehöriges Potenzial  $F \cdot x$  bzw. die potenzielle Energie  $-eFx$ 

Durch die Symmetriebrechung kommt es zunächst zum linearen STARK-Effekt.

$$
\Delta E \propto F \tag{13.36}
$$

durch elektrische Polarisation des Atoms im Feld  $\vec{P_e} = \alpha \vec{F}$  ergibt sich

$$
V_{\rm el} = \frac{1}{2} \vec{P}_e \cdot \vec{F} = \frac{1}{2} \alpha F^2 \tag{13.37}
$$

ein quadratischer Energiebeitrag.

## 13.5.2 Feldionisation

<span id="page-141-0"></span>Bei hinreichend starken elektrischen Feldern, bei denen sich das Potenzial merklich über der Elektronenbahn ändert, kann es zur Feldionisation kommen. Abbildung [13.7](#page-141-0) zeigt die Ausbildung eines Potenzialsattels. Von den gebundenen Elektronen

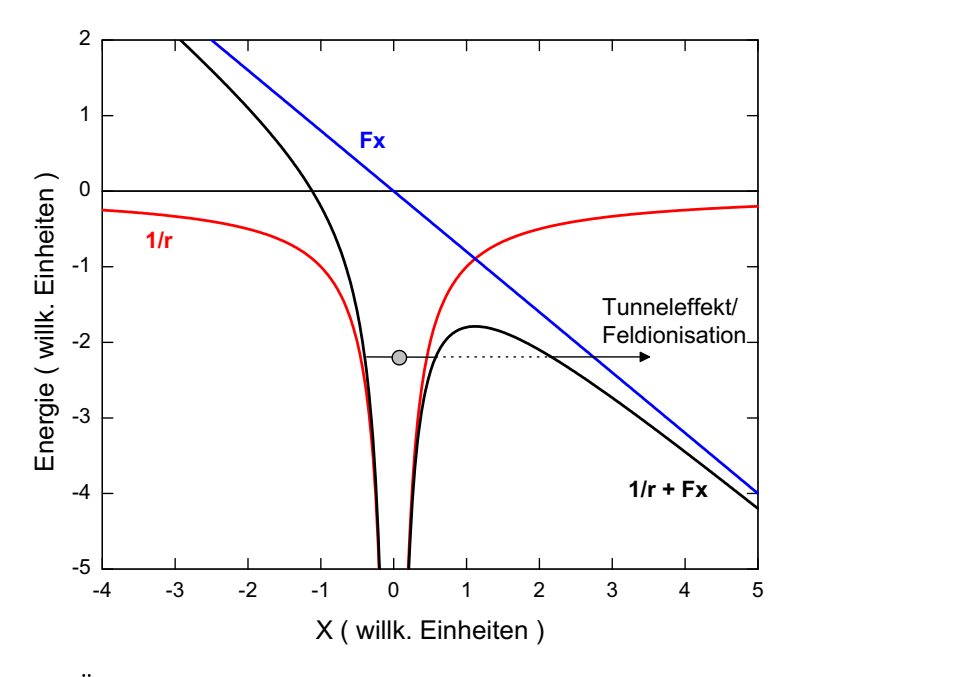

Abb. 13.7: Änderung des Atompotenzials in einem starken elektrischen Feld

aus gesehen liegt der niedrigste Schwellwert für ein Entkommen am Sattelpunkt, d.h. dort, wo die Tangente am Potenzial die Steigung 0 besitzt.

$$
\frac{dV(x)}{dx} \stackrel{!}{=} 0 = -F \cdot e - \frac{Ze^2}{4\pi\epsilon_0} \left(-\frac{1}{x^2}\right) \tag{13.38}
$$

$$
\rightarrow x_{\min}^2 = \frac{Ze^2}{4\pi\epsilon_0 \cdot F \cdot e} \tag{13.39}
$$

Entkommen können all diejenigen Elektronen, für deren Energie gilt

$$
E_n = -\frac{Z^2}{n^2} \cdot 13,6 \text{ eV} > V(x_{\text{min}})
$$
 (13.40)

daraus ergibt sich eine Grenze für Feldionisation von

$$
n = \left(\frac{Z^3 \cdot 3, 2 \cdot 10^8 \frac{\text{V}}{\text{cm}}}{F}\right)^{\frac{1}{4}}
$$
(13.41)

### 13 Atome in einem äußeren Magnetfeld

Beispiele: Sei  $Z = 1, F = 100 \frac{\text{V}}{\text{cm}}$ , dann wird  $n > 42$  feldionisiert.

Umgekehrt: für  $Z = 92$ ,  $n = 1$  benötigt man Felder in der Größenordnung  $10^{14} \frac{\text{V}}{\text{cm}}$   $\curvearrowright$  Laserfelder

## 14 Mehrelektronenatome

An mehreren Stellen wurden bereits Atome mit mehr als einem Elektron diskutiert (Alkali Atome als "Quasi-Ein-Elektron" Systeme und Cd Atome im Zusammenhang mit dem normalen ZEEMAN-Effekt). Das einfachste Atom mit mehr als einem Elektron ist das Helium-Atom.

## 14.1 Das Spektrum des Helium-Atoms

Im Grundzustand: 2 Elektronen füllen die 1s Schale einfach angeregte Zustände:

1. Elektron in der 1s Schale,

2. Elektron in 2s, 2p oder höher

Man findet zwei voneinander fast vollständig unabhängige Termsysteme  $\sim 2$  Sorten von Helium-Atomen?

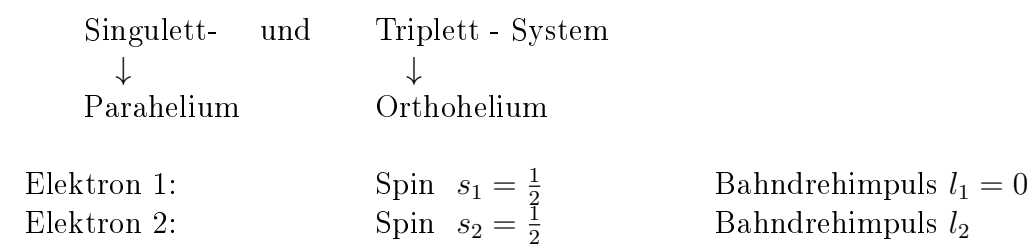

Die Spins der beiden Elektronen koppeln zu

$$
\vec{S} = \vec{s}_1 + \vec{s}_2 \tag{14.1}
$$

$$
\underbrace{|s_2 - s_1|}_{=0} \leq S \leq \underbrace{s_1 + s_2}_{=1}
$$
\n(14.2)

Singulett  $(S = 0)$ ; Triplett  $(S = 1)$ 

In einfach angeregtem Helium ist die Konfiguration jedes beliebigen Zustands darstellbar als 1s nl. Die Bahndrehimpulse koppeln zu

$$
\vec{L} = \vec{l}_1 + \vec{l}_2 = \vec{l}_2 \qquad \text{da } l_1 = 0 \tag{14.3}
$$

$$
L = l_2 \tag{14.4}
$$
Als Gesamtdrehimpuls erhält man in LS-Kopplung (zusätzlich gibt es als weiteren Extremfall: jj-Kopplung)

$$
\vec{J} = \vec{L} + \vec{S} \tag{14.5}
$$

 $S=0$ :

$$
|L - 0| \leq J \leq L + 0
$$
  

$$
J = L \tag{14.6}
$$

 $S=1$ :

$$
|L - 1| \le J \le L + 1
$$
  

$$
J = \begin{cases} 1 & \text{für } L = 0 \\ L, L \pm 1 & \text{für } L > 0 \end{cases}
$$
(14.7)

Bezeichnung der Zustände  ${}^{2S+1}L_J$ 

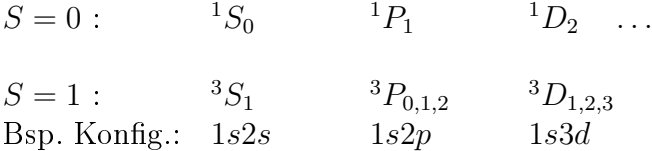

Spiegelsymmetrie bzw. Parität eines einfach angeregten Heliumatoms:

$$
\pi = (-1)^{l_1} \cdot (-1)^{l_2} \tag{14.8}
$$

$$
\pi = (-1)^0 \cdot (-1)^{l_2} = (-1)^{l_2} = (-1)^L \tag{14.9}
$$

Generell sind Elektronen mit niedrigerem l fester gebunden als solche mit höherem l (Tauchbahnen  $\leftrightarrow$  Kreisbahnen)

#### Lebensdauern, Übergangswahrscheinlichkeiten

Der erste angeregte Zustand im Para-Helium ist 1s2s  ${}^1S_0$ Frage: Ist ein Zerfall in den Grundzustand möglich? Überprüfe die Auswahlregeln für elektrische Dipolstrahlung

$$
\Delta J = 0, \pm 1 \qquad \Delta L = \pm 1 \qquad \Delta m_J = 0, \pm 1 \tag{14.10}
$$

 $\Delta J = 0$  erfüllt die Bedingung für die Änderung des Gesamtdrehimpulses. Mit  $\Delta L = 0$  ist jedoch eine Auswahlregel verletzt  $\sim$  keine elektrische Dipolstrahlung. Da  $J_2 = 0$  und  $J_1 = 0 \curvearrowright$  kein elektromagnetischer Übergang mit nur 1 Photon möglich.

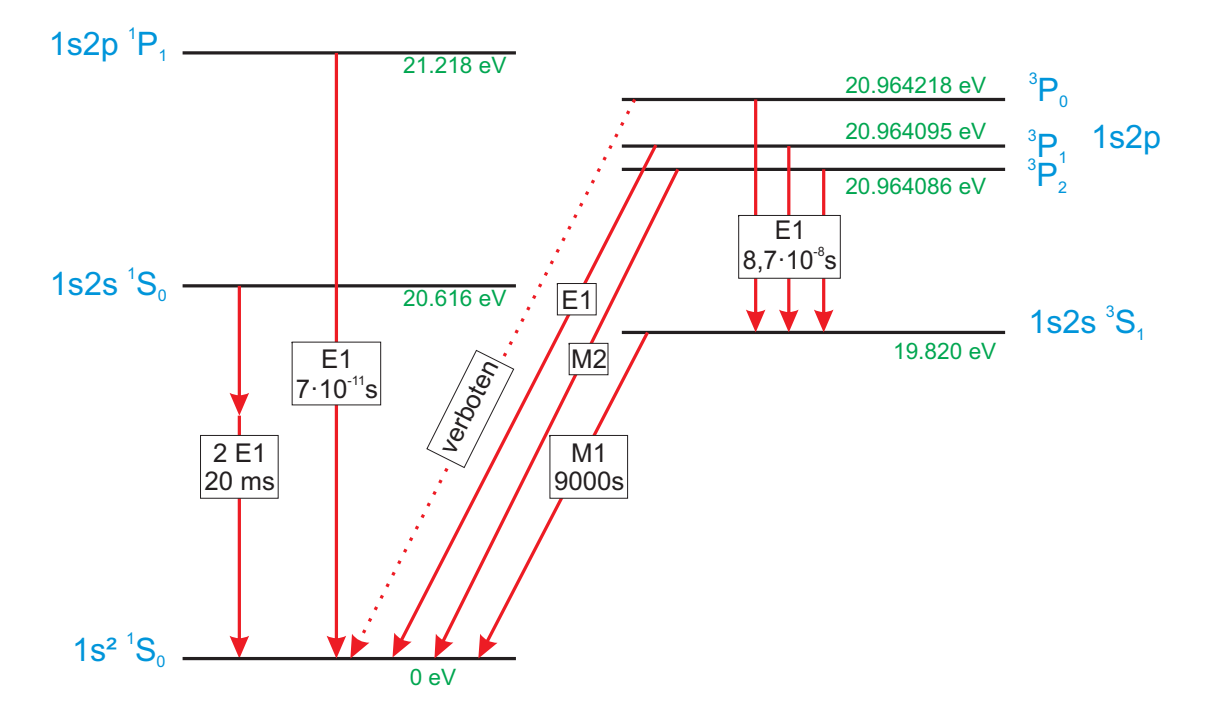

Abb. 14.1: Zustände und Übergänge im Heliumatom

Der Übergang ist verboten  $\sim$  metastabil.

Als Ausweg bietet sich ein Zwei-Quanten-Zerfall

$$
(1s2s \t1S_0) \rightarrow (1s^2 \t1S_0) + h\nu_1 + h\nu_2
$$

Zerfall mit  $e^{-\lambda t} = e^{-\frac{t}{\tau}}$  He:  $\lambda \approx 50 \text{ s}^{-1}$ ;  $\tau = 0.02 \text{ s}$ Der Lebensdauer des  $(1s2s<sup>-1</sup>S<sub>0</sub>)$  Zustands von 0,02 s steht die Lebensdauer des  $(1s2p~^1P_1)$  Zustands gegenüber mit  $\tau \simeq 7 \cdot 10^{-11}$  s

Ein normaler elektrischer Dipolübergang ist  ${}^{1}P_{1} \rightarrow {}^{1}S_{0}$  ( $\Delta J = 1 = \Delta L$ ). Für einen solchen Übergang skaliert die Übergangswahrscheinlichkeit mit  $Z^4$ , wobei  $Z$ die Ordnungszahl des betrachteten isoelektronischen Atoms ist. Die Form der Übergangslinien entspricht einem LORENTZprofil

$$
L(E) = \frac{1}{2\pi} \cdot \frac{\Gamma}{(E - E_0)^2 + \frac{\Gamma^2}{4}}
$$
 (14.11)

mit der Halbwertsbreite bzw. natürlichen Linienbreite Γ.

Der erste angeregte Zustand innerhalb des Triplett-Systems umfasst die  $(1s2p$   $^3P_{2,1,0})$ Zustände. Diese zerfallen mit  $\lambda = 1.15 \cdot 10^{7} \text{ s}^{-1}$  zum niedrigsten Zustand des

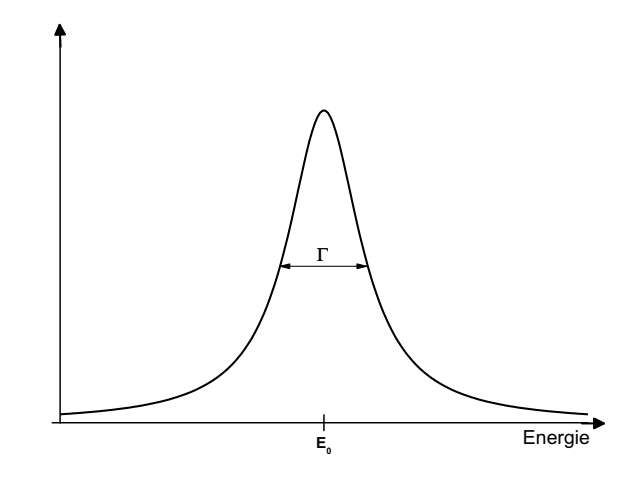

Abb. 14.2: LORENTZprofil einer Übergangslinie mit Halbwertsbreite Γ

Triplett-Systems  $(1s2s<sup>3</sup>S<sub>1</sub>)$ .

Die Anregungsenergie des  $(1s2s \ ^3S_1)$  Zustands über dem Grundzustand des Helium-Atoms ist 19,8 eV, die des  $(1s2s<sup>-1</sup>S<sub>0</sub>)$  ist 20,6 eV.

Der Übergang  $(1s2s\,\,{}^3S_1)\rightarrow (1s^2\,\,{}^1S_0)$  ist "nicht erlaubt", da  $\Delta L=0$ ; der Spin muss umklappen  $\rightarrow$  "nicht erlaubt" : Interkombinationsverbot

Dennoch ist die Emission einer elektromagnetischen  $(2^l$ -Pol) Multipolstrahlung, der Ordnung l möglich.

$$
|J_2 - J_1| \le l \le J_2 + J_1 \to l = 1
$$

 $l = 1$  bedeutet, dass es sich um Dipolstrahlung handelt, allerdings ist die Parität von Anfangs- und Endzustand identisch (wegen  $\Delta L = 0$ );  $\pi(^3S_1) = 0 = \pi(^1S_0)$  $\rightarrow$  es ist kein elektrischer sondern nur ein magnetischer Dipolübergang möglich. Die Lebensdauer dieses magnetischen Dipolübergangs  $\tau = 9000$  s entspricht einer Zerfallskonstanten  $\lambda \simeq 1, 1 \cdot 10^{-4} \text{ s}^{-1}$ 

Diese Lebensdauer sinkt rapide mit Z, für He-artiges  $Kr^{34+}$   $(1s2s \t3S_1)$  ergibt sich

 $\lambda = 5.9 \cdot 10^9 \text{ s}^{-1} \text{ bzw.}$  $\tau = 1.7 \cdot 10^{-10}$  s

 $\rightarrow$  das Interkombinationsverbot ist dort schon aufgehoben

für He-artiges  $U^{90+}$   $({}^3S_1 \rightarrow {}^1S_0)$ :

$$
\lambda = 1,2 \cdot 10^{14} \text{ s}^{-1}
$$
  

$$
\tau = 8,3 \cdot 10^{-15} \text{ s}
$$

 $\tau$  sinkt proportional zu  $Z^{-10}$ .

Offenbar ändert sich der Charakter der Zustände He-artiger Atome mit wachsendem Z.

bei niedrigem Z: LS-Kopplung (RUSSEL-SAUNDERS Kopplung.)

$$
\vec{L} = \vec{l}_1 + \vec{l}_2 + \vec{l}_3 + \dots = \sum_i \vec{l}_i
$$
  

$$
\vec{S} = \vec{s}_1 + \vec{s}_2 + \vec{s}_3 + \dots = \sum_i \vec{s}_i
$$
  

$$
\vec{J} = \vec{L} + \vec{S} = \sum_i \vec{l}_i + \sum_i \vec{s}_i
$$

wegen der Drehimpulsalgebra nicht gleichzusetzen mit  $\sum_i (\vec{l_i} + \vec{s_i})$ 

bei hohem  $Z$ :  $jj$ -Kopplung

$$
\vec{J} = \vec{j}_1 + \vec{j}_2 + \vec{j}_3 + \dots
$$

$$
= \sum_i (\vec{l}_i + \vec{s}_i)
$$

Beispiel: Zwei-Elektronen-System $\vec{J}=\vec{j}_1+\vec{j}_2$ 

$$
|j_2 - j_1| \leq J \leq j_1 + j_2
$$

Die Zustände werden bei hohem Z mehr durch J als durch L oder S charakterisiert.

mehrfach angeregte Zustände:  $l', n, n' \geq 2$ 

Beispiele:  $2s^2$ ,  $2s2p$ ,  $2p^2$  und höher, ausgehend vom Grundzustand:

$$
1s2 \longrightarrow 1s2s3S 19,8 eV
$$
  
\n<sup>1</sup>S 20,6 eV  
\n
$$
1s2 \longrightarrow 1s + e
$$
 Ionisation 24,6 eV  
\n
$$
1s \longrightarrow 2s
$$
 Anregung  $\approx$  40 eV

 $\sim$  Der Zustand  $2s^2$  liegt rund 60 eV über dem Grundzustand und ca. 35 eV über der Ionisationsgrenze. Methoden der Darstellung angeregter Zustände finden sich in

<span id="page-147-0"></span>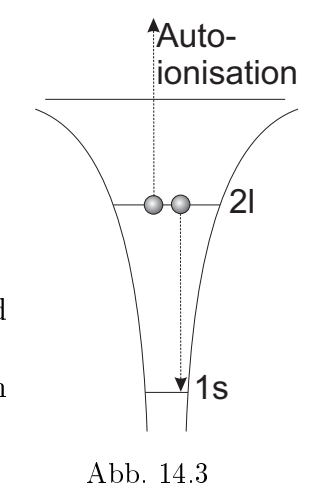

143

<span id="page-148-0"></span>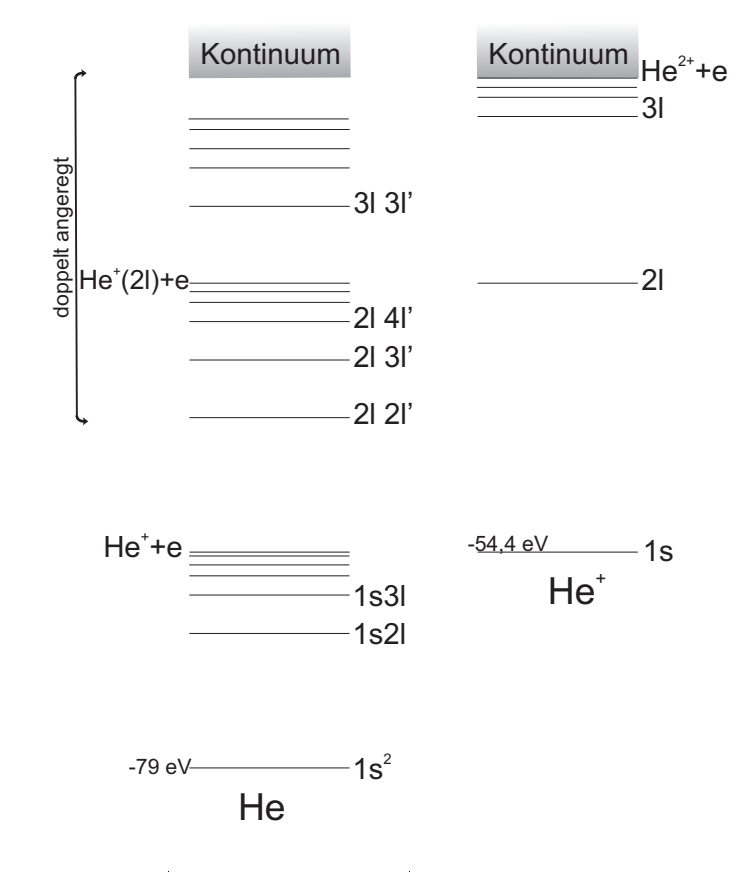

Abb. 14.4: Helium Anregungsschema

Abb. [14.3](#page-147-0) + [14.4.](#page-148-0) Welche Zustände mit Konfiguration 2l2l' sind möglich?  $2s^2, 2s2p, 2p^2$  $(s_1 = \frac{1}{2})$  $\frac{1}{2}, s_2 = \frac{1}{2}$  $\frac{1}{2}$ ;  $l_1 = 0, 1, l_2 = 0, 1$ Dabei ist darauf zu achten, dass nicht gleichzeitig  $m_{l_1} = m_{l_2}$ und  $m_{s_1} = m_{s_2}$  ist. Diese (durchgestrichenen) Zustände sind PAULI-verboten.

$$
2s^{2} \longrightarrow {}^{1}S_{0}, {}^{3}S_{1}
$$
  
\n
$$
2s^{2}p \longrightarrow {}^{1}P_{1}, {}^{3}P_{0,1,2}
$$
  
\n
$$
2p^{2} \longrightarrow {}^{1}S_{0}, {}^{3}S_{1} \qquad L = 0, 1, 2 (|1 - 1| \le L \le 1 + 1)
$$
  
\n
$$
{}^{1}P_{1}, {}^{3}P_{0,1,2}
$$
  
\n
$$
{}^{1}D_{2}, {}^{3}D_{1,2,3}
$$

→ Man findet 10 mögliche Terme. Solche Zustände kann man durch

Resonante Rekombination (dielektronische Rekombination DR) bevölkern.

$$
e + He^{+}(1s) \longrightarrow He^{**}(2l2l') \longrightarrow He(1s^{2}) + \text{Photonen}
$$
 (14.12)

Transfer von zwei Elektronen

$$
He + He^{2+} \longrightarrow He^{**}(2l2l') + He^{2+} \tag{14.13}
$$

Doppelanregung in Stößen mit geladenen Teilchen

$$
e, p, He^{2+} + He \longrightarrow He^{**}(2l2l') + e, p, He^{2+} \tag{14.14}
$$

Doppelanregung durch Einstrahlen von Photonen

$$
h\nu + He \longrightarrow He^{**}(2l2l') \longrightarrow He^{+}(1s) + e \qquad (14.15a)
$$

Auswahlregeln!  $E1: \Delta L = \pm 1 \Delta J = 0, \pm 1 \Delta S = 0$ 

Anfangszustand

& mögliche 2l2l  $\mathcal{O}_1$   $\mathcal{O}_2$   $\mathcal{O}_1$   $\mathcal{O}_2$   $\mathcal{O}_1$   $\mathcal{O}_2$   $\mathcal{O}_2$   $\mathcal{O}_1$   $\mathcal{O}_2$   $\mathcal{O}_2$   $\mathcal{O}_2$   $\mathcal{O}_2$   $\mathcal{O}_2$   $\mathcal{O}_2$   $\mathcal{O}_2$   $\mathcal{O}_2$   $\mathcal{O}_2$   $\mathcal{O}_2$   $\mathcal{O}_2$   $\mathcal{O}_2$   $\mathcal{O}_2$   $\mathcal{O}_2$  Zustände  ${}^{1}S_{0}$   ${}^{3}P_{0}$   ${}^{3}P_{1}$   ${}^{3}P_{2}$   ${}^{1}D_{2}$   $(2p^{2})$ 

Nur <sup>1</sup>S<sub>0</sub> → <sup>1</sup>P<sub>1</sub> ist für elektrische Dipolstrahlung erlaubt. Man sieht eine komplette RYDBERG-Serie  $(2s np^{-1}P)$   $n = 2, 3, 4, ...$ 

Alternativ kann es auch zur direkten Ionisation kommen

$$
h\nu + He \longrightarrow He^{+}(1s) + e. \tag{14.16}
$$

Als Konsequenz der Ununterscheidbarkeit von direkter und indirekter (über Doppelanregung und nachfolgende Autoionisation ablaufender) Ionisation sind Interferenzerscheinungen möglich. Anfangs- und Endzustand sind identisch, die Reaktionspfade können aber verschieden sein. Der Wirkungsquerschnitt für Photoionisation hat dann folgende Form

$$
\sigma \propto |A_1 + A_2|^2 \tag{14.17}
$$

mit den komplexen Amplituden  $A_1$  und  $A_2$  für die beiden Reaktionspfade.

Das GROTRIAN-Diagramm des He I enthält 10 Terme 2l2l'

$$
1s2 \longrightarrow 1s : 24,59 \text{ eV}
$$
  

$$
1s \longrightarrow \infty : Z2 \cdot 13,6 \text{ eV} = 54,4 \text{ eV}
$$

0 eV Planetarische Zustände: beide  $e^-$  mit hohem  $n \to$ doppelt angeregte Singulett und Triplett Zustände(  $1s$   $-54, 4 \text{ eV}$ Einfach angeregte Singulett und Triplett Zustände $\Big\{$  $1s^2$  $-79,0 \text{ eV}$ 

## 14.2 Elektronenabstoßung und Pauli-Prinzip

klassisch gilt:

$$
E_{\rm pot} = -\frac{e^2}{4\pi\epsilon_0} \left(\frac{Z}{r_1} + \frac{Z}{r_2} - \frac{1}{r_{12}}\right) (14.18)
$$

 $\vec{r}_{12} = \vec{r}_1 - \vec{r}_2$ ,  $r_1 = |\vec{r}_1|, r_2 = |\vec{r}_2|$ Der Term  $\propto r_{12}^{-1}$  berücksichtigt dabei die Abstoÿung der beiden Elektronen. Mit  $m \simeq m_e$  der reduzierten Masse im

Elektron-Kern-System  $(m = \frac{m_e m_k}{m_s + m_s})$  $\frac{m_e m_k}{m_e + m_k}$ ) ist die stationäre SCHRÖDINGER-Gleichung:

$$
\left[ -\frac{\hbar^2}{2m} \left( \vec{\nabla}_1^2 + \vec{\nabla}_2^2 \right) - \frac{e^2}{4\pi\epsilon_0} \left( \frac{Z}{r_1} + \frac{Z}{r_2} - \frac{1}{r_{12}} \right) \right] \Psi(\vec{r}_1, \vec{r}_2) = E \Psi(\vec{r}_1, \vec{r}_2)
$$
(14.19)

Mit dem LAPLACE-Operator  $\Delta_i = \vec{\nabla}_i^2$  bezüglich der Koordinaten von Elektron  $i = 1, 2.$ Durch den Term  $\frac{e^2}{4\pi\epsilon}$  $4\pi\epsilon_0$ 1  $\frac{1}{r_{12}}$  wird die Kugelsymmetrie gebrochen  $\rightarrow$  die *l*-Entartung wird aufgehoben. Das Potenzial hängt ab von  $r_1, r_2$  und dem Winkel  $\alpha$ .

$$
r_{12} = \sqrt{\vec{r}_1^2 + \vec{r}_2^2 - 2r_1r_2\cos\alpha} \tag{14.20}
$$

Es handelt sich um ein Drei-Körper-Problem, das nicht geschlossen lösbar ist (wie in der klassischen Mechanik).

 $\sim$  Näherungsverfahren notwendig

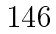

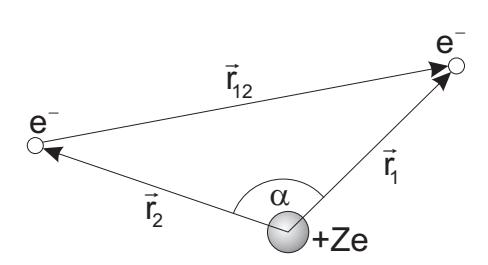

Abb. 14.5

Ansatz 1:

Vernachlässigung der Elektron-Elektron-Wechselwirkung

 $\rightarrow$  2 unabhängige Teilchen, die sich im COULOMB potenzial des Heliumkerns bewegen.

 $\rightarrow$  Wasserstoffartige Wellenfunktionen und Energien

$$
E_1 = -\frac{Z^2}{n^2} \cdot 13,6 \text{ eV} = E_2 \tag{14.21}
$$

 $n = 1, Z = 2 \longrightarrow E_1 = E_2 = -54.4$  eV, d.h. die Bindungenergie beider Elektronen zusammen ist 108,8 eV, gemessen wurde 79 eV = 54,4 eV + 24,6 eV.

 $\rightarrow$  Der Effekt der COULOMBabstoßung verringert die Bindungsenergie um 29,8 eV.

#### Ansatz 2:

Ein Elektron bewegt sich im Kernfeld  $\frac{Ze^2}{4\pi\epsilon_0r_1}$  und das zweite Elektron befindet sich weit außen im abgeschirmten Potenzial  $\frac{(Z-1)e^2}{4\pi\epsilon_0 r_0}$ Die gesamte Bindungsenergie für die beiden Elektronen ist jetzt mit  $(E_1 + E_2 =$ 54,4 eV + 13,6 eV = 68 eV) zu klein.

#### Ansatz 3:

Beide Elektronen bewegen sich auf der ersten Bohrschen Bahn (im He wegen  $Z = 2$ mit Radius  $a_0/2$ ) in maximalem Abstand voneinander, d.h. ihre Bewegungen müssen zueinander korreliert sein. In diesem Fall ergibt sich eine Gesamtbindungsenergie von 82 eV, sehr nahe am experimentellen Ergebnis.

#### Ansatz 4:

Beide Elektronen schirmen gegenseitig einen Teil der Kernladung ab  $\rightarrow$  Einführung der effektiven Kernladungszahl  $Z_{\text{eff}}$ , sie wird so gewählt, dass

$$
|E_1 + E_2| = 79 \text{ eV} = Z_{eff}^2 [13,6 \text{ eV} + 13,6 \text{ eV}]
$$
 (14.22)

 $\rightarrow Z_{\text{eff}} = 1,70$ 

Für die Wellenfunktion kommt damit ein Produktansatz mit wasserstoffartigen Wellenfunktionen in Frage. Beide Elektronen in der 1s Schale und  $Z_{\text{eff}} = 1.7$ .

$$
\Psi(\vec{r}_1, \vec{r}_2) = \psi_{\text{eff}}(\vec{r}_1)\psi_{\text{eff}}(\vec{r}_2) \tag{14.23}
$$

Die 1s Wellenfunktion für Wasserstoff und wasserstoffähnliche Ionen

$$
\Psi_{nlm} = \Psi_{100} = \frac{1}{\sqrt{\pi}} \left(\frac{Z}{a_0}\right)^{\frac{3}{2}} e^{-\frac{Zr}{a_0}} \tag{14.24}
$$

147

kann man entsprechend auf Helium übertragen. So ergibt sich für den Grundzustand als Näherung

$$
\Psi(\vec{r}_1, \vec{r}_2) = \frac{1}{\pi} \left( \frac{1.7}{a_0} \right)^3 e^{-\frac{1.7}{a_0}(r_1 + r_2)} \tag{14.25}
$$

Nun ist aber zu bedenken, dass die beiden Elektronen nicht unterscheidbar sind. Wir betrachten, den allgemeinen Fall, dass die Elektronen durch Quantenzahlensätze  $a = (n_1, l_1, m_{l_1})$  bzw.  $b = (n_2, l_2, m_{l_2})$  charakterisiert sind.

Sei Elektron 1 in Zustand a und Elektron 2 in Zustand b:

 $\rightarrow \Psi^I_{ab}(\vec{r}_1,\vec{r}_2)$  ist die zugehörige Wellenfunktion

alternativ kann Elektron 2 in Zustand a und Elektron 1 in Zustand b sein  $\rightarrow \Psi_{ab}^{II}(\vec{r}_1,\vec{r}_2)$ 

$$
\Psi_{ab}^I(\vec{r}_1, \vec{r}_2) = \psi_a(\vec{r}_1) \cdot \psi_b(\vec{r}_2)
$$
\n(14.26a)

$$
\Psi_{ab}^{II}(\vec{r}_1, \vec{r}_2) = \psi_a(\vec{r}_2) \cdot \psi_b(\vec{r}_1)
$$
\n(14.26b)

Da die Elektronen nicht unterscheidbar sind, kann die Ladungsverteilung des Atoms nicht davon abhängen, welcher der beiden Zustände realisiert ist  $\sim$  eine Vertauschung der beiden Elektronen darf keinen Unterschied machen.

$$
|\Psi_{ab}^I|^2 = |\Psi_{ab}^{II}|^2 \Rightarrow \Psi_{ab}^I = e^{i\varphi} \Psi_{ab}^{II}
$$
 (14.27)

 $\Psi_{ab}^{II}$  geht aus  $\Psi_{ab}^{I}$  durch Vertauschen der Elektronen hervor; nochmaliges Vertauschen führt zurück auf den Ursprungszustand.

Bedingung dafür ist

$$
e^{2i\varphi} = 1 \qquad \rightarrow \varphi = 0 \text{ oder } \varphi = \pi \qquad (14.28)
$$

$$
e^{i\varphi} = \pm 1 \tag{14.29}
$$

$$
\Psi_{ab}^I = \pm \Psi_{ab}^{II} \tag{14.30}
$$

Die bisher konstruierten Produkt-Wellenfunktionen erfüllen diese Relation nicht ohne Zusatzbedingungen. Man kann aber leicht entsprechende Funktionen finden, die ohne weitere Bedingungen bei Vertauschen der Teilchen die obige Bedingung mit Vorzeichen ± erfüllen.

$$
\Psi_{\text{Atom}}^{+} = \Psi_{\text{Atom}}^{s} = \Psi_{ab}^{I} + \Psi_{ab}^{II} = \psi_{a}(\vec{r}_{1})\psi_{b}(\vec{r}_{2}) + \psi_{a}(\vec{r}_{2})\psi_{b}(\vec{r}_{1}) \qquad (14.31a)
$$

$$
\Psi_{\text{Atom}}^{-} = \Psi_{\text{Atom}}^{a} = \Psi_{ab}^{I} - \Psi_{ab}^{II} = \psi_{a}(\vec{r}_{1})\psi_{b}(\vec{r}_{2}) - \psi_{a}(\vec{r}_{2})\psi_{b}(\vec{r}_{1}) \qquad (14.31b)
$$

s: symmetrsich

a: antisymmetrisch

Kontrolle:

Vertausche die beiden Elektronen mit dem Vertauschungsoperator  $P_{1\leftrightarrow 2}$ 

$$
P_{1\leftrightarrow 2} \Psi_{\text{Atom}}^s = \psi_a(\vec{r}_2) \psi_b(\vec{r}_1) + \psi_a(\vec{r}_1) \psi_b(\vec{r}_2)
$$
  
\n
$$
= + \Psi_{\text{Atom}}^s
$$
  
\n
$$
P_{1\leftrightarrow 2} \Psi_{\text{Atom}}^a = \psi_a(\vec{r}_2) \psi_b(\vec{r}_1) - \psi_a(\vec{r}_1) \psi_b(\vec{r}_2)
$$
  
\n
$$
= -\Psi_{\text{Atom}}^a
$$

Angenommen, die beiden Elektronen stimmen in ihren Quantenzahlen überein:  $(n_1 = n_2; l_1 = l_2; m_{l_1} = m_{l_2})$  dann ist offensichtlich  $a = b$ . Dies bedeutet für die antisymmetrische Wellenfunktion

$$
\Psi_{\text{Atom}}^a = \psi_a(\vec{r}_1)\psi_a(\vec{r}_2) - \psi_a(\vec{r}_2)\psi_a(\vec{r}_1) \equiv 0 \tag{14.32}
$$

Im Fall  $a = b$  kann nur die symmetrische Wellenfunktion den Atomzustand beschreiben.

$$
\Psi_{\text{Atom}}^s = \psi_a(\vec{r}_1)\psi_a(\vec{r}_2) + \psi_a(\vec{r}_2)\psi_a(\vec{r}_1) = 2\psi_a(\vec{r}_1)\psi_a(\vec{r}_2)
$$
(14.33)

#### Berücksichtigung des Elektronenspins

bekannt ist:

$$
\vec{s}^2 \text{ mit Eigenverten } s(s+1)\hbar^2
$$
  
s<sub>z</sub> mit Eigenverten  $m_s\hbar$   
 $m_s = \pm \frac{1}{2}$   
 $s = \max(m_s) = \frac{1}{2}$ 

Bisher noch nicht diskutiert wurden die Eigenfunktionen selbst.

$$
s_z \chi_{m_s} = m_s \hbar \ \chi_{m_s} \tag{14.34}
$$

Die Eigenfunktionen oder Spinfunktionen sind durch die Orientierung des Spins zu charakterisieren.

$$
\chi \longrightarrow \chi_{m_s} \longrightarrow \begin{cases} \chi^+ & \text{für } m_s = +\frac{1}{2} \\ \chi^- & \text{für } m_s = -\frac{1}{2} \end{cases} \tag{14.35}
$$

Mit den beiden Elektronen müssen jetzt wieder die zugehörigen Atomzustände (zunächst bezüglich der Spins der Elektronen) formuliert werden.

$$
\vec{s}_1 + \vec{s}_2 = \vec{S}
$$
  
\n
$$
|s_1 - s_2| \leq S \leq s_1 + s_2
$$
  
\n
$$
0 \leq S \leq 1
$$

149

Für  $S = 1$  haben wir  $m_s = -1, 0, +1$ .

Entsprechend gibt es drei zugehörige Spinfunktionen bei deren Konstruktion wieder die Ununterscheidbarkeit der Elektronen zu berücksichtigen ist.

$$
\chi_{m_s}^s = \chi_1^1 = \chi^+(1) \cdot \chi^+(2) \tag{14.36a}
$$

$$
\chi_{-1}^1 = \chi^-(1) \cdot \chi^-(2) \tag{14.36b}
$$

$$
\chi_0^1 = \frac{1}{\sqrt{2}} \bigg( \chi^+(1) \cdot \chi^-(2) + \chi^+(2) \cdot \chi^+(1) \bigg) \tag{14.36c}
$$

Die Normierung ist so gewählt, dass  $|\chi|^2 = 1$  gilt. Vertauschen der beiden Elektronen:

$$
P_{1 \leftrightarrow 2} \ \chi_1^1 \qquad \qquad = \ \chi^+(2) \cdot \chi^+(1) \ = \ +\chi_1^1 \tag{14.37a}
$$

$$
P_{1 \leftrightarrow 2} \chi_{-1}^{1} = \chi^{-}(2) \cdot \chi^{-}(1) = +\chi_{-1}^{1}
$$
 (14.37b)

$$
P_{1 \leftrightarrow 2} \chi_0^1 = \frac{1}{\sqrt{2}} \left( \chi^+(2) \cdot \chi^-(1) + \chi^+(1) \cdot \chi^+(2) \right) = +\chi_0^1 \qquad (14.37c)
$$

Alle zu  $S = 1$  (Triplett-Zustand) gehörigen Spinfunktionen sind symmetrisch bezüglich Vertauschung der beiden Elektronen.

Für  $S=0, m_s=0$ 

$$
\chi_0^0 = \frac{1}{\sqrt{2}} \left( \chi^+(1) \cdot \chi^-(2) - \chi^+(2) \cdot \chi^+(1) \right) \tag{14.38}
$$

Beim Vertauschen der beiden Elektronen:

$$
P_{1 \leftrightarrow 2} \chi_0^0 = \frac{1}{\sqrt{2}} \left( \chi^+(2) \cdot \chi^-(1) - \chi^+(1) \cdot \chi^+(2) \right) = -\chi_0^0 \tag{14.39}
$$

Zu  $S = 0$  (Singulett-Zustand) gehört eine antisymmetrische Spinfunktion.

 $\rightarrow$  Gesamtwellenfunktion des Atoms:

$$
\Psi_{\text{gesamt}} = \Psi_{\text{Atom}} \cdot \chi_{\text{spin}} \tag{14.40}
$$

Beim Helium, wie bei allen anderen Atomen zeigt sich, dass die Gesamtwellenfunktion immer antisymmetrisch ist  $\rightarrow$  PAULI-Prinzip. Das heißt, wenn die Ortswellenfunktion symmetrisch ist, dann muss die Spinfunktion antisymmetrisch sein und umgekehrt.

#### Verallgemeinertes Pauli-Prinzip

Die Gesamtwellenfunktion eines Systems aus Fermionen (Teilchen mit halbzahligem Spin) ist immer antisymmetrisch gegen Vertauschung zweier Fermionen.

Für Atome:

Ein durch vier Quantenzahlen  $n,l,m_l,m_s$  charakterisierter Elektronenzustand kann innerhalb eines Atoms nur von einem einzigen Elektron eingenommen werden. Stimmen  $n, l, m_l$ -Werte für 2 Elektronen überein, so muss wenigstens  $m_{s_1} \neq m_{s_2}$ sein  $\rightarrow +\frac{1}{2}$  $\frac{1}{2}, -\frac{1}{2}$  $\frac{1}{2}$  oder umgekehrt  $\rightarrow$  Spins antiparallel.

## 14.3 Vielelektronensysteme: Hartree-Fock-Methode

Zur Beschreibung von Vielteilchensystemen von Fermionen kann man das Fermi-Gas-Modell heranziehen. Wendet man dieses Konzept auf Elektronen im Coulombpotenzial an, so ergibt sich die Thomas-Fermi-Methode zur Beschreibung von Atomen.

Weiterhin ist die HARTREE-FOCK-Methode generell für (N-Teilchen) Systeme von Fermionen geeignet.

### Anwendung der Hartree-Fock-Methode auf Vielteilchen-Systeme mit  $N$  Fermionen

Idee:

Jedes einzelne Teilchen bewegt sich unabhängig von allen anderen in einem mittleren Potenzial, das die übrigen Teilchen erzeugen. Ziel der Methode ist die Bestimmung dieses mittleren Potenzials und damit auch die Gewinnung der Gesamtwellenfunktion mit der zugehörigen Energie des Gesamtsystems.

Ausgangspunkt ist das stationäre Problem:  $H\Psi = E\Psi$  für die N Teilchen mit dem Hamilton-Operator

$$
H = \sum_{i} T_i + \sum_{\substack{i,j=1 \ i (14.41)
$$

151

 $H$  umfasst die kinetischen Energien  $T_i = -\frac{\hbar^2}{2m} \vec{\nabla}_i^2$  und die potenziellen Energien  $V_{ij}$ , die die Wechselwirkungen von Teilchen i mit Teilchen j beschreiben.

Ansatz Einteilchenmodell (in dieser Form korrekt)

Verwende ein mittleres Potenzial  $V_i$  und das Potenzial der Rest-Wechselwirkung  $V_R$ .

$$
H = \sum_{i} (T_i + V_i) + V_R = H_0 + V_R \tag{14.42}
$$

$$
H_0 = \sum_{i=1}^{N} h_i
$$
 Summe von Einteilchen-HAMILTON-Operatoren (14.43)

$$
h_i = T_i + V_i \tag{14.44}
$$

$$
V_R = \sum_{\substack{i,j=1 \ i\n(14.45)
$$

Aufgabe:  $V_i$  so bestimmen, dass  $V_R$  klein wird bzw. verschwindet.

#### Hartree- bzw. Hartree-Fock-Verfahren:

Variation von  $V_i$  bis  $V_R$  minimal wird und Selbstkonsistenz erreicht ist.

1.Schritt: Wahl eines Potenzials  $V_i^{(0)}$ i

#### 2.Schritt: Lösung der Einteilchen-Gleichungen

$$
h_i^{(0)} \varphi_i^{(0)} = \epsilon_i^{(0)} \varphi_i^{(0)} \quad \text{mit } h_i^{(0)} = T_i + V_i^{(0)} \quad (14.46)
$$

3.Schritt: Berechnung von  $|\varphi_i^{(0)}\rangle$  $\binom{[0]}{i}$ <sup>2</sup>  $\Rightarrow$  Aufenthaltswahrscheinlichkeit des *i*-ten Teilchens → Mittelung über alle  $i$   $\longrightarrow$   $V_i^{(1)}$ i  $\rightarrow$  neue Lösung für

$$
h_i^{(1)} \varphi_i^{(1)} = \epsilon_i^{(1)} \varphi_i^{(1)} \quad \text{mit } h_i^{(1)} = T_i + V_i^{(1)} \quad (14.47)
$$

Iteration, bis beim Übergang zur nächsten Ordnung keine wesentlichen Änderungen mehr auftreten.

Konstruktion der Gesamtwellenfunktion:

HARTREE: 
$$
\Psi = \varphi_1 \cdot \varphi_2 \cdot \ldots \cdot \varphi_N \qquad (14.48)
$$

$$
E = \epsilon_1 + \epsilon_2 + \ldots + \epsilon_N \tag{14.49}
$$

Dabei ist noch nicht das Pauliprinzip berücksichtigt. Dazu muss die Wellenfunktion Ψ antisymmetrisiert werden.

$$
\Psi = \frac{1}{\sqrt{N!}} \det |\varphi_i(\vec{r}_k)| \qquad \text{SLATER-Determinante} \qquad (14.50)
$$
\n
$$
= \frac{1}{\sqrt{N!}} \cdot \begin{vmatrix} \varphi_1(\vec{r}_1) & \varphi_2(\vec{r}_1) & \varphi_3(\vec{r}_1) & \cdots & \varphi_N(\vec{r}_1) \\ \varphi_1(\vec{r}_2) & \varphi_2(\vec{r}_2) & & & \\ \varphi_1(\vec{r}_3) & & & & \\ \vdots & & & & \\ \varphi_1(\vec{r}_N) & & \cdots & & \varphi_N(\vec{r}_N) \end{vmatrix}
$$
\n(14.51)

Rechnet man mit dieser antisymmetrisierten Wellenfunktion weiter, so spricht man vom Hartree-Fock Verfahren.

### Anwendung der Hartree-Fock-Methode auf Atome (Ordnungszahl Z) mit N Elektronen

Ausgangsproblem:

$$
H = \sum_{i=1}^{N} \left[ -\frac{\hbar^2}{2m} \vec{\nabla}_i^2 - \frac{Ze^2}{4\pi\epsilon_0 r_i} + \sum_{i < j} \frac{e^2}{4\pi\epsilon_0 |\vec{r}_j - \vec{r}_i|} \right] \tag{14.52}
$$

Dieses Problem soll mit Einteilchen-Wellenfunktionen sukzessive gelöst werden. Dabei wird zunächst das Hartree-Verfahren beschrieben.

1. Schritt: Ansatz zur Formulierung einer 0. Näherung für das wirksame Potenzial: z.B.  $e^- - e^-$ -Wechselwirkungen = 0, d. h., im

2. Schritt Lösung der Einteilchen-Gleichungen  $(i = 1, 2, ..., N)$ 

$$
\left[ -\frac{\hbar^2}{2m} \vec{\nabla}_i^2 - \frac{Ze^2}{4\pi\epsilon_0 r_i} \right] \varphi_i^{(0)} = \epsilon_i^{(0)} \varphi_i^{(0)} \tag{14.53}
$$

Es ergeben sich wasserstoffartige Wellenfunktionen  $\varphi_i^{(0)}$  $i_i^{(0)}$  für das Zentralpotenzial eines Kerns mit Ordnungszahl Z. Daraus folgt im

3. Schritt die 0. Näherung für die Gesamtwellenfunktion. Beim HARTREE-Verfahren ist dies  $\Psi^{(0)}\ = \varphi^{(0)}_1$  $\stackrel{(0)}{1}\cdot\varphi_2^{(0)}$  $\frac{(0)}{2} \cdot \varphi_3^{(0)}$  $\varphi_N^{(0)}$   $\cdots$   $\varphi_N^{(0)}$ .

Die Ladungsdichte des mit Index  $j$  gekennzeichneten Elektrons folgt aus dem Quadrat der zugehörigen Wellenfunktion (Wahrscheinlichkeitsdichte)

$$
\rho_j^{(0)} = e|\varphi_j^{(0)}|^2 \tag{14.54}
$$

Die gesamte Ladungsdichte  $\rho$  der Elektronen ist

$$
\rho^{(0)} = e \sum_{j} |\varphi_j^{(0)}|^2. \tag{14.55}
$$

Nach der klassischen Elektrodynamik ist die Coulombenergie einer Ladung q am Ort  $\vec{r_q}$  relativ zu einer Ladungsdichteverteilung  $\rho(\vec{r})$  gegeben durch

$$
V = q \int \frac{\rho(\vec{r})}{4\pi\epsilon_0 |\vec{r}_i - \vec{r}|} d^3r.
$$
 (14.56)

Dementsprechend ergibt sich für das Elektron i innerhalb der Ladungsdichte aller anderen Elektronen im Coulombpotenzial des Atomkerns der Energieoperator in 1. Näherung

$$
h_i^{(1)} = -\frac{\hbar^2}{2m}\vec{\nabla}_i^2 - \frac{Ze^2}{4\pi\epsilon_0 r_i} + \sum_{j \neq i} \int \frac{e|\varphi_j^{(0)}(\vec{r_j})|^2}{4\pi\epsilon_0 |\vec{r_i} - \vec{r_j}|} d^3 r_j. \tag{14.57}
$$

Hieraus werden neue Einteilchenwellenfunktionen  $\varphi_i^{(1)}$  $i^{(1)}$  errechnet, aus denen die nächste Näherung für die Gesamtwellenfunktion und damit auch für die Elektronendichteverteilung konstruiert werden kann. In der nächsten Iterationsstufe ergibt sich dementsprechend der HAMILTON-Operator des *i*-ten Elektrons zu

$$
h_i^{(2)} = -\frac{\hbar^2}{2m}\vec{\nabla}_i^2 - \frac{Ze^2}{4\pi\epsilon_0 r_i} + \sum_{j \neq i} \int \frac{e|\varphi_j^{(1)}(\vec{r_j})|^2}{4\pi\epsilon_0 |\vec{r_i} - \vec{r_j}|} d^3 r_j.
$$
 (14.58)

Die Rechnung wird fortgesetzt, bis sich die Ergebnisse z.B. für die Gesamtenergie E von einem Iterationsschritt zum nächsten um weniger als einen vorgegebenen (kleinen) Energiebetrag unterscheiden.

Setzt man für die Näherungen der Gesamtwellenfunktion die Determinanten ein, die dem Pauliprinzip Rechnung tragen, so wird die numerische Auswertung komplex. Insbesondere treten in der SCHRÖDINGER-Gleichung sogenannte Austauschterme auf: Die Wechselwirkungs-Energie zwischen Elektronen mit parallelen Spins ist geringer als bei antiparallelen Spins.

## 14.4 Schalenmodell der Atomhülle, Periodensystem

Ausgehend von den Einteilchenzuständen im COULOMBpotenzial (Wasserstoffproblem) wird die Besetzung der Schalen der Atomhülle konstruiert.

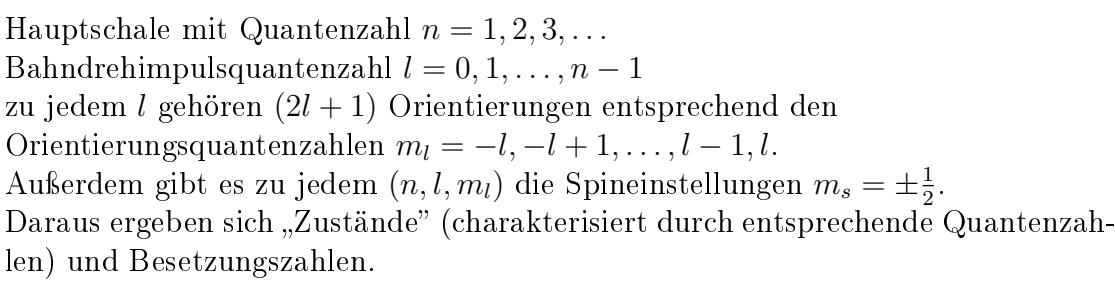

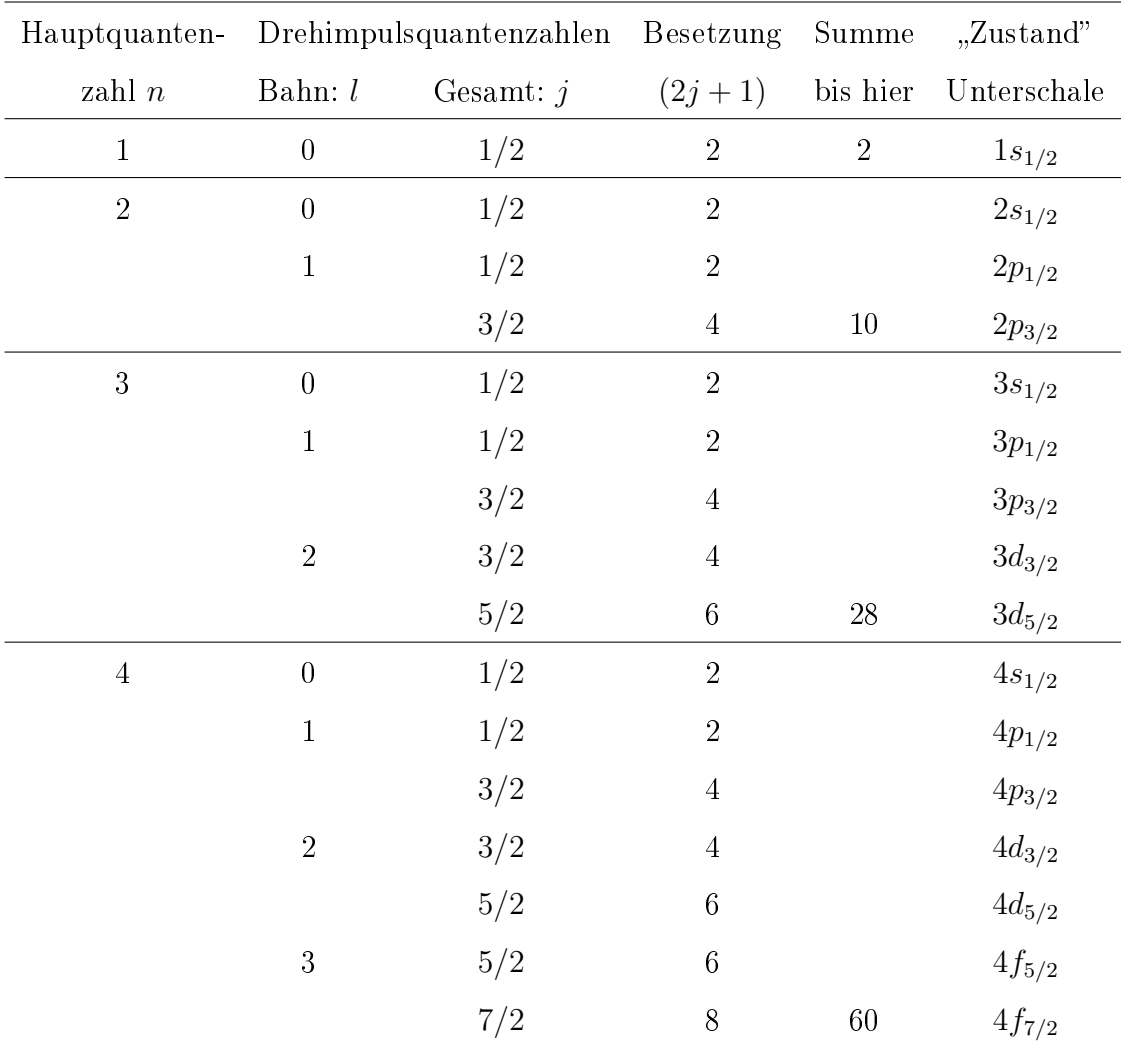

Tabelle 14.1: Besetzungsmöglichkeiten der verschiedenen Unterschalen bzw. "Zustände" eines Atoms

Frage: In welcher Reihenfolge werden die einzelnen Unterschalen besetzt? Wo liegen jeweils die niedrigsten Energien? In jede Hauptschale passen

$$
2 \cdot \sum_{l=0}^{n-1} (2l+1) = 4 \sum_{l=0}^{n-1} l + 2 \sum_{l=0}^{n-1} 1 = 4 \frac{n(n-1)}{2} + 2n = 2n^2 \qquad (14.59)
$$

Elektronen. Es gibt  $2n^2$  Zustände innerhalb einer Hauptschale. Die Besetzungsreihenfolge der jeweiligen Grundzustände ergibt sich experimentell bzw. aus Atomstrukturberechnungen (Minimalenergien). Dabei gelten einige allgemeine Prinzipien:

#### die Hundschen Regeln

Im Gundzustand eines Atoms hat der Gesamtspin den größtmöglichen mit dem Pauliprinzip verträglichen Wert.

Voll besetzte Unterschalen tragen nicht zum Gesamtdrehimpuls bei.

Die Besetzung des Grundzustands der leichtesten Elemente ist in Tabelle [14.2](#page-161-0) aufgeführt.

Entsprechend dem Auüllen der Unterschalen kann man die chemischen Elemente im Periodensystem anordnen. Die chemischen Eigenschaften werden im Wesentlichen von den am weitesten außen sitzenden Elektronen bestimmt.

```
H \t 1s \t \uparrow^{2}S_{1/2}He
         1s^2 \uparrow \downarrow 1S_0Li 1s^2 \uparrow \downarrow 2s \uparrow^{2}S_{1/2}Be 1s^2 \uparrow \downarrow 2s^2 \uparrow \downarrow 1S_0B 1s^2 \uparrow \downarrow 2s^2 \uparrow \downarrow 2p \uparrow^{2}P_{1/2}C 1s^2 \uparrow \downarrow 2s^2 \uparrow \downarrow 2p^2 \uparrow \uparrow 3P_0N 1s^2 \uparrow \downarrow 2s^2 \uparrow \downarrow 2p^3 \uparrow \uparrow \uparrow {}^4S_{3/2}O 1s^2 \uparrow \downarrow 2s^2 \uparrow \downarrow 2p^4 \uparrow \downarrow \uparrow \uparrow {}^3P_2F 1s^2 \uparrow \downarrow 2s^2 \uparrow \downarrow 2p^5 \uparrow \downarrow \uparrow \downarrow \uparrow {}^2P_{3/2}Ne 1s^2 \uparrow \downarrow 2s^2 \uparrow \downarrow 2p^6 \uparrow \downarrow \uparrow \downarrow \uparrow \downarrow 1Na [Ne] 3s \uparrowMg [Ne] 3s^2 \uparrow \downarrowAl [Ne] 3s^2 \uparrow \downarrow 3p \uparrow.
.
.
Ar [Ne]
                             2 \uparrow \downarrow 3p^6 \uparrow \downarrow \uparrow \downarrow \uparrow \downarrowjetzt wird nicht die 3d-Schale weiter gefüllt sondern zunächst die 4s-Schale
K [Ar] 4s \uparrowCa [Ar]
                         4s^2 ↑↓
Sc [Ar]
                        4s^2 \uparrow \downarrow 3d \uparrow.
.
.
```
Tabelle 14.2: Besetzungsreihenfolge der Schalen der leichtesten Elemente

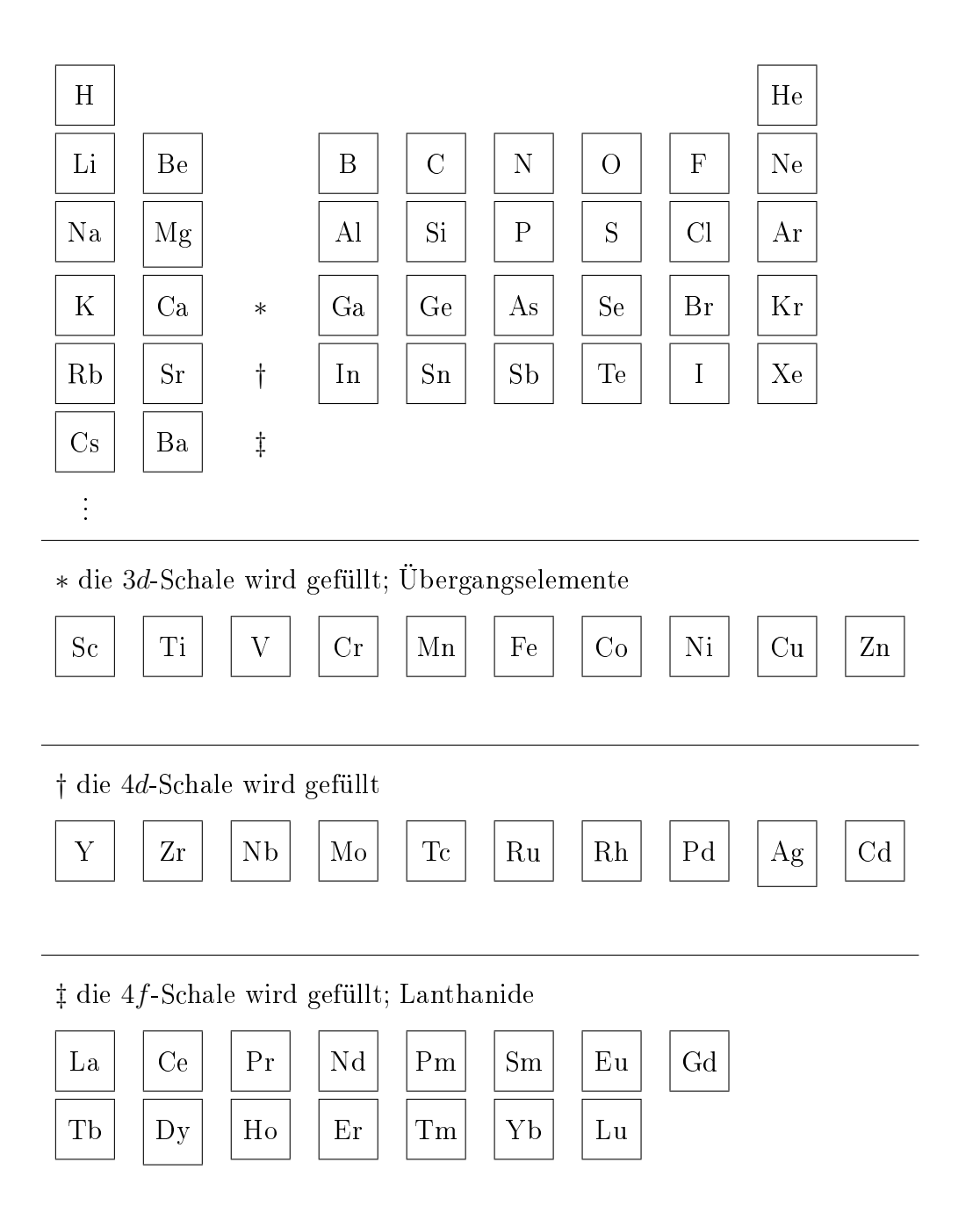

Tabelle 14.3: Aufbau des Periodensystems der Elemente

# 15 Laser

Light Amplification by Stimulated Emission of Radiation

# 15.1 Allgemeine Eigenschaften und Prinzipien des Lasers

sehr monochromatisch (zeitliche Kohärenz)

$$
\frac{\Delta \nu}{\nu} \leq 10^{-15} \qquad \text{möglich}
$$
\n
$$
\frac{\Delta \nu}{\nu} \leq 10^{-7} \qquad \text{ist Standard}
$$

Kohärenzlänge

$$
l = c \cdot \Delta t = \frac{c}{\Delta \nu} = \frac{\lambda}{\Delta \nu / \nu}
$$
\n(15.1)

Beispiel:

rotes Licht mit  $\lambda = 700$  nm, bei  $\frac{\Delta \nu}{\nu} = 10^{-15}$  bzw.  $\frac{\Delta \nu}{\nu}$  10<sup>-7</sup> ergibt eine Kohärenzlänge  $l = 7 \cdot 10^8$  m bzw.  $l = 7$  m.

Durch die geringe Divergenz liegen quasi parallele Lichtstrahlen vor (Begrenzung durch Beugung an der Austrittsöffnnung), räumliche Kohärenz.

Paralleles Licht lässt sich gut fokussieren ⇒ hohe Strahlungsintensität möglich.

Laser zur Materialbearbeitung z.B. 20 kW (d.h. 20 kJ/s) Bei gepulsten Lasern 10<sup>13</sup> W in Pulsen von einigen hundert fs. PHELIX bei GSI: angestrebt sind 5 kJ in weniger als 500 fs  $\rightarrow 10^{15}$  W

Durch Ausnutzung der guten Fokussierbarkeit von Laserlicht erreichten Balik et

15 Laser

al.[1](#page-164-0) eine Leistungsdichte (Leistung pro Fläche) von

$$
7\cdot 10^{21}\ \frac{\text{W}}{\text{cm}^2}
$$

mit einem 45 TW Laser, der auf 0,8  $\mu$ m fokussiert wurde. Der Brennfleck ist von der Größe einer Wellenlänge (Fokusvolumen  $\sim \ \lambda^3$  )

Es sind weiterhin ultrakurze Pulse bei Lasern mit einer Zeitdauer von einigen 100 Attosekunden (0,5 fs) möglich.

Prinzipielle Funktionsweise eines Lasers

In Abbildung [15.1](#page-164-1) ist der prinzipielle Aufbau eines Lasers dargestellt. Die Ato-

<span id="page-164-1"></span>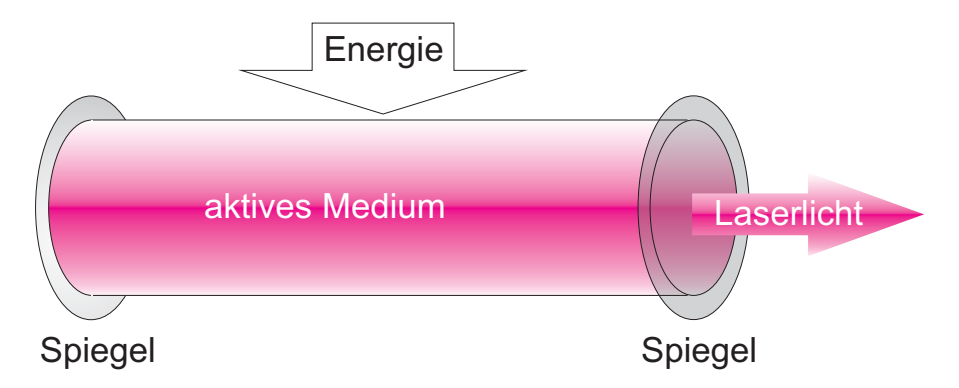

Abb. 15.1: Prinzipieller Aufbau eines Lasers

me des Mediums werden durch geeignete Energiezufuhr angeregt. Die angeregten Atome zerfallen und senden Licht aus. Dieses Licht kann andere angeregte Atome zum Zerfall stimulieren (EINSTEIN 1917). Hält man Licht in einem Raum mit angeregten Atomen genügend lange, so kann sich eine "Photonenlawine" ausbilden. Begrenzt wird dieser Vorgang durch Photoabsorption nicht angeregter Atome → es bildet sich ein Gleichgewicht aus.

<span id="page-164-0"></span> $1$ Opt. Lett. 29 (2004) 2837

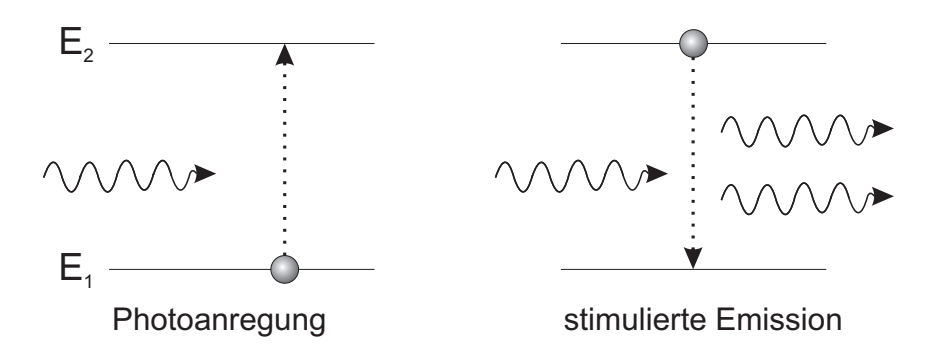

Abb. 15.2: Zwei-Niveau-Schema, Vereinfachte Betrachtung der Prozesse im Laser

# <span id="page-165-1"></span>15.2 Einstein-Koeffizienten und Plancksche-Strahlungsformel

EINSTEIN 1917 Betrachte Resonator mit

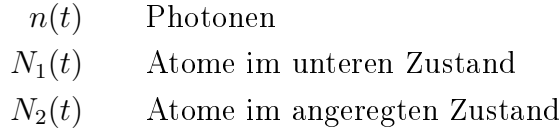

Sei eine Strahlungsenergiedichte  $u_{\nu}(T)$  vorhanden, so passiert

**Absorption** mit der Übergangsrate  $1\rightarrow 2$  (d.h. Zahl der Übergänge  $1\rightarrow 2$  pro Zeiteinheit)

$$
R_{12} = B_{12} \cdot u_{\nu} \cdot N_1 \tag{15.2a}
$$

spontane Emission angeregter Atome; speziell Zahl der spontanen Übergänge 2→1 pro Zeiteinheit)

<span id="page-165-0"></span>
$$
R_{21}^{spont} = A_{21} \cdot N_2 \tag{15.2b}
$$

induzierte Emission angeregter Atome durch WW mit Photonen; Zahl der spontanen Übergänge 2→1 pro Zeiteinheit)

$$
R_{21}^{ind} = B_{21} \cdot u_{\nu} \cdot N_2 \tag{15.2c}
$$

#### 15 Laser

Die Vorfaktoren  $B_{12}, B_{21}$  und  $A_{21}$  heißen EINSTEIN-Koeffizienten für die einzelnen oben gelisteten Prozesse. A<sup>21</sup> hat die Bedeutung einer Zerfallskonstanten. Glei-chung [\(15.2b\)](#page-165-0) bedeutet, dass  $N_2$  mit der Zeit abnimmt.

$$
dN_2 = -A_{21}N_2 dt
$$
  
\n
$$
N_2 = N_2(0) \cdot e^{-A_{21} \cdot t}
$$
\n(15.3)

Die Einheit von  $A_{21}$  ist s<sup>−1</sup> : Zahl der spontanen Zerfälle pro Sekunde.

Die Einsteinkoeffizienten  $B_{12}, B_{21}$  sind ein Maß für die Übergangswahrscheinlichkeit pro Zeit bezogen auf die spektrale Photonendichte (siehe Unterkapitel 5.2.1)

$$
u_{\nu} = \frac{\text{Zahl der Photonen mit Energien im Interval} \left[ h\nu, h(\nu + d\nu) \right]}{\text{Volume} \cdot d\nu} \tag{15.4}
$$

Im thermischen Gleichgewicht der Hohlraumstrahlung muss für die Übergangsraten gelten

$$
R_{12} = R_{21}^{spont} + R_{21}^{ind}, \t\t(15.5)
$$

da sich sonst  $N_1$  und  $N_2$  mit der Zeit  $t$  ändern würden. Es gilt

$$
B_{12} \cdot u_{\nu} \cdot N_1 = A_{21} \cdot N_2 + B_{21} \cdot u_{\nu} \cdot N_2
$$
 (15.6)  
bzw.

$$
u_{\nu} = \frac{A_{21} \cdot N_2}{B_{12} \cdot N_1 - B_{21} \cdot N_2 \cdot u_{\nu}} \tag{15.7}
$$

Im thermischen Gleichgewicht ist entsprechend der Boltzmann-Statistik

$$
\frac{N_2}{N_1} = \frac{e^{-\frac{E_2}{kT}}}{e^{-\frac{E_1}{kT}}} = e^{-\frac{(E_2 - E_1)}{kT}} = e^{-\frac{h\nu}{kT}}
$$
(15.8)

bzw.

$$
u_{\nu} = \frac{A_{21}}{B_{12} \cdot e^{-\frac{h\nu}{kT}} - B_{21}} \tag{15.9}
$$

Für  $T \to \infty$  muss gelten  $u_{\nu} \to \infty$ , d.h. der Nenner muss gegen null gehen.

<span id="page-166-0"></span>
$$
\Rightarrow \quad B_{12} = B_{21} \tag{15.10}
$$

Die Einsteinkoeffizienten für induzierte Übergänge  $1 \rightarrow 2$  und  $2 \rightarrow 1$  sind identisch.

Für kleine Frequenzen  $h\nu \ll kT$  muss das dort experimentell verifizierte RAYLEIGH-Jeans-Gesetz (siehe Unterkapitel 5.2.1) erfüllt sein.

$$
u_{\nu} = \frac{8\pi\nu^2}{c^3} kT \tag{15.11}
$$

Im Grenzfall kleiner Frequenzen  $(h\nu/(kT) \ll 1)$ 

$$
u_{\nu} = \frac{8\pi\nu^2}{c^3} kT \stackrel{!}{=} \frac{A_{21}}{B_{12} \cdot \left(e^{-\frac{h\nu}{kT}} - 1\right)} \approx \frac{A_{21}}{B_{12} \cdot \frac{h\nu}{kT}}
$$
(15.12)

daraus folgt

<span id="page-167-0"></span>
$$
\frac{A_{21}}{B_{12}} = \frac{8\pi h\nu^3}{c^3} \tag{15.13}
$$

Einsetzen in die allgemeine Gleichung für  $u_{\nu}$  [\(15.9\)](#page-166-0)

$$
PLANCE \t u_{\nu} = \frac{8\pi\nu^2}{c^3} \cdot \frac{h\nu}{e^{-\frac{h\nu}{kT}} - 1}
$$
\t(15.14)

Dies ist EINSTEINS Herleitung der PLANCKschen Formel.

## 15.3 Beschreibung des 2-Niveau-Lasers

 $(Resonator volume V)$ 

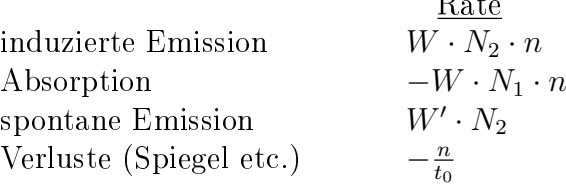

 $W$ : Übergangswahrscheinlichkeit pro Zeiteinheit pro Photon. Die Größen  $W$ und  $W'$  müssen gemäß den Gleichungen 15.2 mit den EINSTEIN-Koeffizienten zusammenhängen

 $R_{\rm B}$ 

$$
n \cdot W = B_{21} \cdot u_{\nu} = B_{12} \cdot u_{\nu} \qquad \text{(s. Abschnitt 15.2)} \qquad (15.15)
$$

Hier ist  $u_{\nu}$  die spektrale Photonenenergiedichte im Frequenzintervall  $(\nu, \nu + d\nu)$ ohne die Bedingung thermischen Gleichgewichts.  $B_{12}$  wird gemäß Gleichung [15.13](#page-167-0) 15 Laser

ersetzt.

$$
W = \frac{B_{12}u_{\nu}}{n} = \frac{B_{12} \cdot n \cdot h\nu}{n \cdot V \cdot \Delta \nu} = B_{12} \cdot \frac{h\nu}{V \cdot \Delta \nu}
$$

$$
= \frac{A_{21}}{\tau^{-1}} \cdot \frac{c^3}{8\pi h\nu^3} \cdot \frac{h\nu}{V \cdot \Delta \nu} = \frac{c^3}{\tau \cdot 8\pi\nu^2 \cdot V\Delta \nu}
$$
(15.16)

 $\tau$ : Lebensdauer des oberen (angeregten, mit Ziffer 2 gekennzeichneten) Zustands. Als Bilanz ergibt sich eine zeitliche Nettoänderung der Photonenzahl (aus Erzeugung und Verlusten) von

$$
\frac{dn}{dt} = n \cdot W N_2 + W' N_2 - N \cdot W N_1 - \frac{n}{t_0}
$$
\n
$$
= n \cdot W (N_2 - N_1) - \frac{n}{t_0} + \text{ unkorreliertes Rauschen}(W' N_2) \tag{15.17}
$$

Dabei trägt der Term  $n/t_0$  den experimentbedingten Verlusten von Photonen (beispielsweise durch unvollständige Reflexion an den Resonatorwänden) Rechnung. Das Rauschen umfasst die statistischen Zerfälle angeregter Atome; es trägt nicht zum eigentlichen Laserlicht bei. Erforderlich für Lawinenbildung (Vermehrung der Photonen) ist

<span id="page-168-0"></span>
$$
\frac{dn}{dt} > 0 \tag{15.18a}
$$

d.h. 
$$
N_2 - N_1 > \frac{1}{Wt_0}
$$
 (15.18b)

$$
\frac{N_2 - N_1}{V} > \frac{8\pi\nu^2 \cdot \tau \Delta\nu}{c^3 t_0} \tag{15.18c}
$$

Durch Einstrahlen von Licht muss  $N_2 > N_1$  werden und die obige Bedingung [\(15.18c\)](#page-168-0) muss erfüllt sein, damit Verstärkung eintritt. Die Bedingung lässt sich umso leichter erfüllen, je kleiner  $\nu$  und die Linienbreite  $\Delta \nu$  ist (bestenfalls  $\Delta \nu = \tau^{-1},$ d.h., wenn  $\Delta \nu$  der natürlichen Linienbreite entspricht). Die vergleichsweise für groÿe Wellenlängen (kleine Frequenzen) leichter zu erfüllende Bedingung macht klar, warum zunächst die Verstärkung von Mikrowellenstrahlung durch induzierte Emission beobachtet wurde. Beispielsweise eignet sich der Hyperfeinstruktur-Ubergang in Wasserstoff für die Realisierung eines MASERs (Microwave Amplification by Stimulated Emission of Radiation). Wegen der relativen Häufigkeit von atomarem Wasserstoff im Universum kann man sogar aus großen Wasserstoff-Ansammlungen emittierte MASER Strahlung auf der Erde beobachten.

Berücksichtigt man nur Spiegelverluste (Reflexionsvermögen  $R$ ) so ergibt sich für

die Lebensdauer der Photonen im Resonator der Länge L

$$
\frac{1}{t_0} = \frac{c}{L} \cdot (1 - R) \tag{15.19}
$$

Wenn die Bedingung für Lawinenbildung erfüllt ist, dann ist

$$
\frac{dn}{dt} = n \cdot \left[ \underbrace{(N_2 - N_1)W - \frac{1}{t_0}}_{\alpha > 0} \right] \tag{15.20}
$$

und damit: n(t) = n(0) · e αt (15.21)

Die Photonenzahl wächst exponentiell an, dabei wird die Besetzungsdichte der angeregten Zustände reduziert. Man muss die zeitliche Veränderung der Zahl der Atome in den unterschiedlichen Zuständen berücksichtigen.

<span id="page-169-0"></span>Ein mögliches Schema zu Besetzungsinversion ist für 3 Niveaus in Abbildung [15.3](#page-169-0) dargestellt.

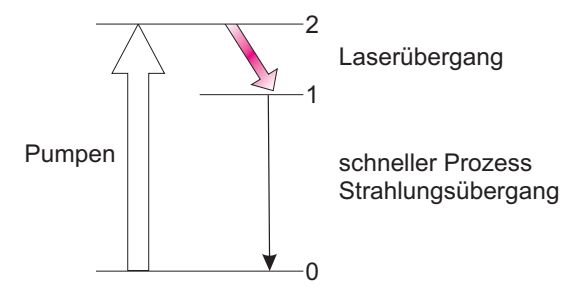

Abb. 15.3: Drei-Niveau-Schema, Vereinfachte Betrachtung der Prozesse im Laser

Zustand 0 wird nach 2 gepumpt. Der Zerfall  $1 \rightarrow 0$  soll schnell sein, d.h.  $N_1 \approx 0$ (Besetzungsinversion  $N_2/N_1$  hoch; optisches Pumpen).

Durch Gleichgewichtsbedingungen für gegenläufige Bevölkerungs- und Entvölkerungsprozesse ergibt sich, dass man bei großen Leistungen an eingestrahltem Licht in Sättigungsbedingungen kommt, so dass bei weiterer Steigerung der Pumpleistung die Laserleistung nicht mehr zunimmt (Schematische Darstellung in Abbildung [15.4\)](#page-170-0).

15 Laser

<span id="page-170-0"></span>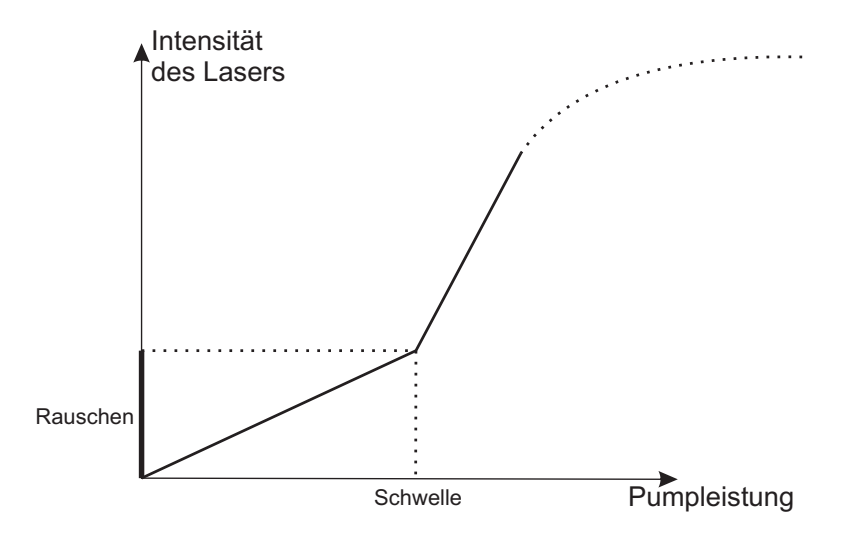

Abb. 15.4: Verlaufskizze - Laserintensität in Abhängigkeit von der Pumpleistung

# 16 Grundgedanken der Molekülphysik

Wie kommt eine Molekülbindung zustande?

 $NaCl = Na<sup>+</sup> Cl<sup>-</sup>$  (Anziehung)

aber warum geht das Elektron vom Na zum Cl?

 $H_2 = H H$ 

Was hält die beiden Wasserstoffatome zusammen?

Antwort kann nur die Quantenmechanik geben!

Einfachstes Molekül:  $\mathrm{H}_2^+$  mit Bindungsenergie 2,65 eV

 $\rm H_2^+$  + 2,65 eV  $\longrightarrow$  H + H<sup>+</sup>

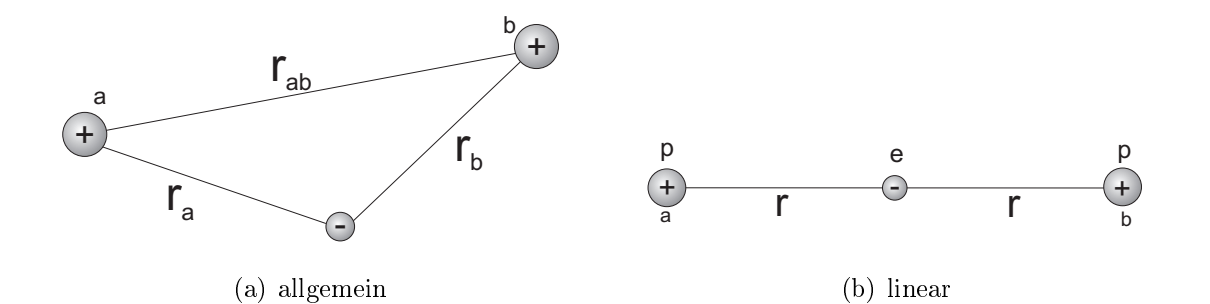

Abb. 16.1: Verschiedene Formen des  ${\rm H_2^+}$  Moleküls

# 16.1 Schrödinger-Gleichung des H $_2^+$ -Moleküls

für die lineare symmetrische Molekülgeometrie ergibt sich

$$
E_{\text{pot}} = -2 \frac{e^2}{4\pi\epsilon_0 \cdot r} + \frac{e^2}{4\pi\epsilon_0 \cdot 2r} = -\frac{3e^2}{8\pi\epsilon_0 \cdot r}
$$
 (16.1)

 $\rightarrow$  Bindung bei allen r-Werten. SCHRÖDINGER-Gleichung  $H\Psi = E\Psi$ 

$$
H = E_{\text{kin}} + E_{\text{pot}}
$$
  
=  $-\frac{\hbar^2}{2m_p}\vec{\nabla}_a^2 - \frac{\hbar^2}{2m_p}\vec{\nabla}_b^2 - \frac{\hbar^2}{2m_e}\vec{\nabla}_e^2 - \frac{e^2}{4\pi\epsilon_0}\left(\frac{1}{r_a} + \frac{1}{r_b} - \frac{1}{r_{ab}}\right)$  (16.2)

Die Protonen bewegen sich langsam im Vergleich zum Elektron  $\rightarrow$  der Abstand  $r_{ab}$ kann momentan als fest angenommen werden. Die Energielagen für das Elektron werden entsprechend nur verschoben. (Die Elektronen stellen sich instantan auf den Kernabstand ein: Born-Oppenheimer) → es reicht zunächst aus, das Elektron zu betrachten. Setzte  $\vec{\nabla}_e = \vec{\nabla}$ 

$$
\left[ -\frac{\hbar^2}{2m_e} \vec{\nabla}^2 - \frac{e^2}{4\pi\epsilon_0} \left( \frac{1}{r_a} + \frac{1}{r_b} \right) \right] \Psi = E \Psi \tag{16.3}
$$

Sei  $\varphi_a$  die Wellenfunktion des Elektrons, wenn es nur Kern a spürt,  $\varphi_b$  entsprechend für Kern b. Im realen Fall kann man ansetzen

<span id="page-172-1"></span><span id="page-172-0"></span>
$$
\Psi = c_1 \varphi_a + c_2 \varphi_b \tag{16.4}
$$

Die Wellenfunktion  $\Psi$  ist eine Linearkombination der Wellenfunktionen  $\varphi_a$  und  $\varphi_b$ Für  $\varphi_{a,b}$  gilt

$$
H_a \varphi_a = \left( -\frac{\hbar^2}{2m_e} \vec{\nabla}^2 - \frac{e^2}{4\pi\epsilon_0 \cdot r_a} \right) \varphi_a = E_a^{(0)} \varphi_a = E^{(0)} \varphi_a \qquad (16.5a)
$$

$$
H_b \varphi_b = \left( -\frac{\hbar^2}{2m_e} \vec{\nabla}^2 - \frac{e^2}{4\pi\epsilon_0 \cdot r_b} \right) \varphi_b = E_b^{(0)} \varphi_b = E^{(0)} \varphi_b \qquad (16.5b)
$$

Wegen der Symmetrie sind die Lösungen für  $H_a\varphi_a$  und  $H_b\varphi_b$  identisch, d.h.  $E_a^{(0)}$  =  $E_b^{(0)} = E^{(0)}$ .

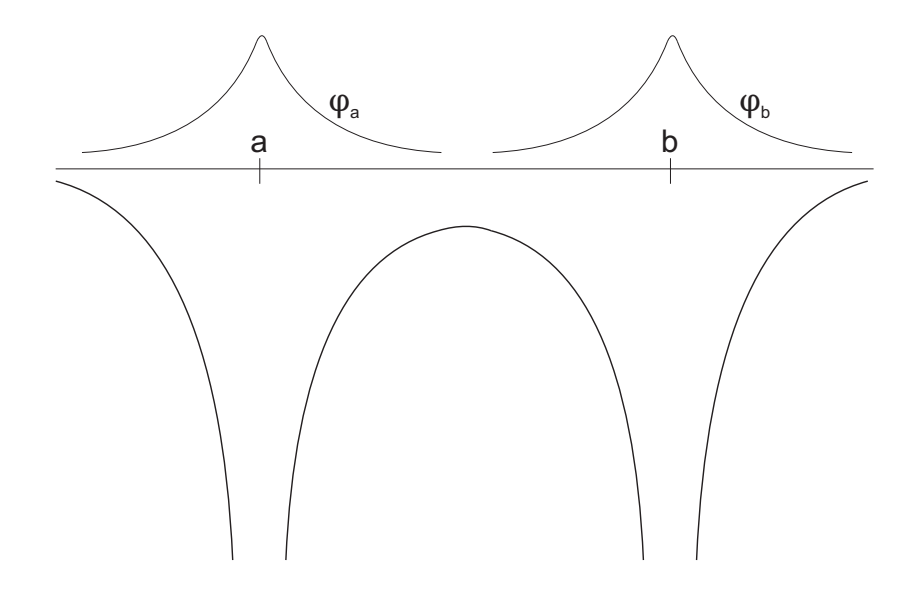

Abb. 16.2: Verlaufskizze des COULOMB-Potenzials der beiden Kerne und der Elektronenwellenfunktionen

Einsetzen des Ansatz [\(16.4\)](#page-172-0) in die SCHRÖDINGER-Gleichung [\(16.3\)](#page-172-1) liefert

$$
\left(\underbrace{-\frac{\hbar^2}{2m_e}\vec{\nabla}^2 - \frac{e^2}{4\pi\epsilon_0 \cdot r_a}}_{H_a} - \frac{e^2}{4\pi\epsilon_0 \cdot r_b}\right) c_1 \varphi_a + \left(\underbrace{-\frac{\hbar^2}{2m_e}\vec{\nabla}^2 - \frac{e^2}{4\pi\epsilon_0 \cdot r_b}}_{H_b} - \frac{e^2}{4\pi\epsilon_0 \cdot r_a}\right) c_2 \varphi_b = E(c_1 \varphi_a + c_2 \varphi_b) \qquad (16.6)
$$

Einsetzen der Eigenwerte von $\mathcal{H}_a$  und  $\mathcal{H}_b$ 

<span id="page-173-0"></span>
$$
\left(\underbrace{E^{(0)} - E}_{\Delta E} - \frac{e^2}{4\pi\epsilon_0 \cdot r_b}\right) c_1 \varphi_a + \left(\underbrace{E^{(0)} - E}_{\Delta E} - \frac{e^2}{4\pi\epsilon_0 \cdot r_a}\right) c_2 \varphi_b = 0 \quad (16.7)
$$

Die Wellenfunktionen  $\varphi_a, \varphi_b$  sind Funktionen des Orts,  $c_1, c_2$  dagegen Konstanten. Multipliziere Gleichung [\(16.7\)](#page-173-0) von links mit  $\varphi_a^*$  und integriere über  $d^3r_a$ 

Anmerkung:

Es kommen Integrale der Art vor

$$
\int \varphi_a^*(\vec{r}_a) \left( -\frac{e^2}{4\pi\epsilon_0 \cdot r_b} \right) \varphi_a(\vec{r}_a) d^3 r_a =: C
$$

$$
\int \varphi_a^*(\vec{r}_a) \left( -\frac{e^2}{4\pi\epsilon_0 \cdot r_a} \right) \varphi_b(\vec{r}_b) d^3 r_a =: D
$$

$$
\int \varphi_a^* \varphi_b dV =: S \neq 0
$$

 $e|\varphi_a|^2$  : Ladungsdichte des Elektrons bezüglich a

 $\rightarrow$  COULOMB-WW-Energien zwischen Ladungsverteilung und Kern a  $e\varphi_a^*\varphi_b$  : Elektron teilweise in Zustand a teilweise in b

 $\rightarrow$  Austausch<br/> zwischen den beiden Zuständen; Austauschdichte $\varphi_a^* \varphi_b$  $\int \ldots \varphi_a^* \varphi_b \ldots$  : Austauschintegral

$$
\Delta E \cdot c_1 \cdot 1 + c_1 \cdot C + \Delta E \cdot c_2 \cdot S + c_2 \cdot D = 0
$$
  

$$
(\Delta E + C) \cdot c_1 + (\Delta E \cdot S + D) \cdot c_2 = 0
$$
 (16.8a)

multipliziert man entsprechend mit  $\varphi_b^*$  und integriert

$$
(\Delta E \cdot S + D) \cdot c_1 + (\Delta E + C) \cdot c_2 = 0 \tag{16.8b}
$$

Man erhält zwei Bestimmungsgleichungen für  $c_1$  und  $c_2$ . Bedingung für nichttriviale Lösungen:

$$
\det \begin{vmatrix} \Delta E + C & \Delta E \cdot S + D \\ \Delta E \cdot S + D & \Delta E + C \end{vmatrix} = 0
$$
 (16.9)

$$
(\Delta E + C)^2 - (\Delta E \cdot S + D)^2 = 0 \tag{16.10}
$$

→ quadratische Gleichung für ∆E mit den Lösungen

$$
\Delta E = -\frac{1}{1 \pm S} \cdot (C \pm D) \tag{16.11}
$$

$$
E = E^{(0)} + \frac{C \pm D}{1 \pm S} \tag{16.12}
$$

170

Antisymmetrische Wellenfunktion:  $c_2 = -c_1 \equiv -c$ 

$$
\Psi = c \left( \varphi_a - \varphi_b \right) \tag{16.13}
$$

Symmetrische Wellenfunktion:  $c_2 = c_1 \equiv c$ 

$$
\Psi = c \left( \varphi_a + \varphi_b \right) \tag{16.14}
$$

Die symmetrische Wellenfunktion beschreibt einen "bindenden" Zustand, das Elektron hat eine recht hohe Wahrscheinlichkeit sich zwischen den Kernen aufzuhalten.

Die antisymmetrische Wellenfunktion beschreibt einen "lockernden" Zustand.

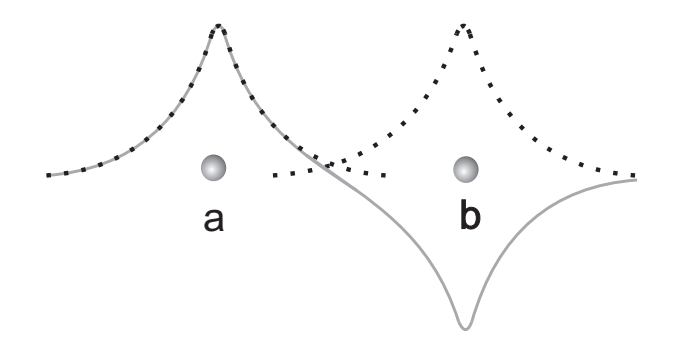

Abb. 16.3: Darstellung der symmetrischen (gestrichelt) und der antisymmetrischen Gesamtwellenfunktion (grau)

Bringt man jetzt den Abstand der beiden Kerne ins Spiel, so kann man Energiekurven als Funktion von  $r_{ab}$  angeben. Was oben kurz behandelt wurde ist in die

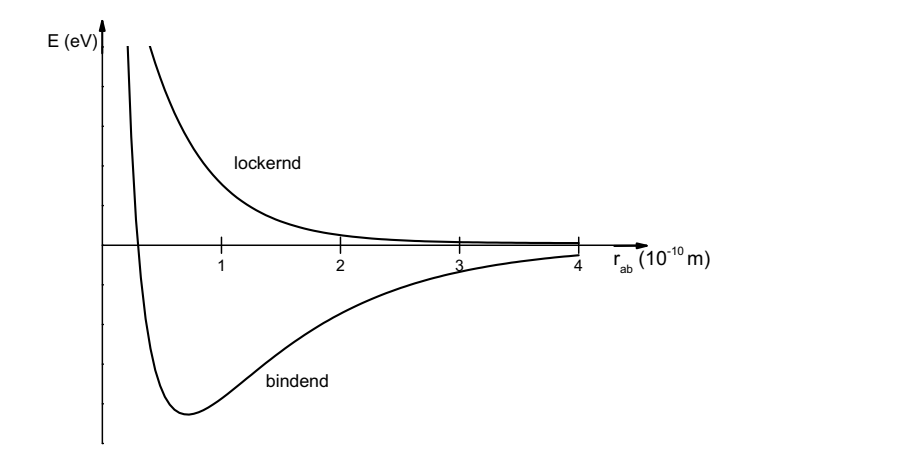

Abb. 16.4: Energiekurven als Funktion des Kernabstands $r_{ab}$ 

Schematik der LCAO<sup>[1](#page-176-0)</sup> einzuordnen. Mögliche Verbesserung, wenn statt der ungestörten atomaren Wellenfunktionen modizierte Funktionen angesetzt werden.

$$
\varphi_a = \frac{e^{-r_a/a_0}}{\sqrt{\pi a_0^3}} \longrightarrow C(1+\lambda z) \cdot e^{-\eta(r_{ab}) \cdot r_a/a_0}
$$
(16.15)

Dies gilt für das H<sup>+</sup>-Molekül mit  $z$  in Richtung der Molekülachse.

Anpassung der Parameter  $\lambda$  und  $\eta(r_{ab})$  so, dass bei jedem Kernabstand  $r_{ab}$  die Energie  $E(r_{ab})$  minimal wird.

## 16.2 Symmetrie der Molekülorbitale

Bei den Wellenfunktionen für elektronische Zustände in Molekülen (Molekülorbitale) treten Symmetrien auf

 $\bullet\,$  bei <u>homonuklearen</u> Molekülen (H<sub>2</sub>, He $_2^+$ , N<sub>2</sub>, . . .) gibt es gerade und ungerade Symmetrie gegenüber Spiegelung am Ursprung des Korrdinatensystems

$$
\Psi_g(\vec{r}) = +\Psi_g(-\vec{r}) \qquad \text{gerade} \qquad (16.16a)
$$
  

$$
\Psi_u(\vec{r}) = -\Psi_u(-\vec{r}) \qquad \text{ungerade} \qquad (16.16b)
$$

• bei nicht-homonuklearen Molekülen (CO, NO, . . .) kann es die gerade/ungerade Symmetrie nicht geben. Jedoch gibt es Symmetrien zu Ebenen, die durch die Kernverbindungsachse verlaufen

$$
\Psi^{+}(x, y, z) = +\Psi^{+}(-x, y, z) \quad \text{positive} \quad (16.17a)
$$

$$
\Psi^{-}(x, y, z) = -\Psi^{-}(-x, y, z) \quad \text{negative} \quad (16.17b)
$$

± Symmetrie kann in allen zweiatomigen Molekülen vorkommen

Auÿerdem gilt natürlich das Pauli-Prinzip (Permutationssymmetrie): die Gesamtwellenfunktion muss antisymmetrisch sein.

Geht man von den atomaren Zuständen der beiden H-Atome in H<sub>2</sub> aus, so ergibt sich eine energetische Reihenfolge für die angeregten Zustände. Durch die Molekülbildung wird die Symmetrie (Kugelsymmetrie) gebrochen.

 $\rightarrow$  die *l*-Entartung wird aufgehoben.

Zusätzlich gibt es eine Aufspaltung in gerade (bindend für  $\sigma$ -Orbitale, anti-bindend für π-Orbitale) und ungerade (anti-bindend für σ-Orbitale, bindend für π-Orbitale)

<span id="page-176-0"></span><sup>1</sup>Linear Combination of Atomic Orbitals

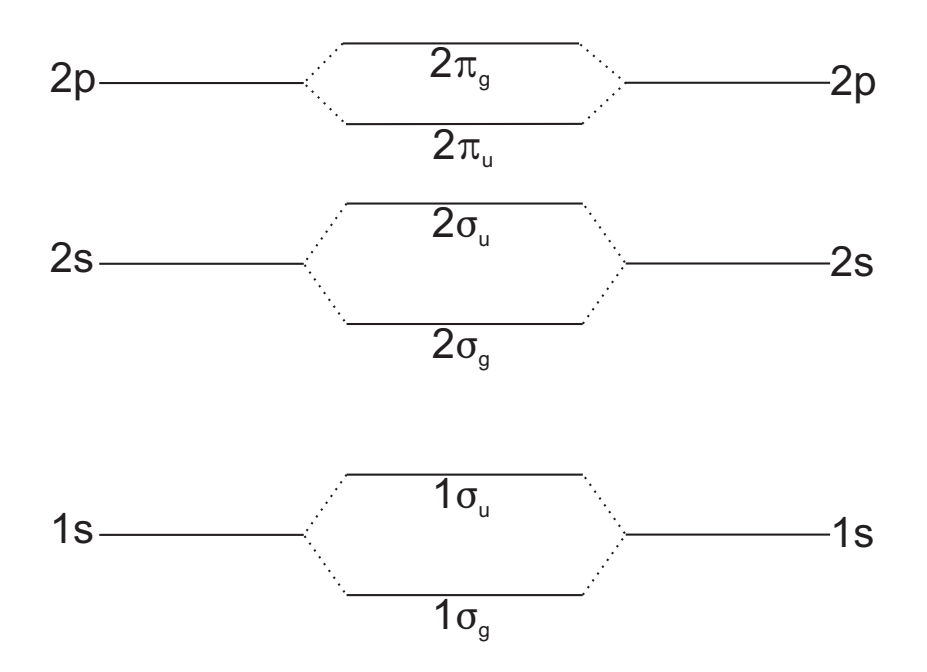

Abb. 16.5: Bezeichnung und Reihenfolge angeregter Molekülzustände

Zustände. Diese werden nicht mehr mit  $s, p, d, \ldots$  für die Bahndrehimpulse bezeichnet, sondern mit  $\sigma, \pi, \delta, \ldots$ 

Mit wachsender Elektronenzahl werden die Zustände von unten nach oben besetzt

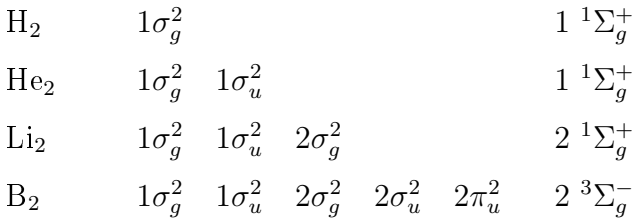

Regeln für die Konstruktion von Korrelationsdiagrammen:

Kurven  $E(r_{ab})$  gleicher Symmetrie dürfen sich nicht kreuzen (WIGNER)

z.B.  $\sigma_u(2s)$  oder  $\sigma_u(2p)$  dürfen nicht die  $\sigma_u(1s)$  Energiekurve kreuzen.

# 16.3 Rotationen und Schwingungen zwei-atomiger Moleküle

Neben den elektronischen Energiezuständen können auch die Bewegungen der Kerne Energiebeiträge liefern.

#### 16 Grundgedanken der Molekülphysik

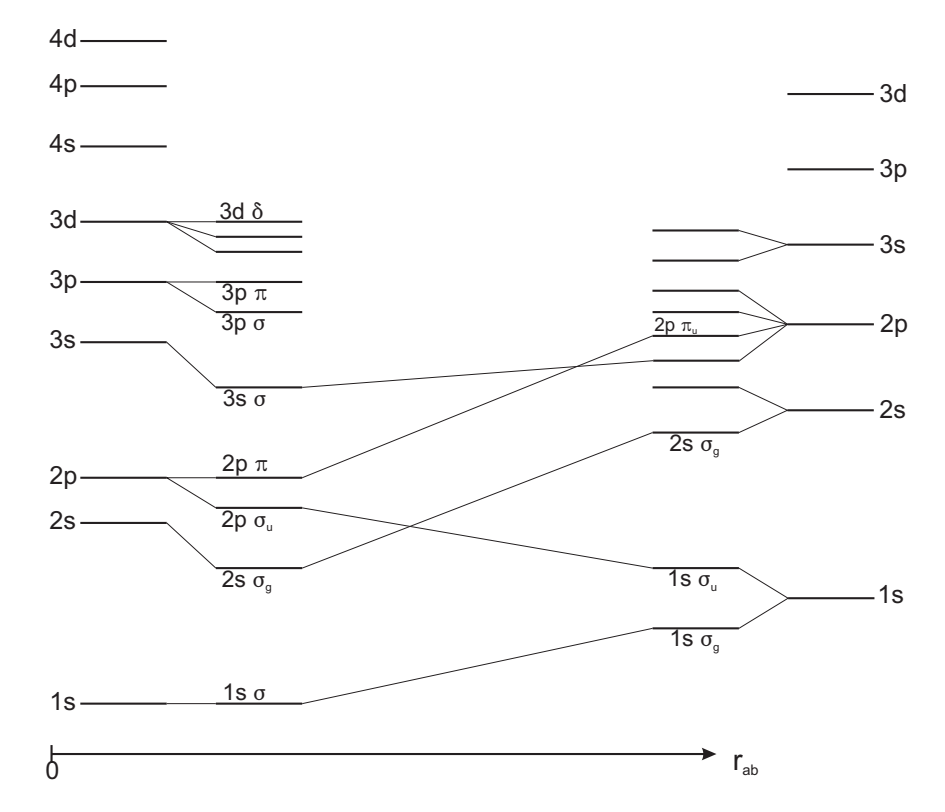

Abb. 16.6: Das Korrelationsdiagramm zeigt den Verlauf der Energie  $E(r_{ab})$  von  $r_{ab} = 0$ bis  $r_{ab} = \infty$ 

## 16.3.1 Rotationsenergie eines starren Rotators

$$
E_{\rm rot} = \frac{1}{2} \cdot I \omega^2 = \frac{J(J+1)\hbar^2}{2MR^2} \tag{16.18}
$$

I : Trägheitsmoment des Moleküls  $\omega$ : Rotations-Kreisfrequnez  $\mathcal{J}=I\omega$ : Rotationsdrehimpuls  $J(J+1)\hbar$  : Eigenwerte zu  ${\cal J}^2$ 

$$
I = M_1 R_1^2 + M_2 R_2^2 = M \cdot r_{ab}^2 , \qquad M = \frac{M_1 \cdot M_2}{M_1 + M_2} \tag{16.19}
$$

Differenz benachbarter Energieniveaus

$$
\Delta E = E(J+1) - E(J)
$$
  
=  $\frac{\hbar^2}{2MR^2} \cdot \left[ (J+1)(J+2) - J(J+1) \right] = \frac{\hbar^2}{MR^2} \cdot (J+1)$  (16.20)

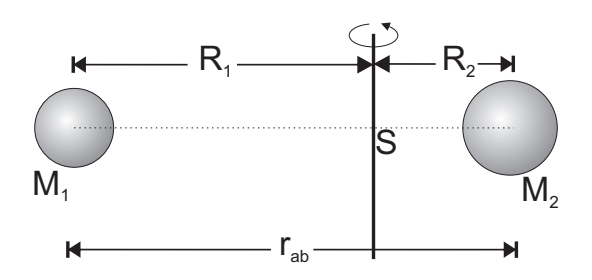

Abb. 16.7: Skizze zweier um den gemeinsamen Schwerpunkt rotierender Kerne

Der Energieabstand  $\Delta E$  wächst mit der Drehimpulsquantenzahl  $(J = 0, 1, 2, ...)$ in ganzzahligen Schritten. Beim H<sub>2</sub>-Molekül ist  $E_{\text{rot}} \simeq 7 \text{ meV} \cdot J(J+1)$ 

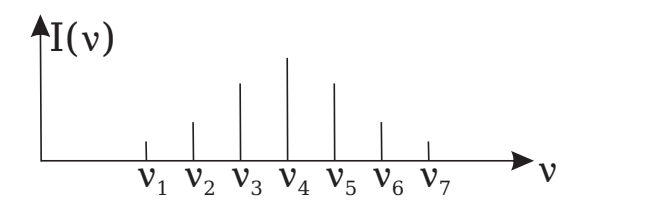

Abb. 16.8: Intensitätsverteilung

Komplexer wird es, wenn der Rotator nicht starr ist, sondern wegen der Zentrifugalkraft sein Trägheitsmoment mit wachsendem Drehimpuls vergrößert (der Kernabstand wächst).

## 16.3.2 Schwingungsenergie

Für einen harmonischen eindimensionalen Oszillator gilt

$$
E(\nu) = \left(\nu + \frac{1}{2}\right) \cdot \hbar \omega \tag{16.21}
$$

mit der Schwingungsquantenzahl  $\nu = 0, 1, 2, \ldots$ 

Das Molekülpotenzial ist aber nur für kleine Auslenkungen aus der Ruhelage harmonisch → quadratische Korrekturen zu den Energielagen. Im H2-Molekül sind die Perioden der Schwingungsbewegungen

$$
T_{\rm vib} = 4.8 \cdot 10^{-14} \text{ s}, \qquad T_{\rm rot} = 2.7 \cdot 10^{-13} \text{ s} \frac{1}{\sqrt{J(J+1)}} \tag{16.22}
$$

175
## 16.3.3 Spektren von Molekülen

Rotations-Schwingungs-Übergänge, elektronische Übergänge in zweiatomigen homonuklearen Molekülen ergeben sich aus Symmetriegründen:

In Dipolnäherung (für Dipolstrahlung) haben homonukleare Moleküle keine erlaubten Rotations-Schwingungs-Übergänge innerhalb desselben elektronischen Zustands: homonukleare Moleküle haben kein elektrisches Dipolmoment. Es gilt  $\vec{R}_1 = -\vec{R}_2$  und  $Z_1 = Z_2$ 

$$
\vec{p}_N = eZ_1\vec{R}_1 + eZ_2\vec{R}_2 = 0 \tag{16.23}
$$

Demnach kann man in homonuklearen zweiatomigen Molekülen keine Dipolübergänge, ohne elektrische Zustandsänderung induzieren.

 $\rightarrow$   $N_2, O_2$  absorbieren keine Wärmestrahlung. Dies tun jedoch dreiatomige, heteronukleare Moleküle, sogenannte Treibhausgase wie  $H_20$ ,  $CO_2$ ,  $NH_3$ .

Für heteronukleare zweiatomige Moleküle ergeben sich folgende Auswahlregeln für Übergänge zwischen Rotations- Schwingungsniveaus  $(\nu_i, J_i) \rightarrow (\nu_k, J_k)$ 

$$
\Delta \nu = \nu_i - \nu_k = 0, \pm 1 \tag{16.24a}
$$

$$
\Delta J = J_i - J_k = \pm 1 \tag{16.24b}
$$

<span id="page-180-0"></span><'' J''

Ohne Änderung des Schwingungsniveaus: reine Rotationsübergänge. Oder Rotations-Schwingungsübergänge mit  $\Delta \nu = \pm 1$  und  $\Delta J = \pm 1$ .

Mit sehr viel geringerer Wahrscheinlichkeit sind auch Übergänge mit  $\Delta \nu = 2, 3, 4, \ldots$ möglich.

 $\frac{1}{\sqrt{2}}$   $\frac{1}{\sqrt{2}}$ Die in der Molekülphysik übliche Bezeichnungsweise, der an einem Übergang beteiligten Zustände ist in Abbildung [16.9](#page-180-0) dargestellt. Man unterscheidet Übergänge mit  $\Delta J = +1$  und  $\Delta J = -1$ 

$$
\Delta J = +1
$$
 R-Linien (16.25a)  
\n
$$
\Delta J = -1
$$
 P-Linien (16.25b)  
\n  
\n*Abb. 16.9*

Für einen festen Übergang  $\nu' \rightarrow \nu''$  gibt es Rotationsübergänge mit unterschiedlichen J-Werten. Die Gesamtheit der Rotationslinien bildet eine Schwingungsbande, charakterisiert durch  $\Delta \nu = \nu' - \nu''$  mit einer entsprechenden Schwingungsfrequenz  $\bar{\nu}_0$  im Spektrum.

Erinnerung: quadratische Energiezunahme mit  $J$  aber lineare Differenzen.

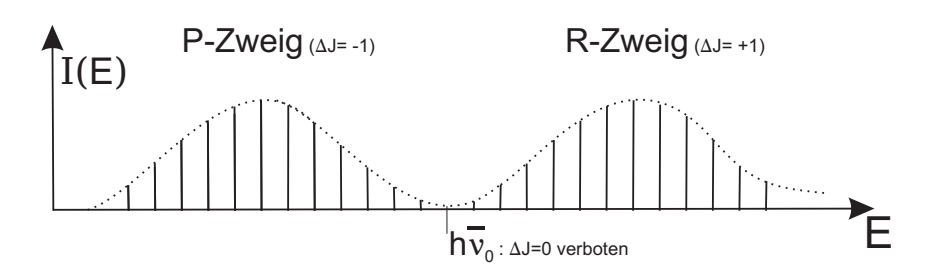

Abb. 16.10: Schwingungsbande - Darstellung der Übergangshäugkeit für die entsprechenden Energien.